**Computer Graphics CMU 15-462/15-662**

# **Lecture 4: Drawing a Triangle (and an Intro to Sampling)**

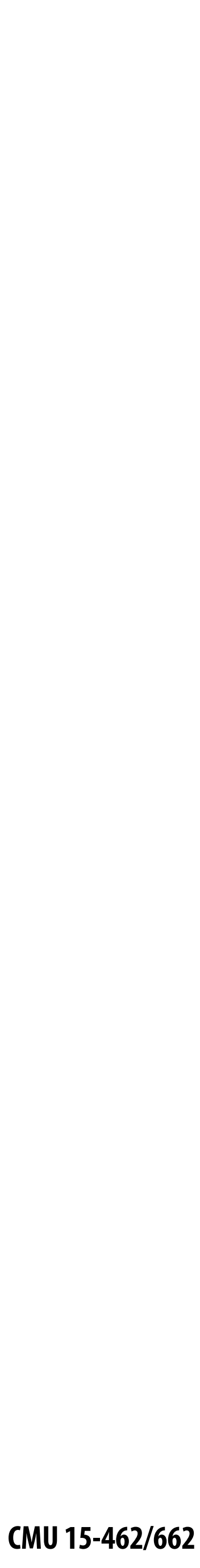

# **TODAY: Rasterization**

- **▪ Two major techniques for "getting stuff on the screen"**
- **▪ Rasterization (TODAY)**
	- **-** *for each primitive* **(e.g., triangle), which pixels light up?**
	- **- extremely fast (BILLIONS of triangles per second on GPU)**
	- **- harder (but not impossible) to achieve photorealism**
	- **- perfect match for 2D vector art, fonts, quick 3D preview, …**
- **▪ Ray tracing (LATER)**
	- **-** *for each pixel,* **which primitives are seen?**
	- **- easier to get photorealism**
	- **- generally slower**
	- **- much more later in the semester!**

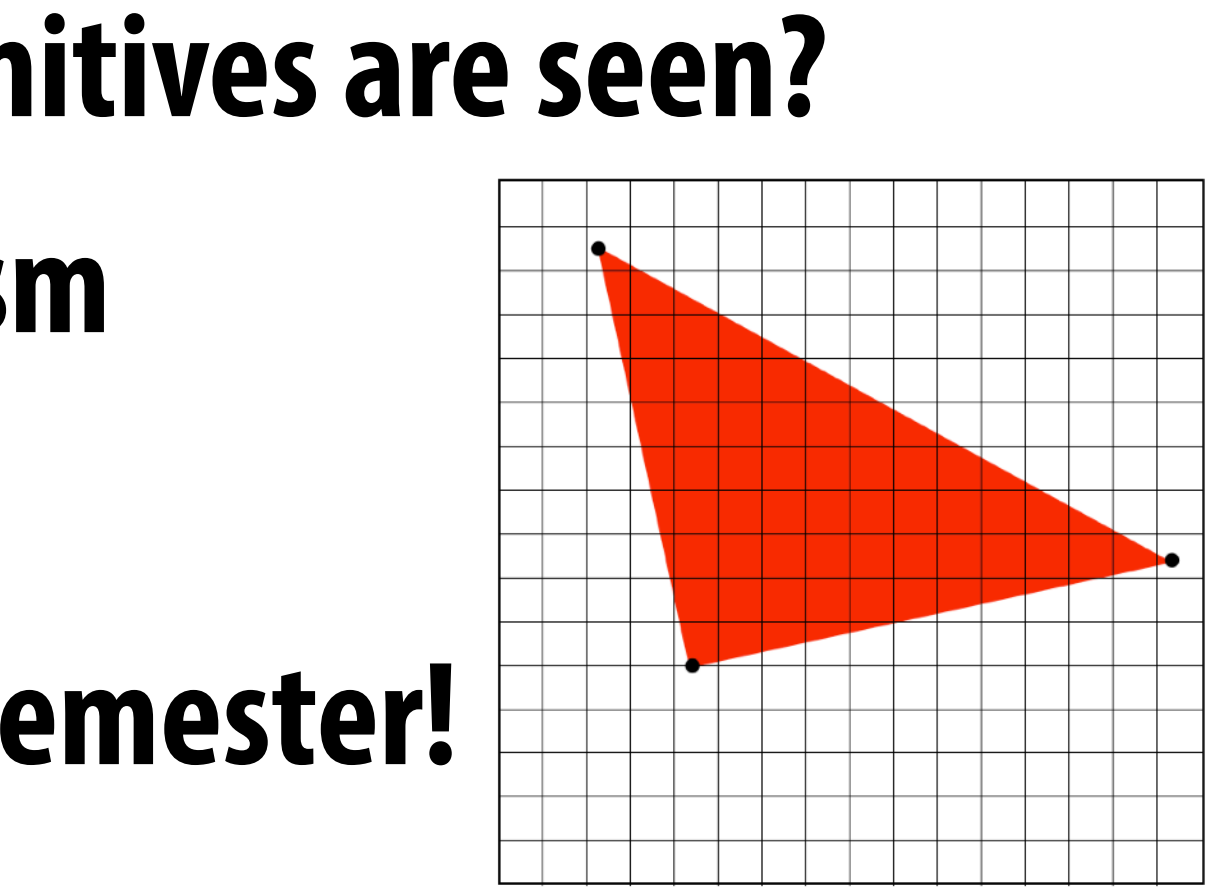

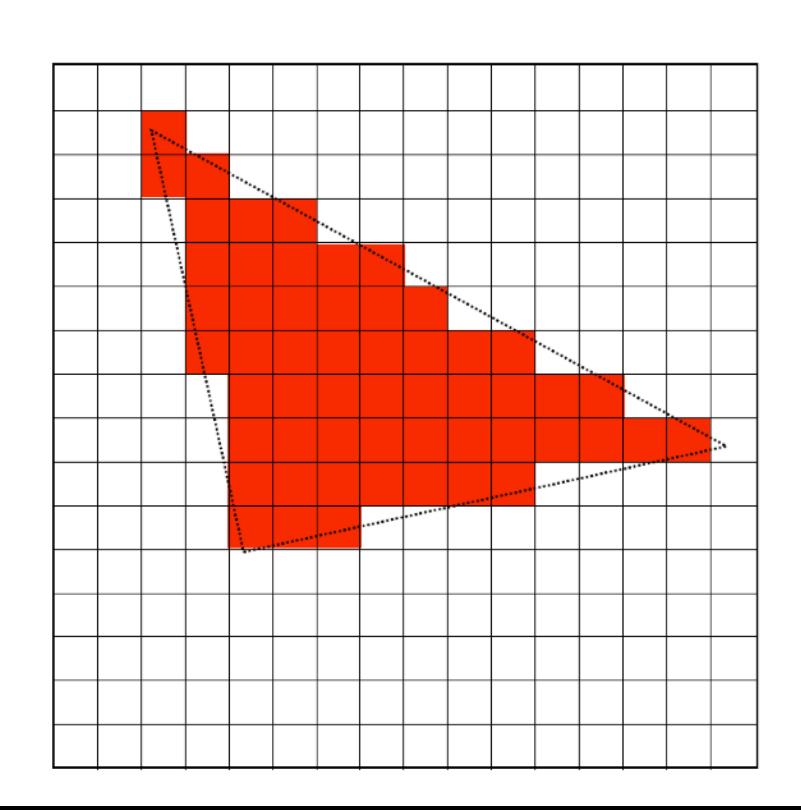

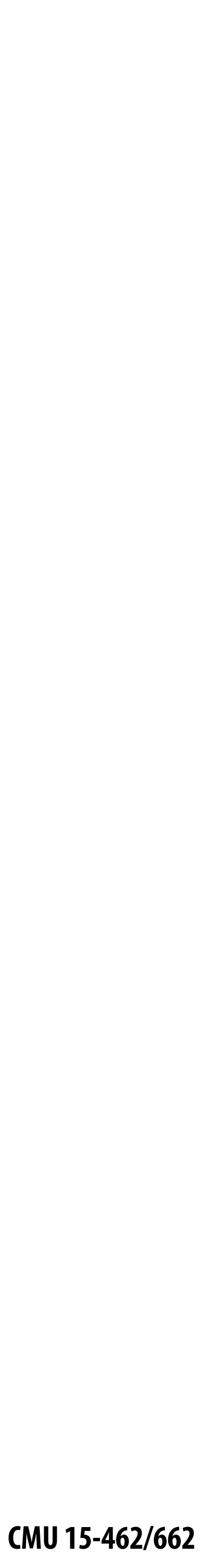

# **3D Image Generation Pipeline(s)**

### **▪ Can talk about image generation in terms of a "pipeline":**

- **- INPUTS what image do we want to draw?**
- **- STAGES sequence of transformations from input→output**
- **- OUTPUTS —the final image**

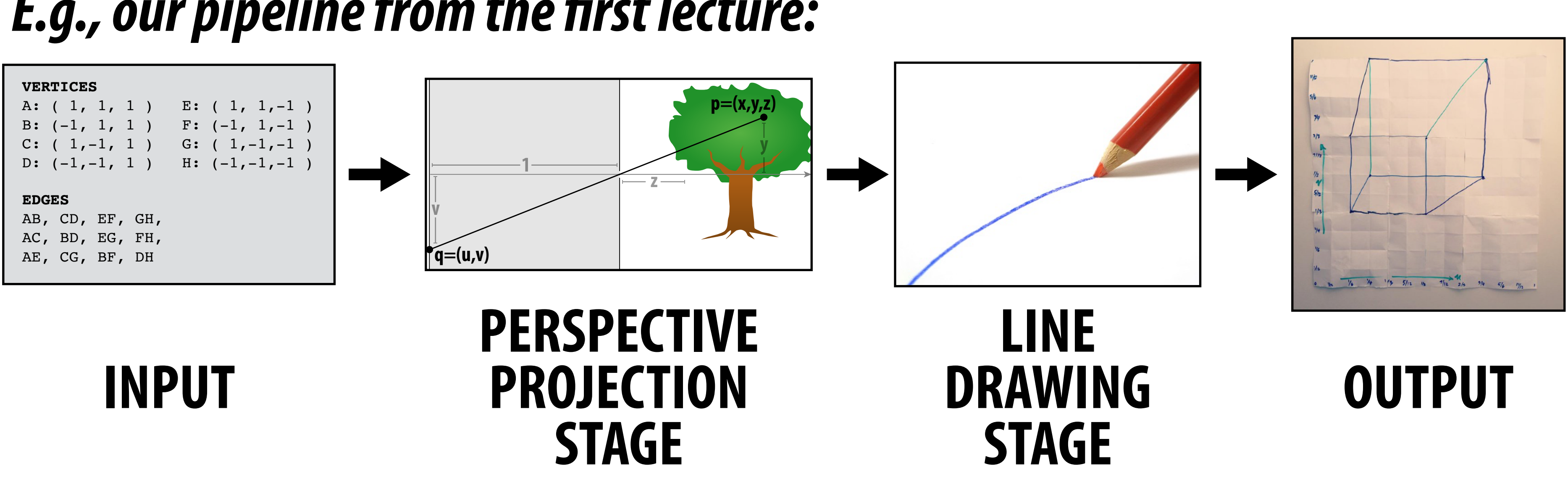

### *E.g., our pipeline from the* **fi***rst lecture:*

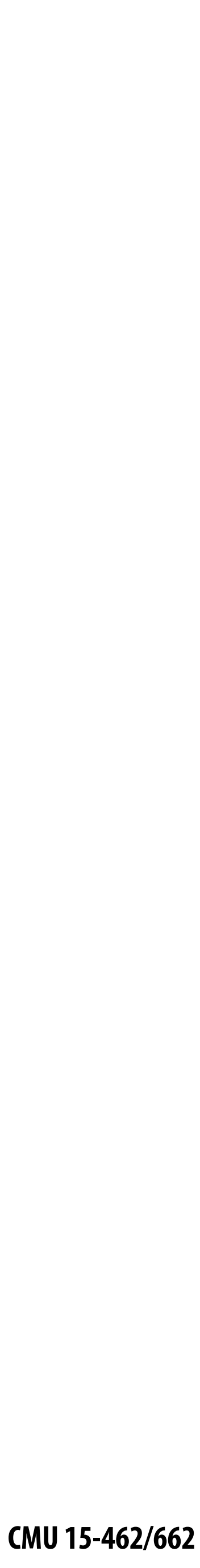

## **Rasterization Pipeline**

- **- possibly with additional attributes (e.g., color)**
- 
- 
- **▪ Modern real time image generation based on** *rasterization* **- INPUT: 3D "primitives"—essentially all triangles! - OUTPUT: bitmap image (possibly w/ depth, alpha, …) ▪ Our goal: understand the stages in between\***

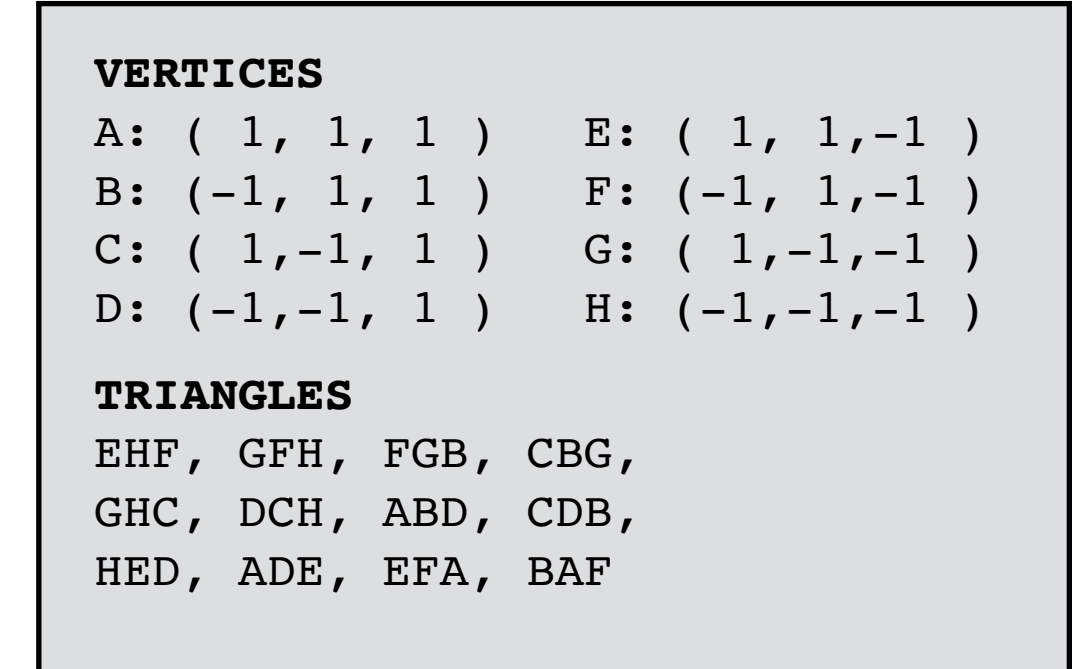

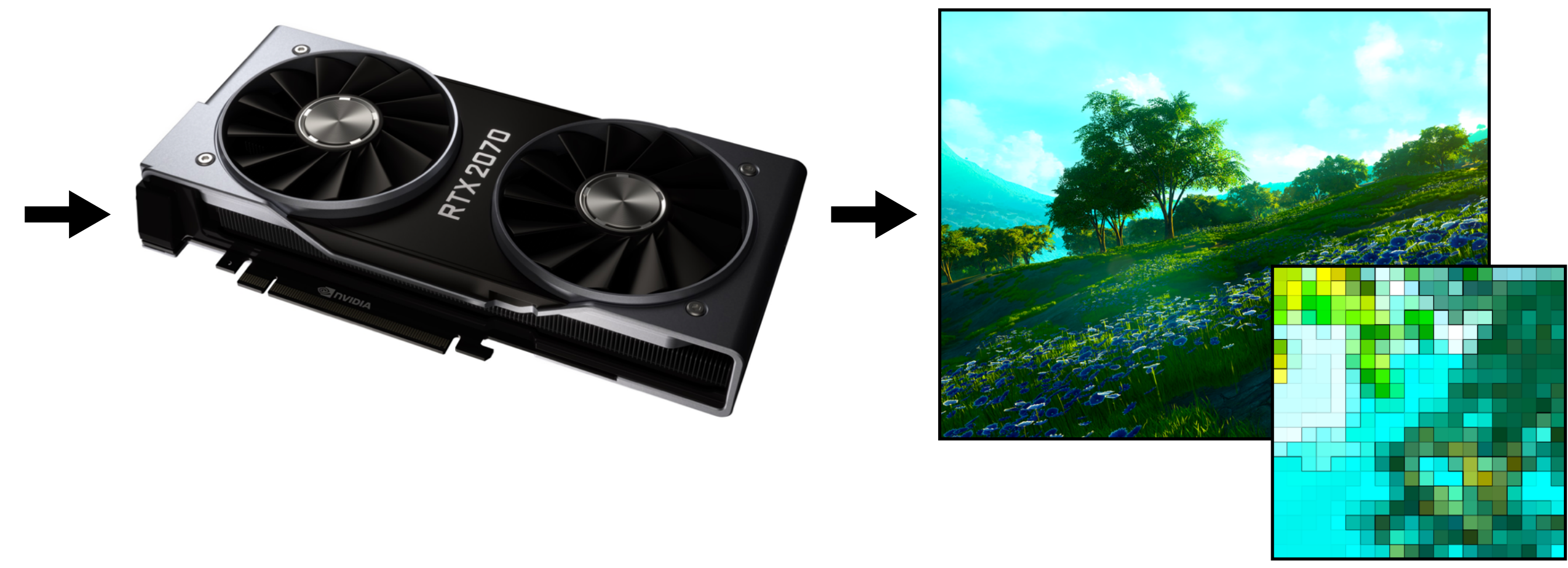

### **INPUT (TRIANGLES)**

**RASTERIZATION PIPELINE**

**OUTPUT (BITMAP IMAGE)**

### **\*In practice, usually executed by** *graphics processing unit (GPU)*

 **CMU 15-462/662**

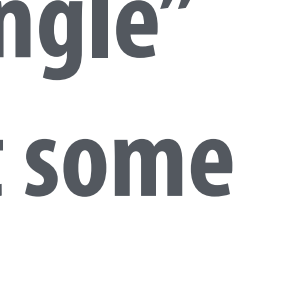

- **▪ Can draw all primitives as triangles**
	- **- even points and lines!\***

### **▪ Why?**

- **- can approximate any shape**
- **- always planar, well-defined normal**
- **- easy to interpolate data at corners**
	- **-** *"barycentric coordinates"*
- 

### ■ *Key reason*: once everything is reduced to triangles, can focus on **making an extremely well-optimized pipeline for drawing them**

# **Why triangles?**

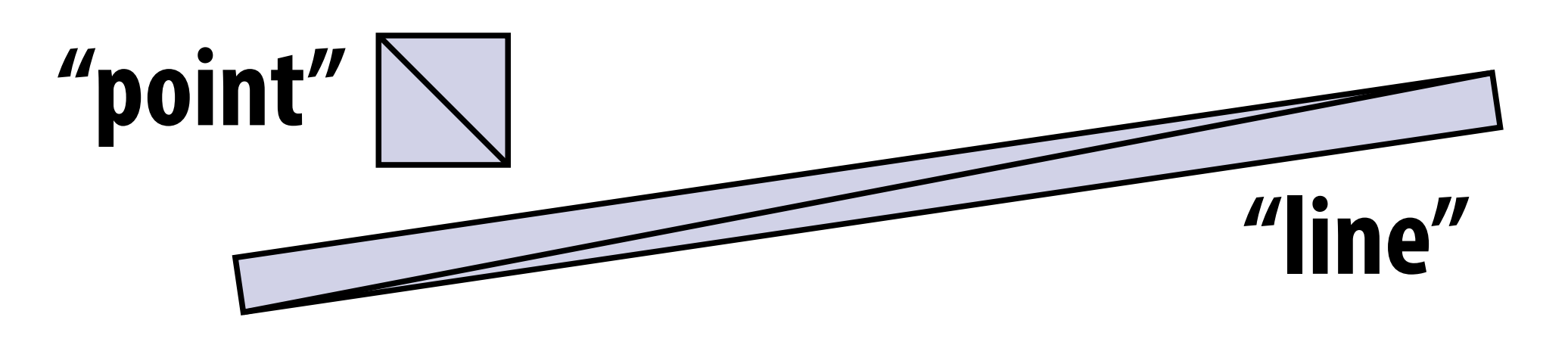

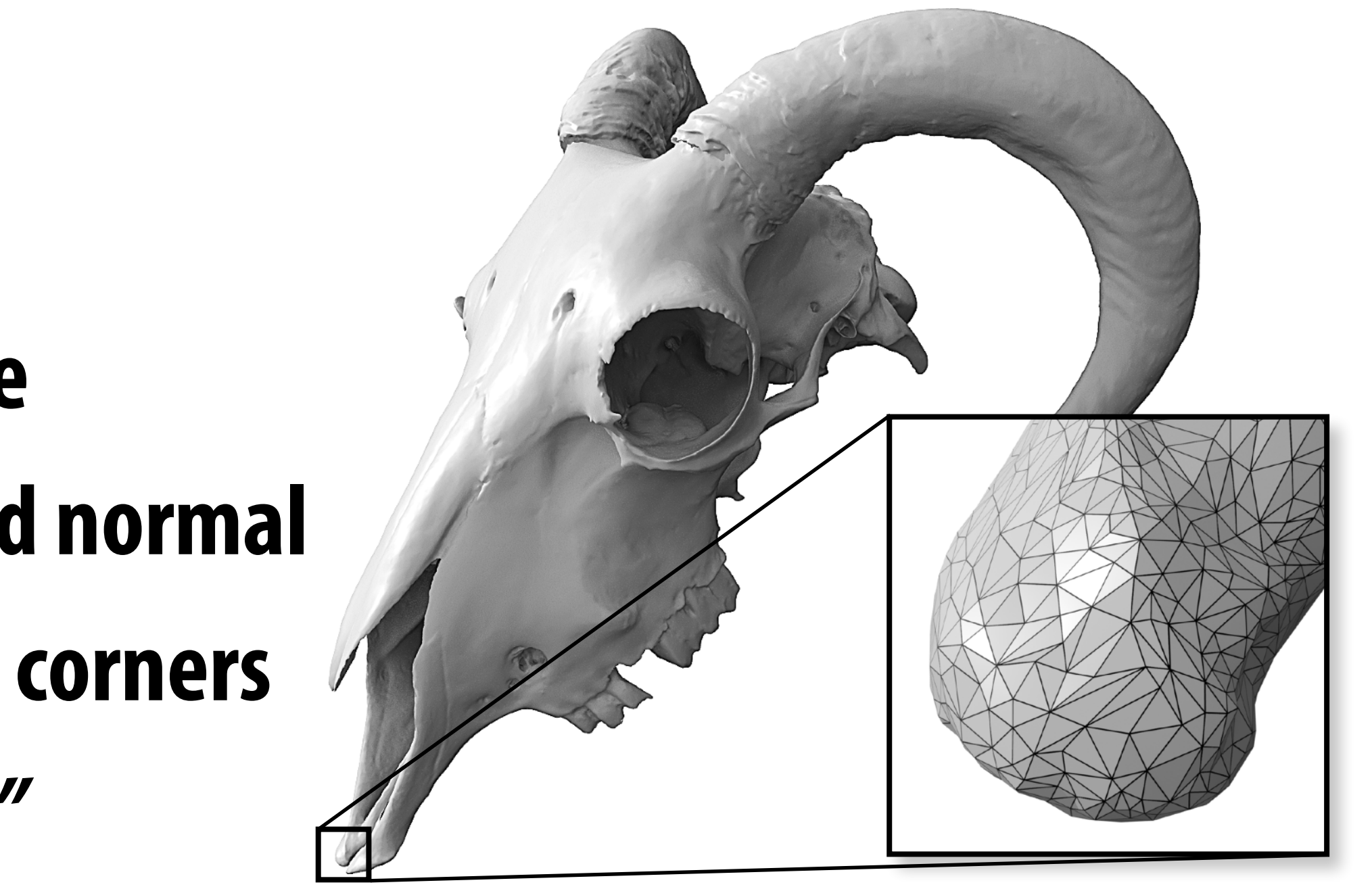

**\* though "diamond-exit" lines and "triangle" lines don't cover the same pixels without some careful special-case handling.**

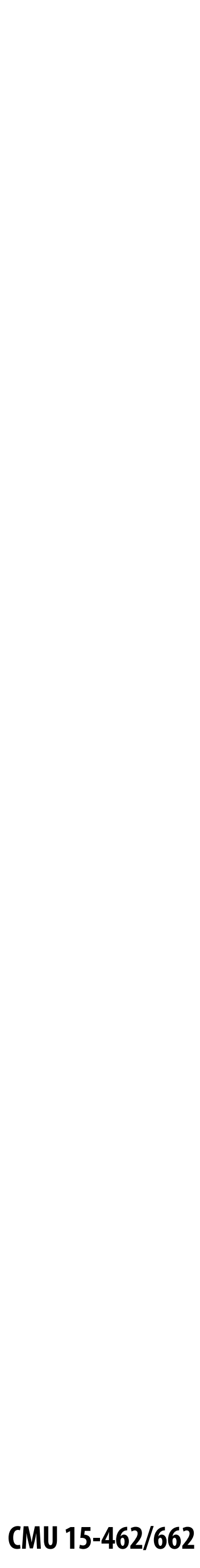

# **The Rasterization Pipeline Rough sketch of rasterization pipeline:**

### **▪ Reflects standard "real world" pipeline (OpenGL/Direct3D) – the rest is just details (e.g., API calls); will discuss in recitation**

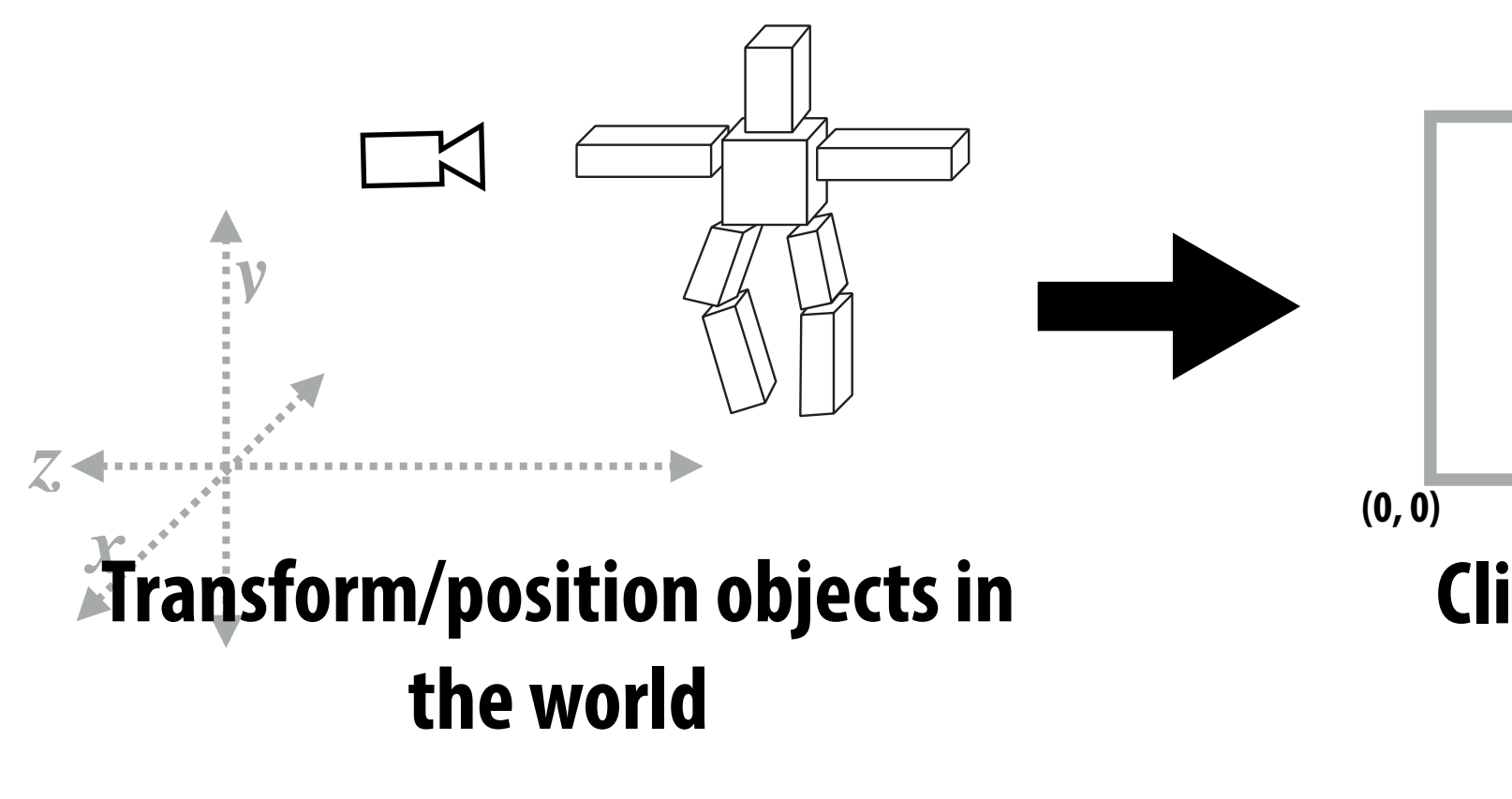

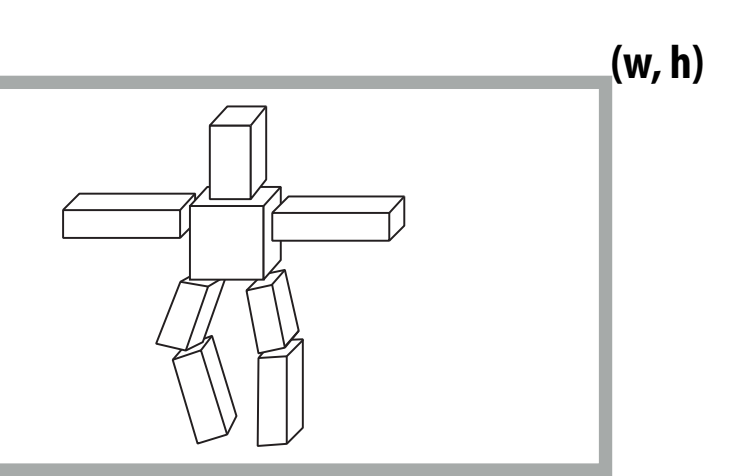

**Clip + project objects onto the screen**

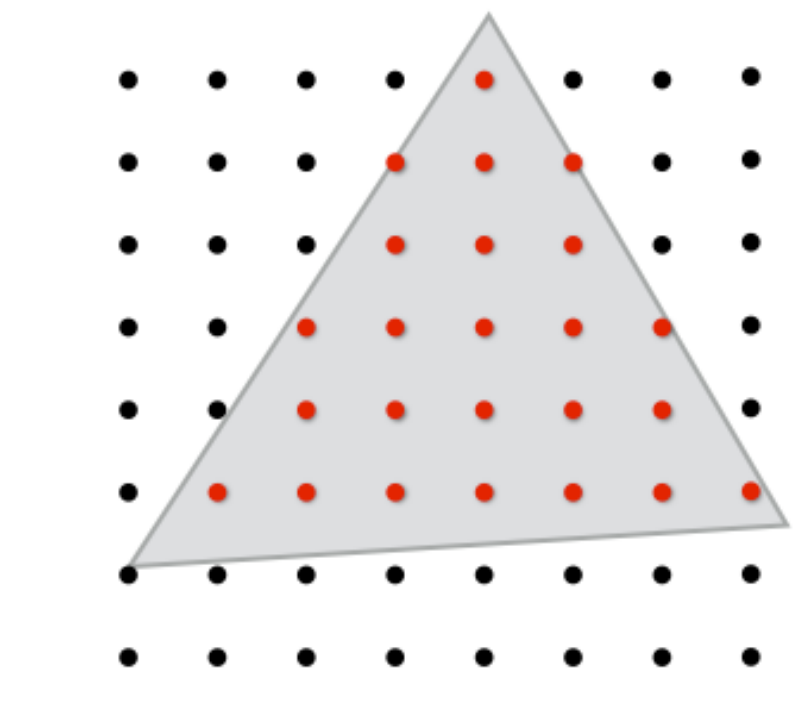

### **Sample triangle coverage**

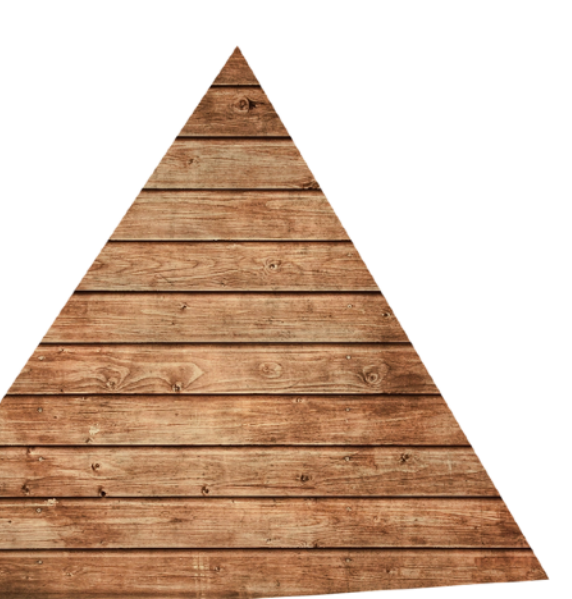

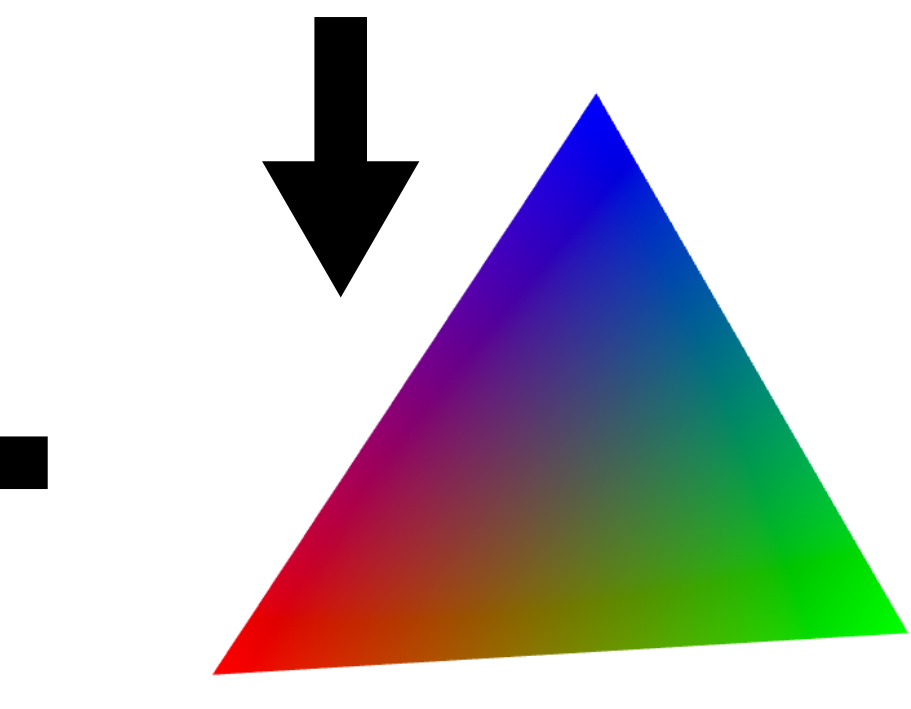

**Interpolate triangle attributes at covered samples**

**Sample texture maps / evaluate shaders**

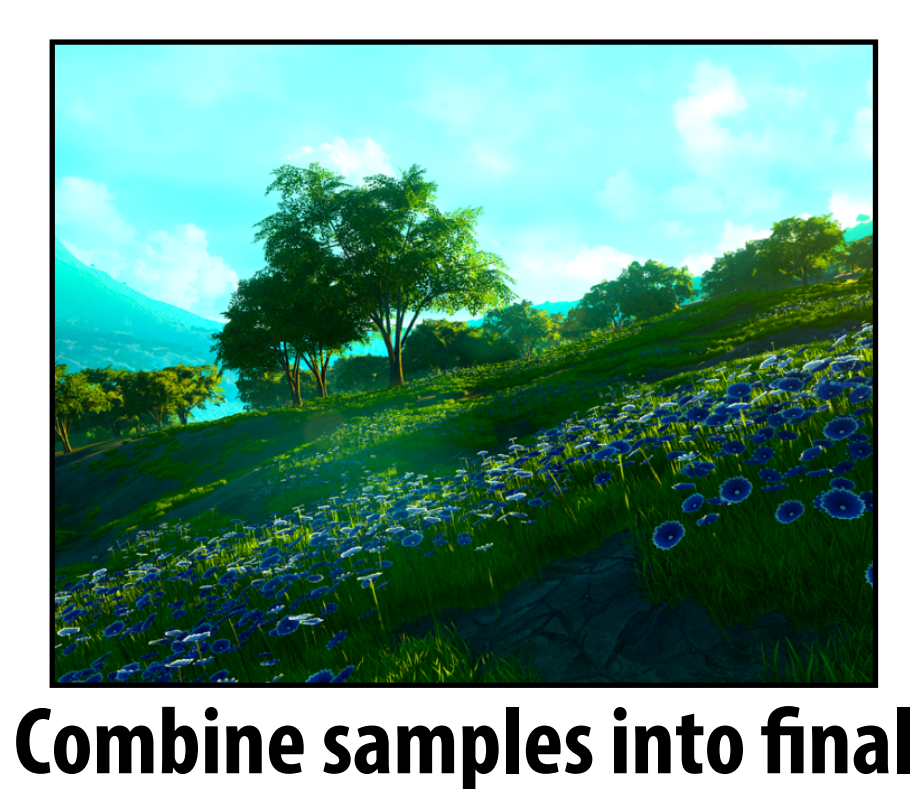

**image (depth, alpha, …)**

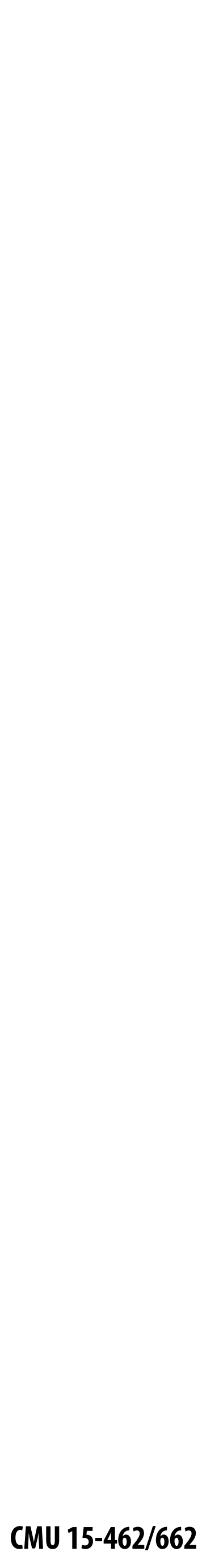

# **Let's draw some triangles on the screen**

**Question 2: which triangle is closest to the camera in each pixel? ("occlusion")**

**Question 1: what pixels does the triangle overlap?**

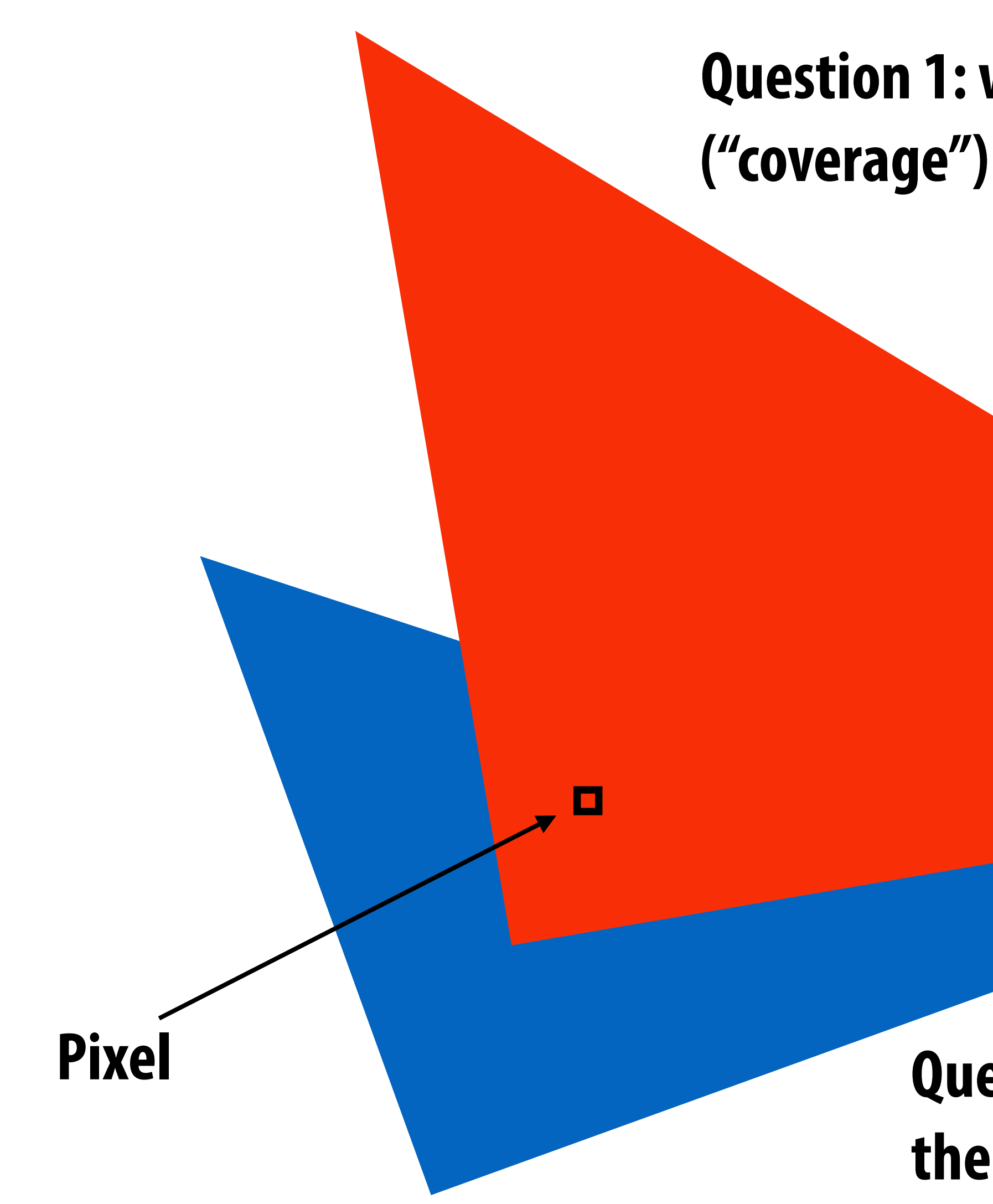

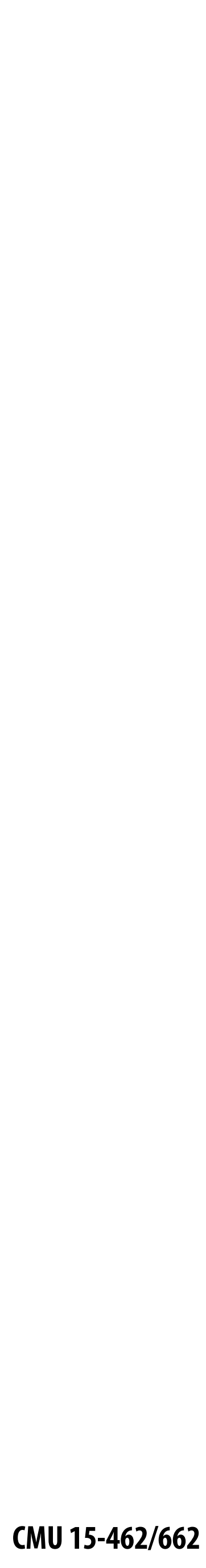

# **The visibility problem**

**Recall the** *pinhole camera…*

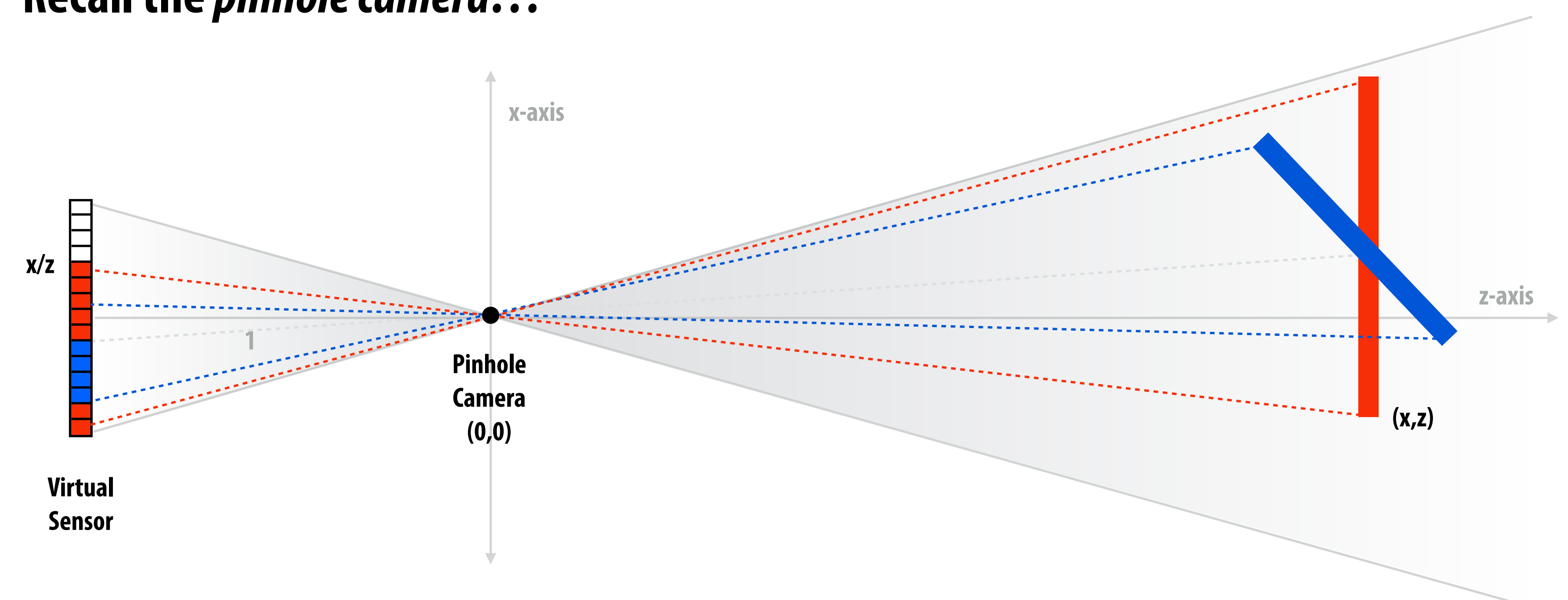

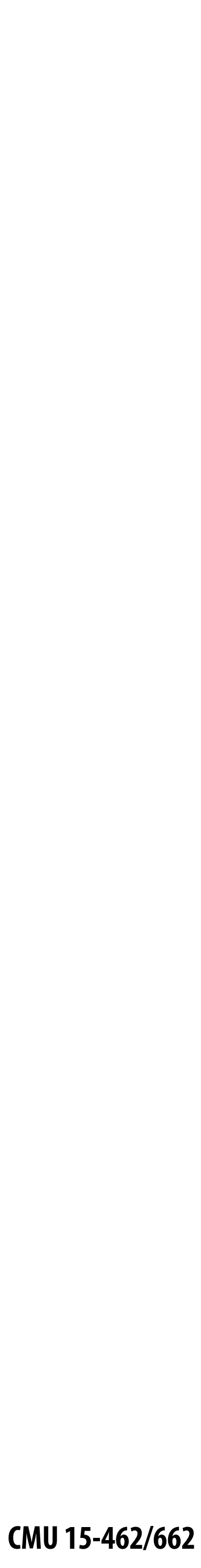

# **The visibility problem**

### **▪ Visibility problem in terms of rays:**

**- COVERAGE: What scene geometry is hit by a ray from a pixel through the pinhole?**

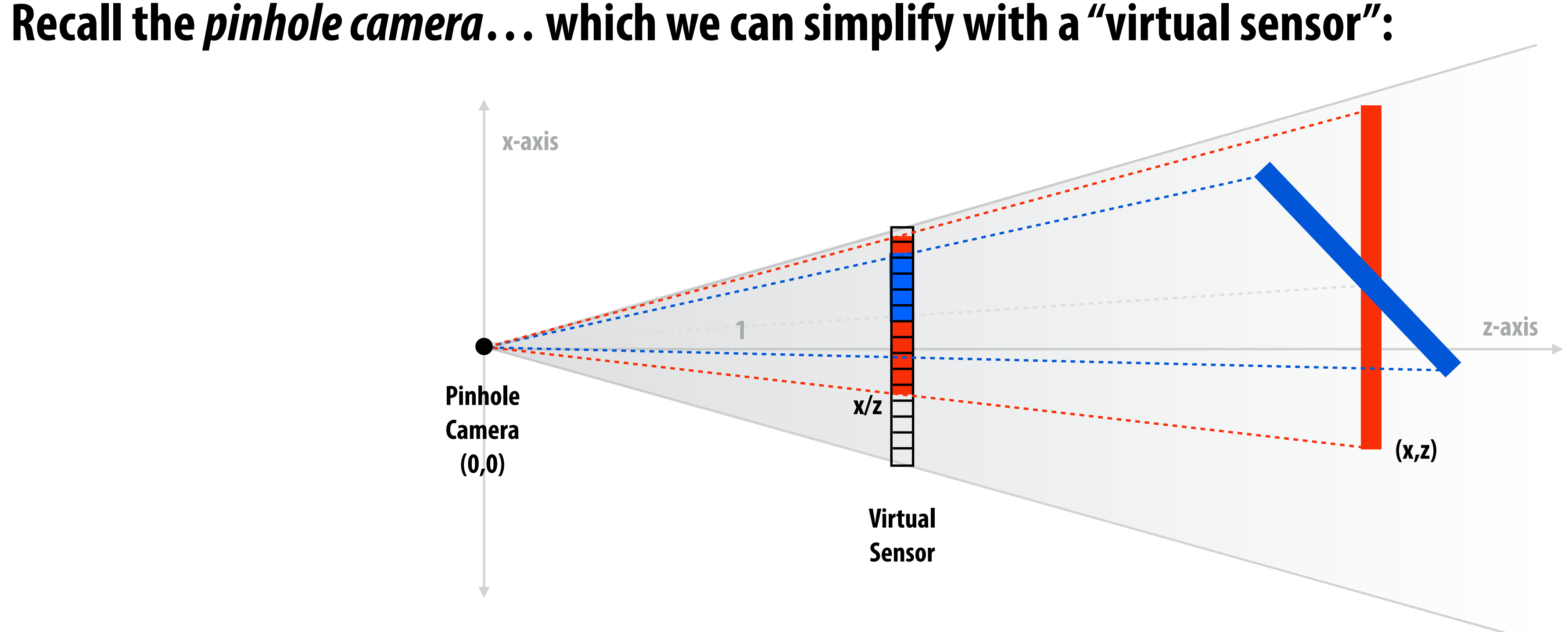

- 
- **- OCCLUSION: Which object is the first hit along that ray?**

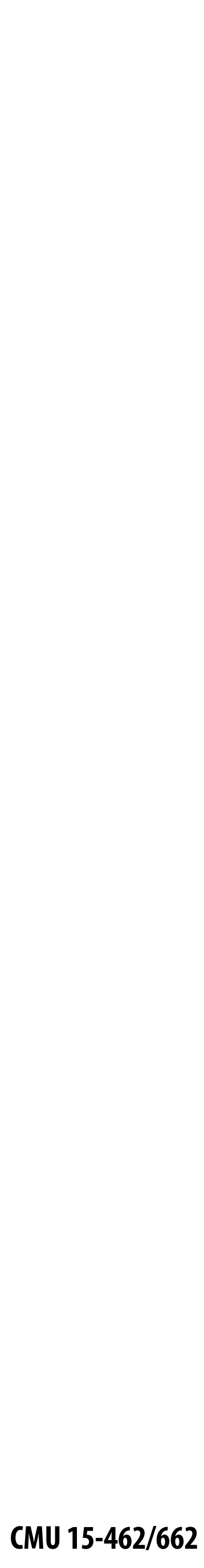

# **Computing triangle coverage**

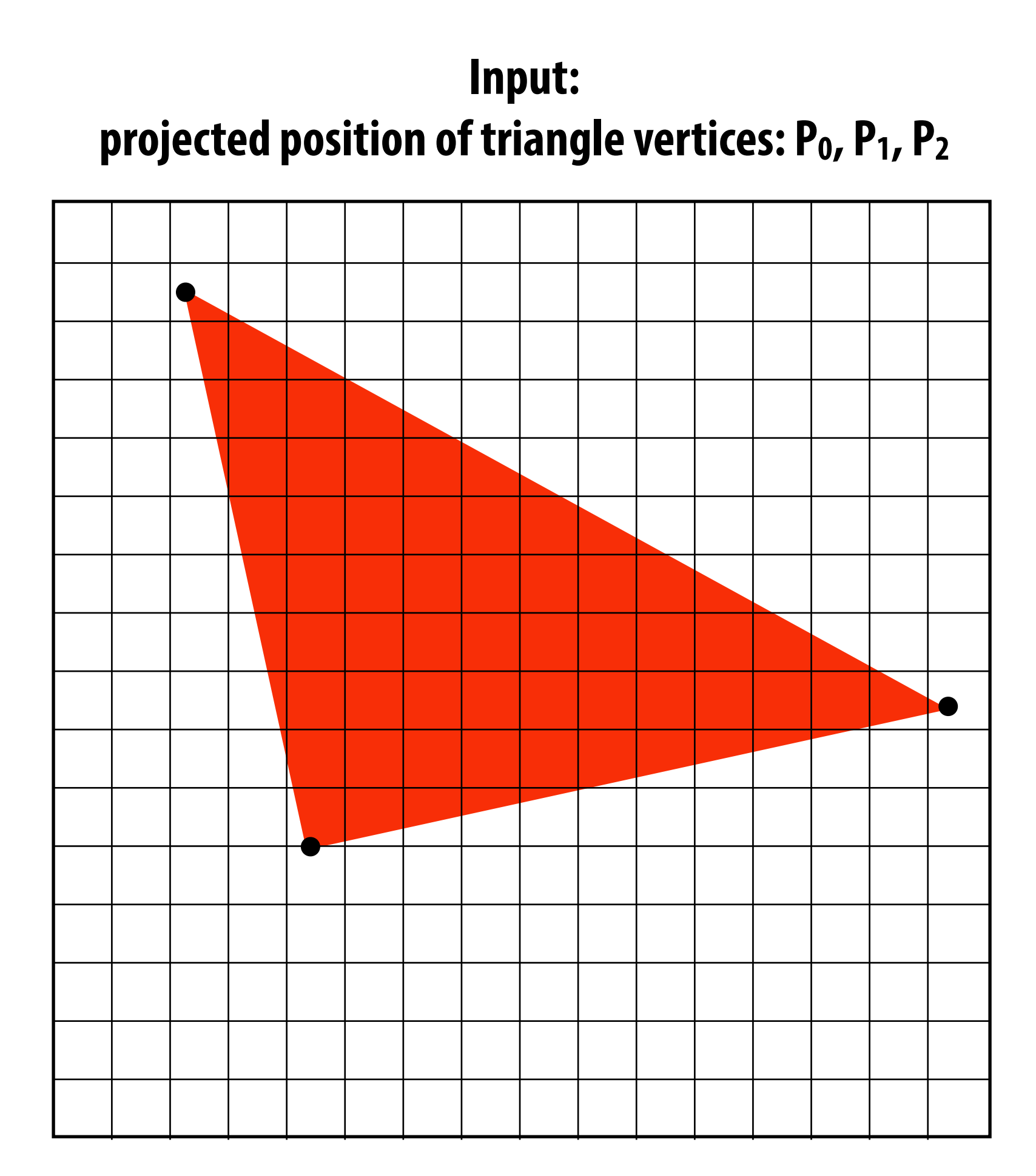

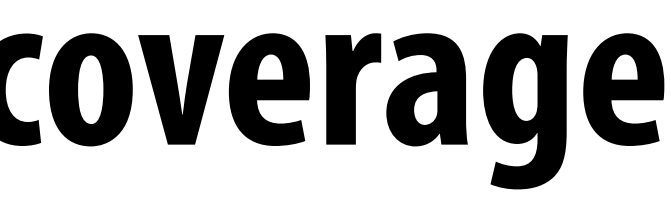

**Output:**

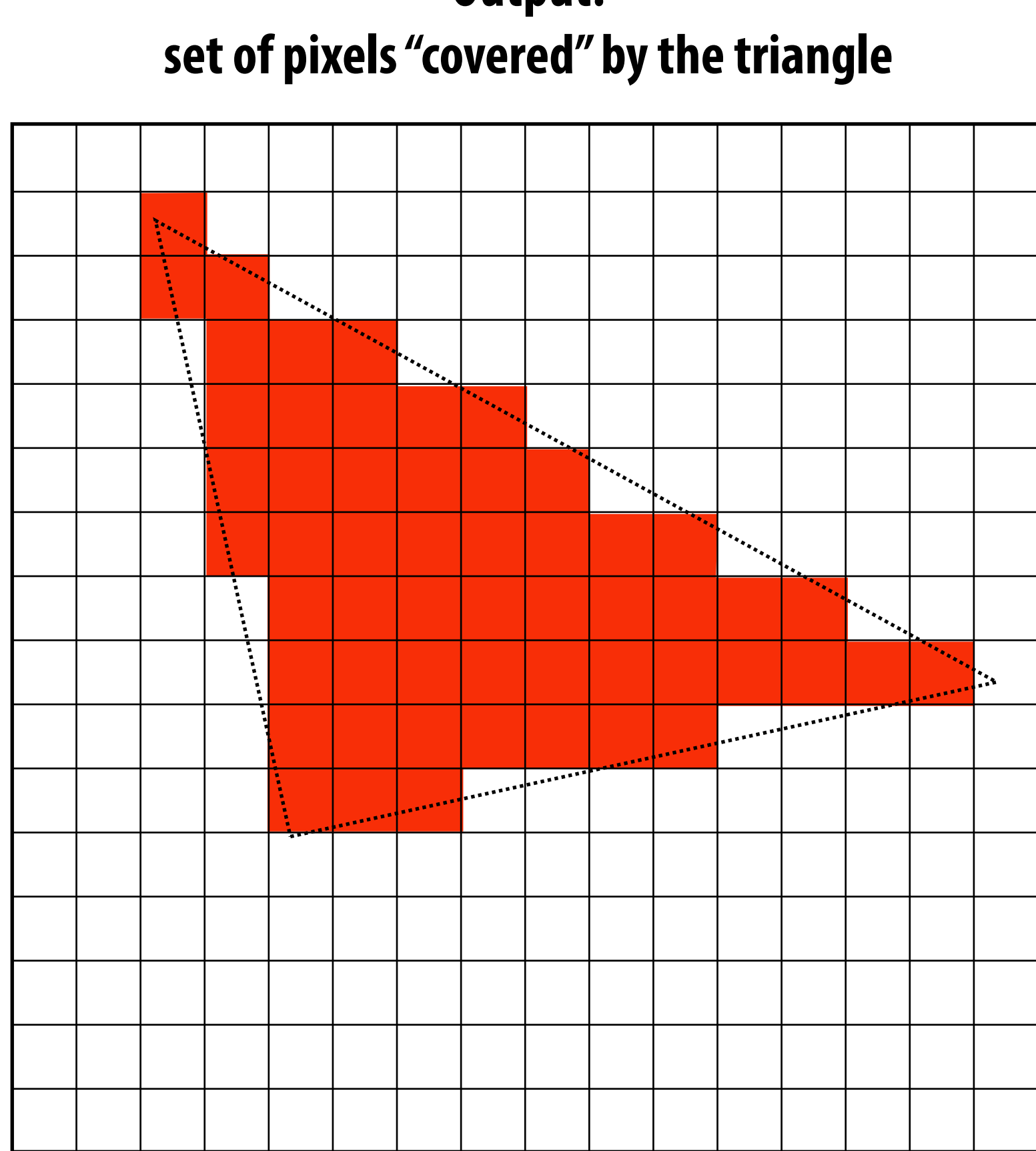

### **"Which pixels does the triangle overlap?"**

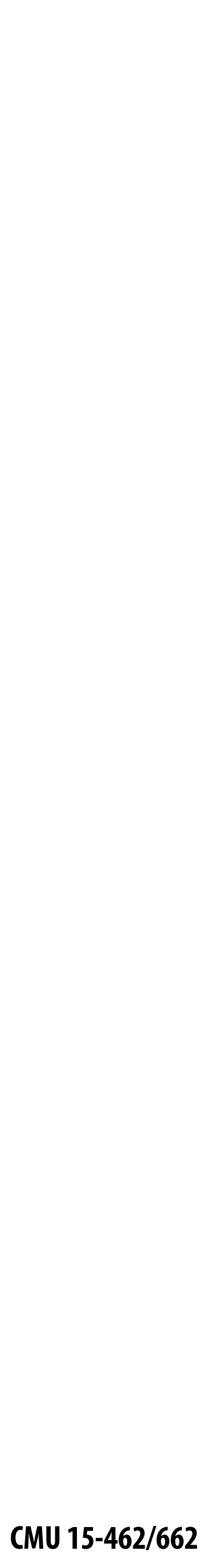

### **What does it mean for a pixel to be covered by a triangle?**

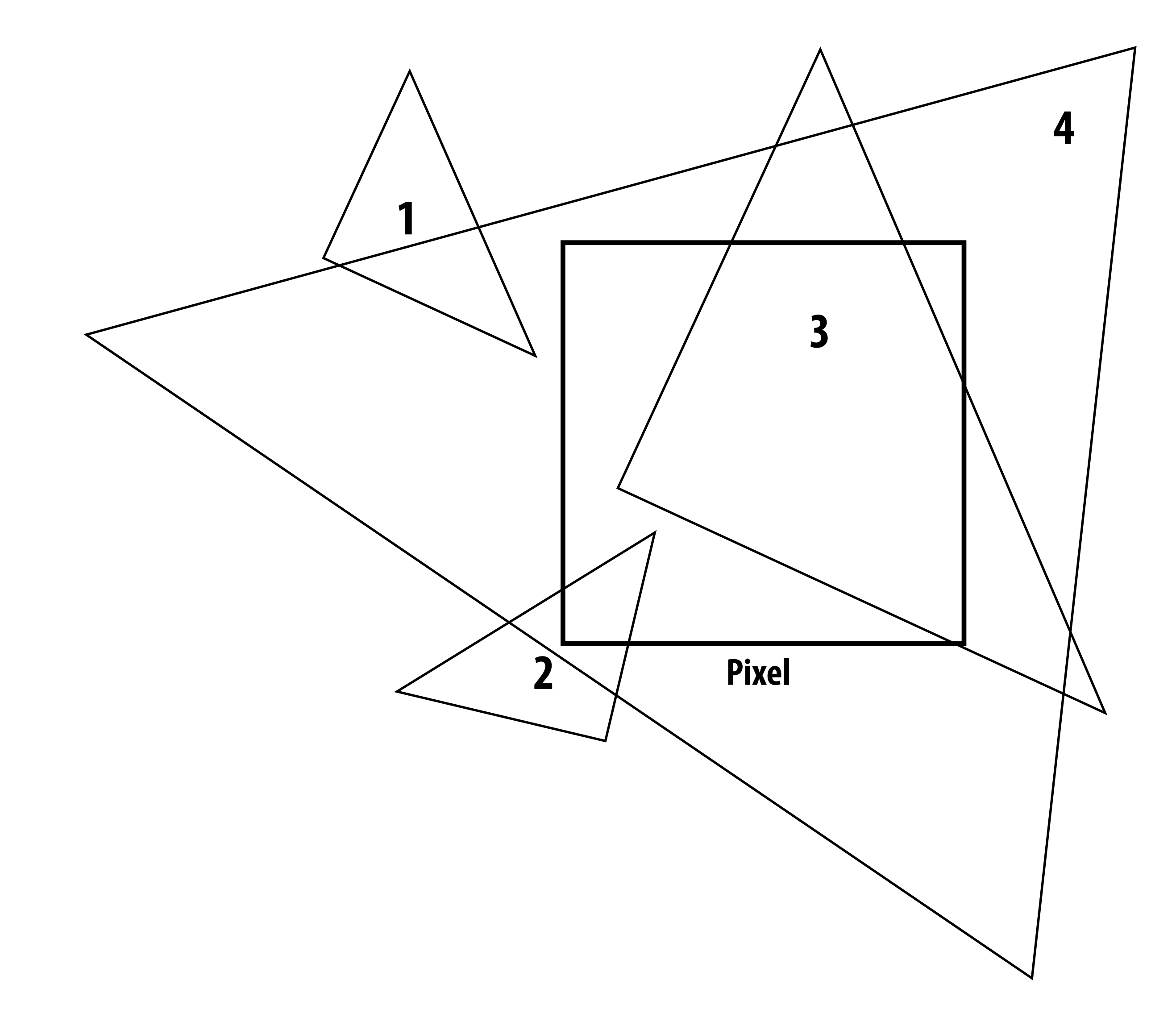

**Q: Which triangles "cover" this pixel?**

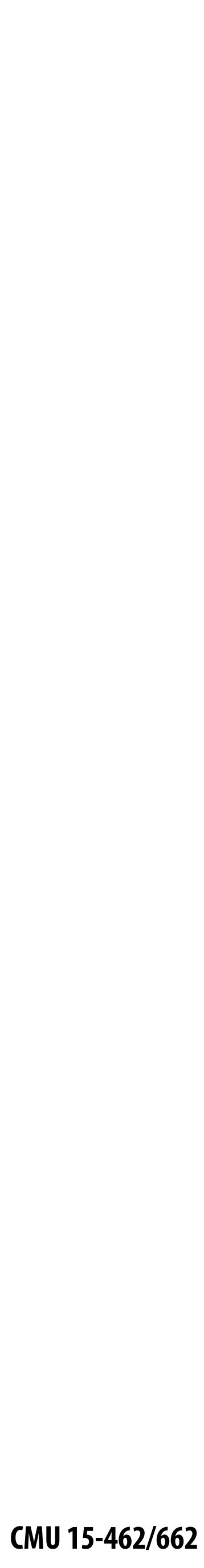

### **One option: compute fraction of pixel area covered by triangle, then color pixel according to this fraction.**

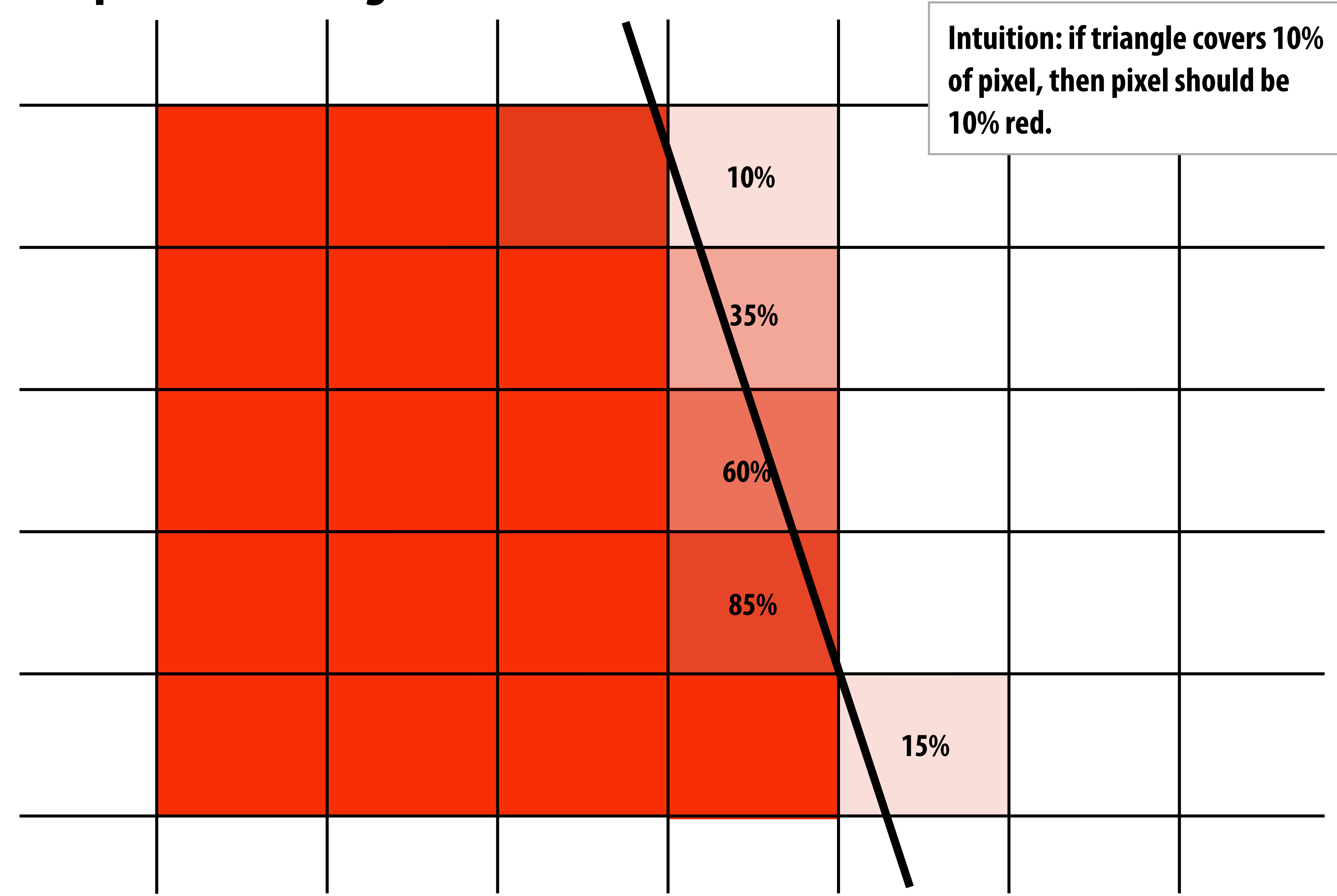

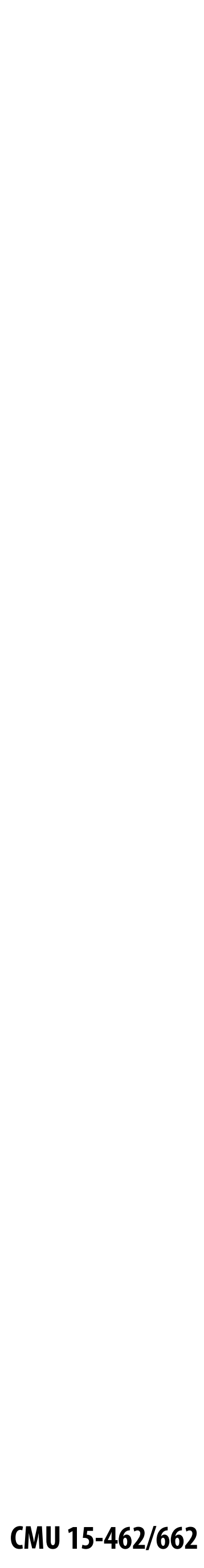

### **Coverage gets tricky when considering occlusion**

**Two regions of triangle 1 contribute to pixel. One of these regions is not even convex.**

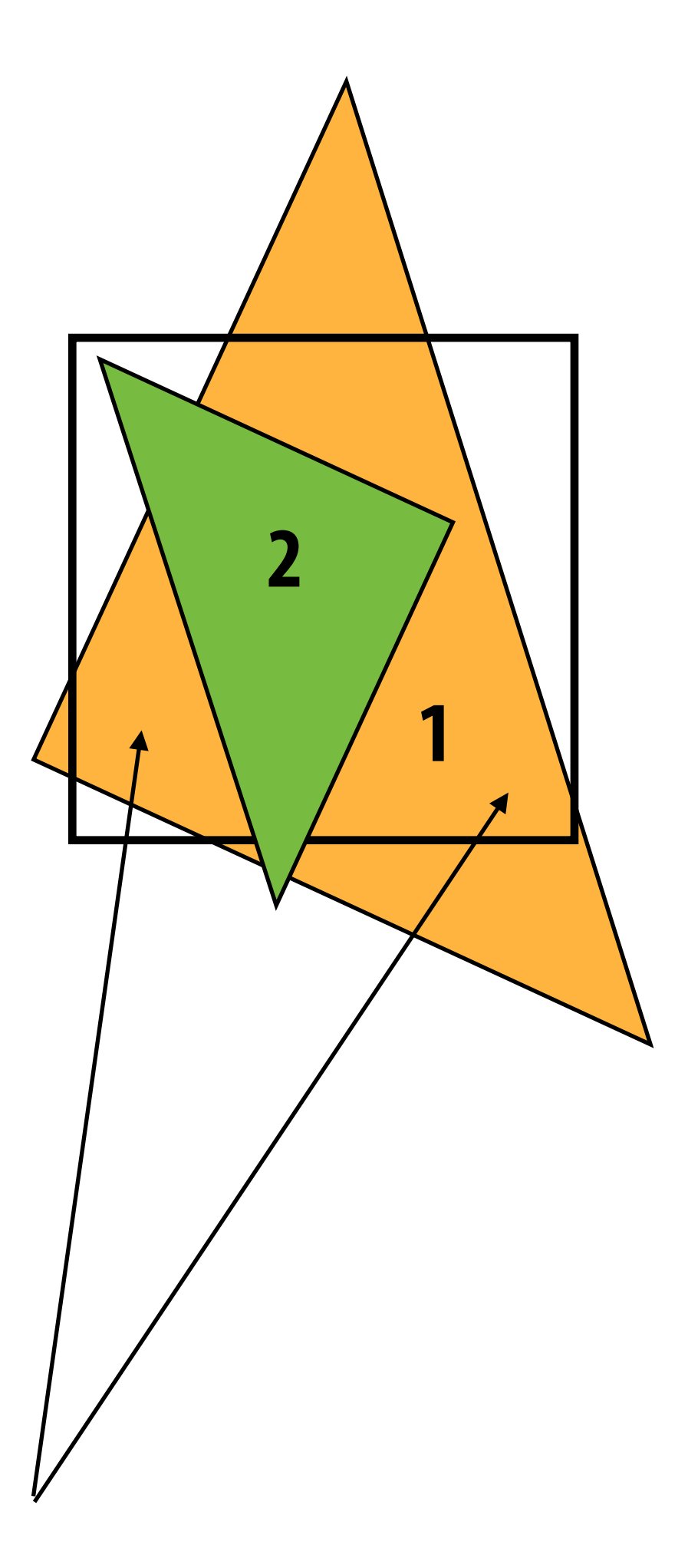

**1**

**Interpenetration of triangles: even trickier**

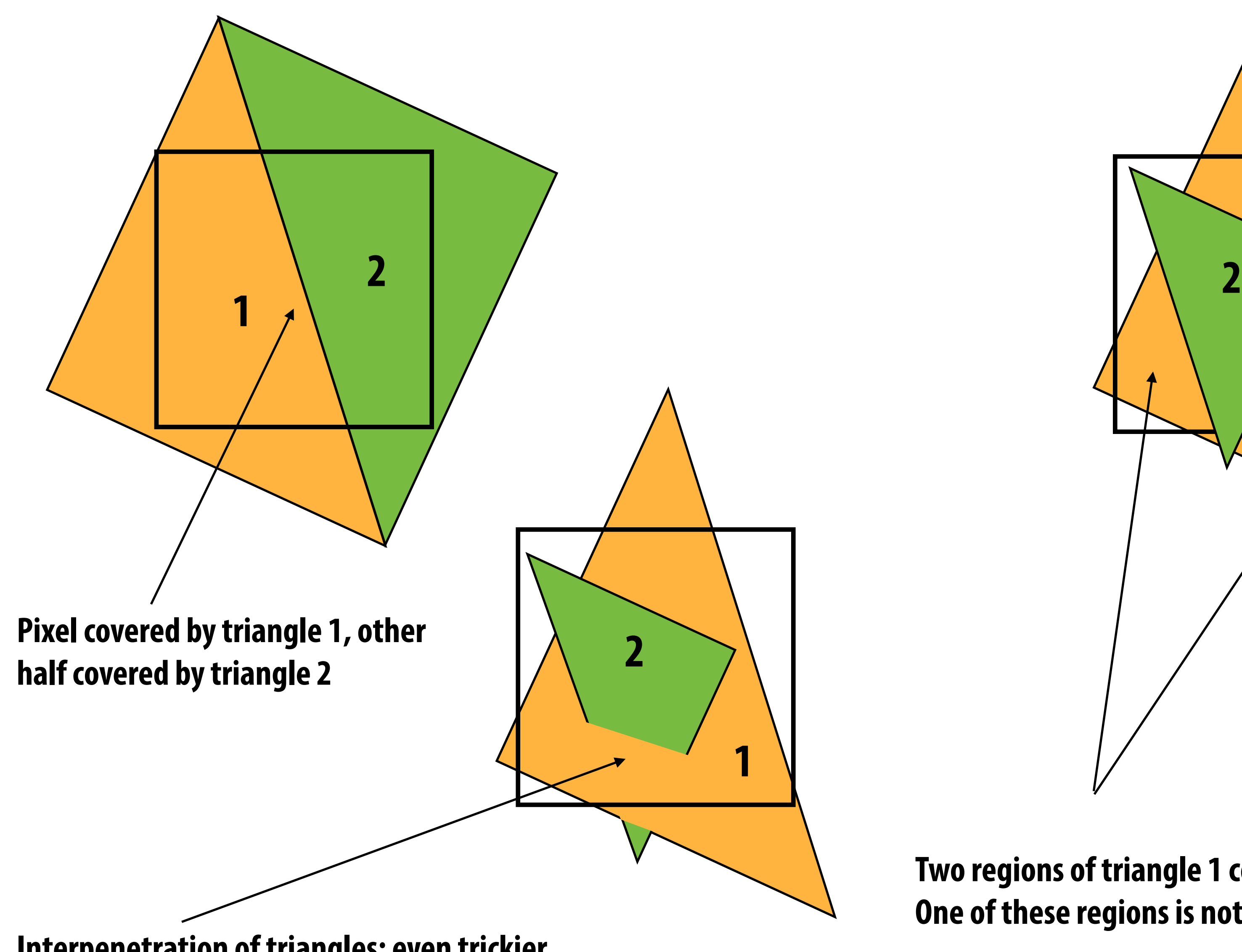

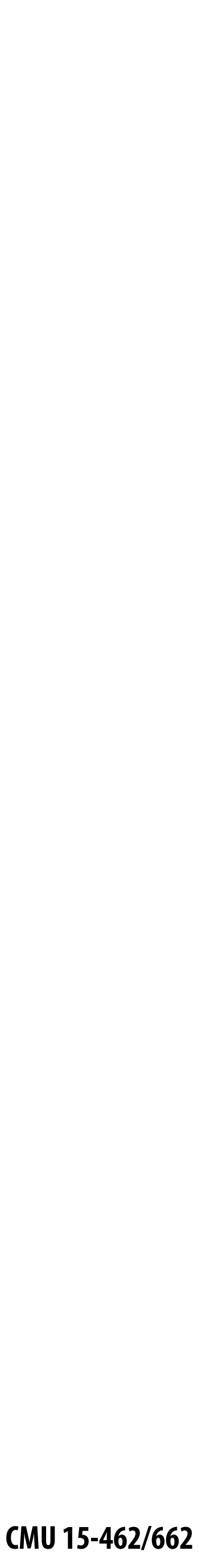

# **Coverage via sampling**

- **▪ Real scenes are** *complicated!*
	- **- occlusion, transparency, …**
	- **- will talk about this more in a future lecture!**
- **▪ Computing** *exact* **coverage is not practical**
- **Instead: view coverage as a sampling problem** 
	- **- don't compute exact/analytical answer**
	- **- instead, test a collection of sample points**
	- **- with enough points & smart choice of sample locations, can start to get a good estimate**
- **▪ First, let's talk about sampling in general…**

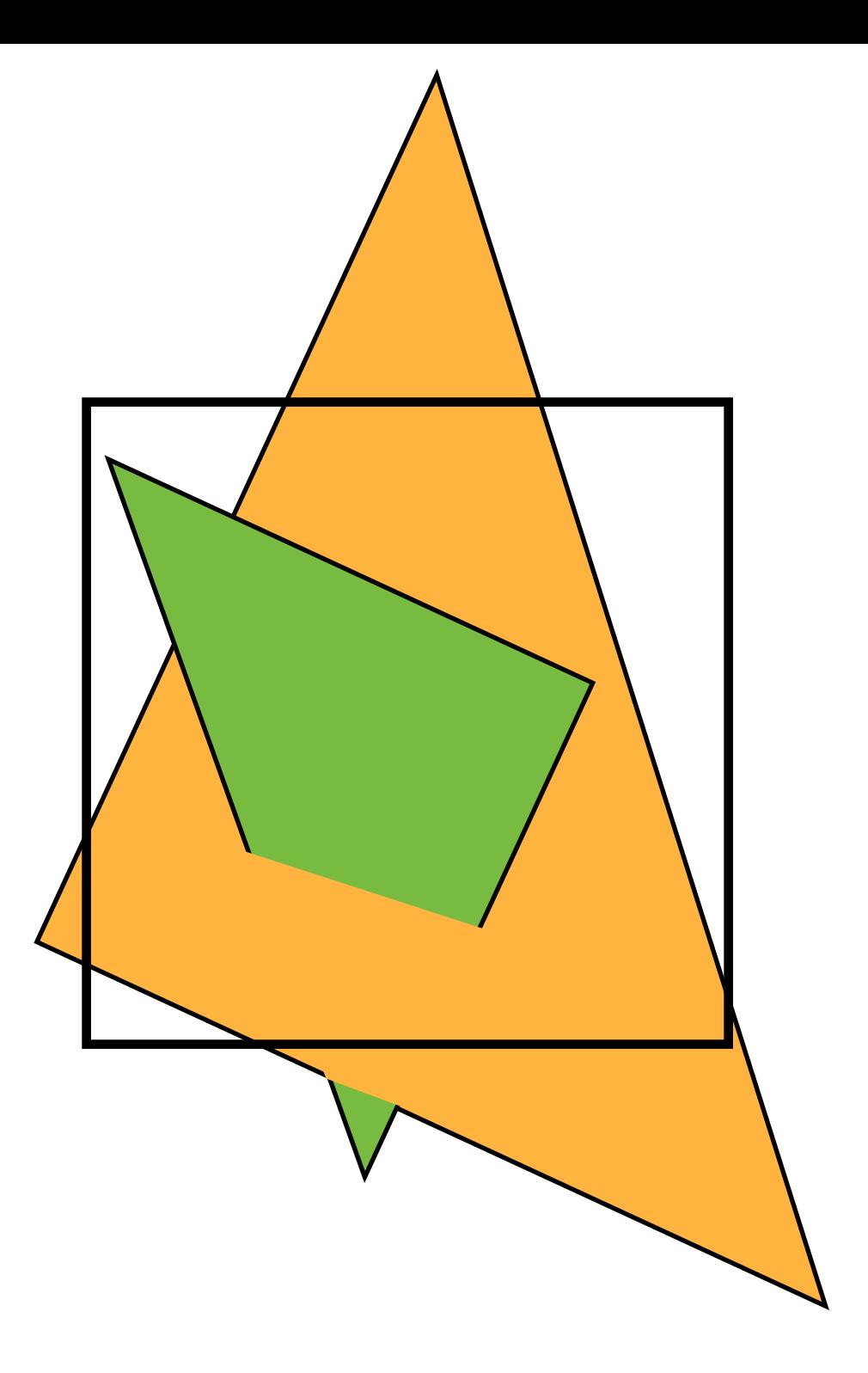

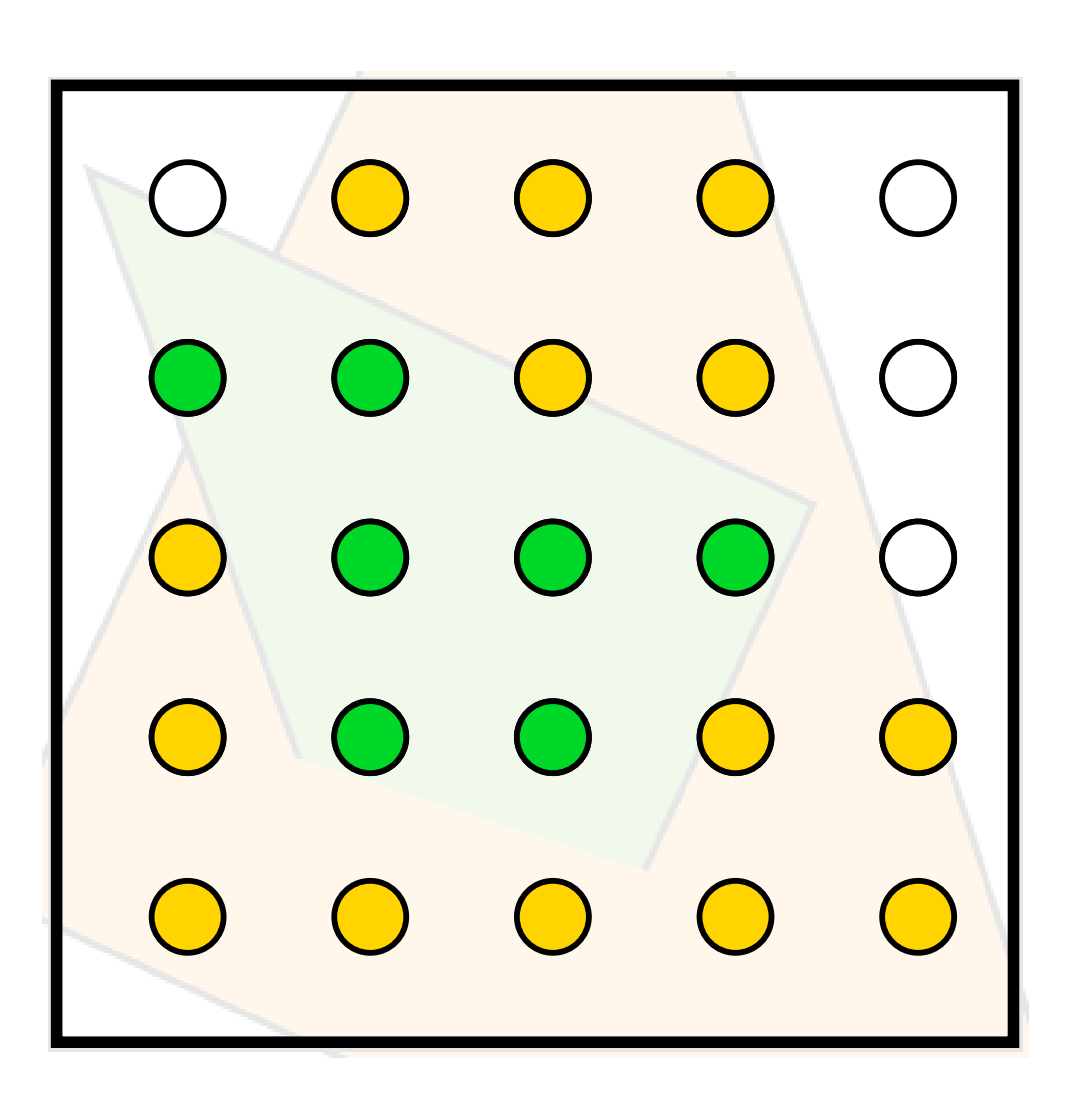

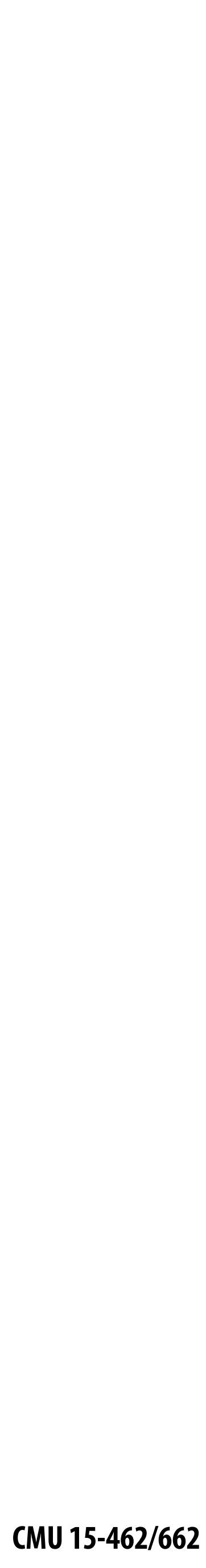

# **Sampling 101: Sampling a 1D signal**

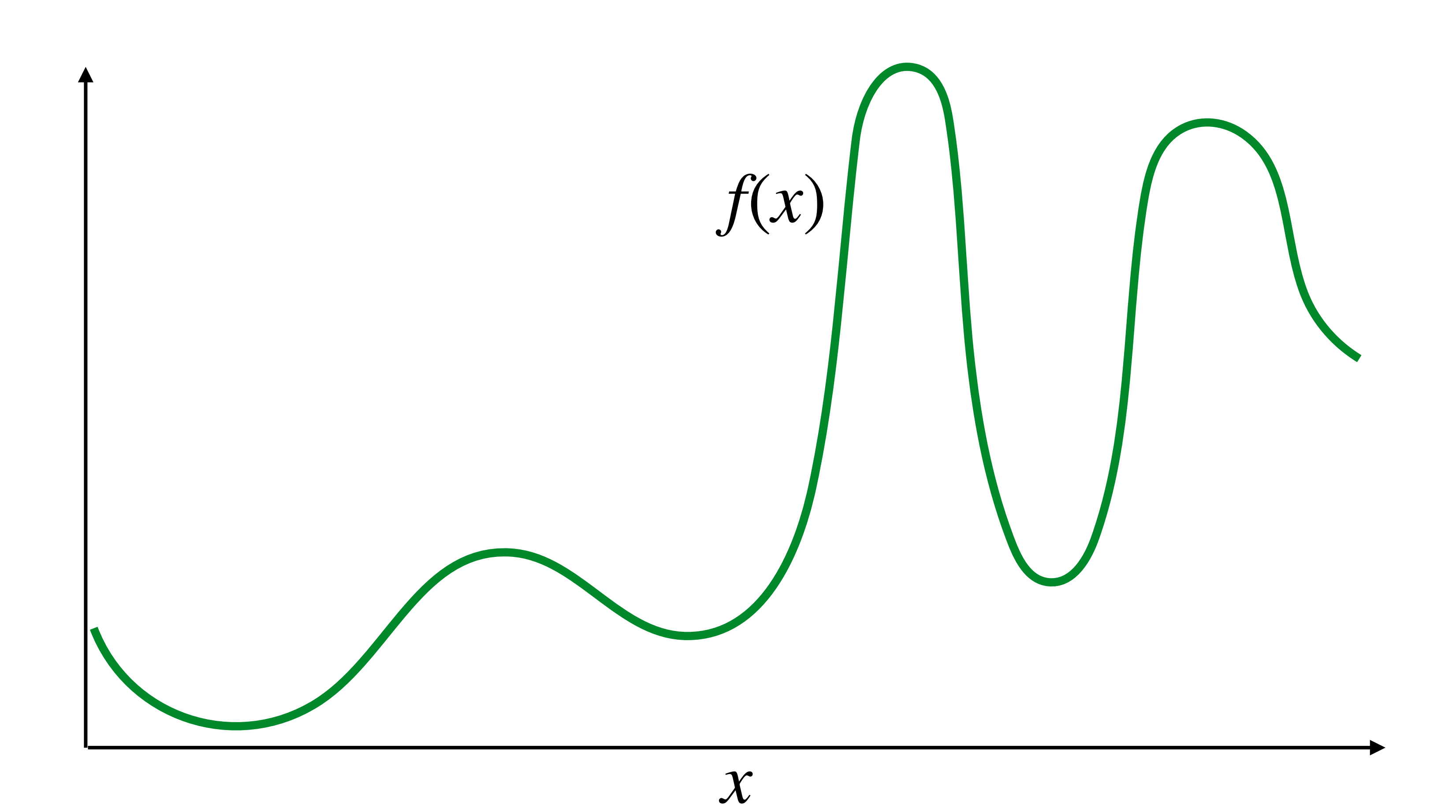

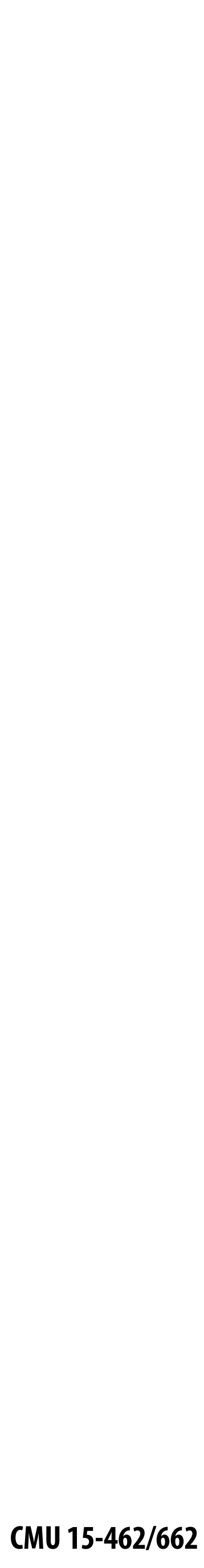

# **Sampling = taking measurements of a signal**

**Below: 5 measurements ("samples") of**  $f(x)$ 

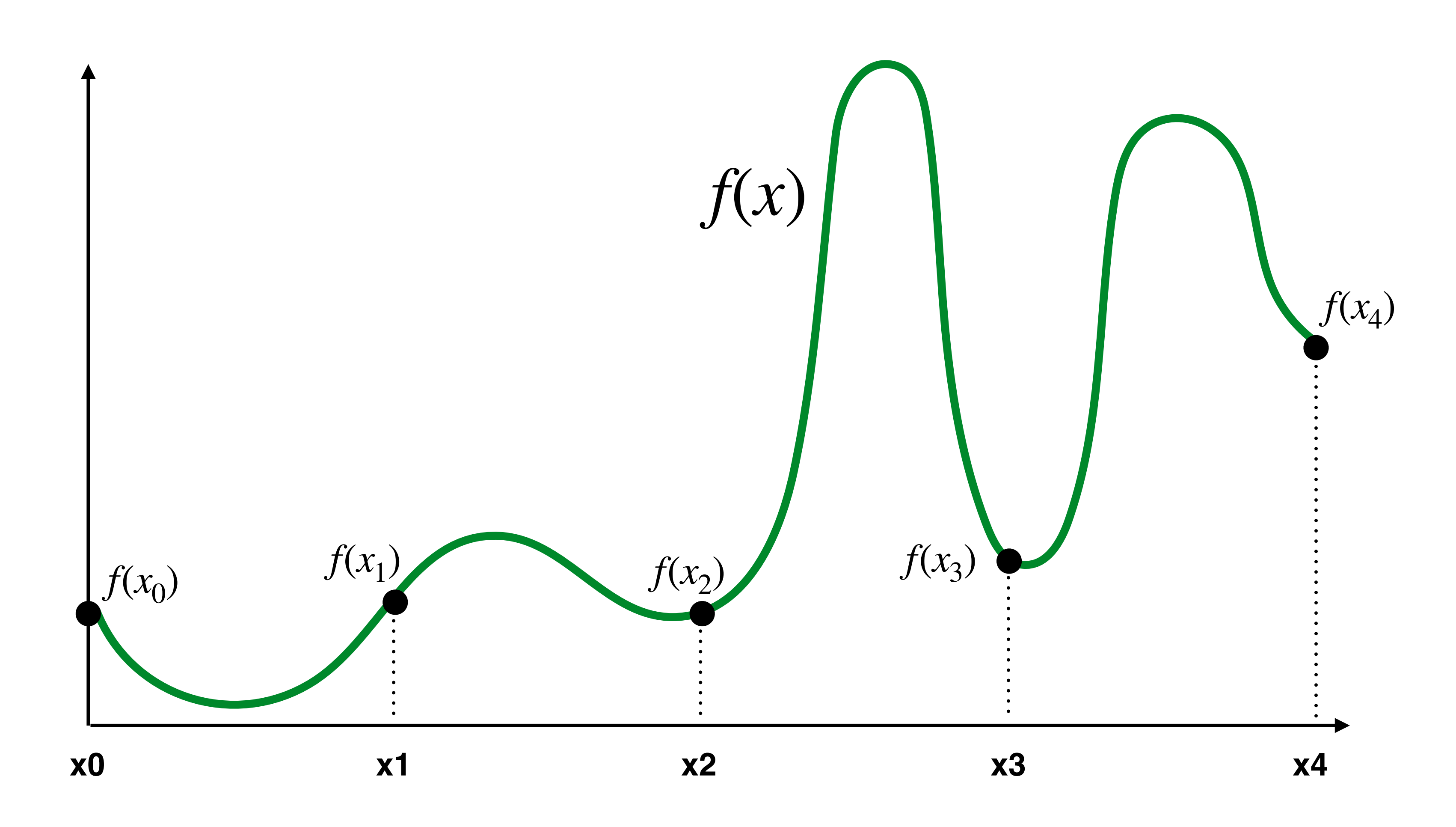

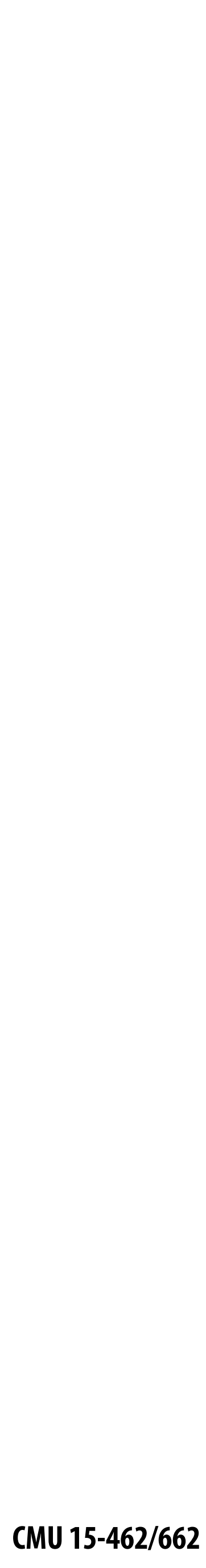

# **Audio file: stores samples of a 1D signal**

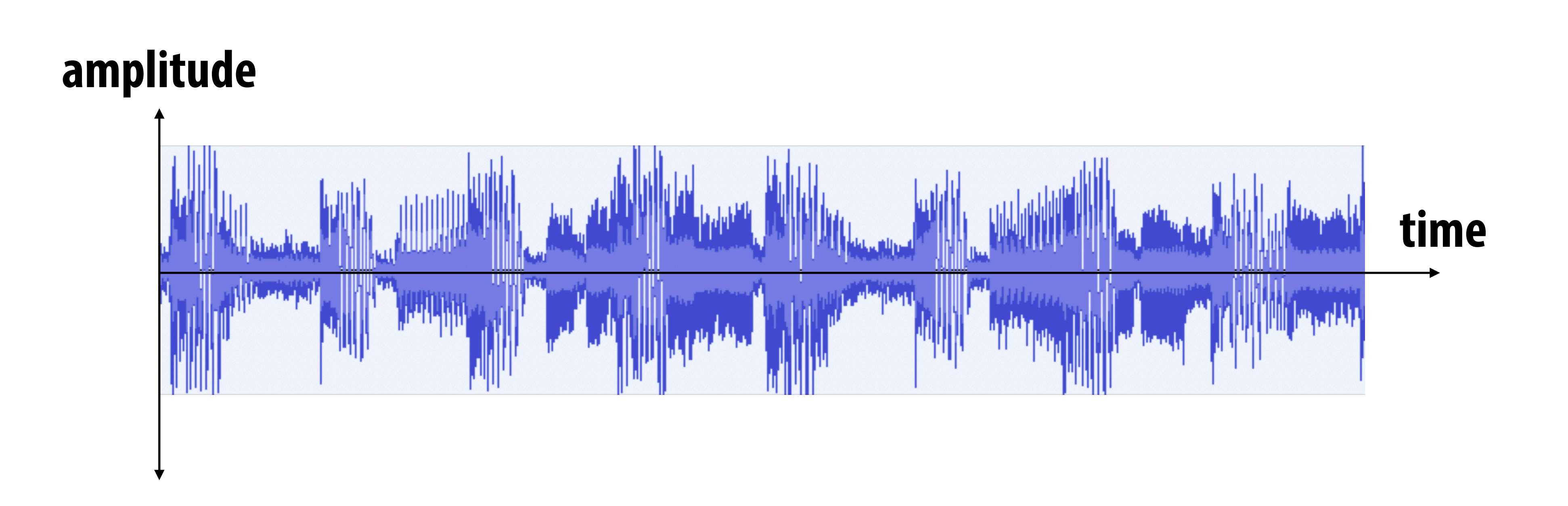

**(most consumer audio is sampled 44,100 times per second, i.e., at** *44.1 KHz***)**

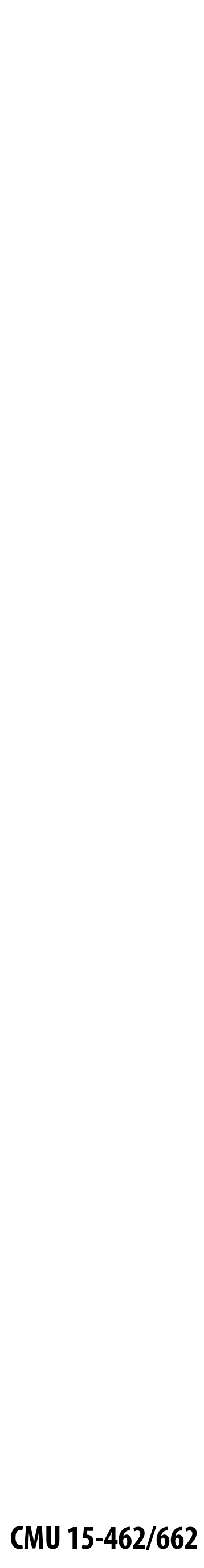

## **Reconstruction: given a set of samples, how might**  we attempt to reconstruct the original signal  $f(x)$ ?

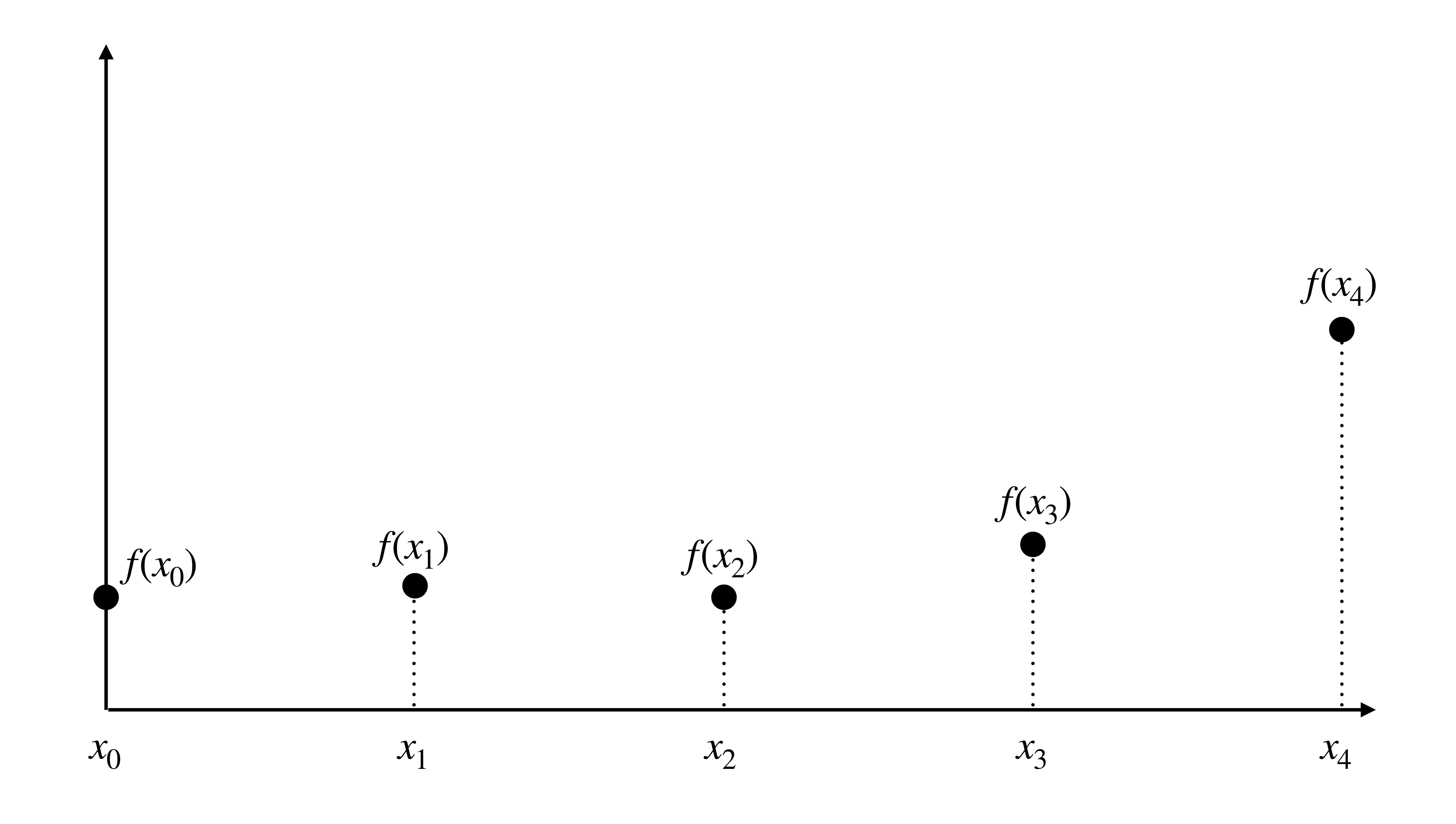

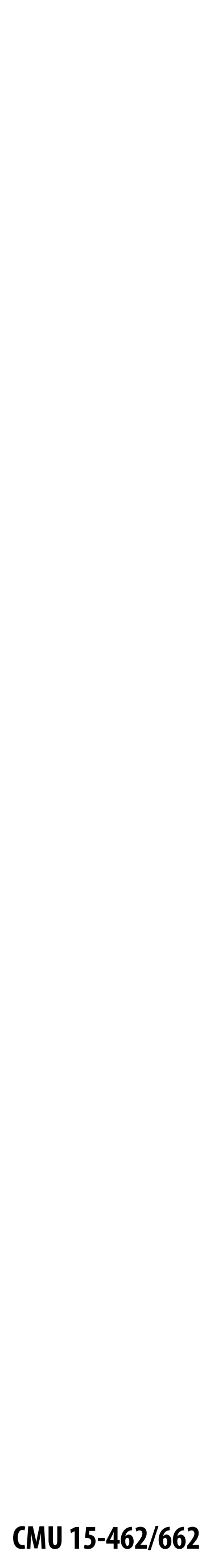

## **Piecewise constant approximation**

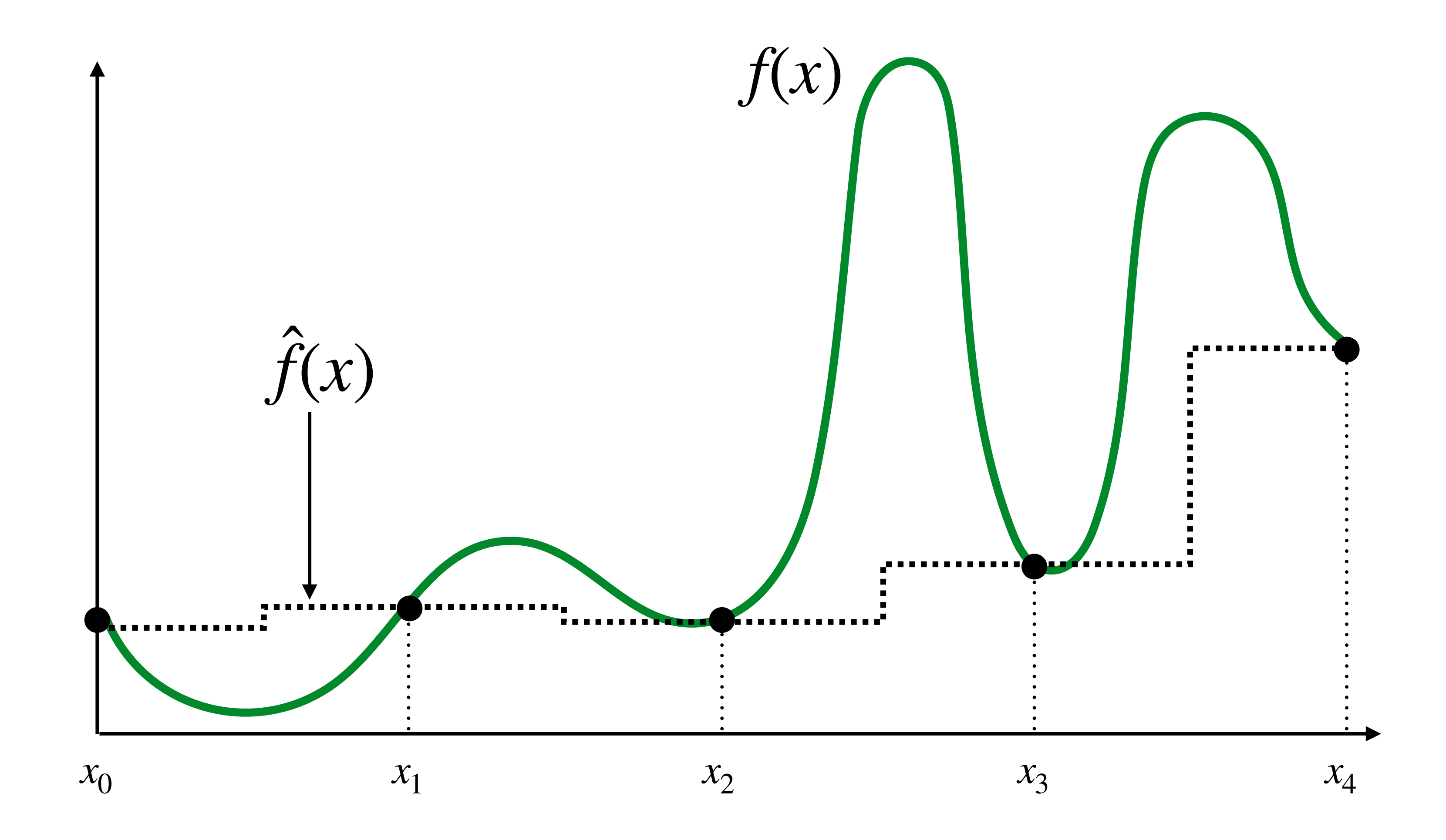

 $f(x)$  = value of sample closest to  $x$ ̂

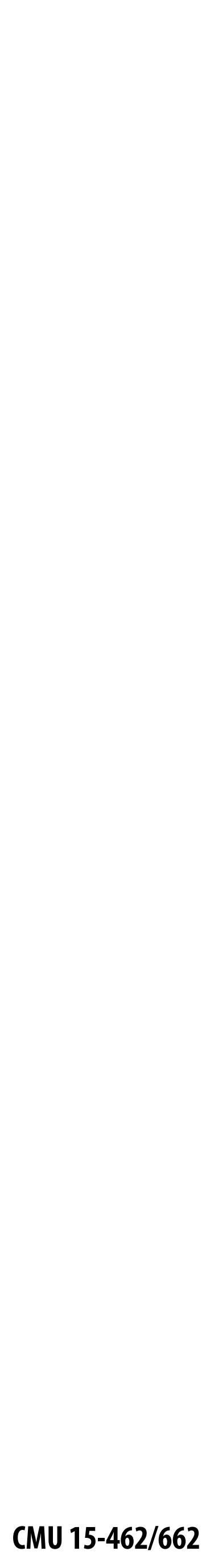

# **Piecewise linear approximation**

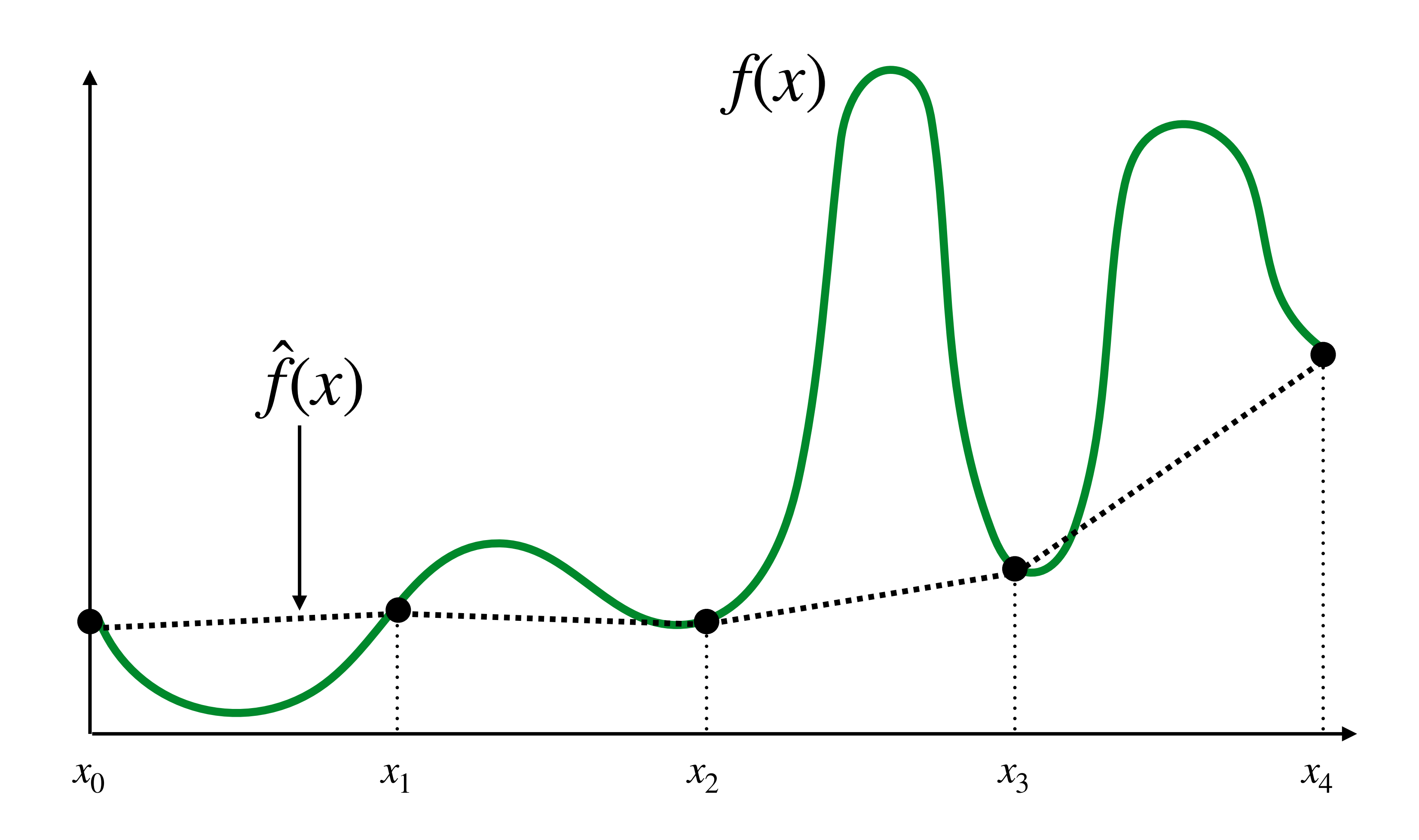

 $f(x)$  = linear interpolation between values of two closest samples to  $x$ ̂

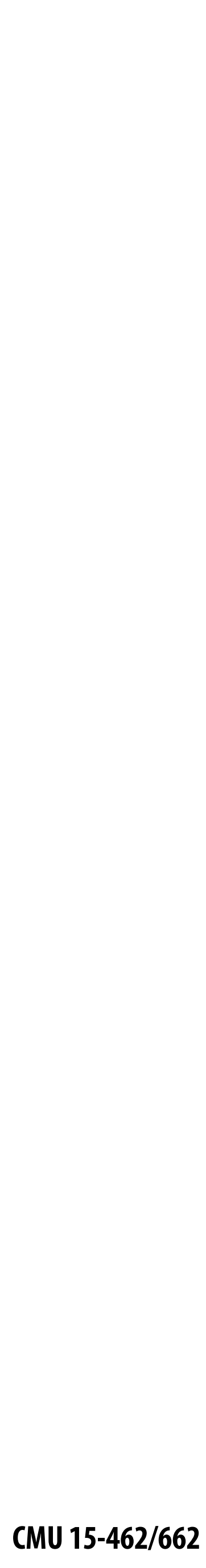

### **How can we represent the signal more accurately?**

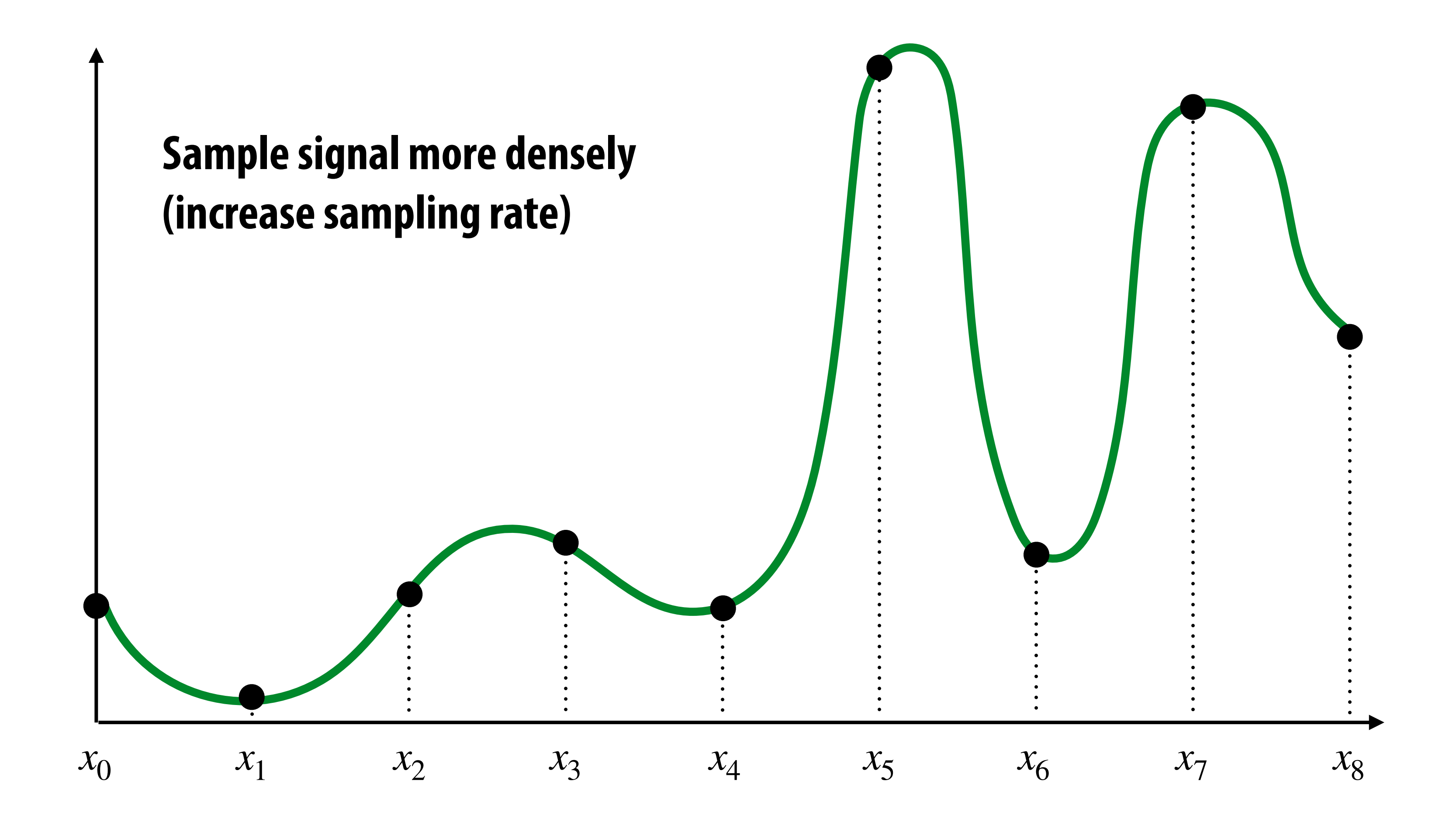

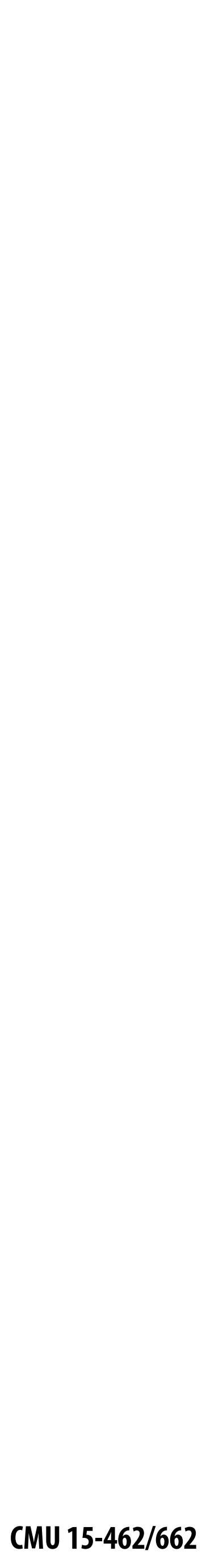

**= reconstruction via linear interpolation** . . . . .

# **Reconstruction from denser sampling**

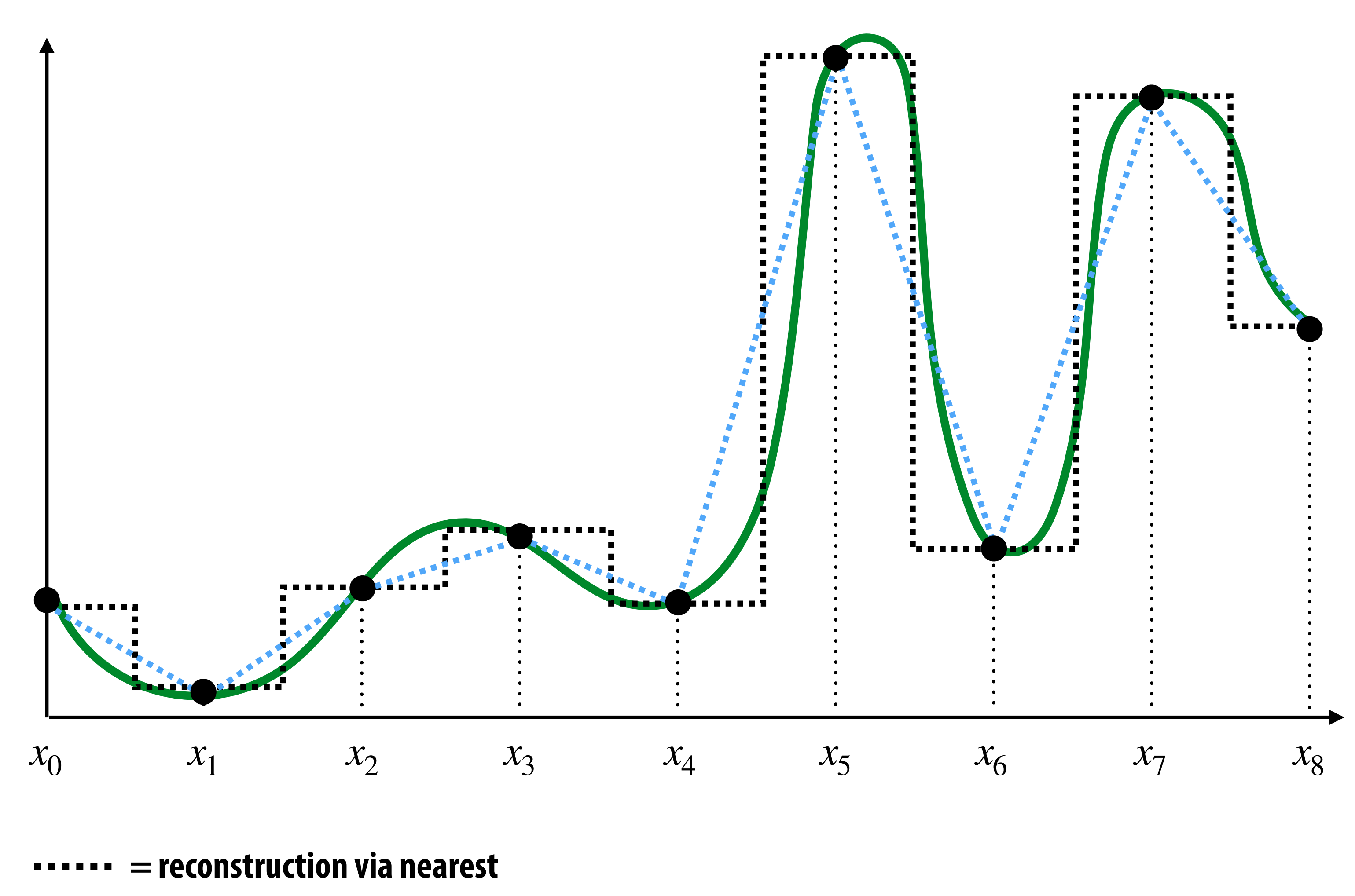

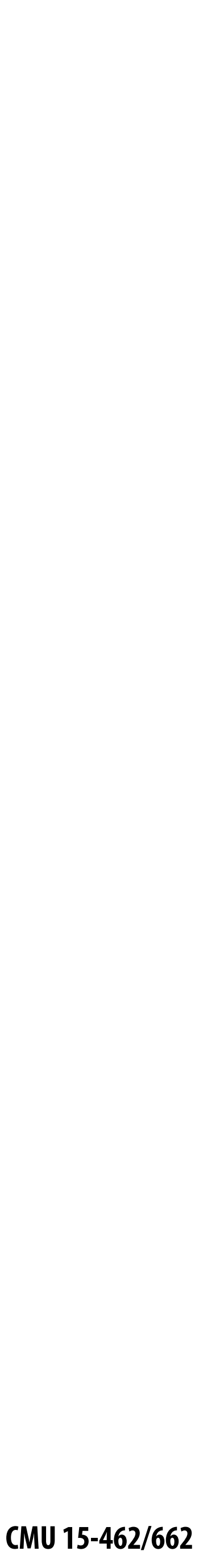

# **2D Sampling & Reconstruction**

### **▪ Basic story doesn't change much for images:**

- **- sample values measure image (i.e., signal) at sample points**
- **- apply interpolation/reconstruction filter to approximate image**

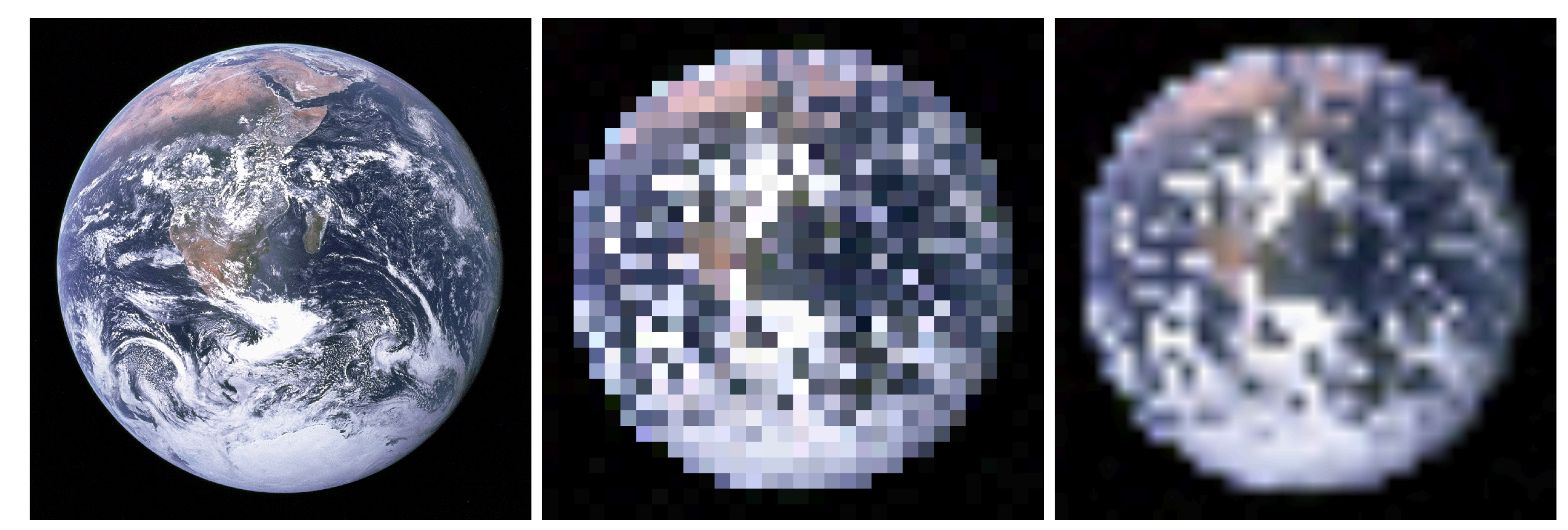

**original piecewise constant ("nearest neighbor")**

**piecewise** *bi-***linear**

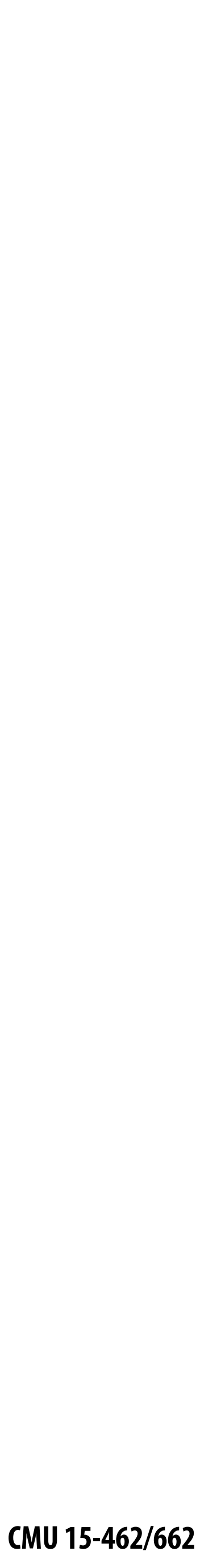

# **Sampling 101: Summary**

- **▪ Sampling = measurement of a signal**
	- **- Encode signal as discrete set of samples**
	- **- In principle, represent values at specific points (though hard to measure in reality!)**
- **▪ Reconstruction = generating signal from a discrete set of samples**
	- **- Construct a function that interpolates or approximates function values**
	- **- E.g., piecewise constant/"nearest neighbor", or piecewise linear**
	- **- Many more possibilities! For all kinds of signals (audio, images, geometry…)**

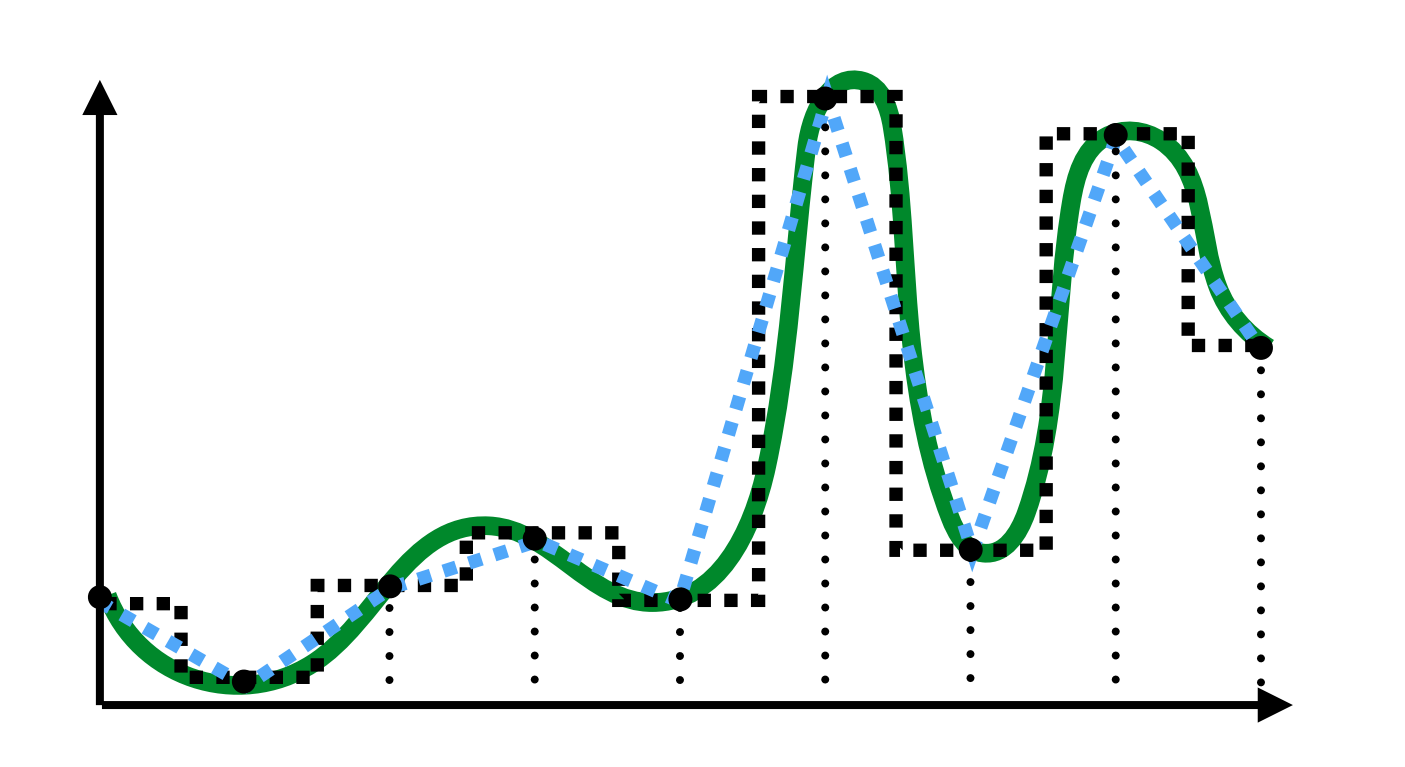

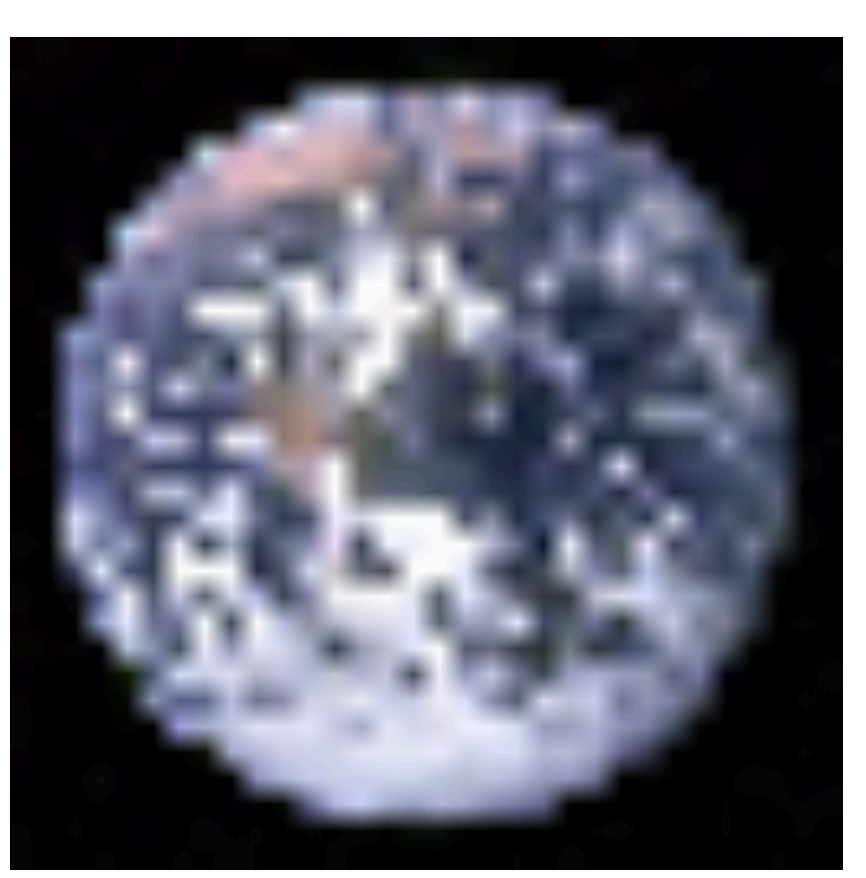

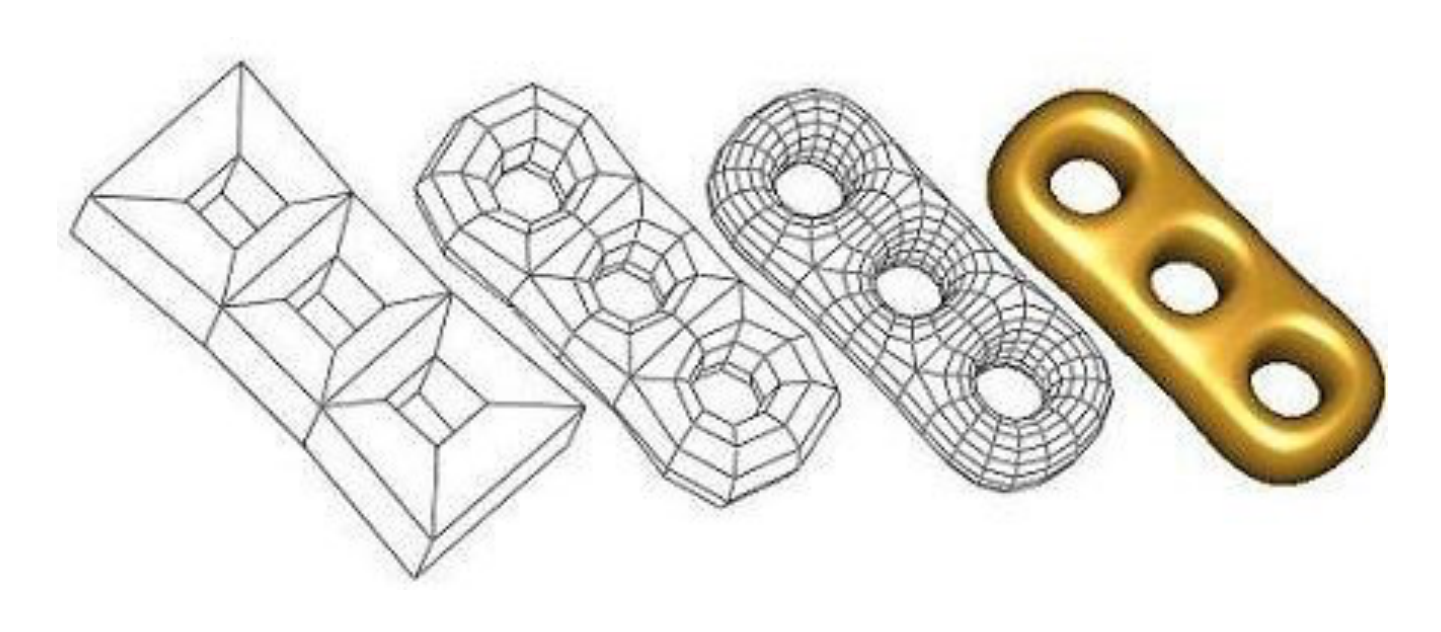

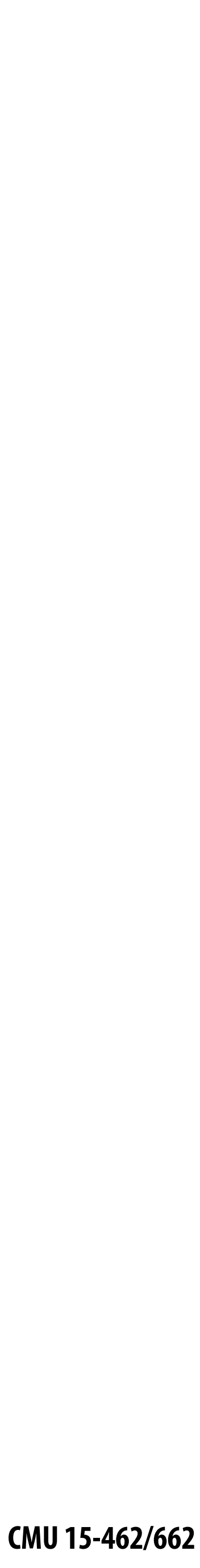

## **For rasterization, what function are we sampling?**

 $coverage(x, y) := \{$ 

1, triangle contains point (*x*, *y*) 0, otherwise

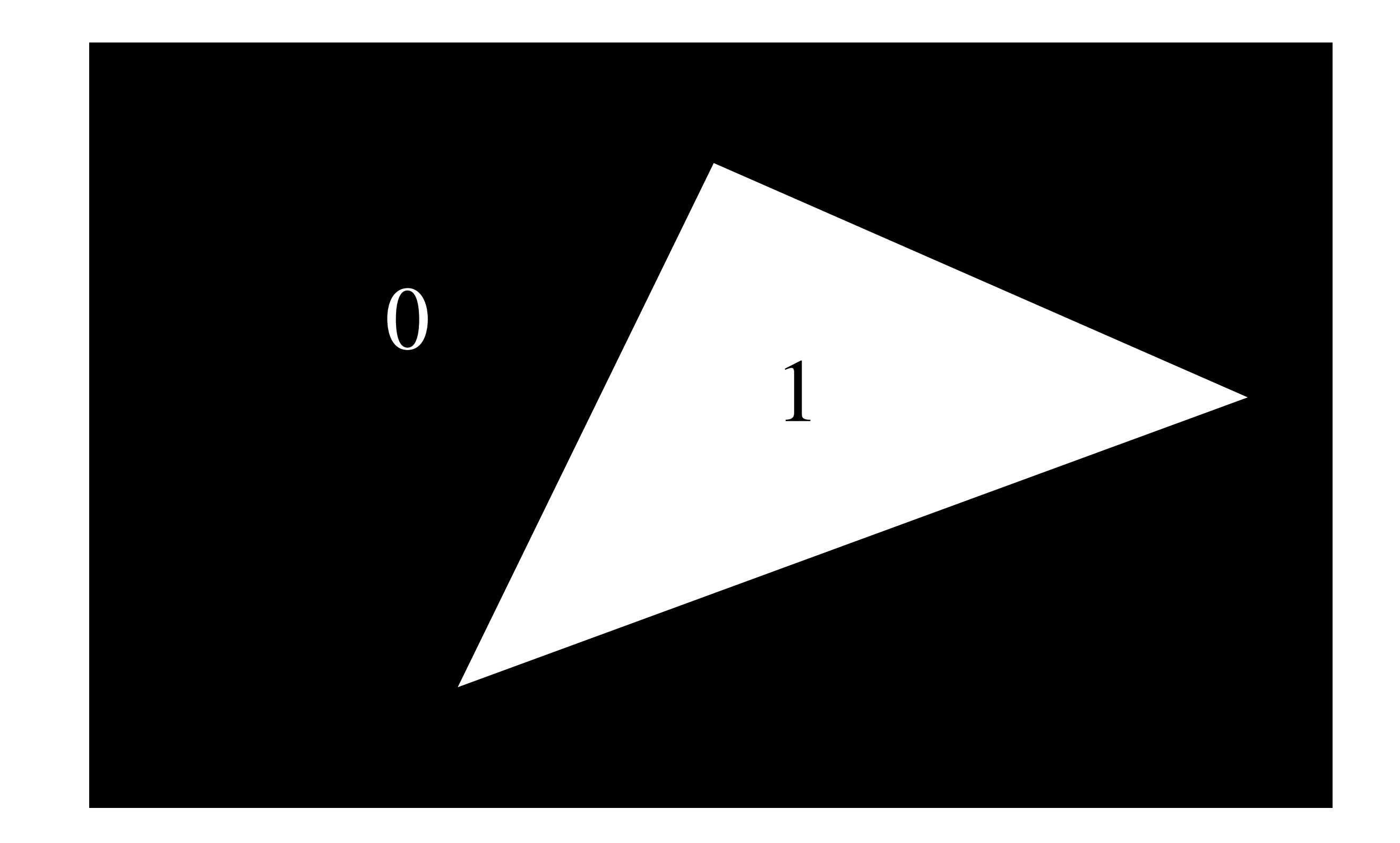

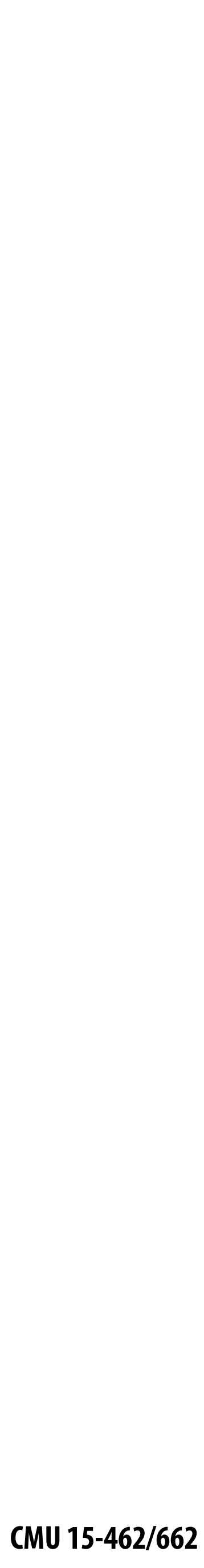

### **Simple rasterization: just sample the coverage function**

**Example: Here I chose the coverage sample point to be at a point corresponding to the pixel center.**

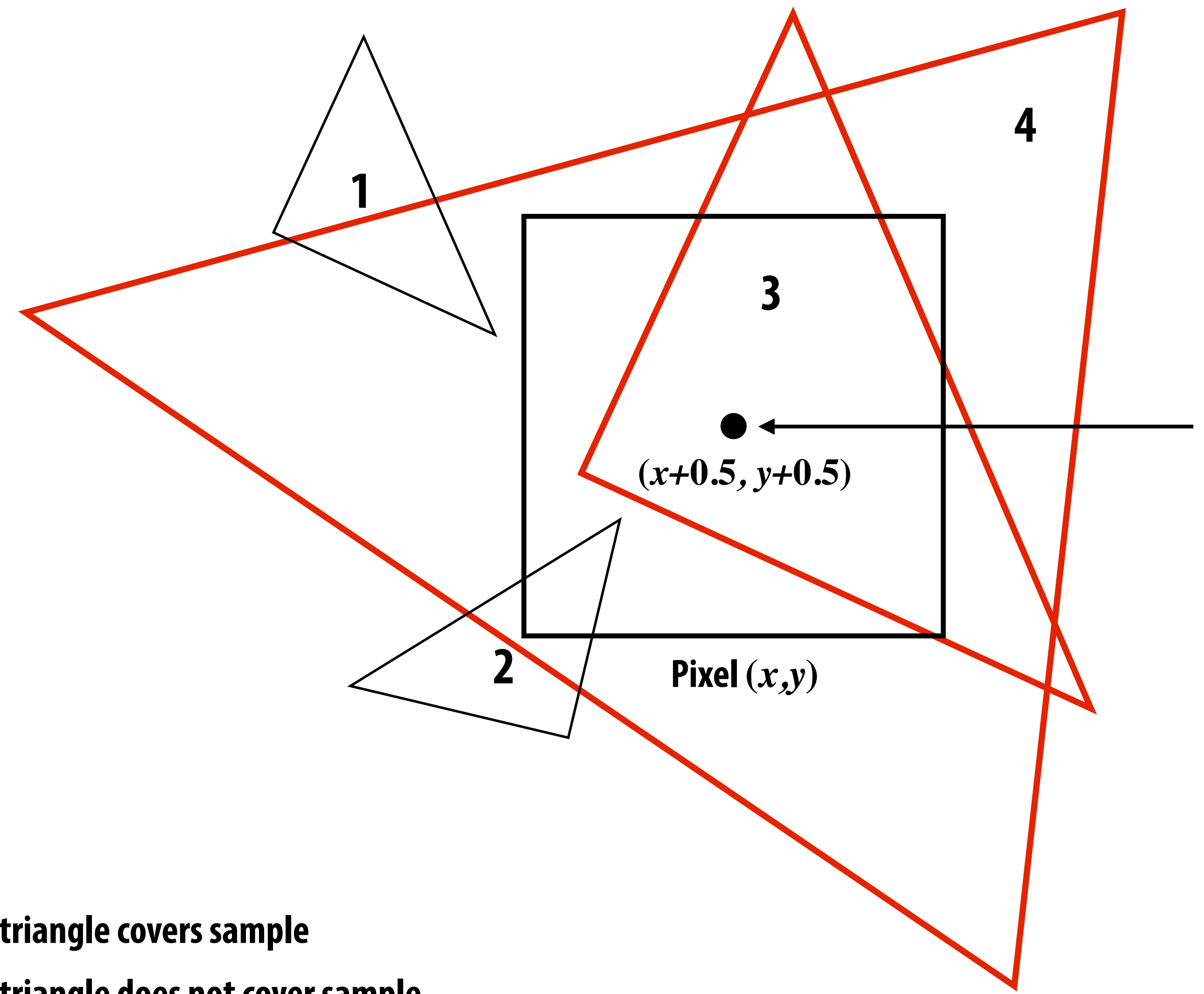

 $\sum$  = triangle covers sample  $\sum$  = triangle does not cover sample

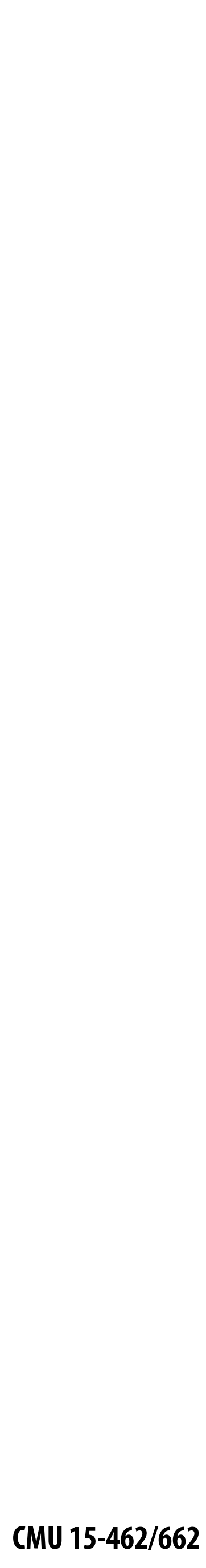

## **Edge cases (literally)**

### **Is this sample point covered by triangle 1? or triangle 2? or both?**

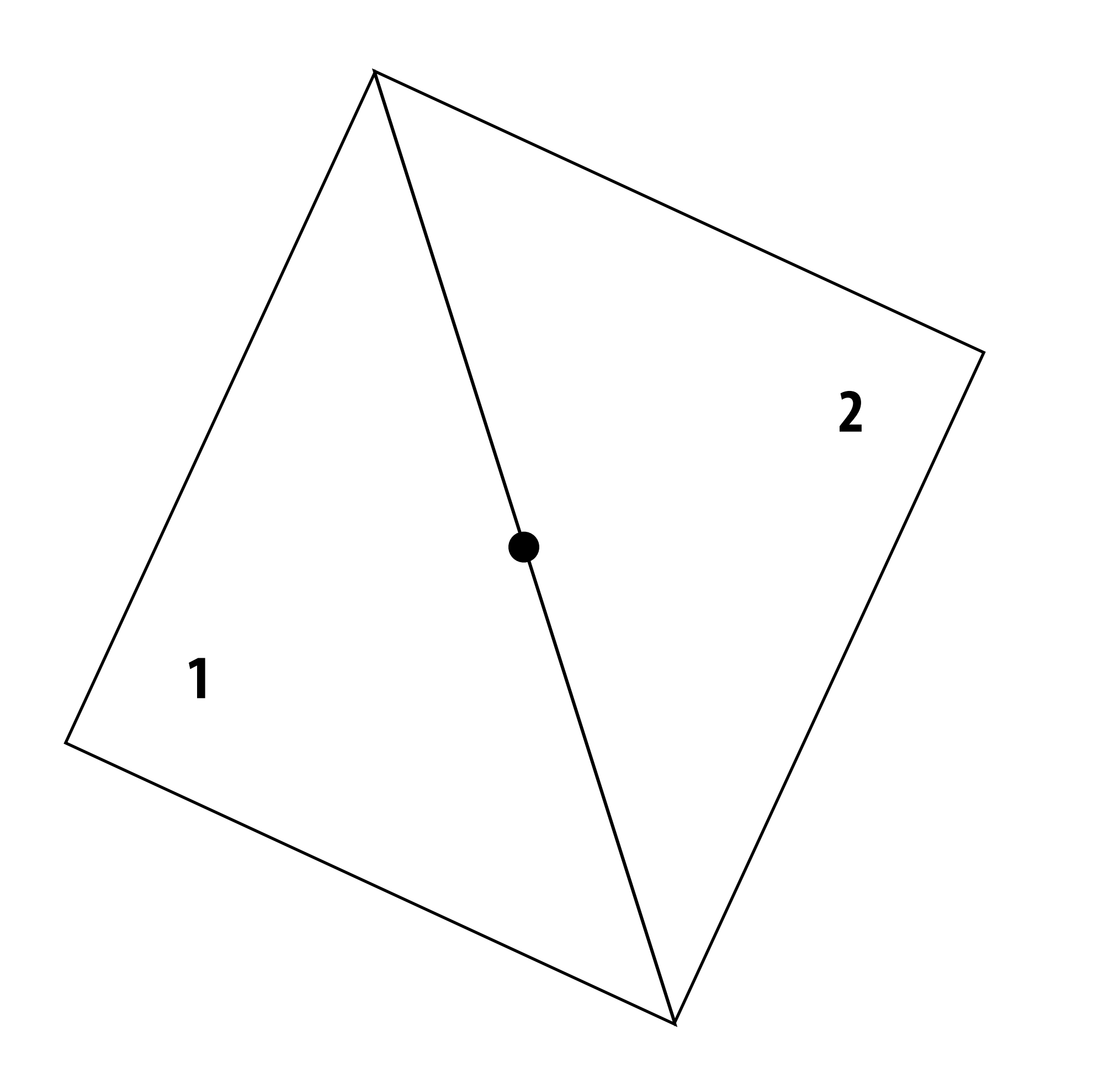

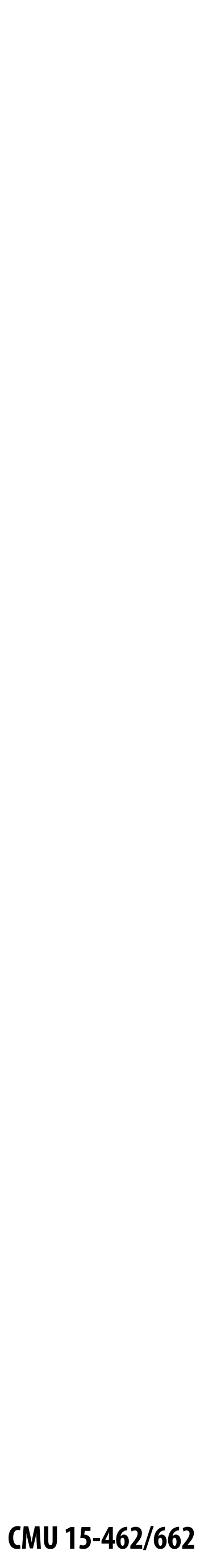

## **Breaking Ties\***

- When edge falls directly on a screen sample point, the sample is classified as within **triangle if the edge is a "top edge" or "left edge"**
	- **- Top edge: horizontal edge that is above all other edges**
	- **- Left edge: an edge that is not exactly horizontal and is on the left side of the triangle. (triangle can have one or two left edges)**

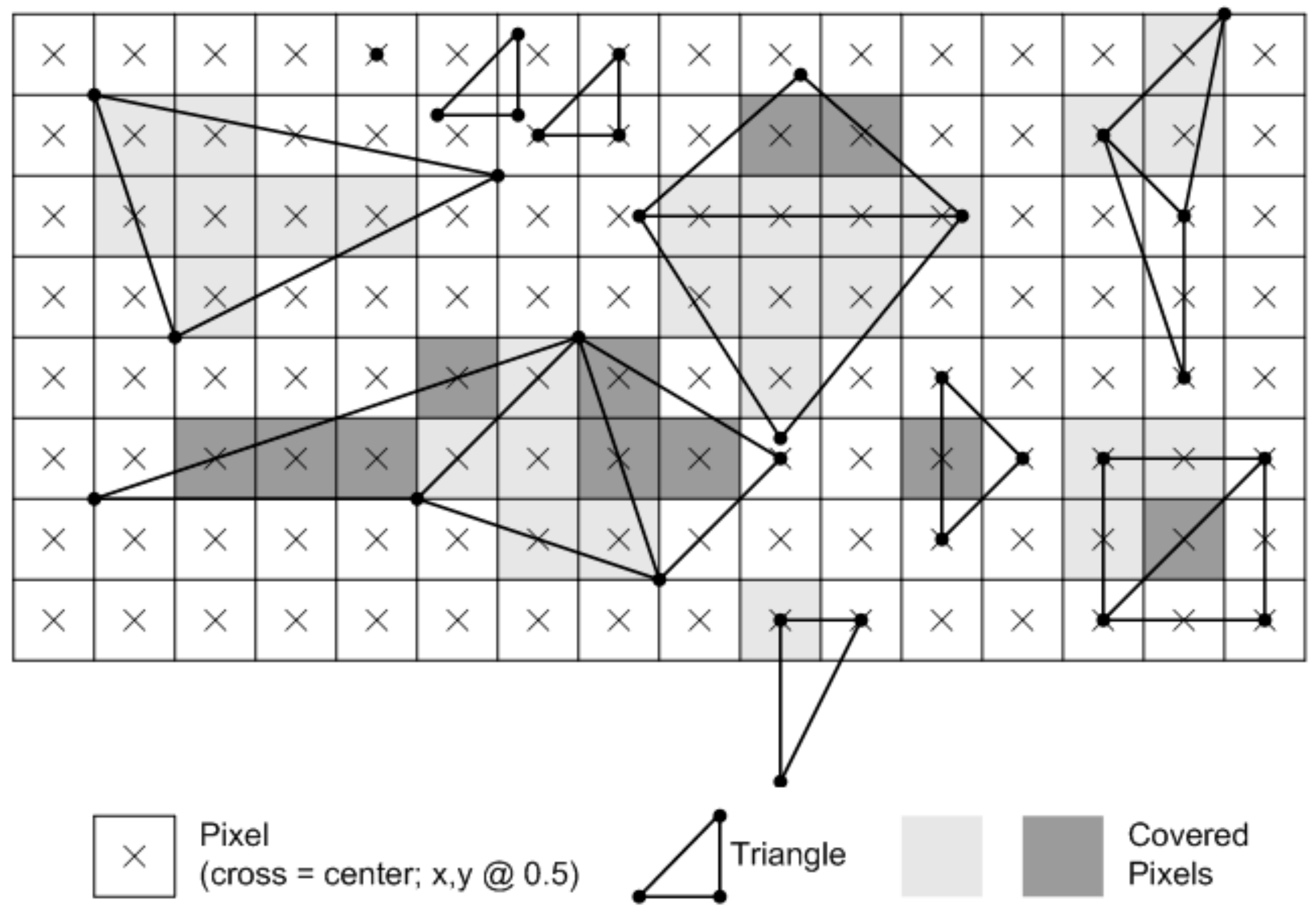

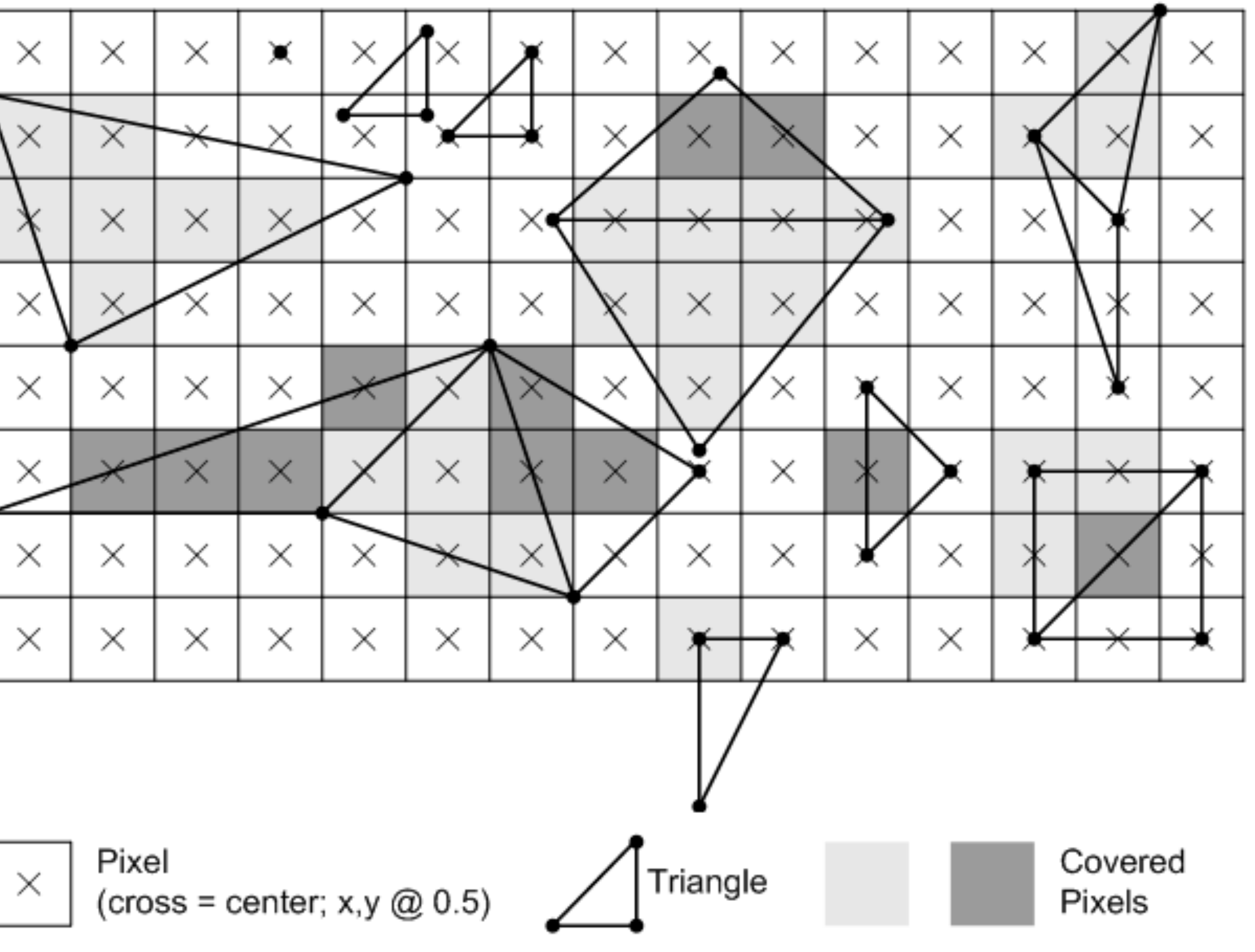

**\*These are the rules used in OpenGL/Direct3D, i.e., in modern GPUs. Source: Direct3D Programming Guide, Microsoft**

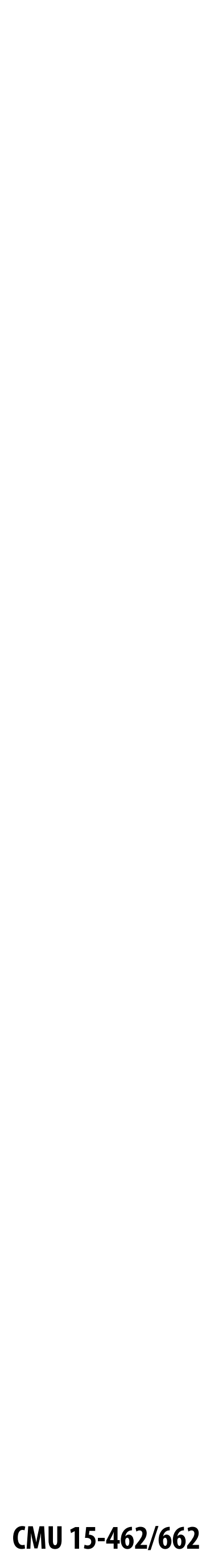

### **Results of sampling triangle coverage**

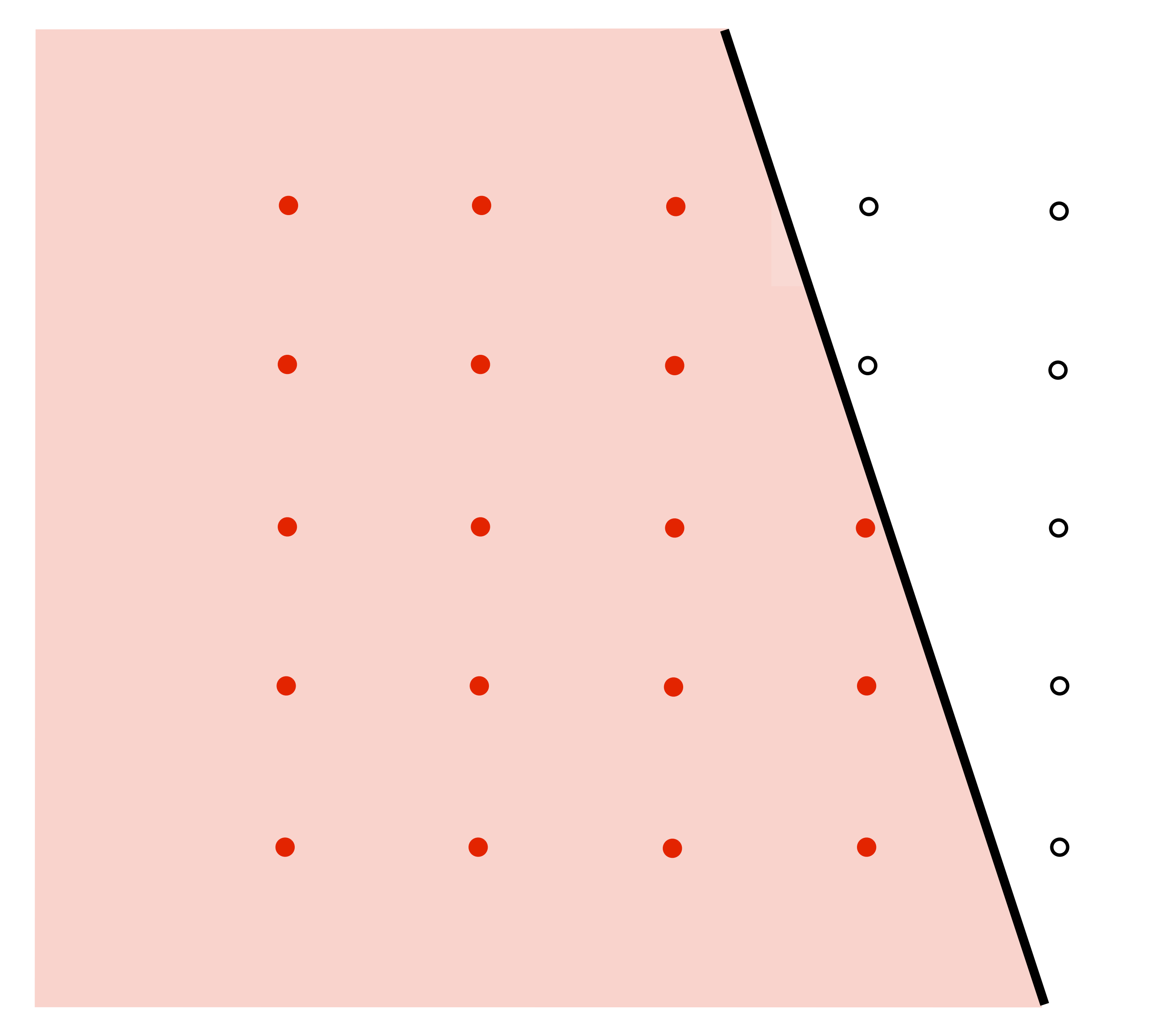

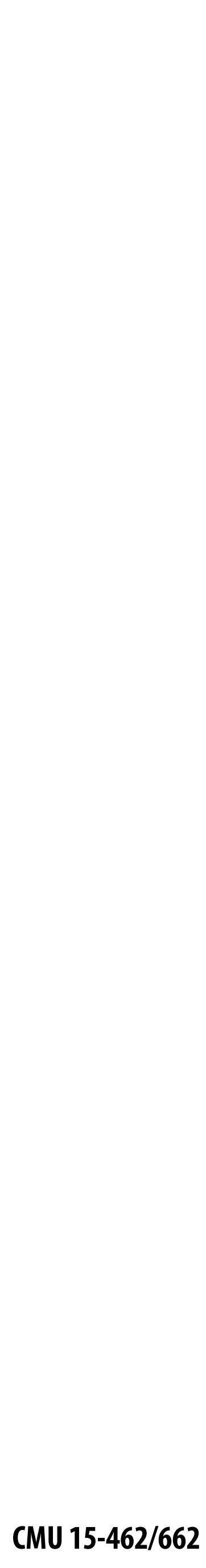

## **I have a sampled signal, now I want to display it on a screen**

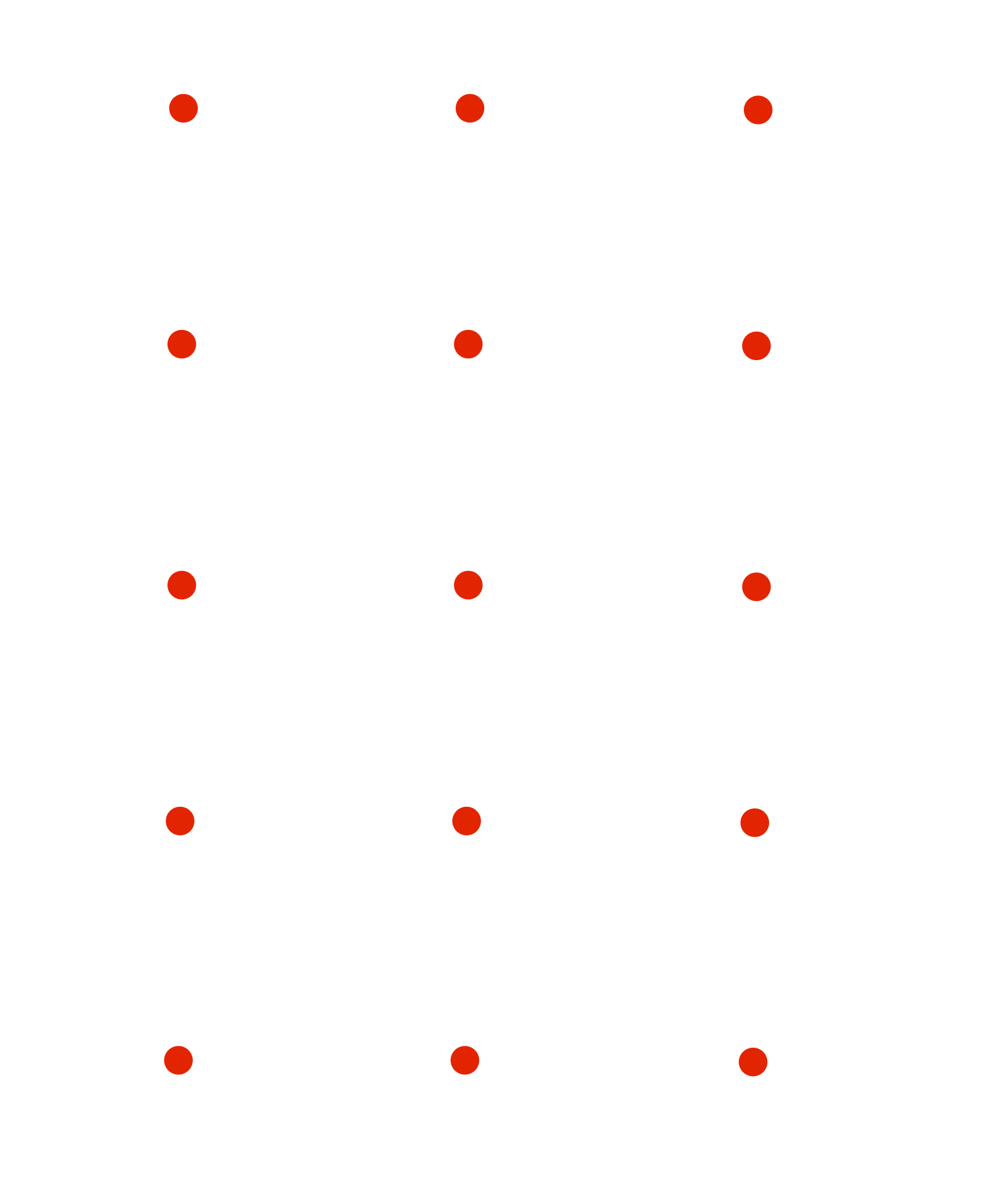

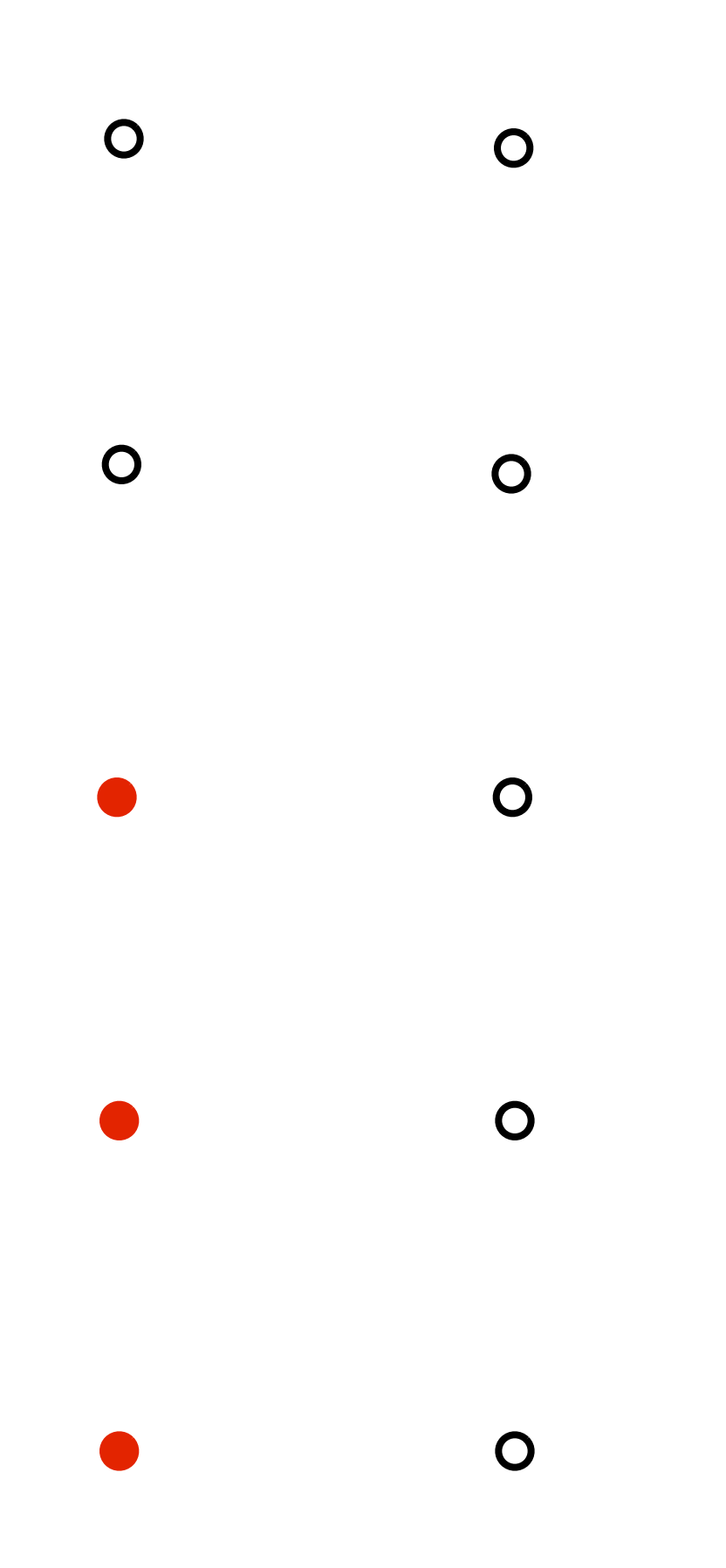

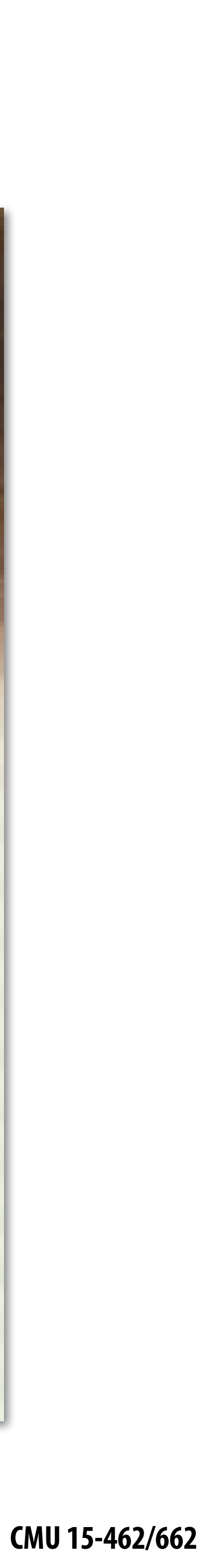

## **Pixels on a screen**

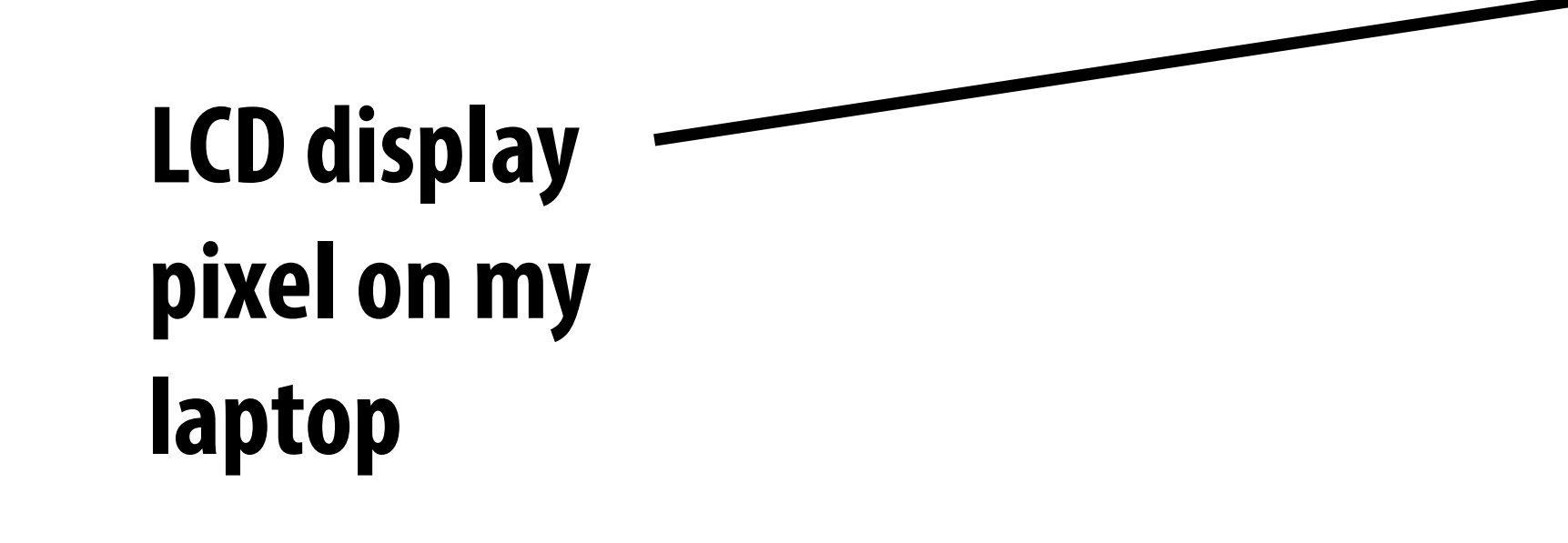

**Each image sample sent to the display is converted into a little square of light of the appropriate color: (a pixel = picture element)** 

**\* Thinking of each LCD pixel as emitting a square of uniform intensity light of a single color is a bit of an approximation to how real displays work, but it will do for now.**

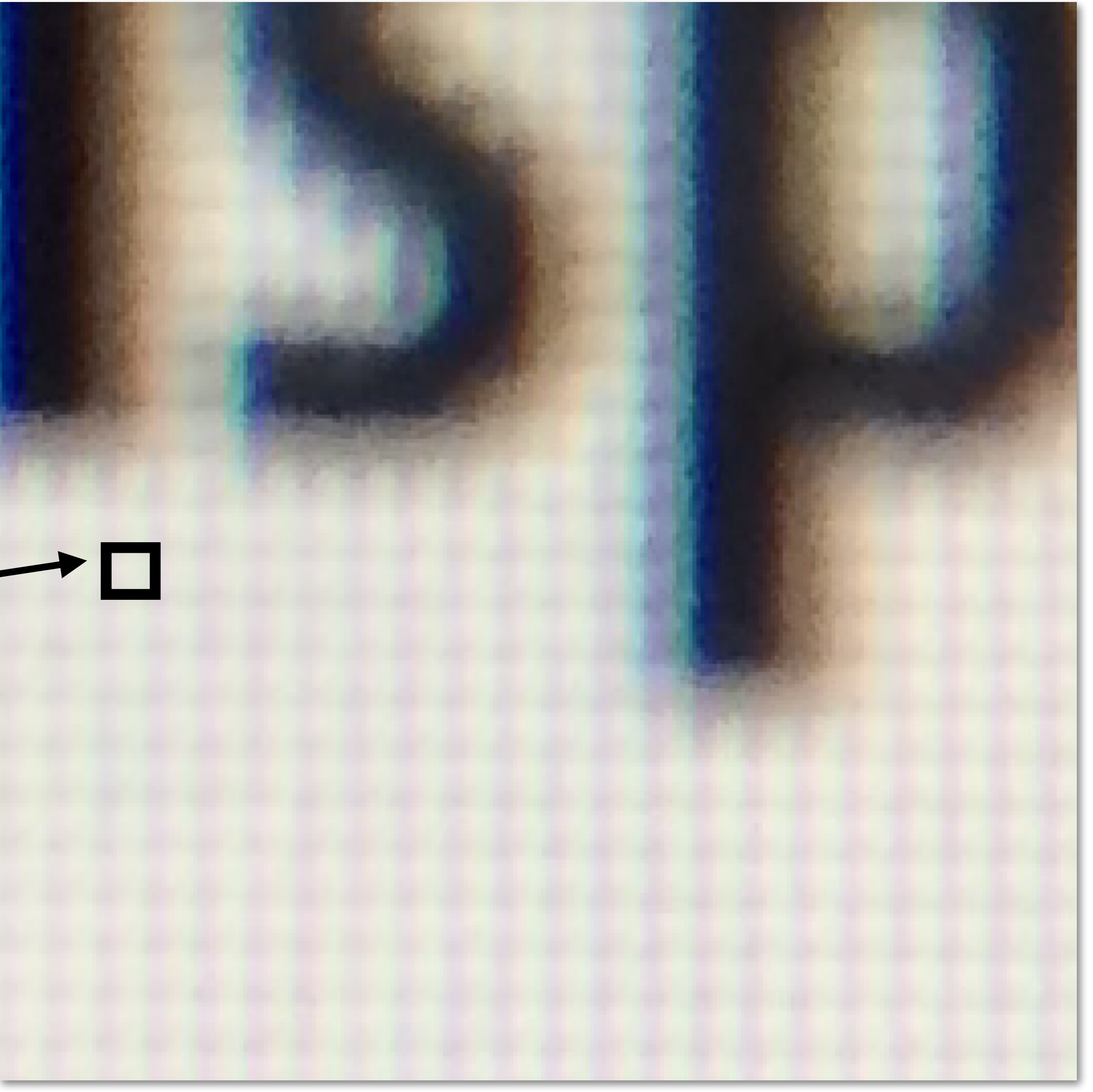

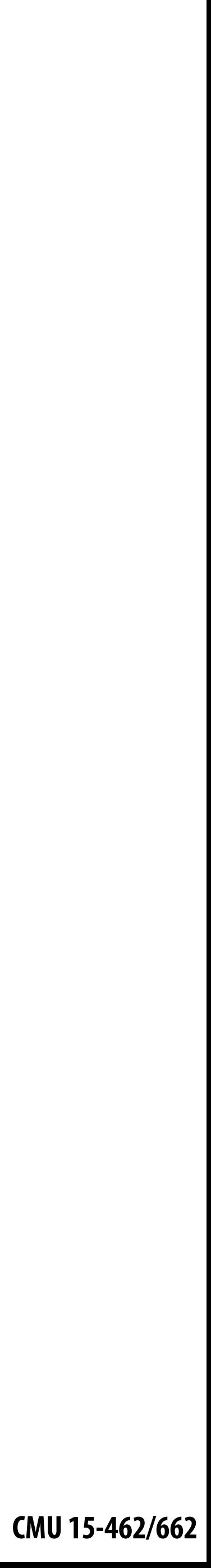

## **So if we send the display this:**

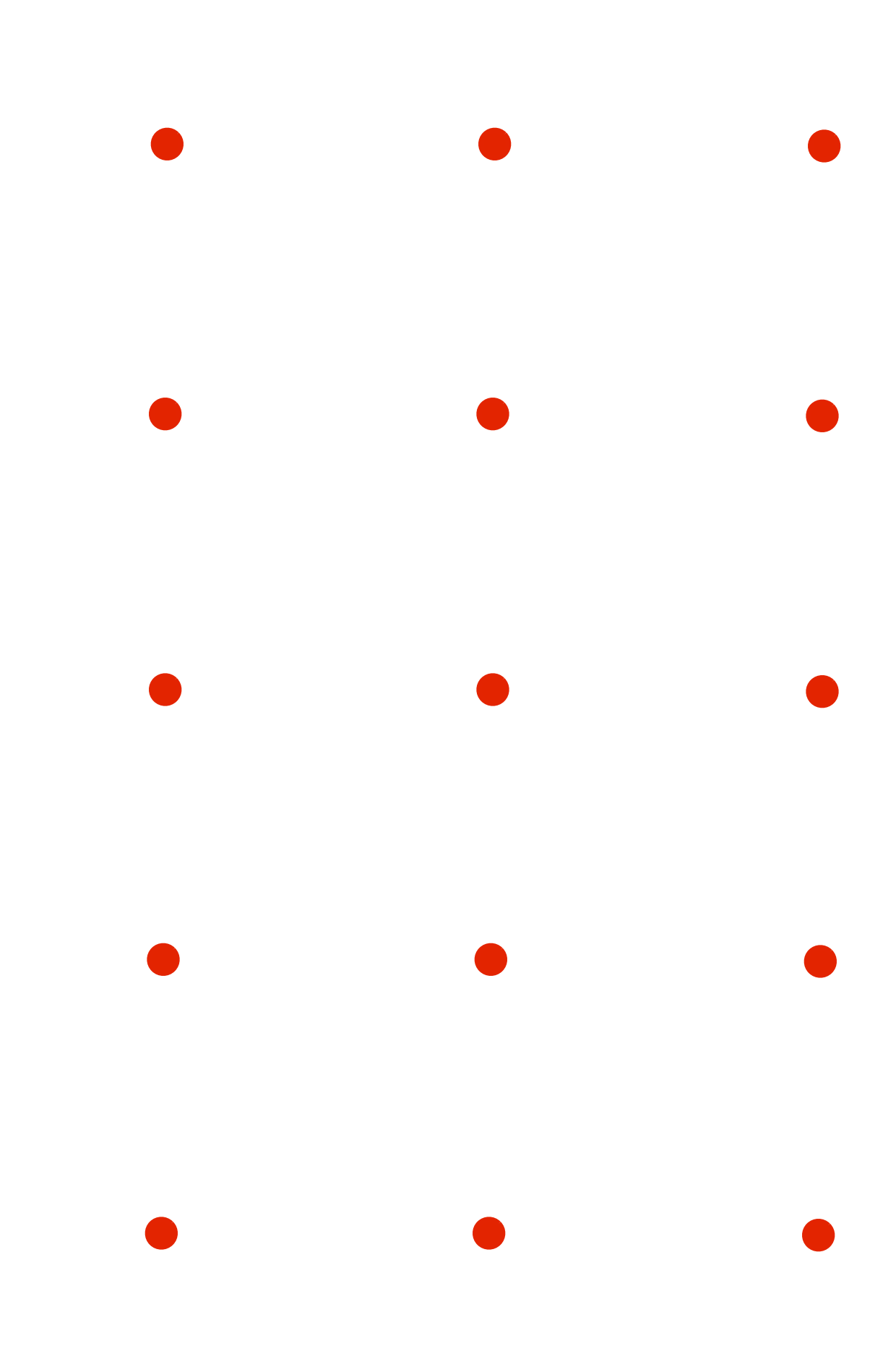

 $\circ$  $\circ$  $\circ$  $\circ$  $\bullet$  $\circ$  $\bullet$  $\circ$ 

 $\bullet$  $\circ$ 

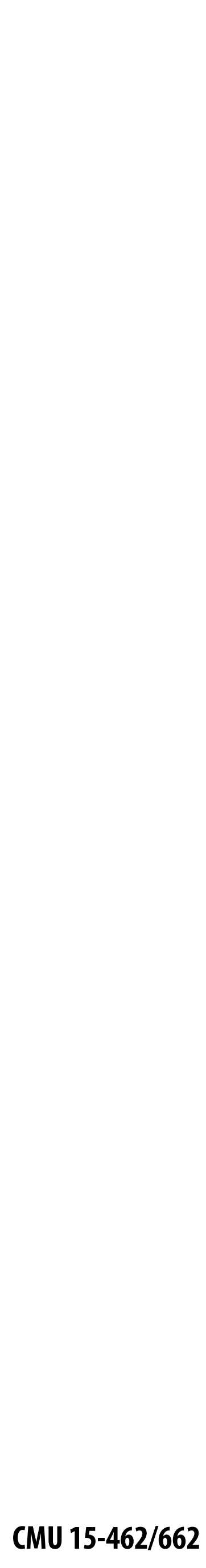

## **We see this when we look at the screen**

**(assuming a screen pixel emits a square of perfectly uniform intensity of light)**

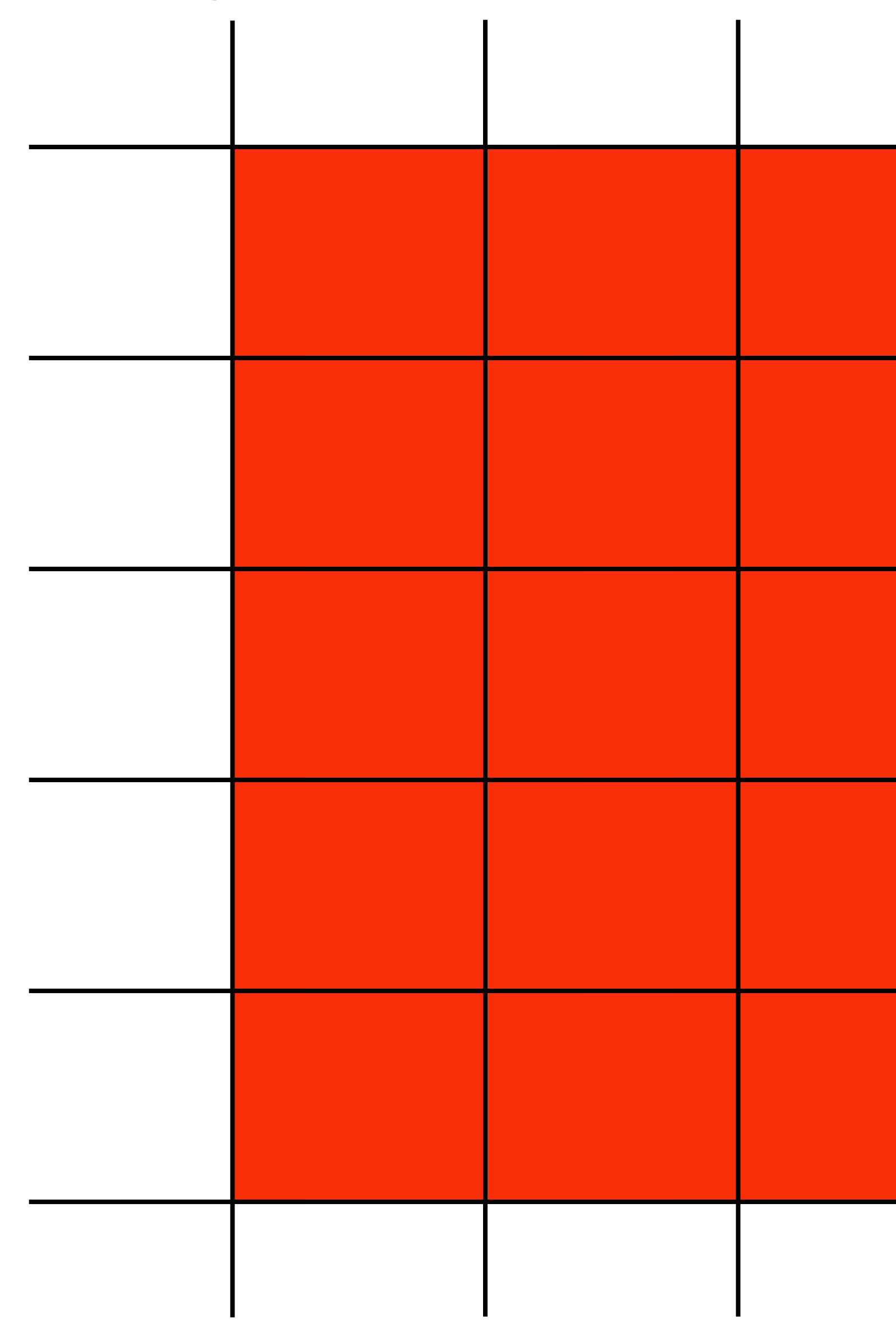

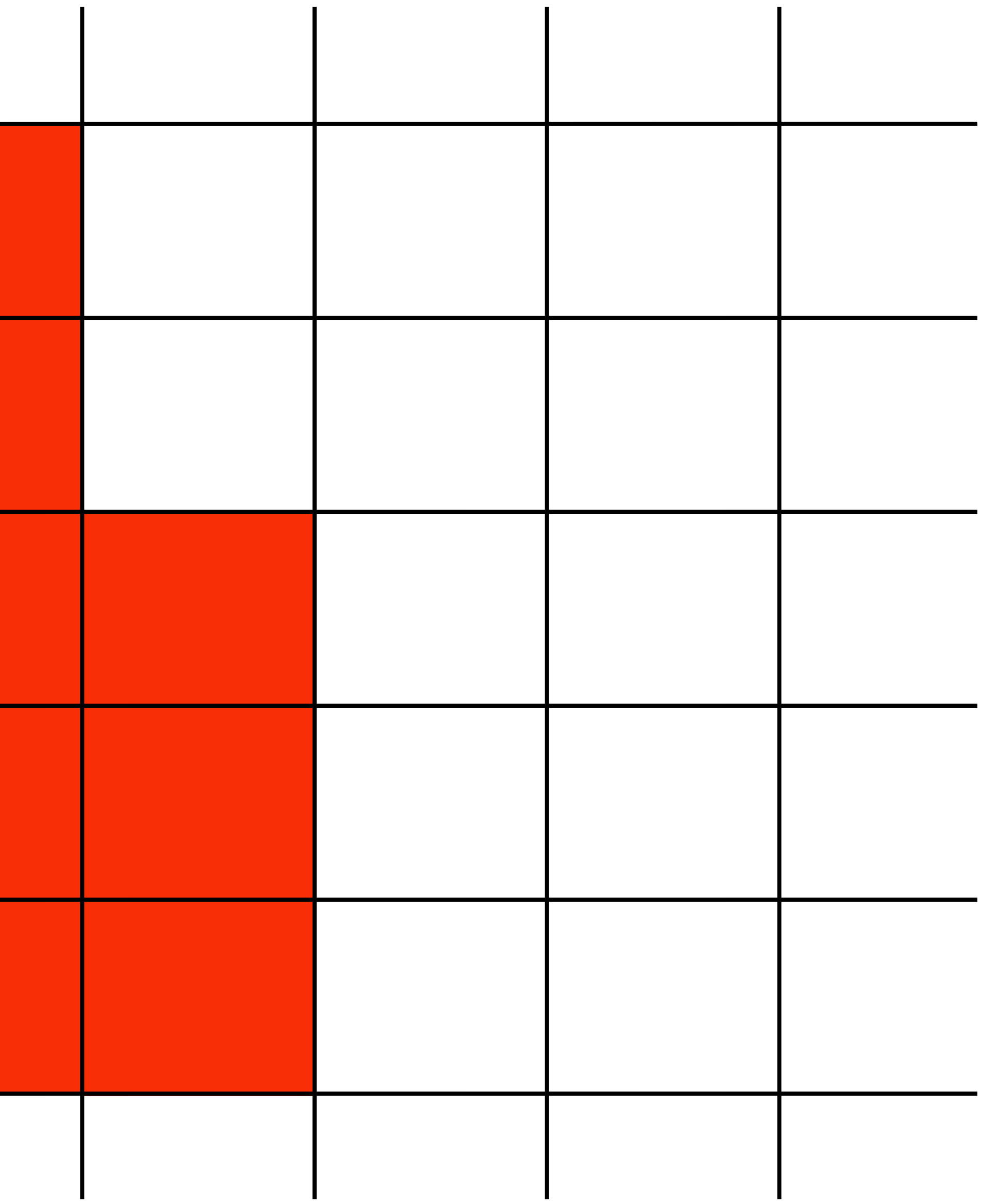

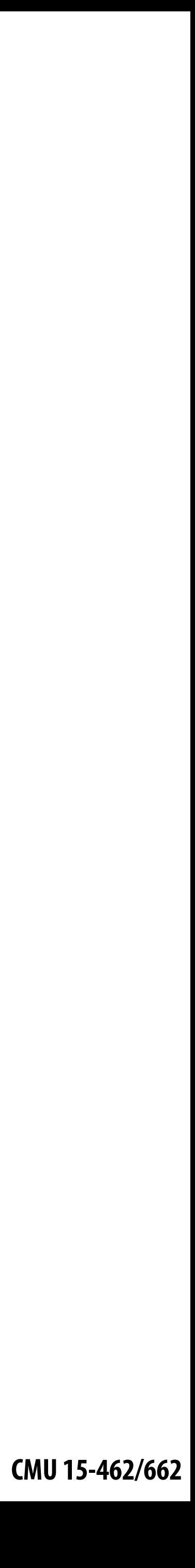

## **But the real coverage signal looked like this!**

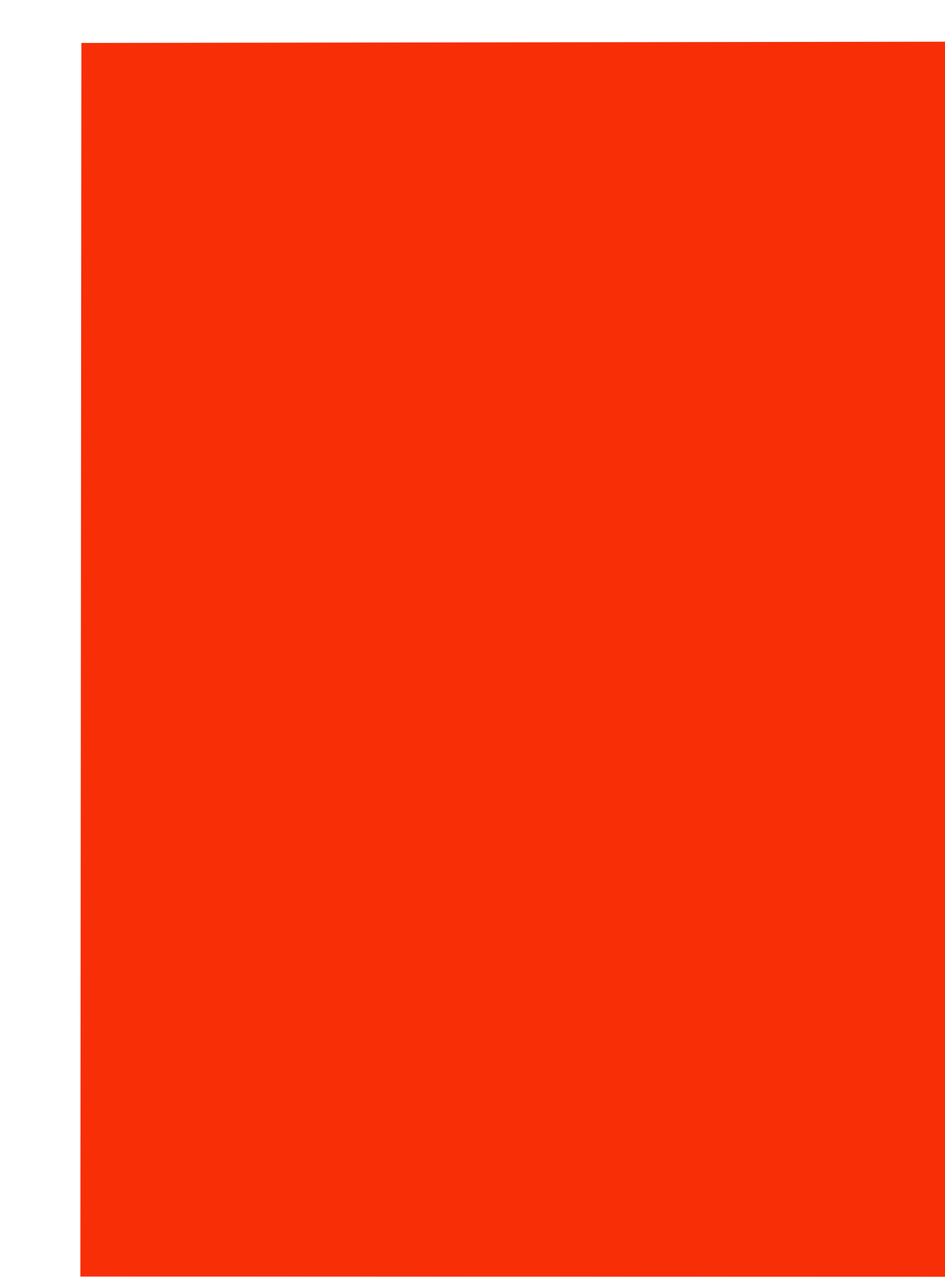

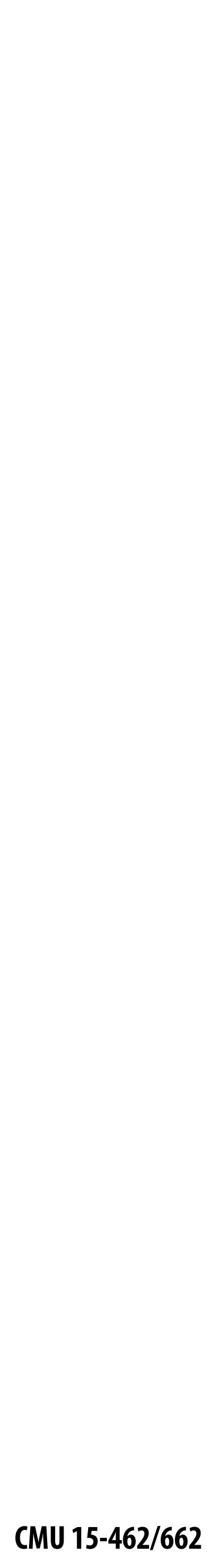

# **Aliasing**

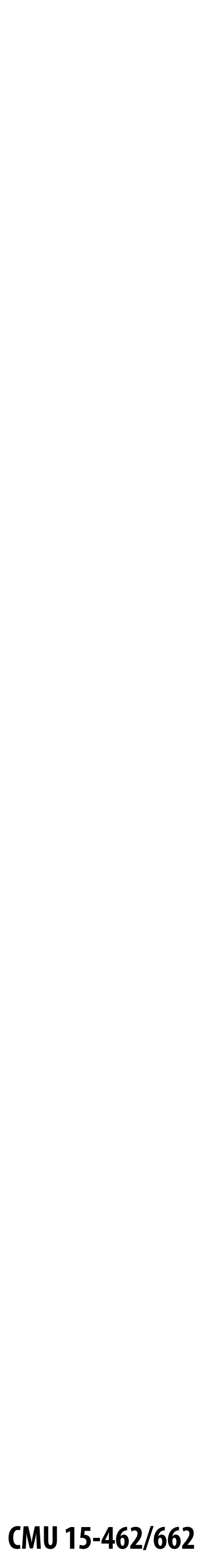

# **Sampling & Reconstruction**

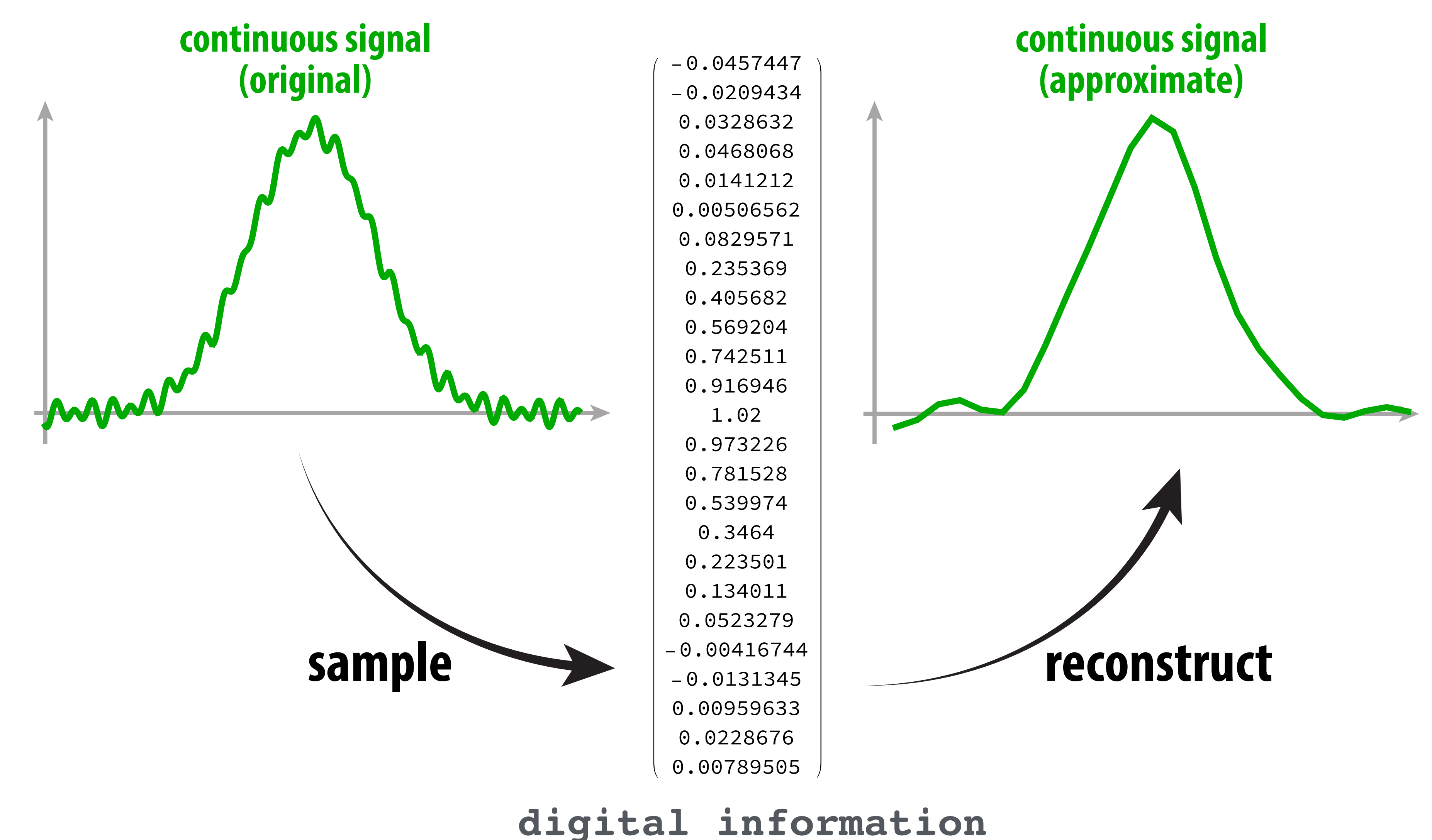

### **Goal: reproduce original signal as accurately as possible.**
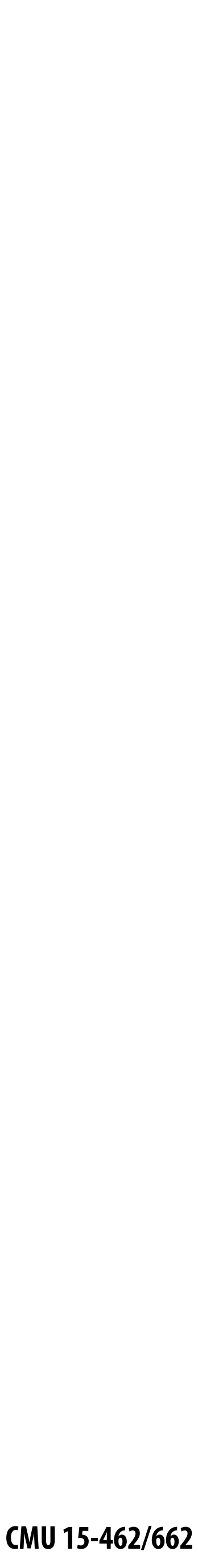

# **1D signal can be expressed as a superposition of frequencies**

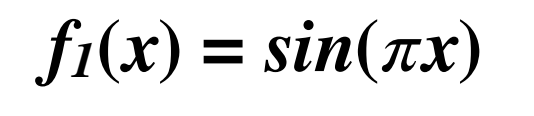

$$
f_4(x)=\sin(4\pi x)
$$

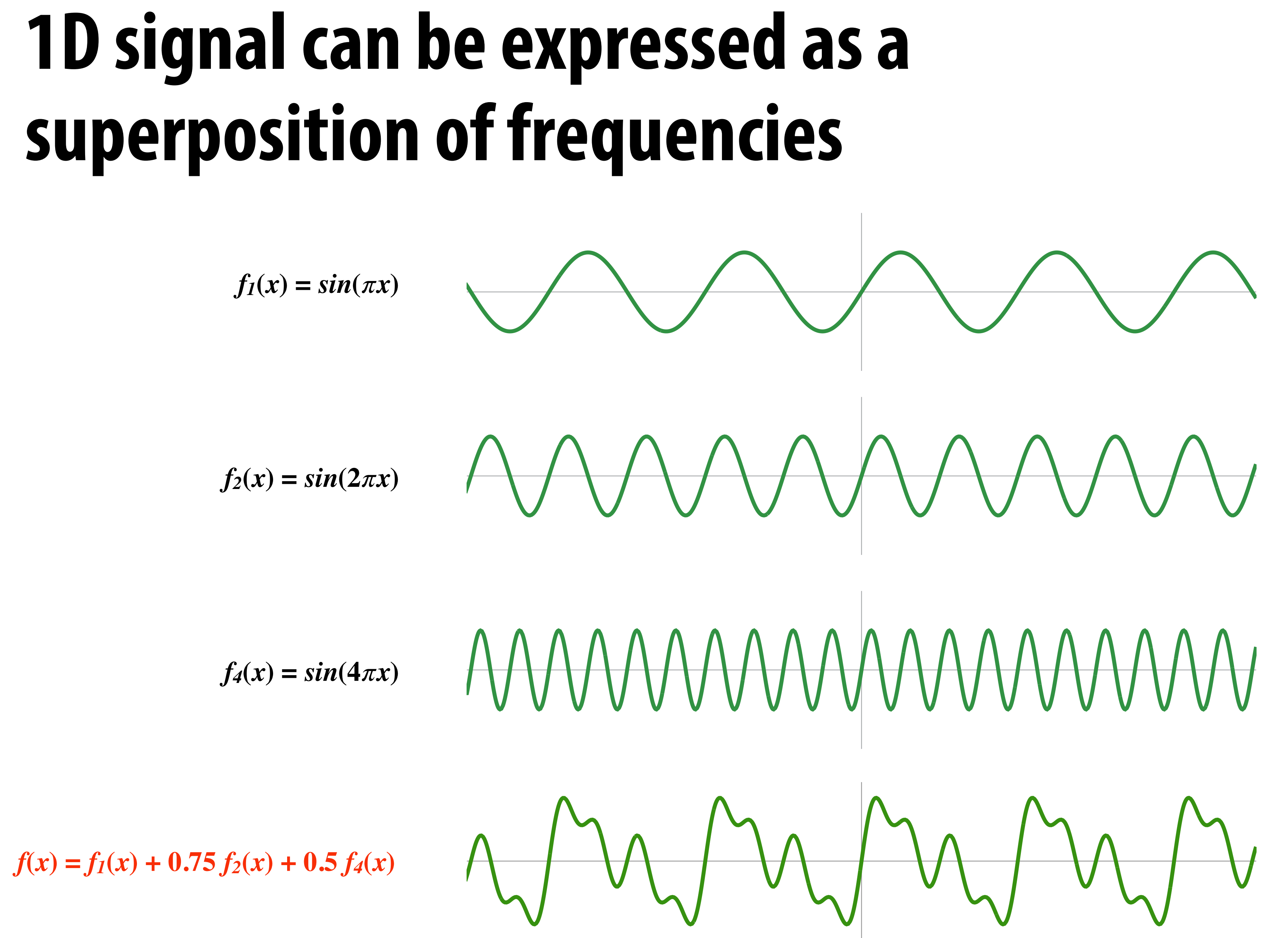

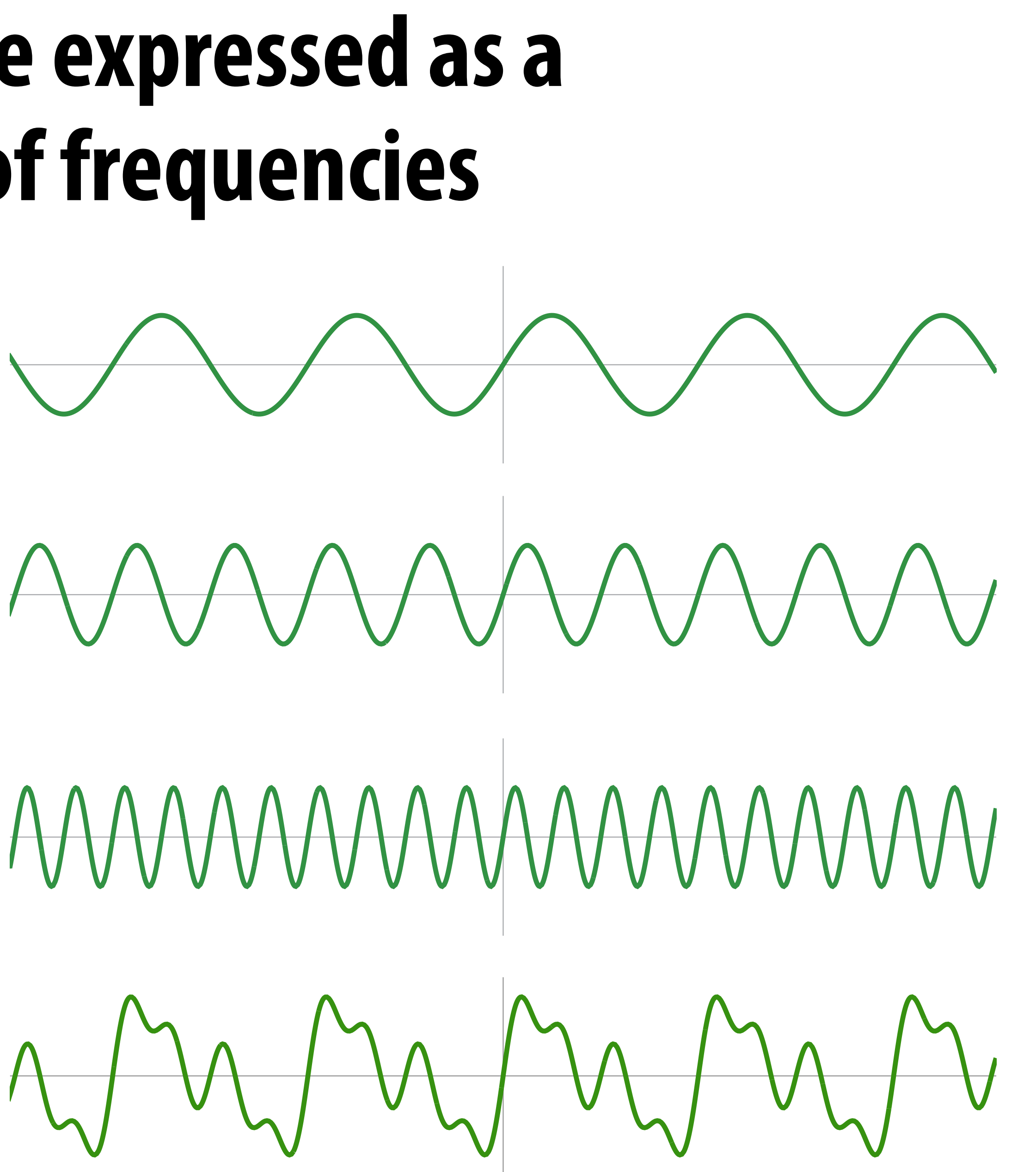

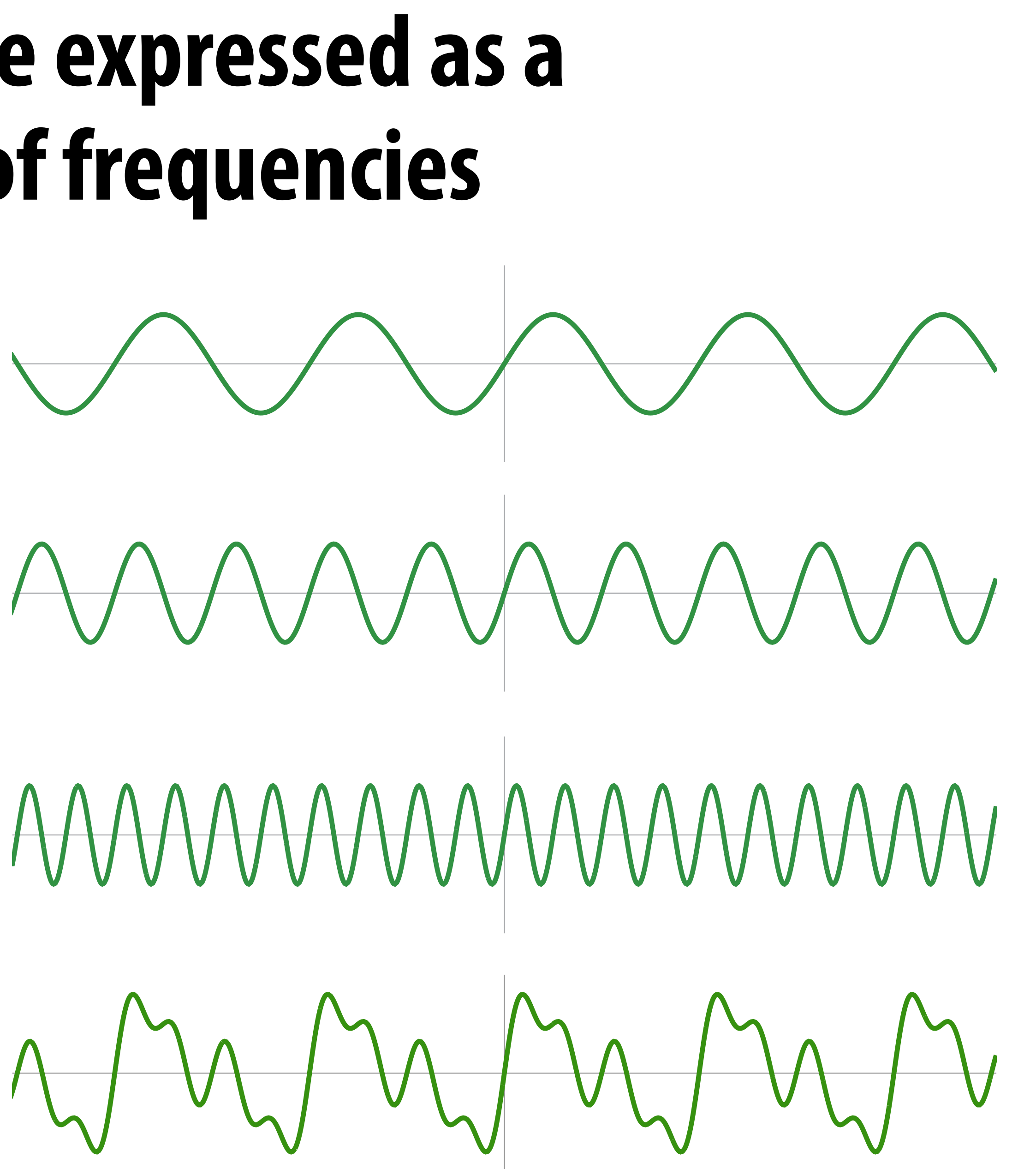

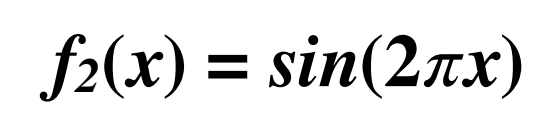

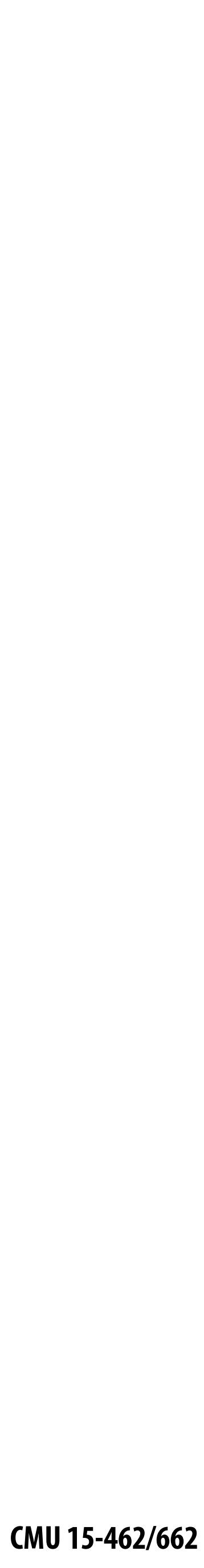

# **E.g., audio spectrum analyzer shows the amplitude of each frequency**

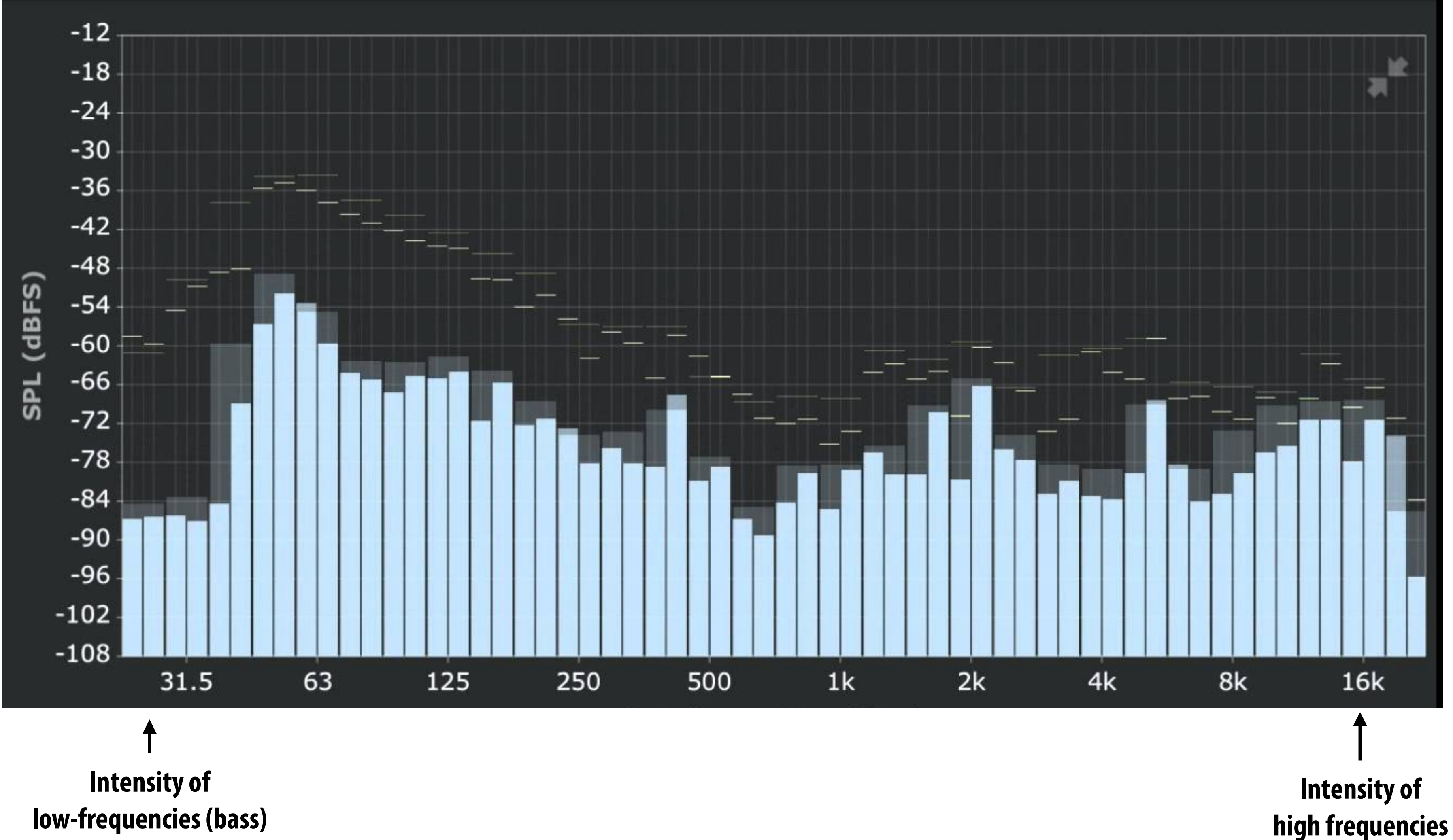

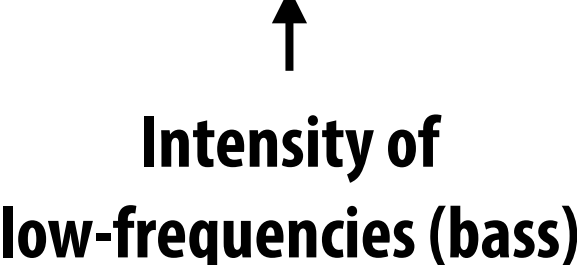

**Image credit: ONYX Apps** 

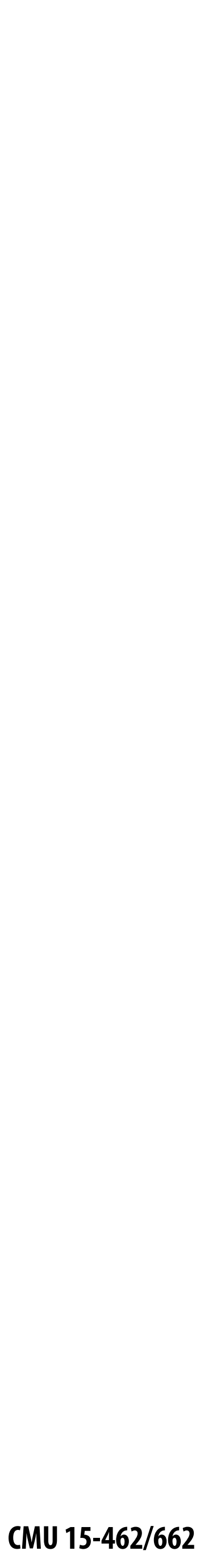

## **Aliasing in Audio Get a constant tone by playing a sinusoid of frequency ω:**

Play[Sin[4000t], {t, 0, 1}]

Play[Sin[5000t], {t, 0, 1}]

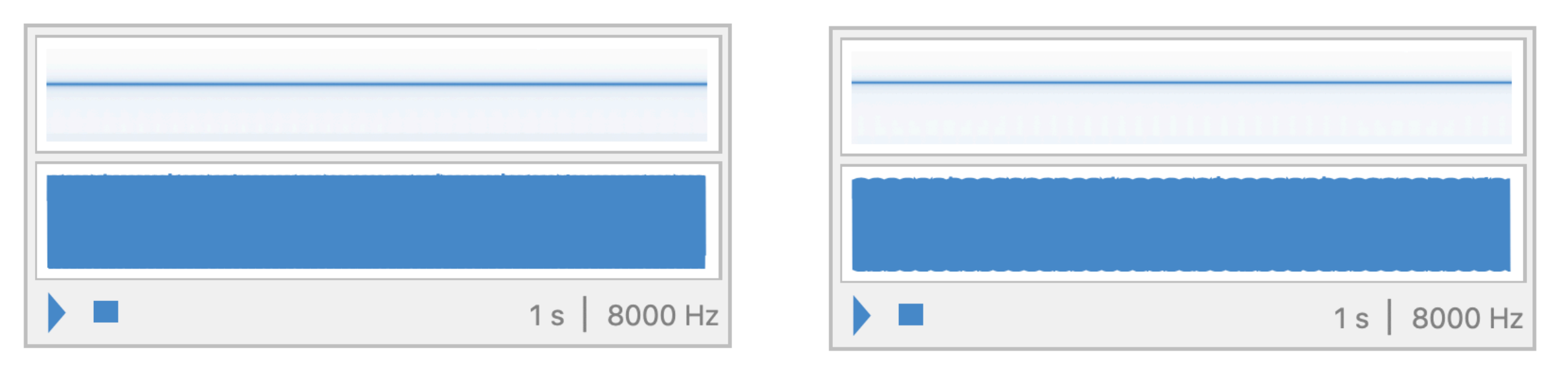

## **Q: What happens if we increase ω over time?**

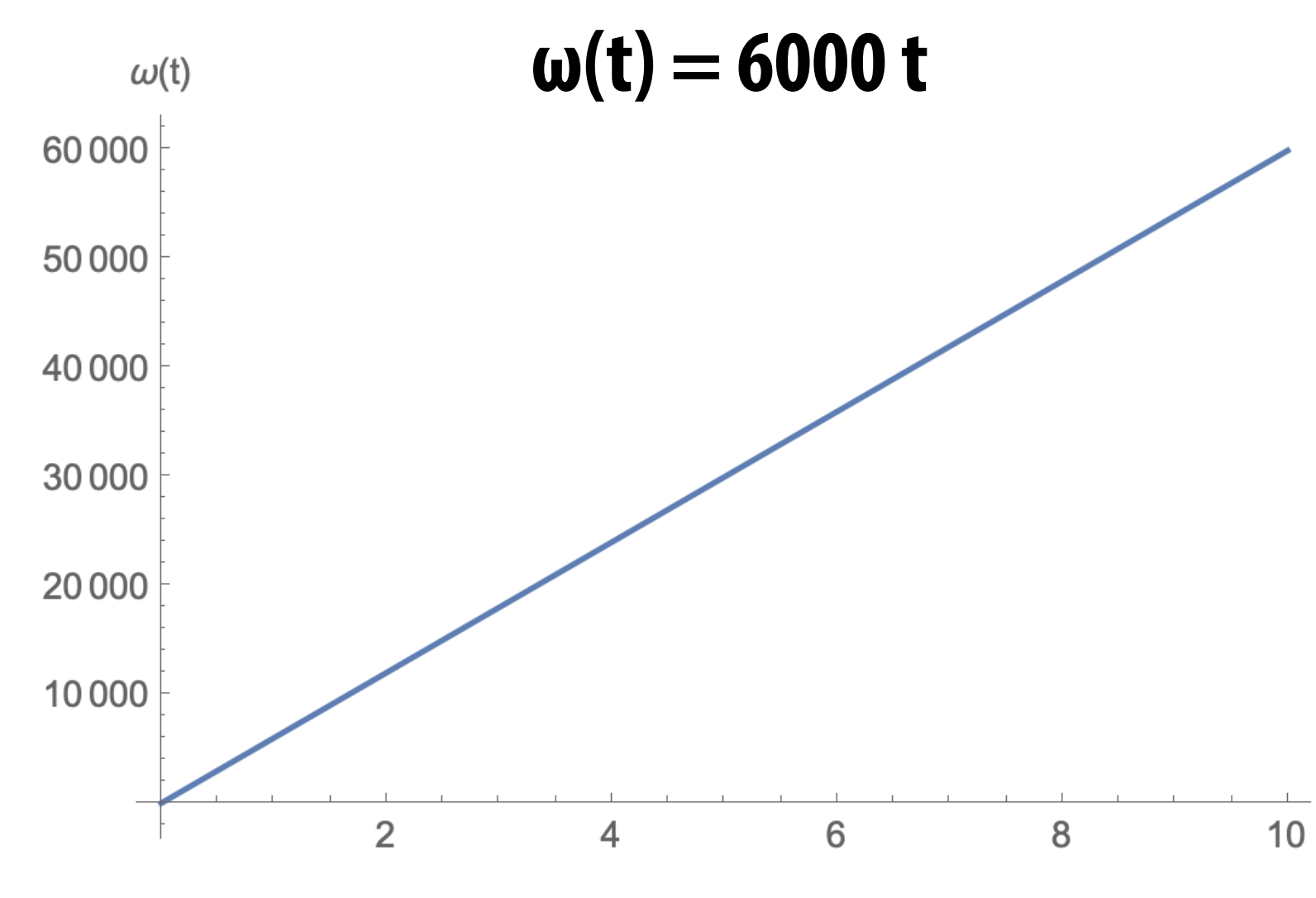

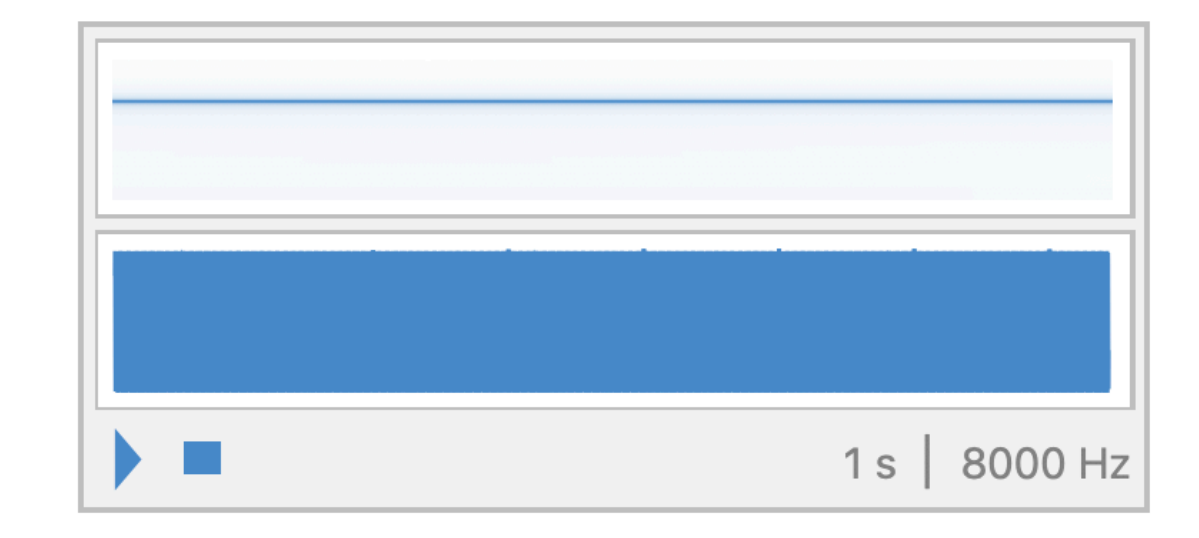

Play[Sin[6000t], {t, 0, 1}]

Play[Sin[ $\omega$ t], {t, 0, 10}]

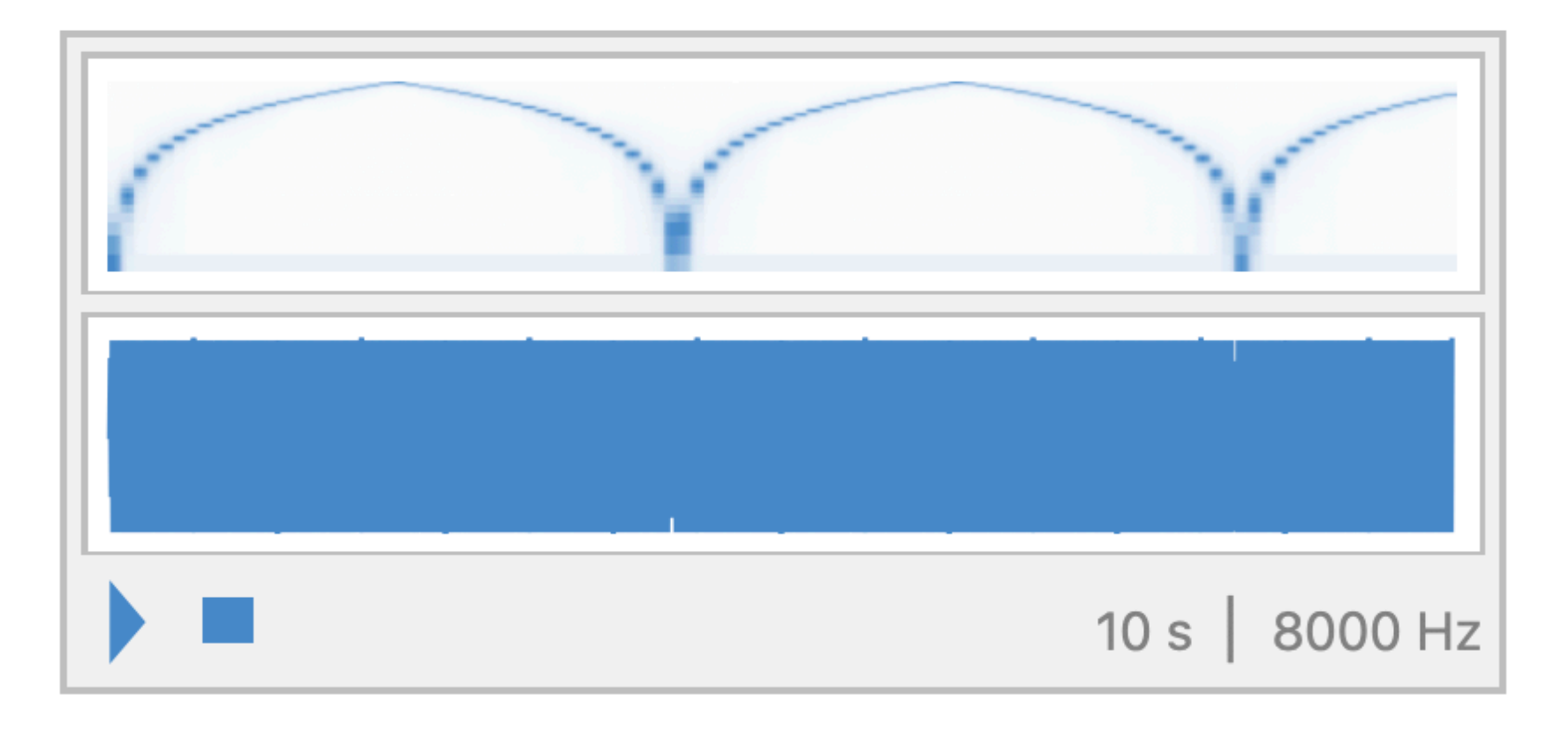

## **Why did that happen?**

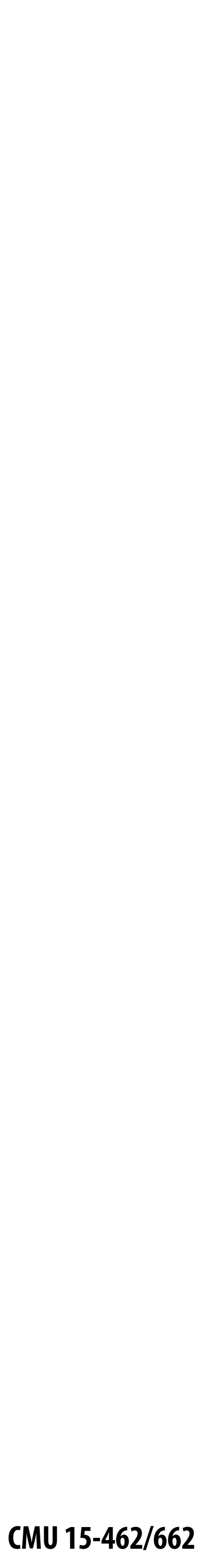

## **Undersampling high-frequency signals results in aliasing**

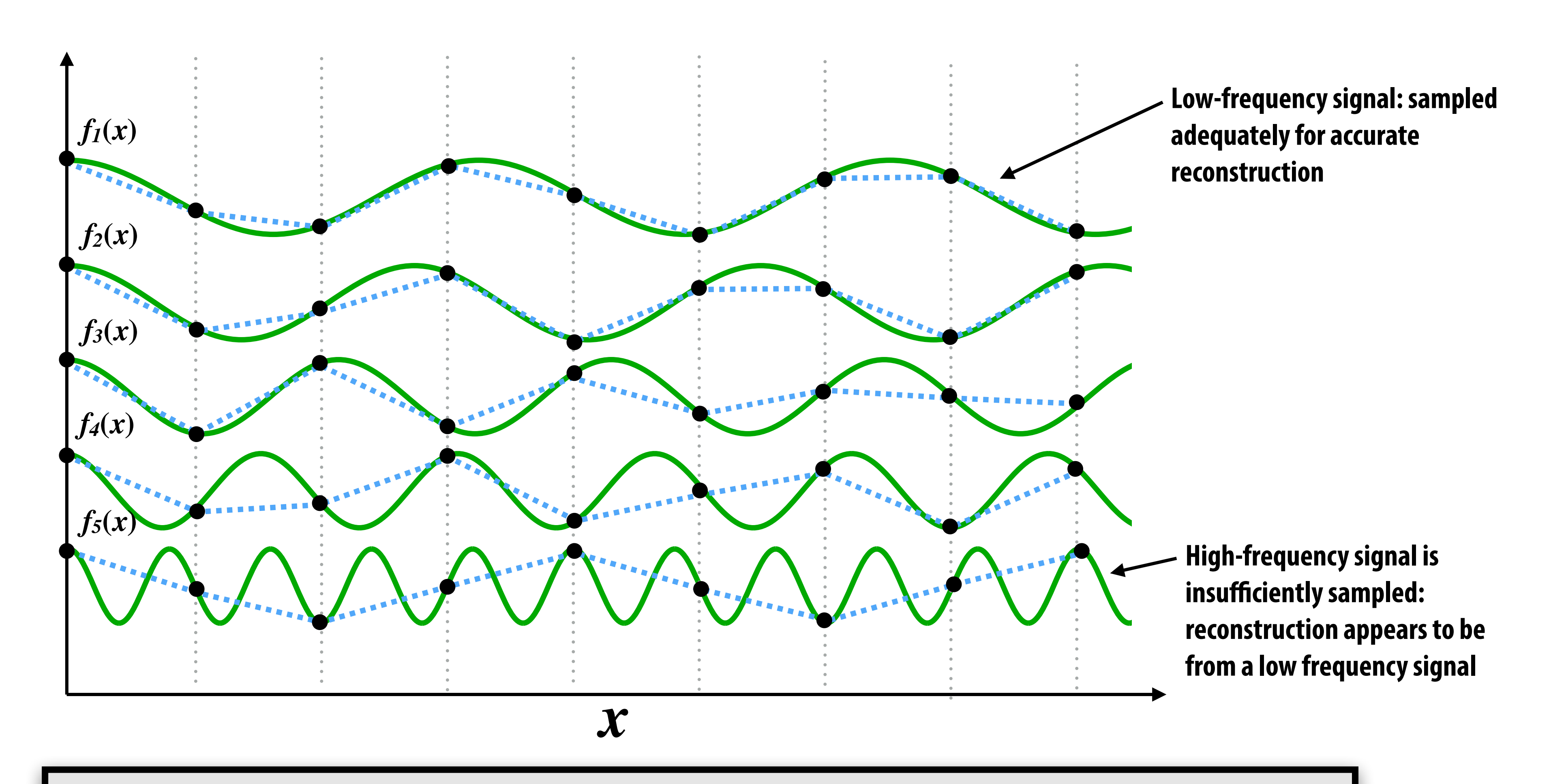

**"Aliasing": high frequencies in the original signal masquerade as low frequencies after reconstruction (due to undersampling)**

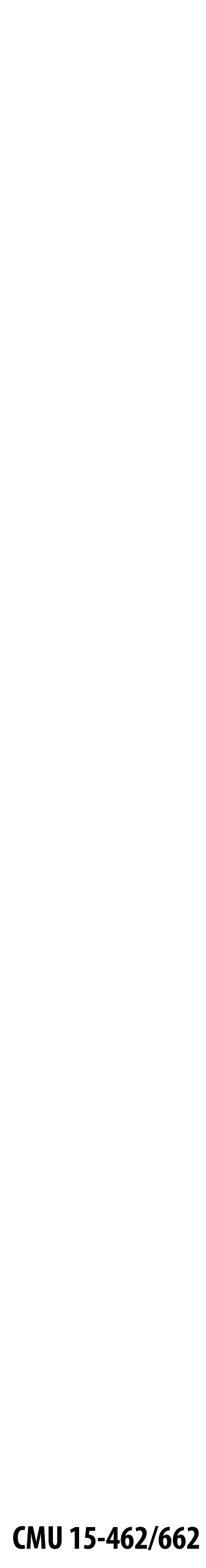

## **Images can also be decomposed into "frequencies"**

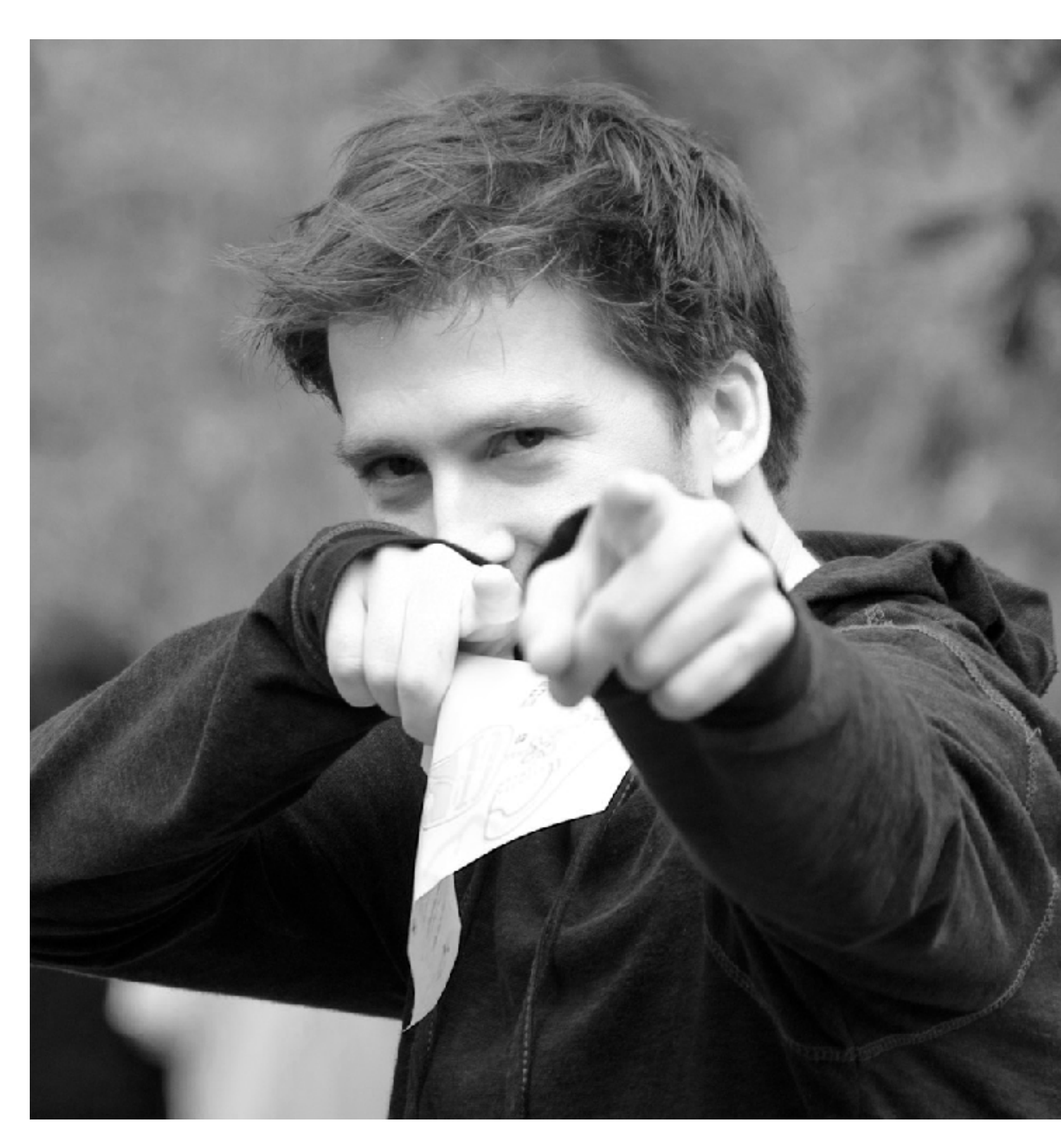

**Spatial domain result Spectrum** 

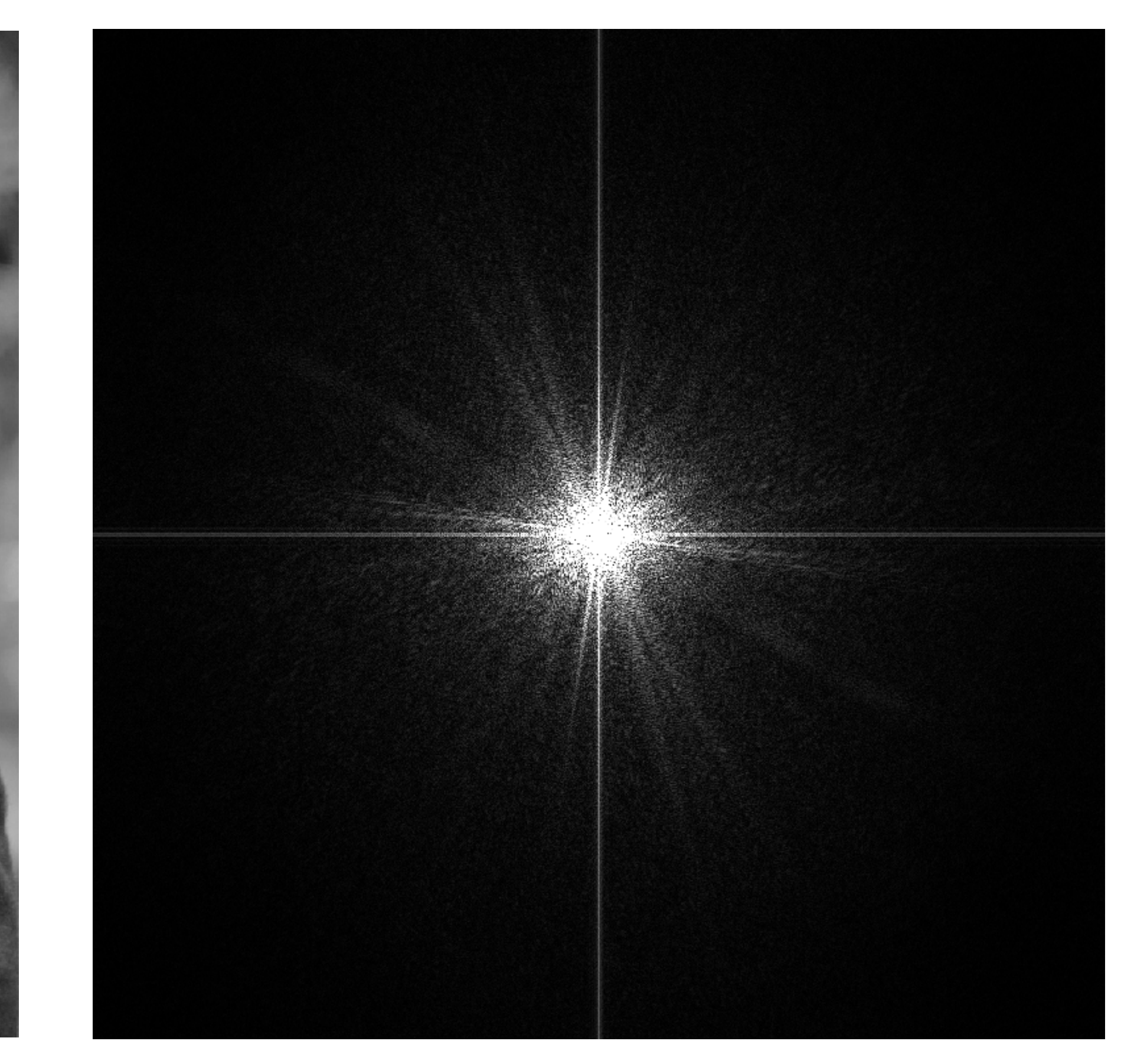

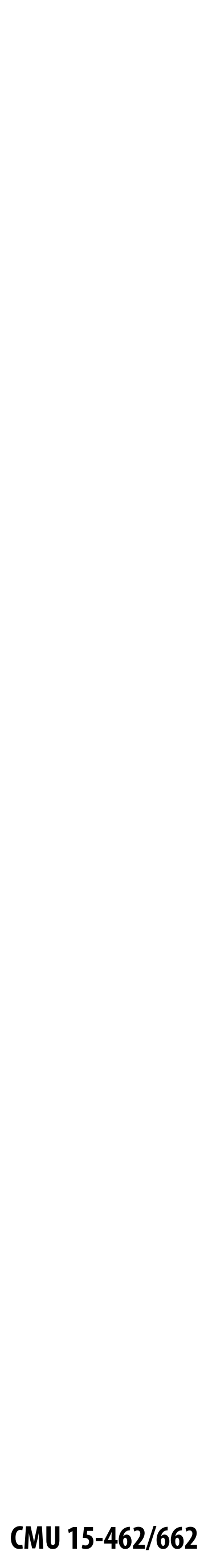

# **Low frequencies only (smooth gradients)**

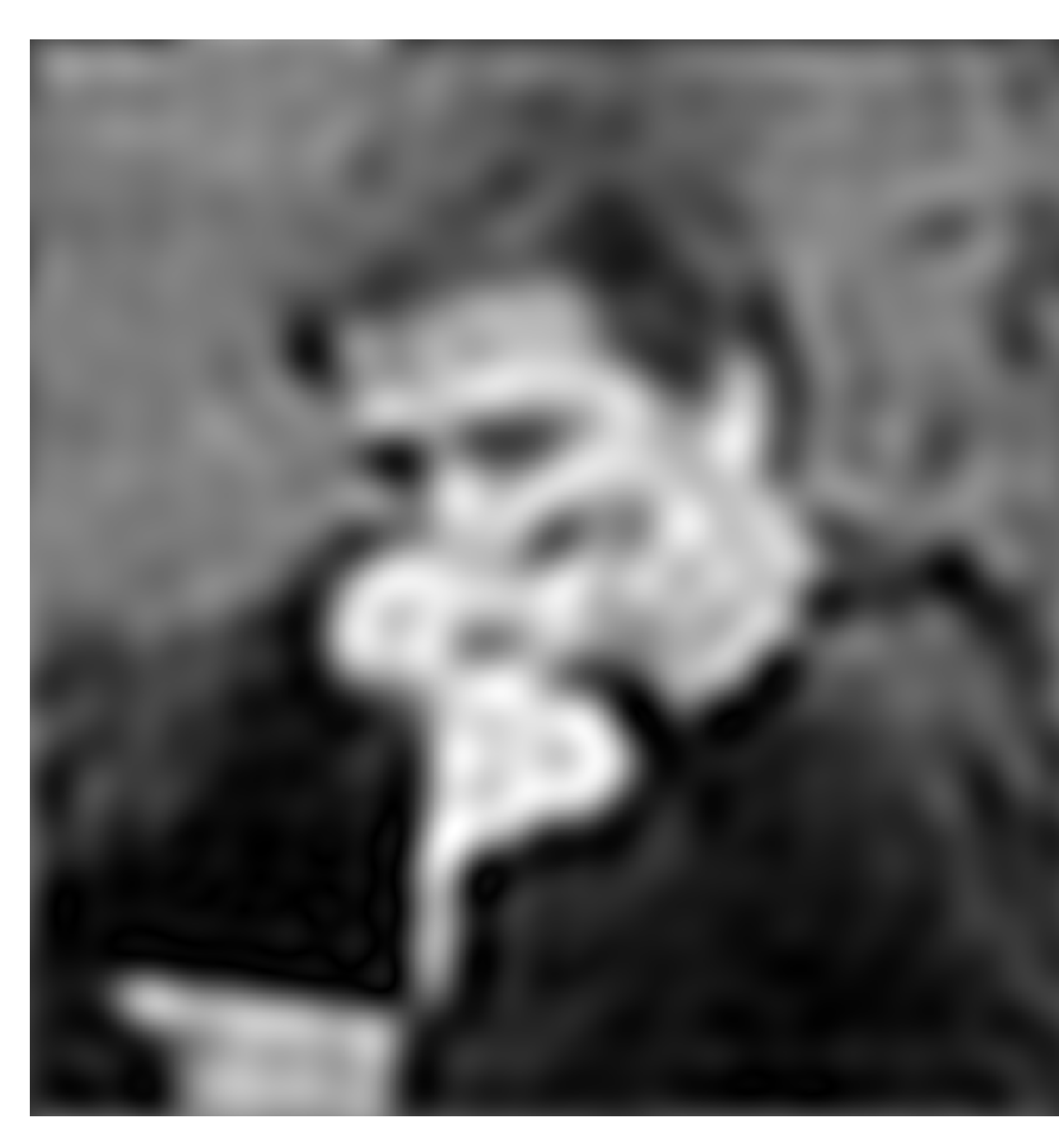

**Spectrum (after low-pass filter) All frequencies above cutoff have 0 magnitude**

**Spatial domain result**

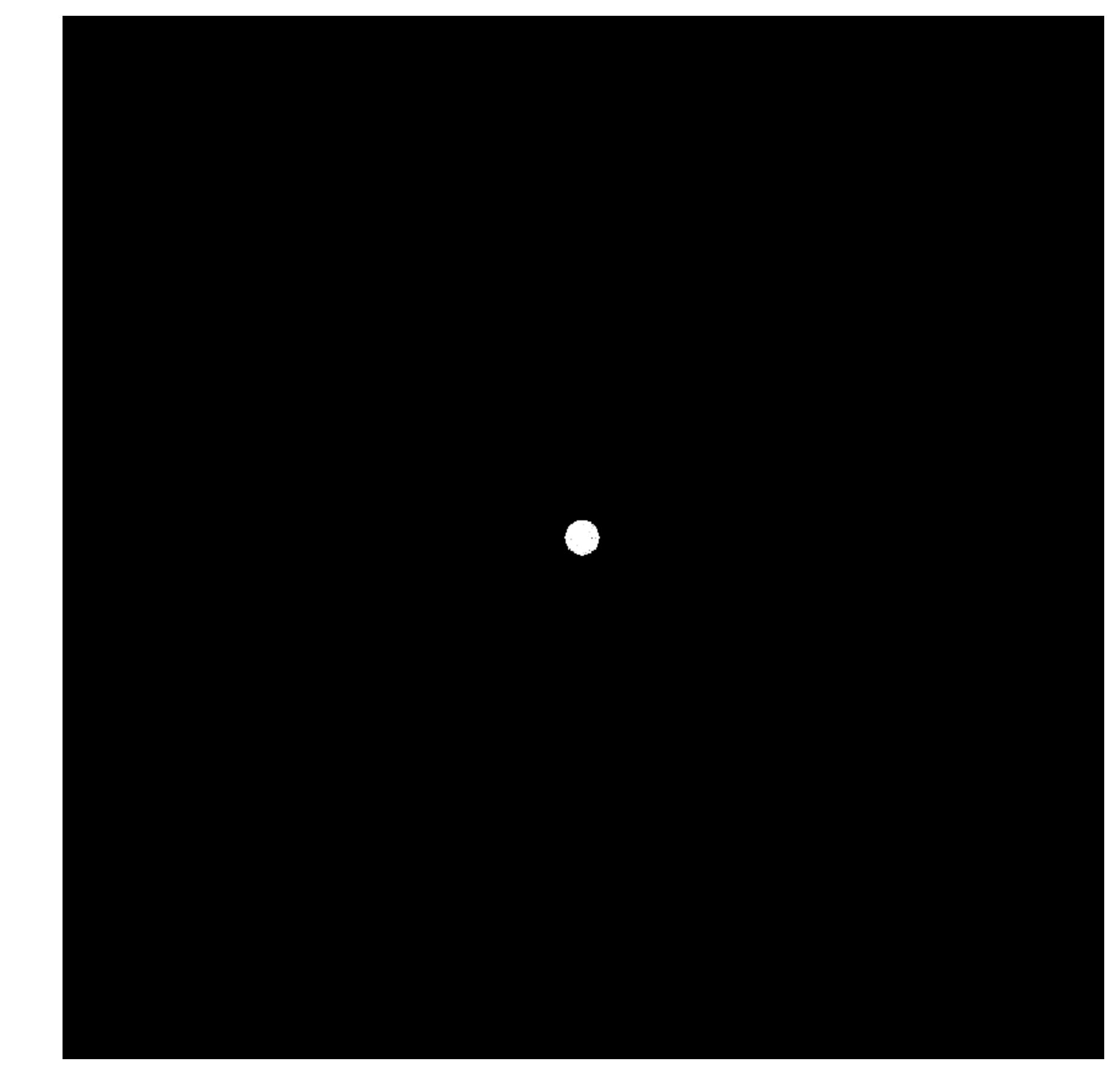

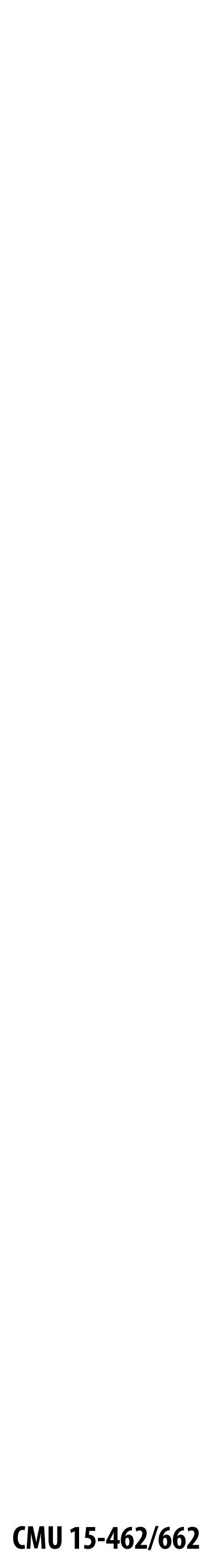

# **Mid-range frequencies**

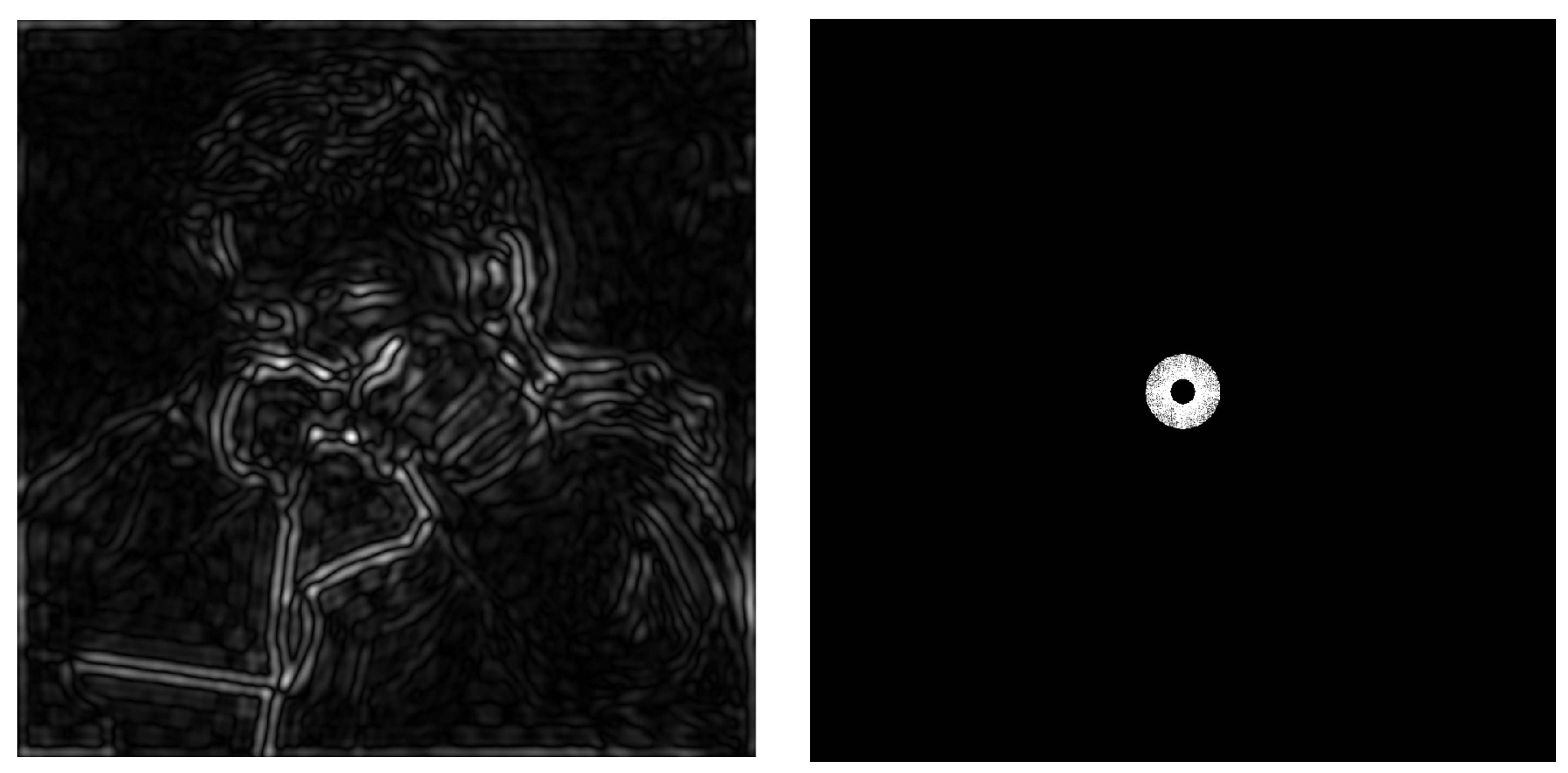

**Spatial domain result Spectrum (after band-pass filter)**

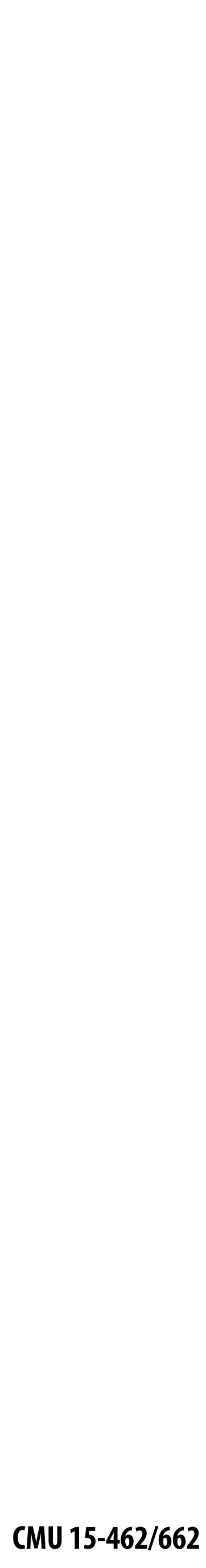

# **Mid-range frequencies**

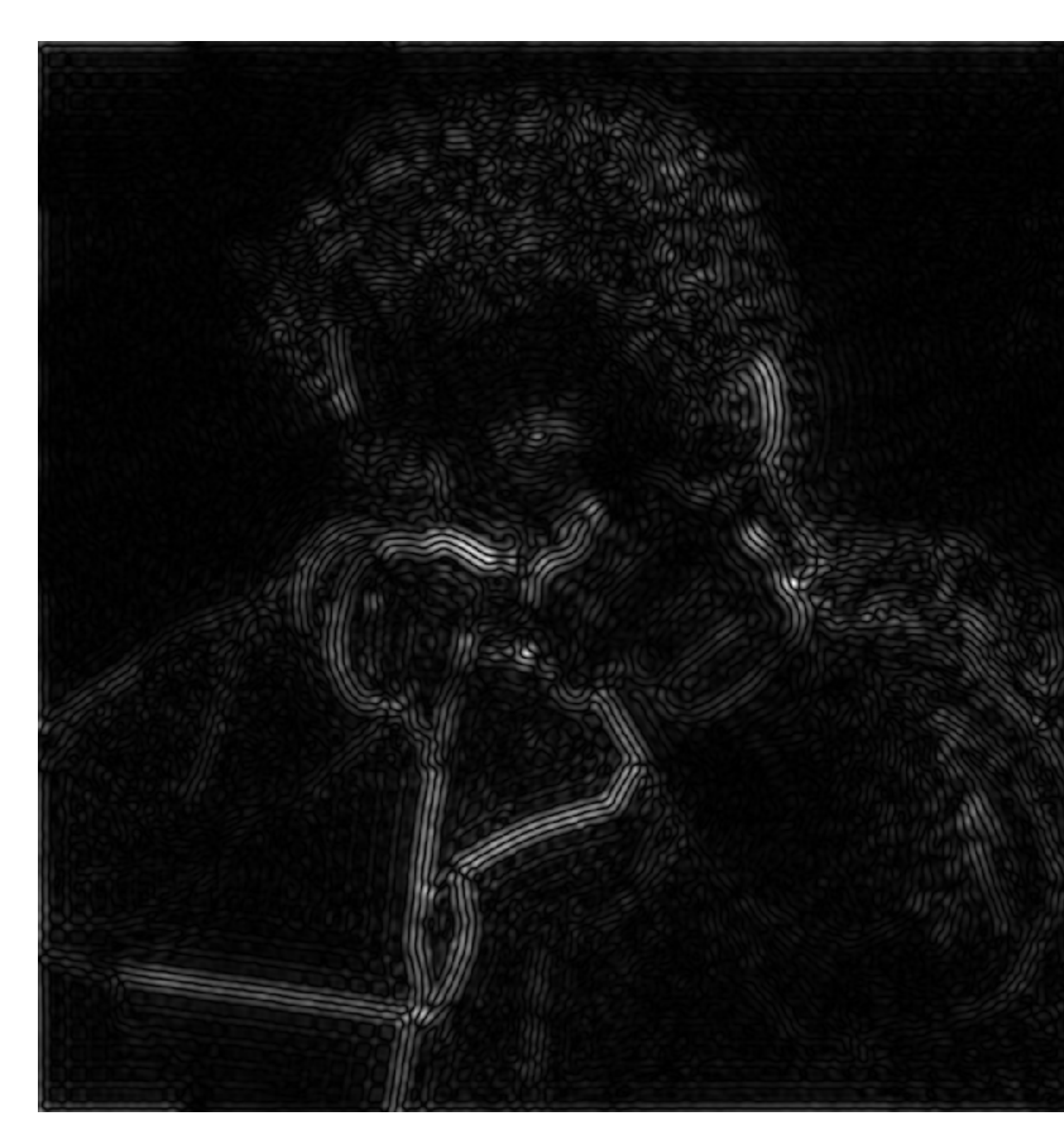

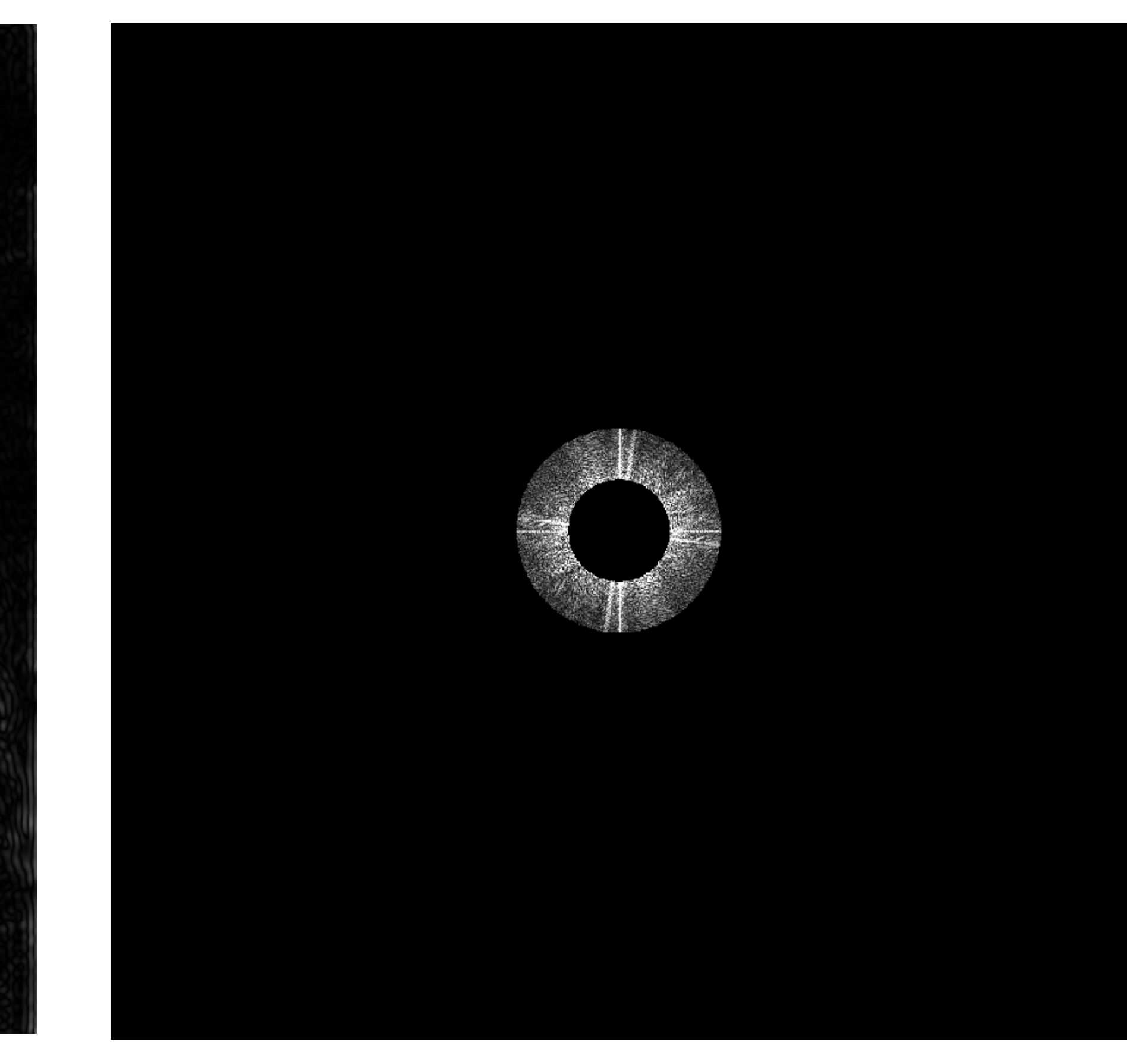

## **Spatial domain result Spectrum (after band-pass filter)**

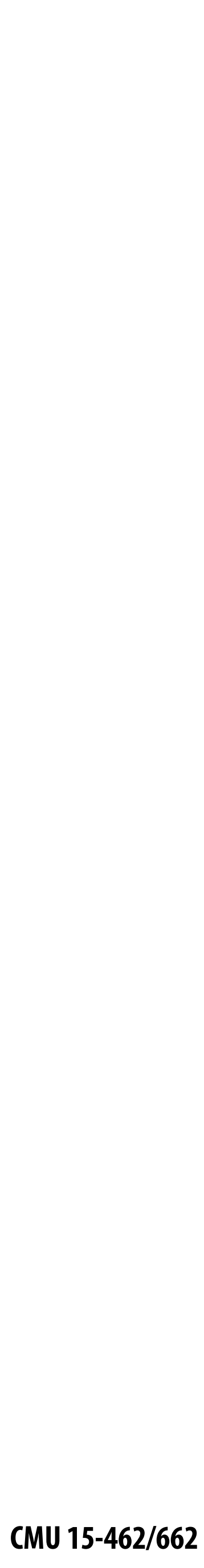

# **High frequencies (edges)**

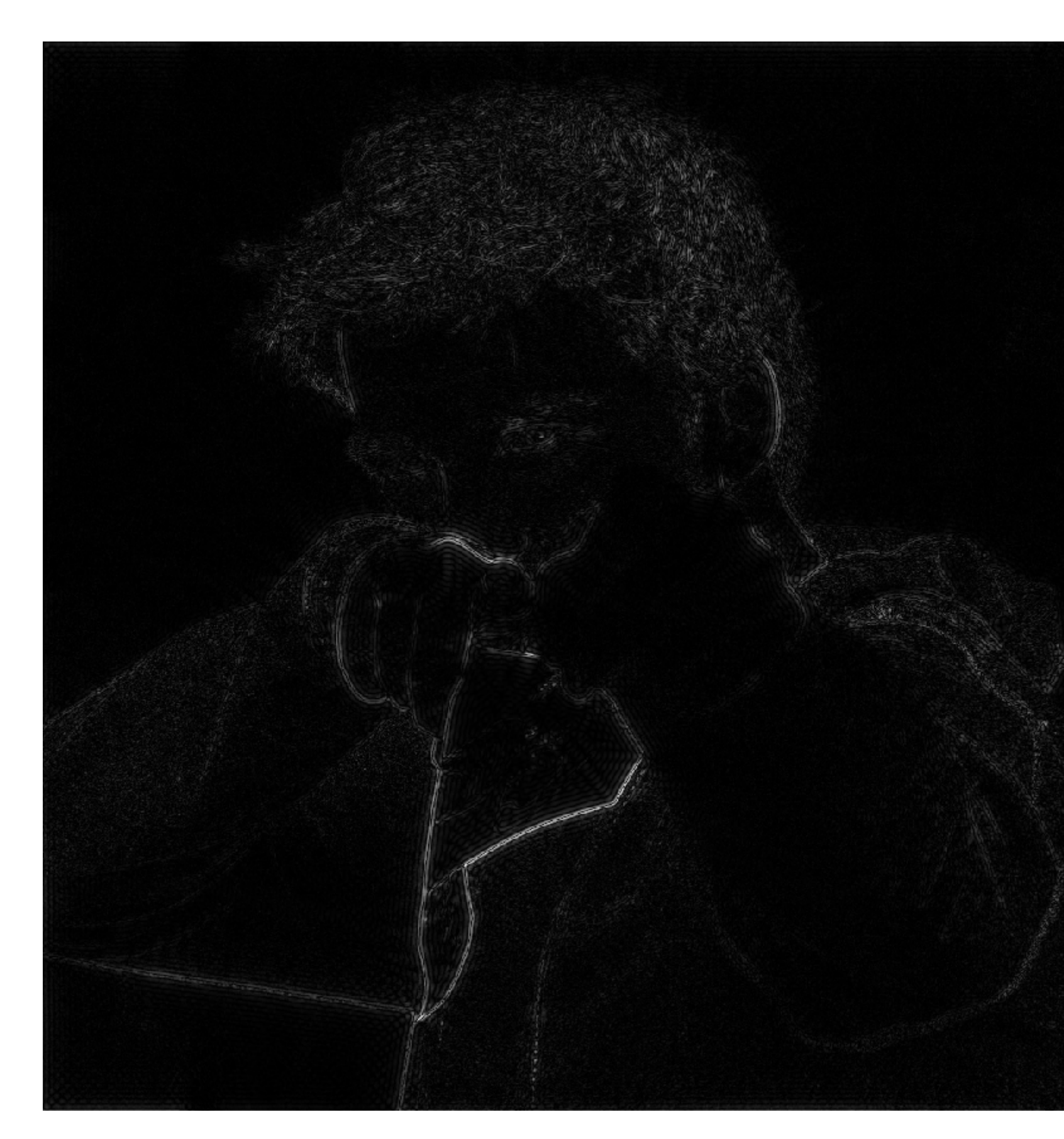

**Spatial domain result (strongest edges)**

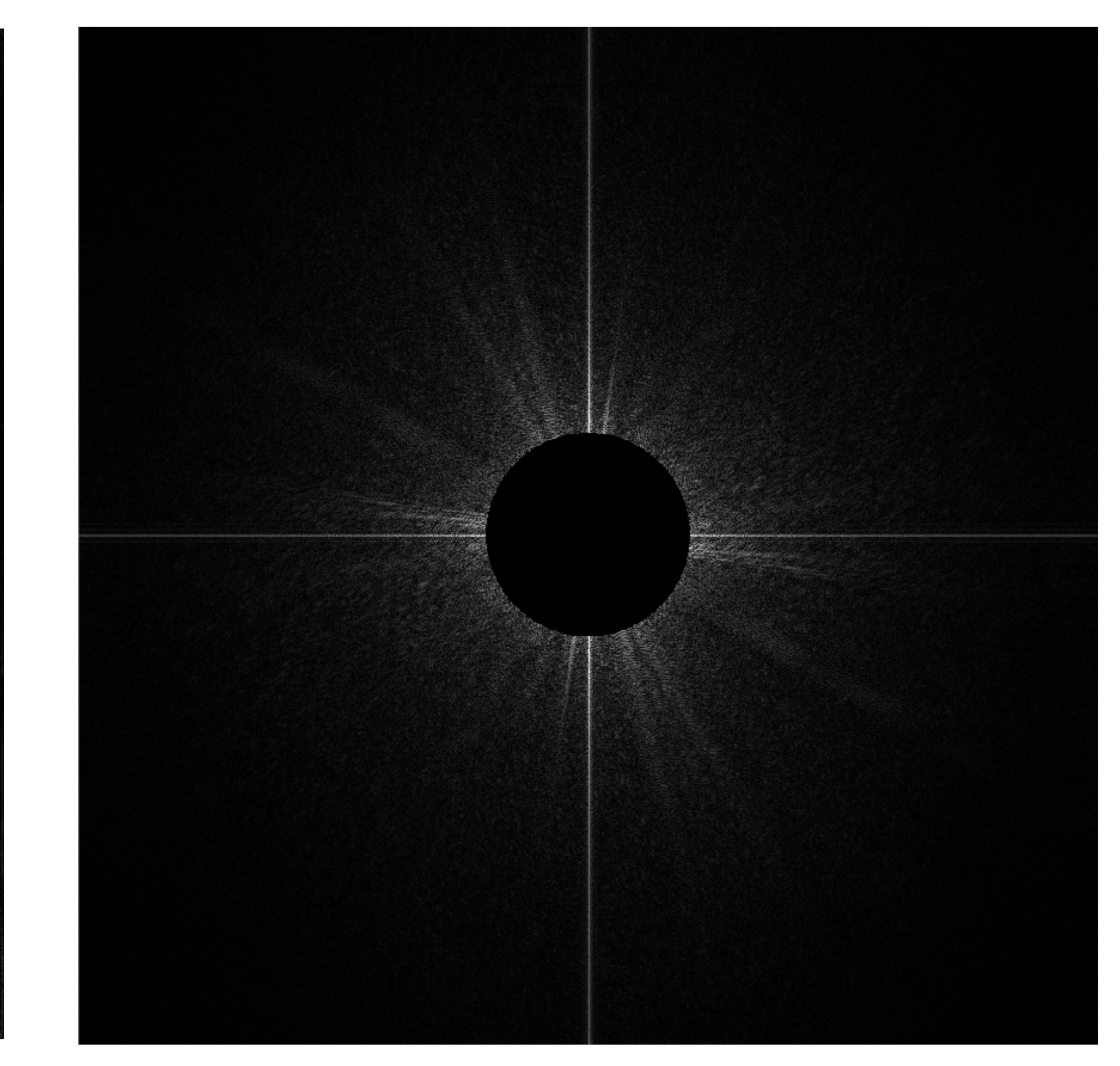

**Spectrum (after high-pass filter) All frequencies below threshold have 0 magnitude**

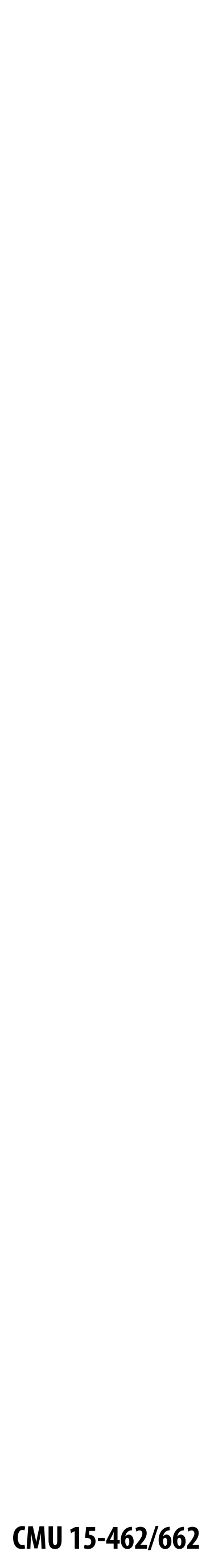

## **An image as a sum of its frequency components**

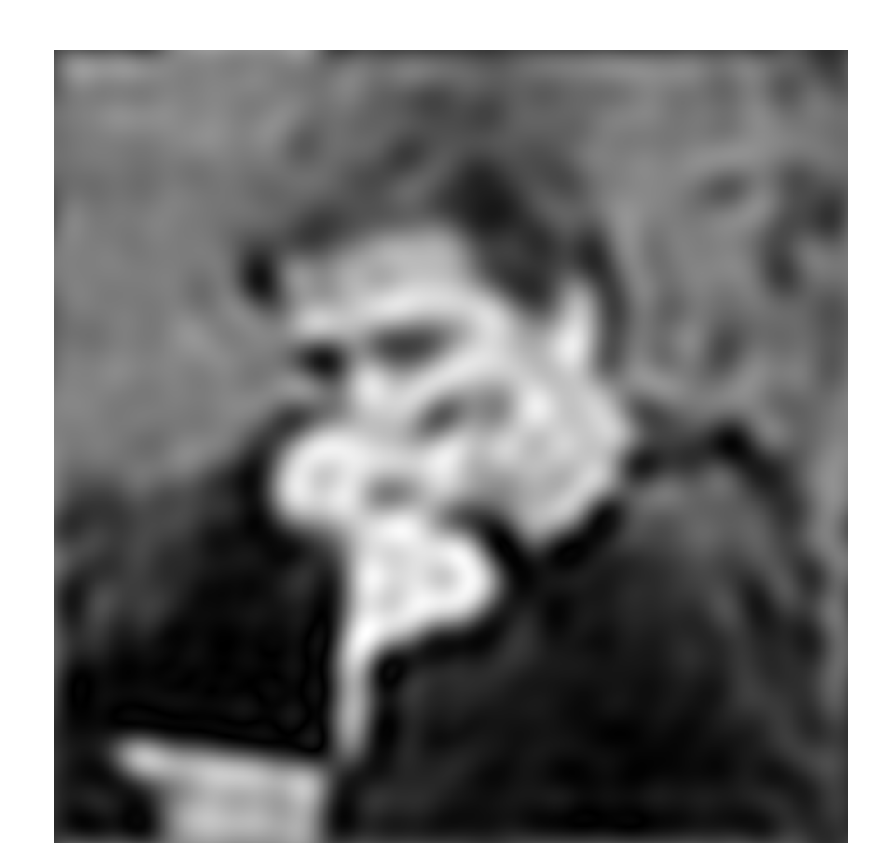

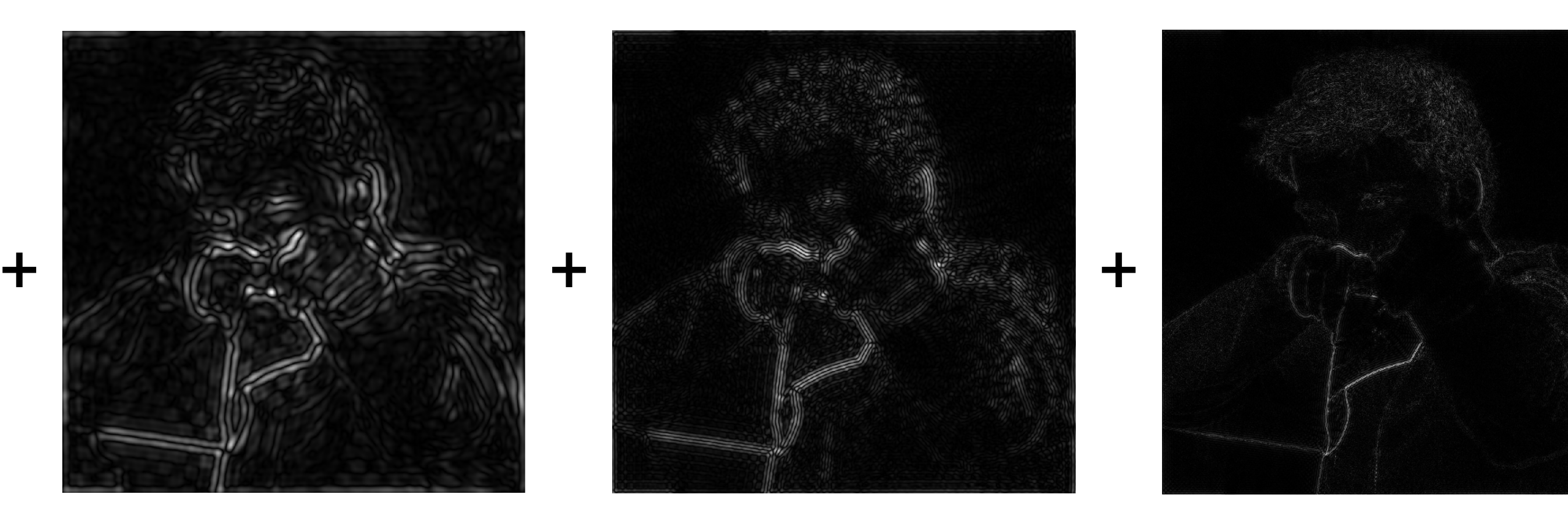

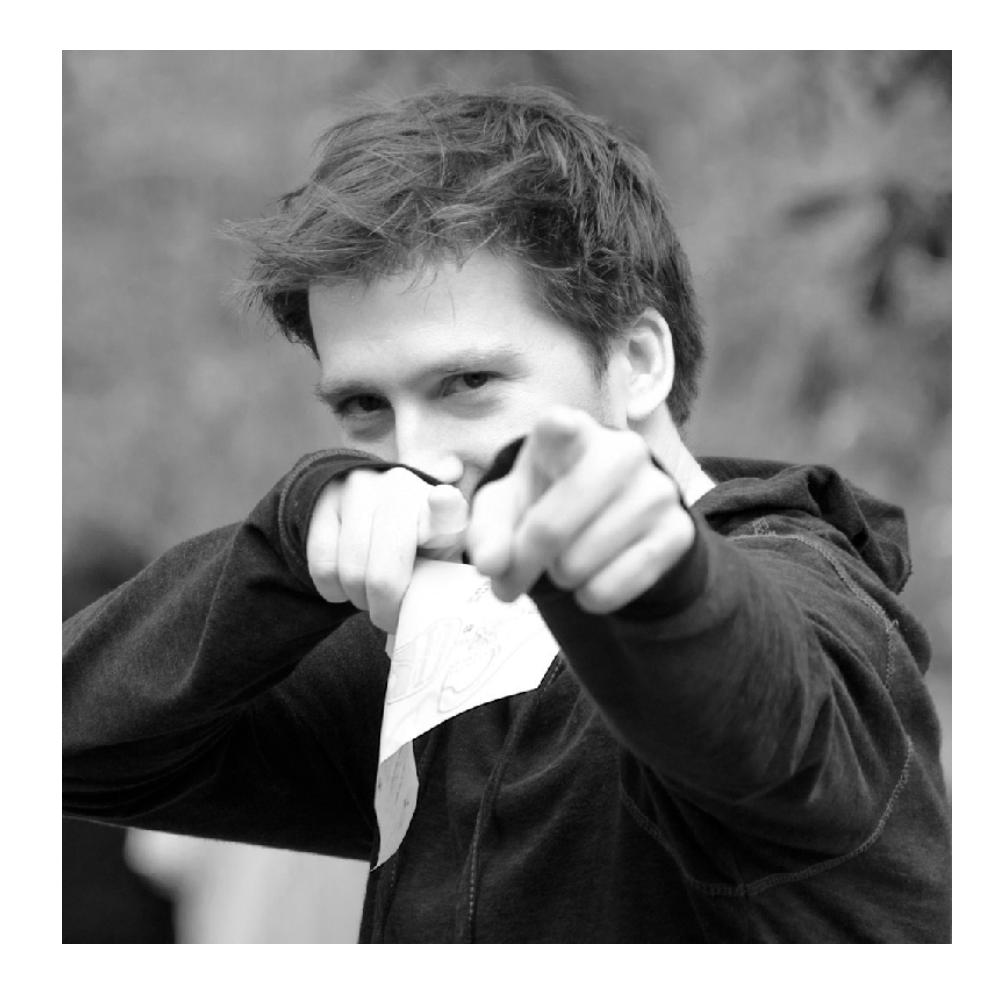

**=**

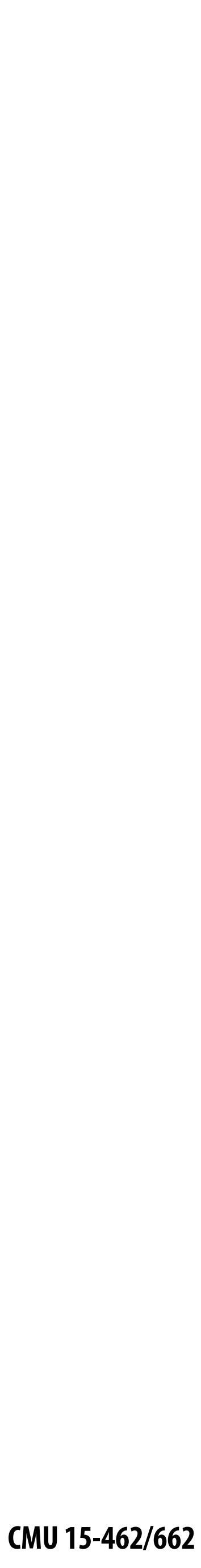

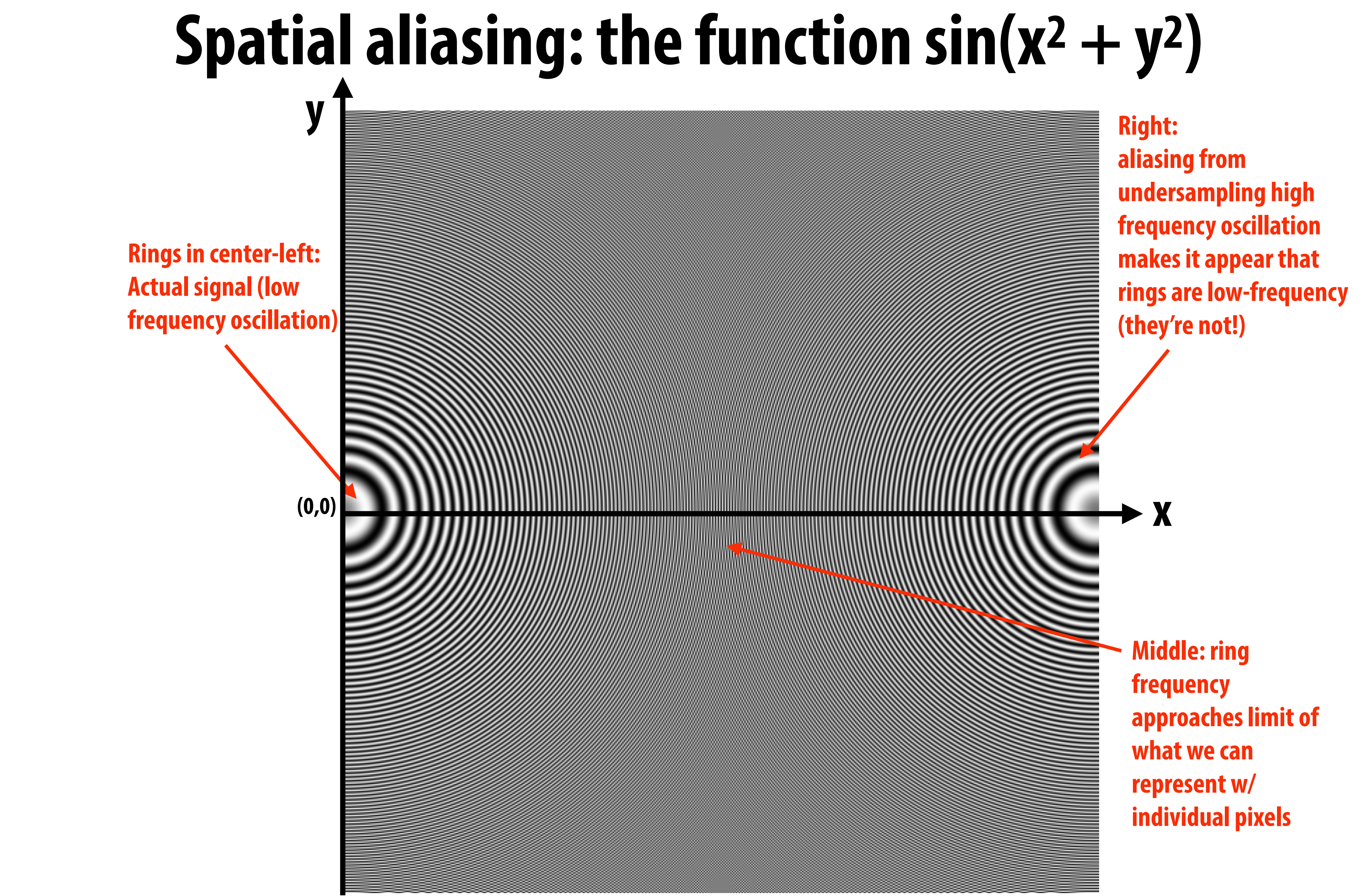

**Figure credit: Pat Hanrahan and Bryce Summers**

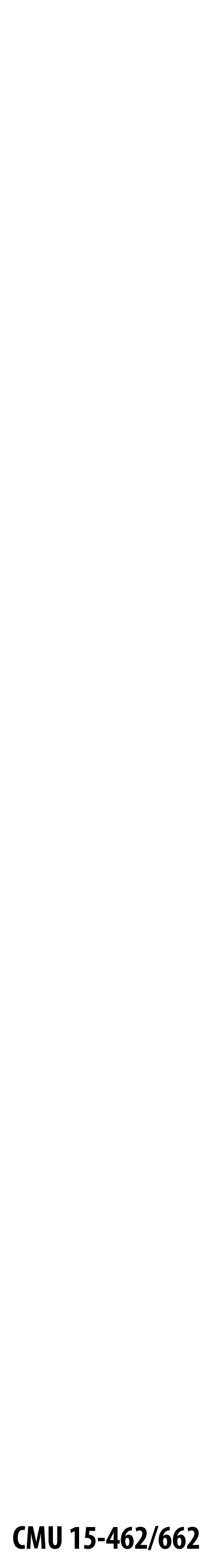

## **Temporal aliasing: wagon wheel effect**

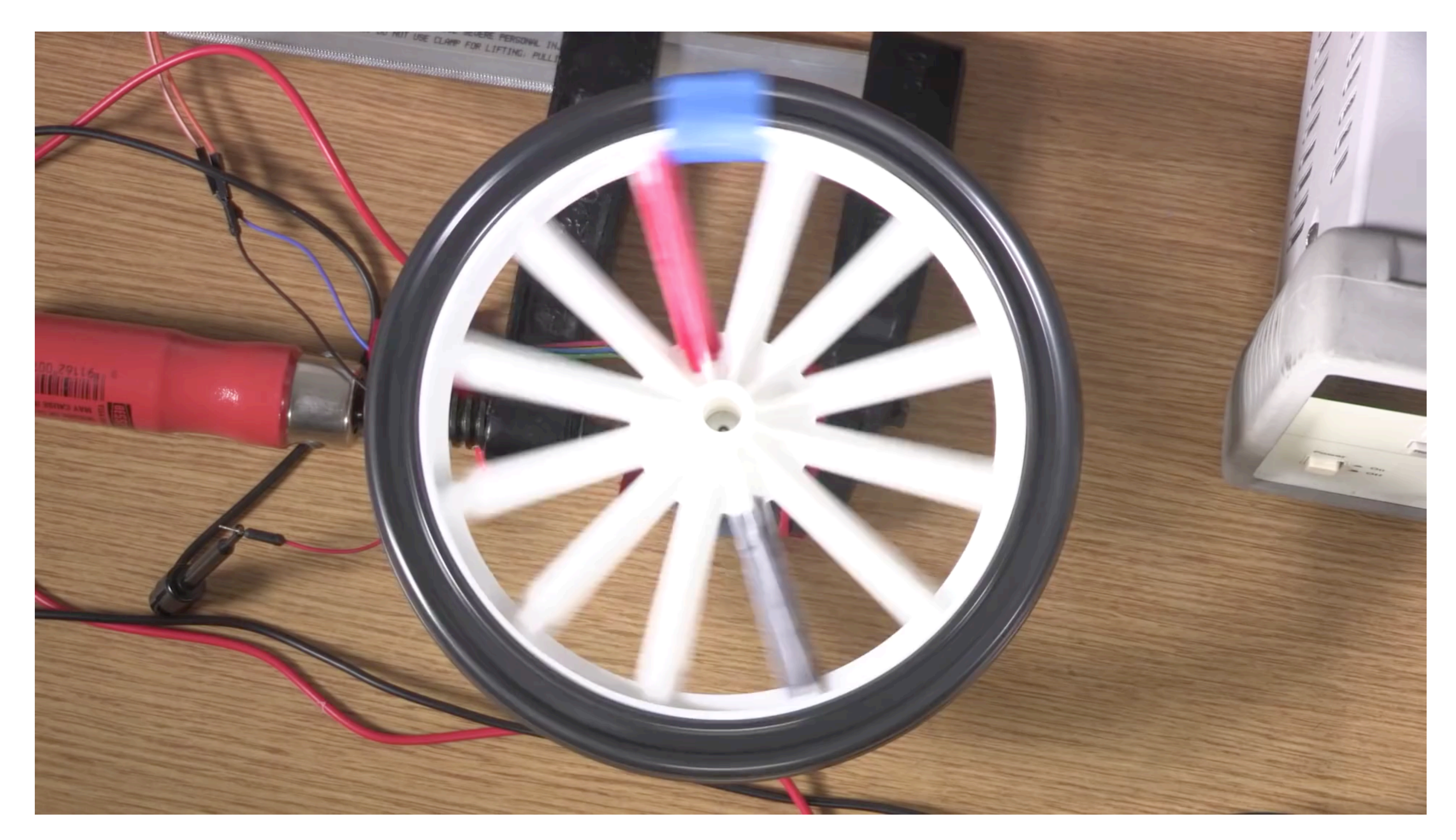

**Camera's frame rate (temporal sampling rate) is too low for rapidly spinning wheel.**

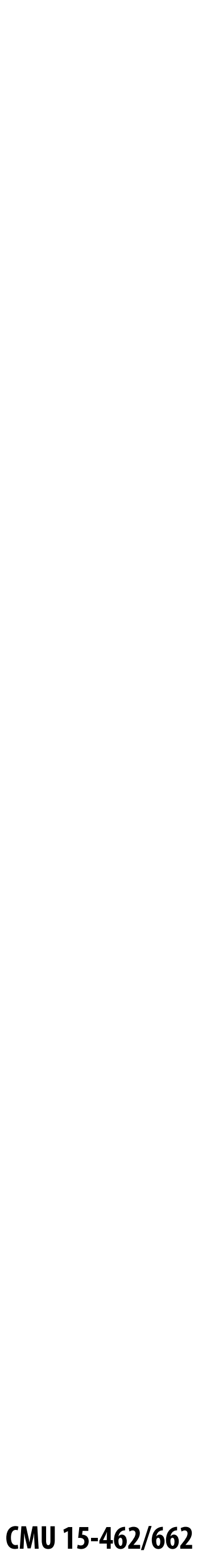

# **Nyquist-Shannon theorem**

**▪ Consider a** *band-limited* **signal: has no frequencies above some threshold**  *ω*0

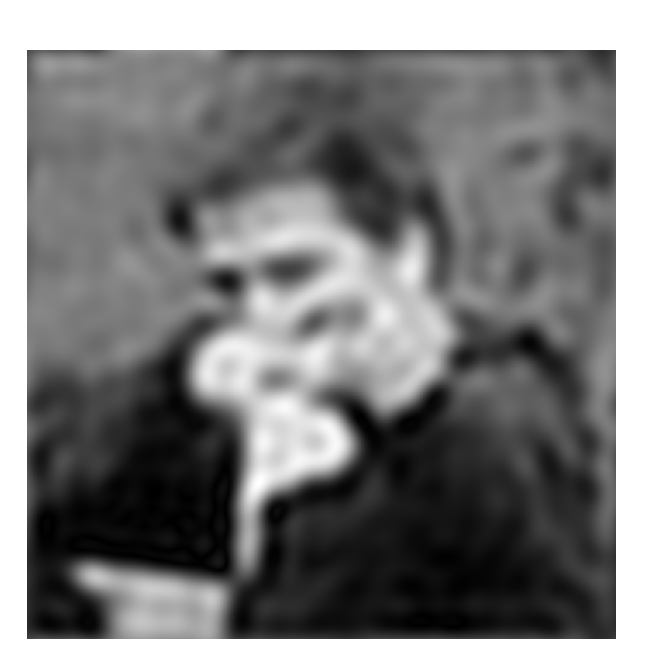

*The signal can be perfectly reconstructed if sampled with period*  $T = 1/2\omega_0$  $sinc(x) =$ 1 *πx*  $sin(\pi x)$ 

- - **- 1D example: low-pass filtered audio signal**
	- **- 2D example: blurred image example from a few slides ago**

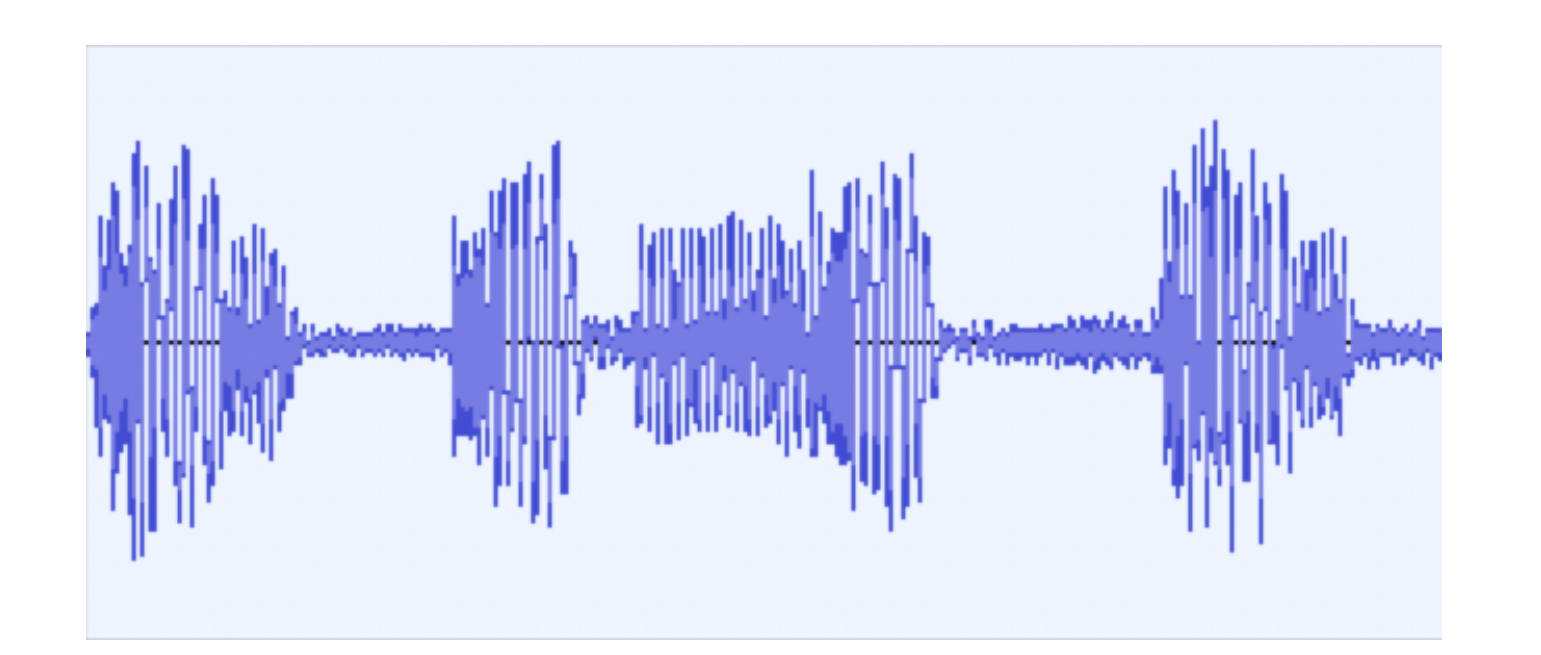

- 
- **▪ …and if interpolation is performed using a "***sinc* **fi***lter"*
	- **– ideal filter with no frequencies above cutoff (***in***fi***nite extent!***)**

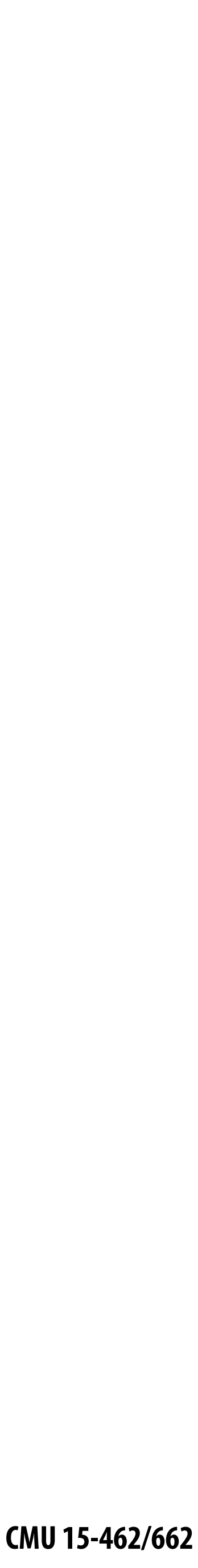

## **▪ Signals are often not band-limited in computer graphics. Why?**  $f(x)$

## **Challenges of sampling in computer graphics**

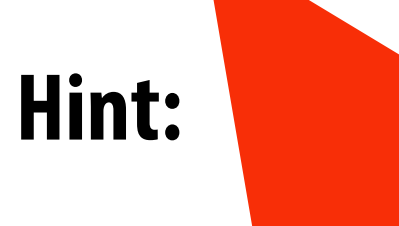

## **▪ Also, infinite extent of "ideal" reconstruction filter (sinc) is impractical for efficient implementations. Why?**

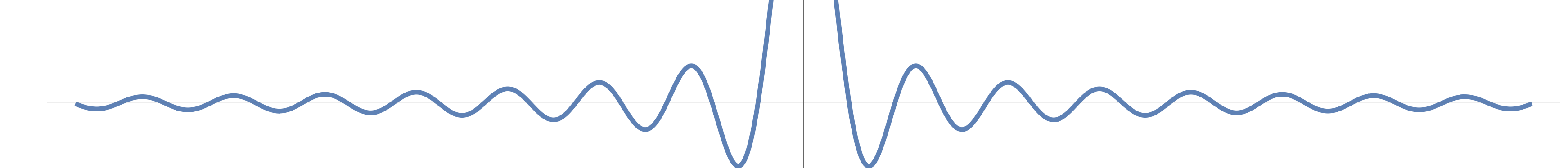

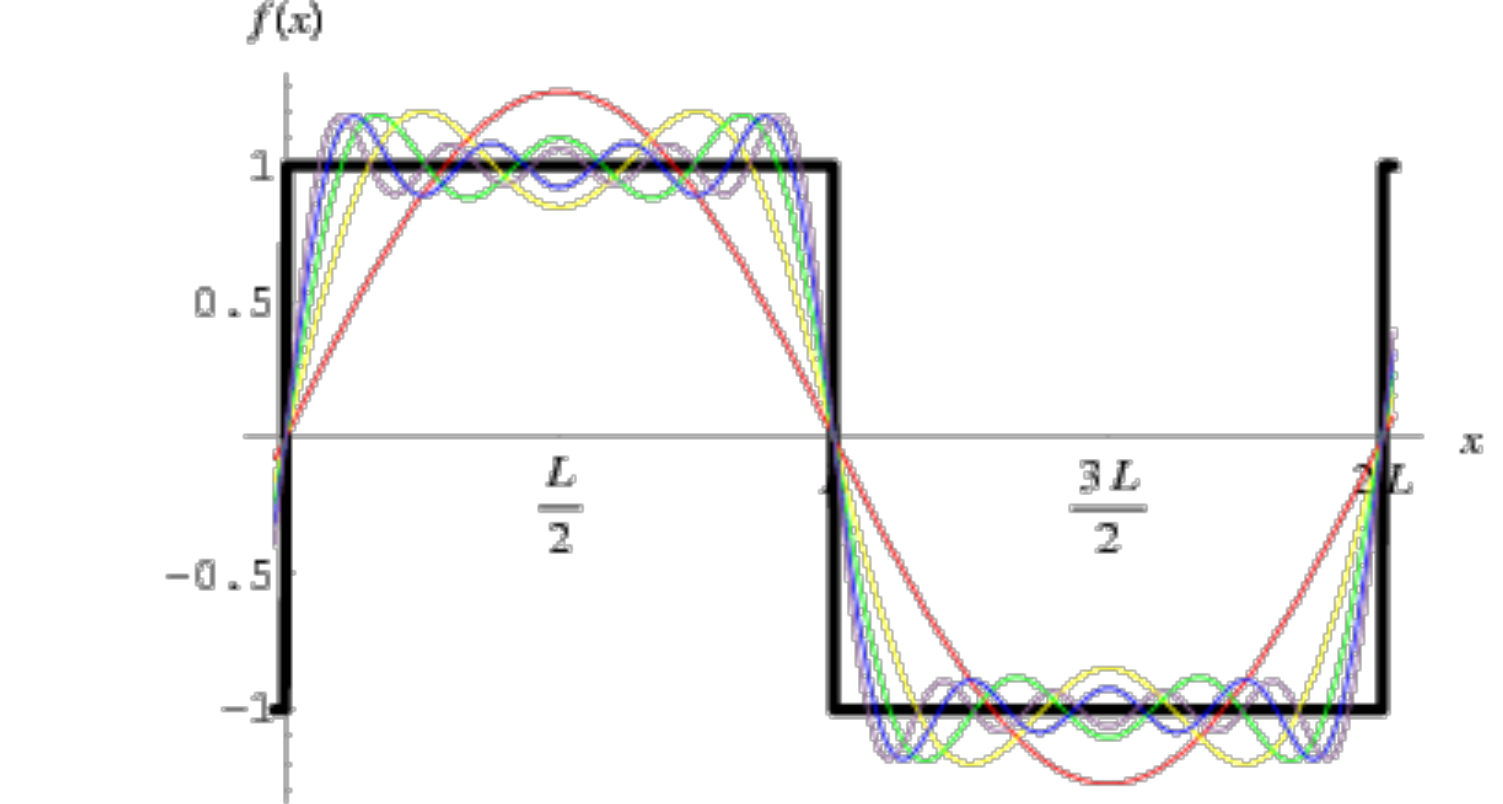

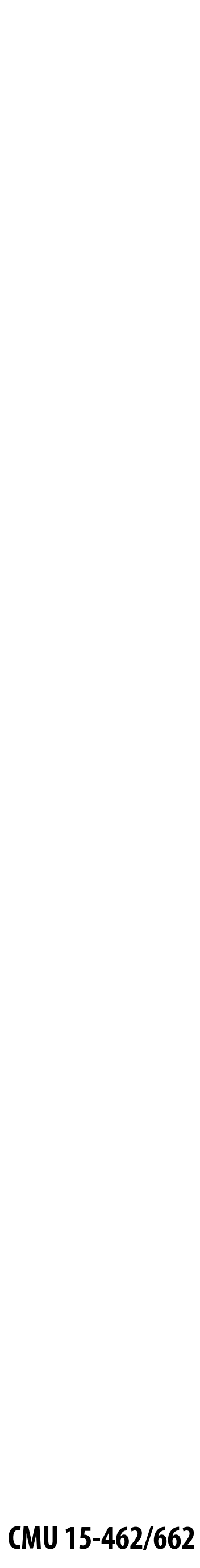

# **Aliasing artifacts in images**

## **▪ Imperfect sampling + imperfect reconstruction leads to image artifacts**

- **- "Jaggies" in a static image**
- **- "Roping" or "shimmering" of images when animated**
- **- Moiré patterns in high-frequency areas of images**

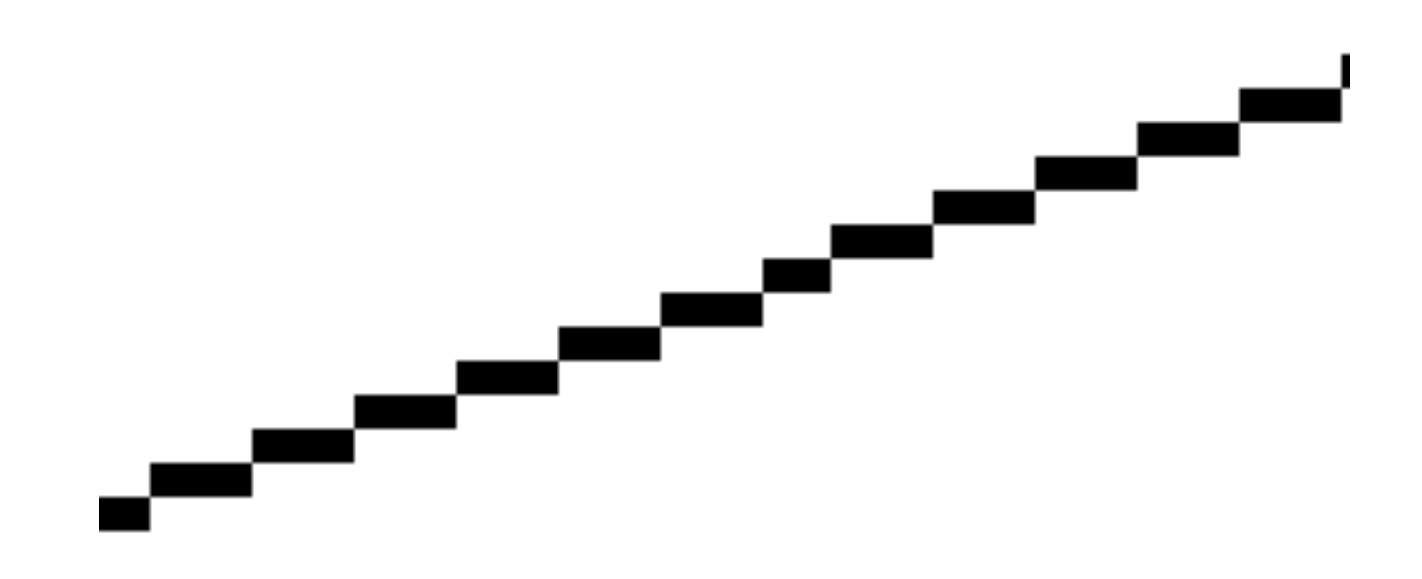

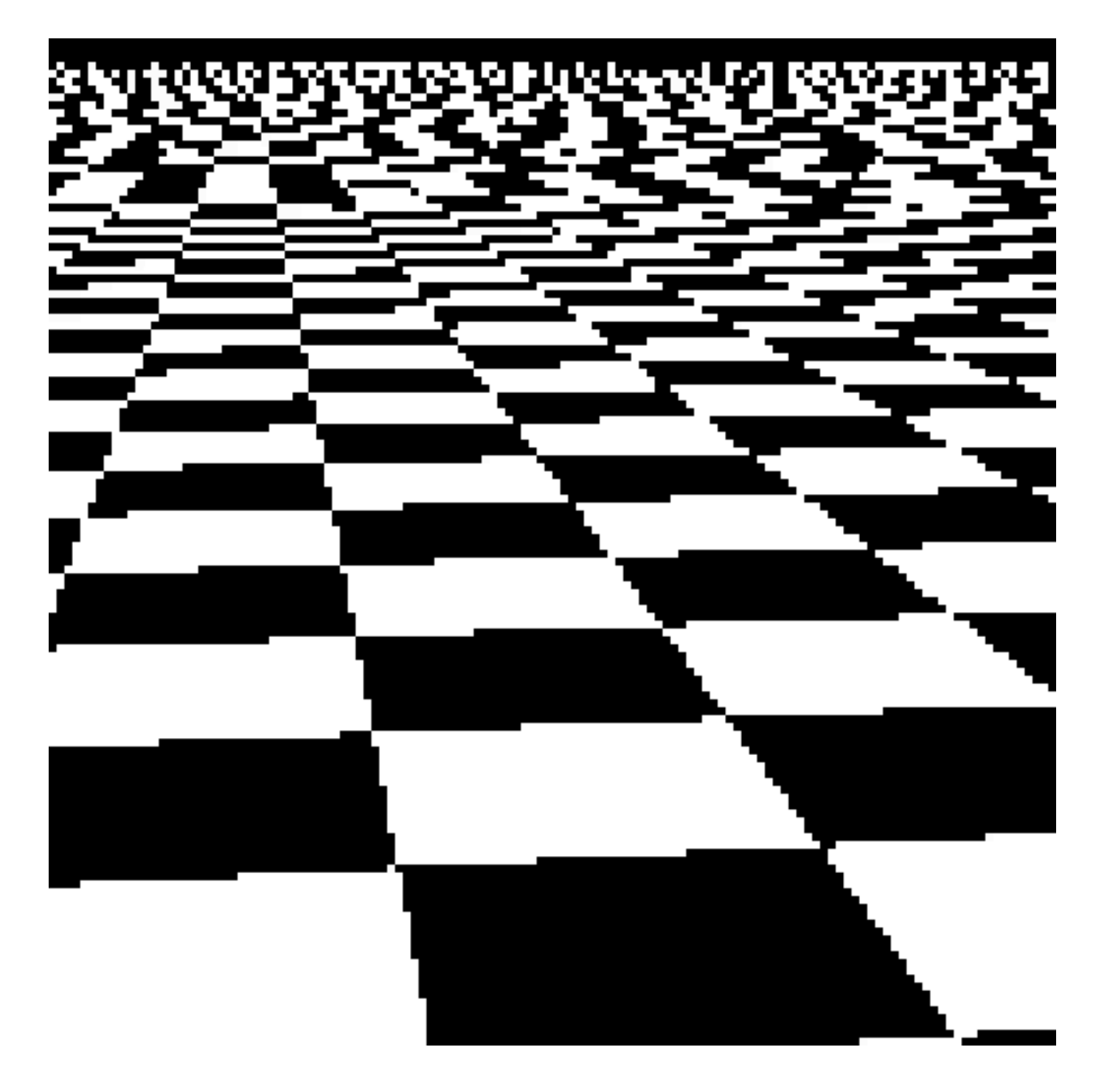

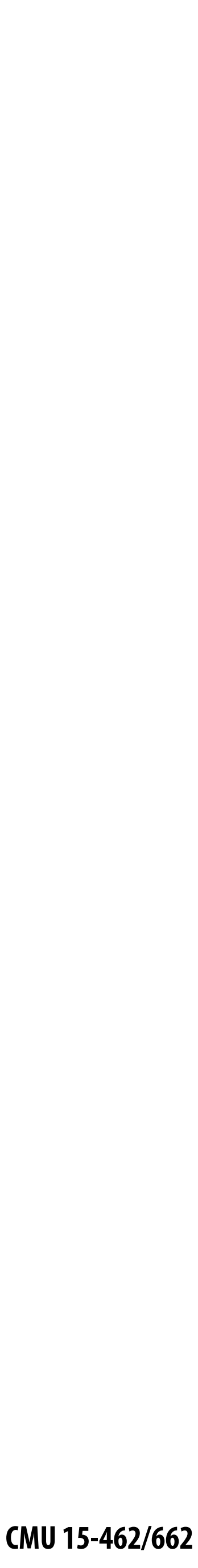

# **How can we reduce aliasing?**

- **▪ No matter what we do, aliasing is a fact of life: any sampled representation eventually fails to capture frequencies that are too high.**
- **▪ But we can still do our best to try to match sampling and reconstruction so that the signal we reproduce looks as much as possible like the signal we acquire**
- **▪ For instance, if we think of a pixel as a "little square" of light, then we want the total light emitted to be the same as the total light in that pixel**
	- **- I.e., we want to** *integrate* **the signal over the pixel ("box filter")**

**Let's (approximately) integrate the signal coverage (x,y) by** *sampling***…**

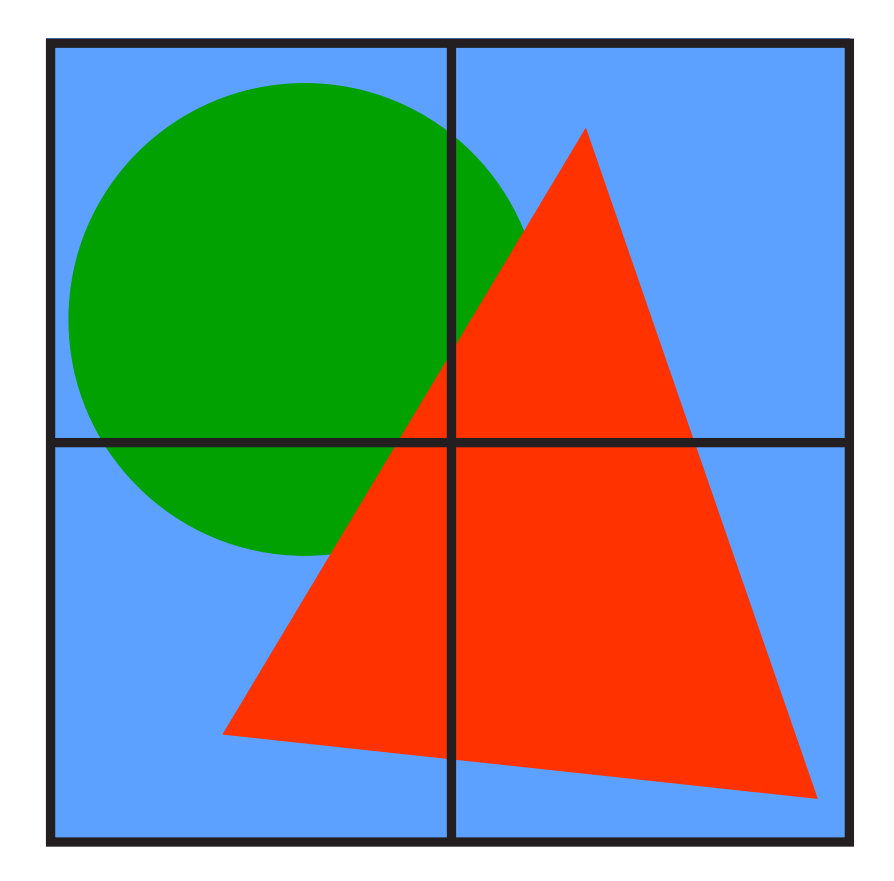

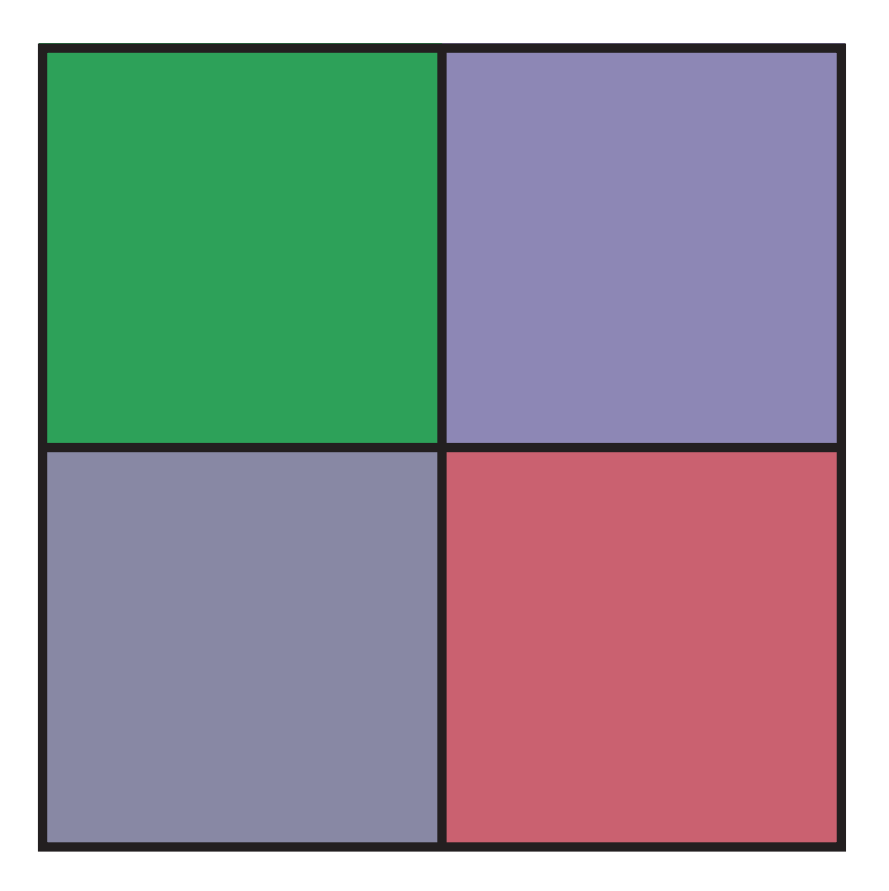

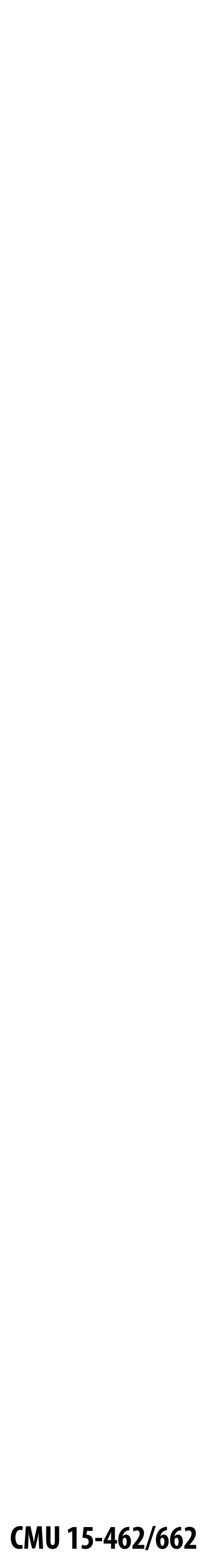

## **Initial coverage sampling rate (1 sample per pixel)**

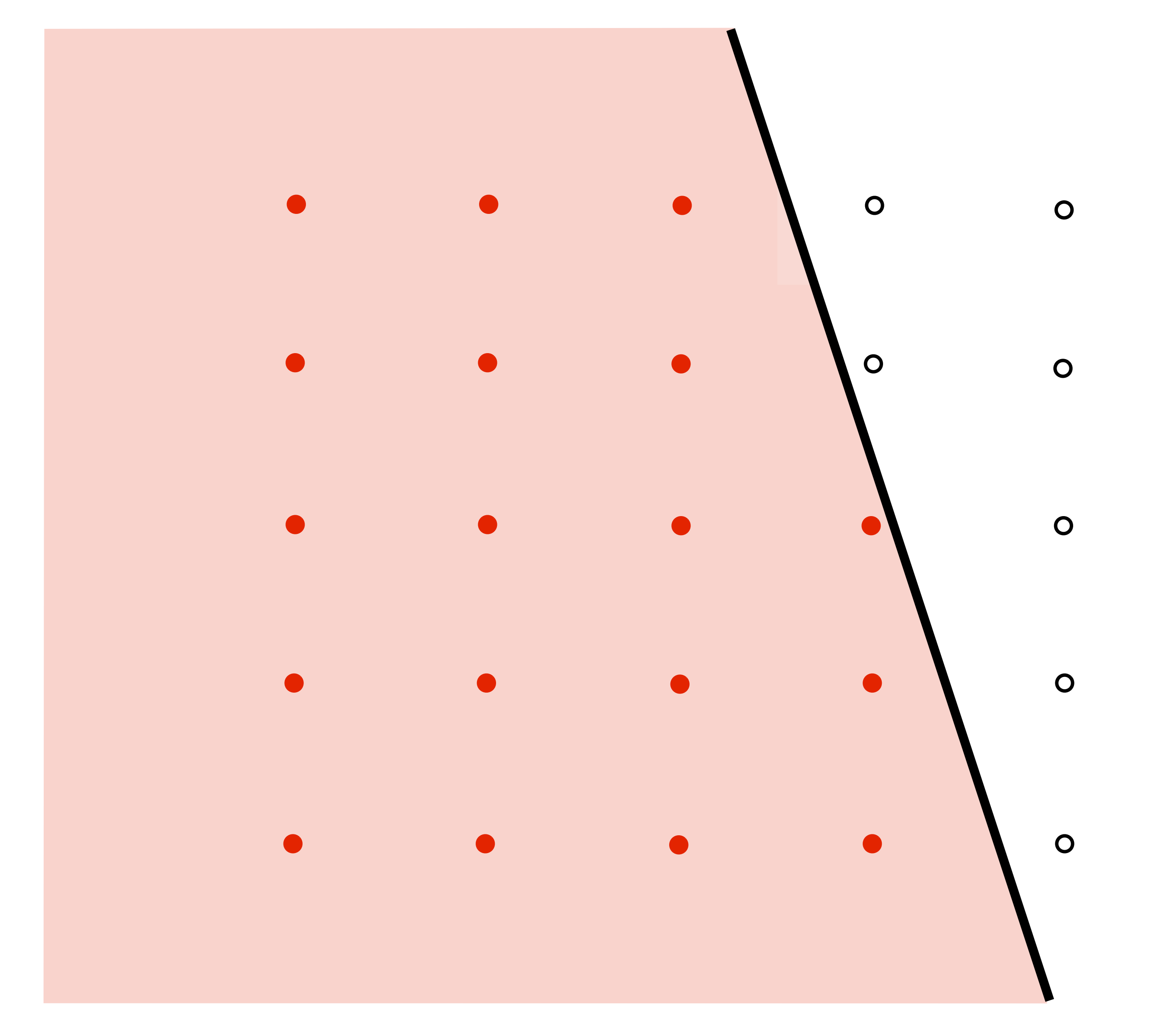

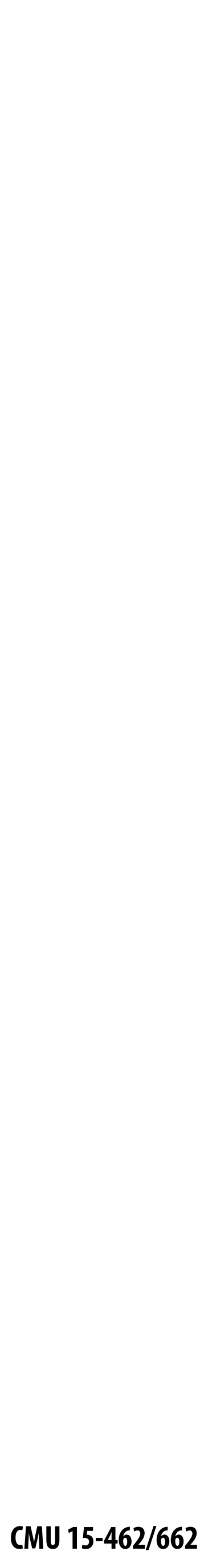

## **Increase frequency of sampling coverage signal**

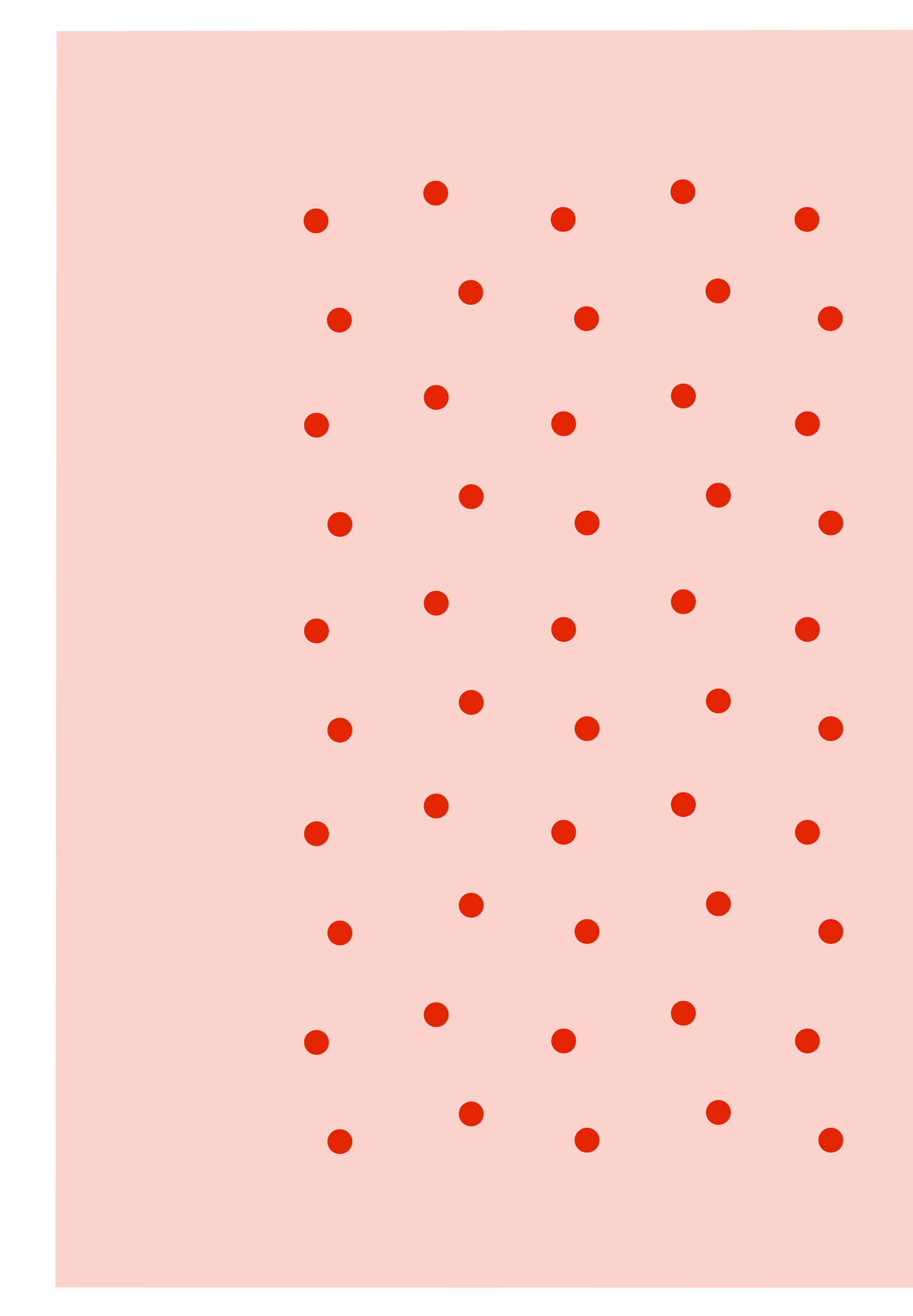

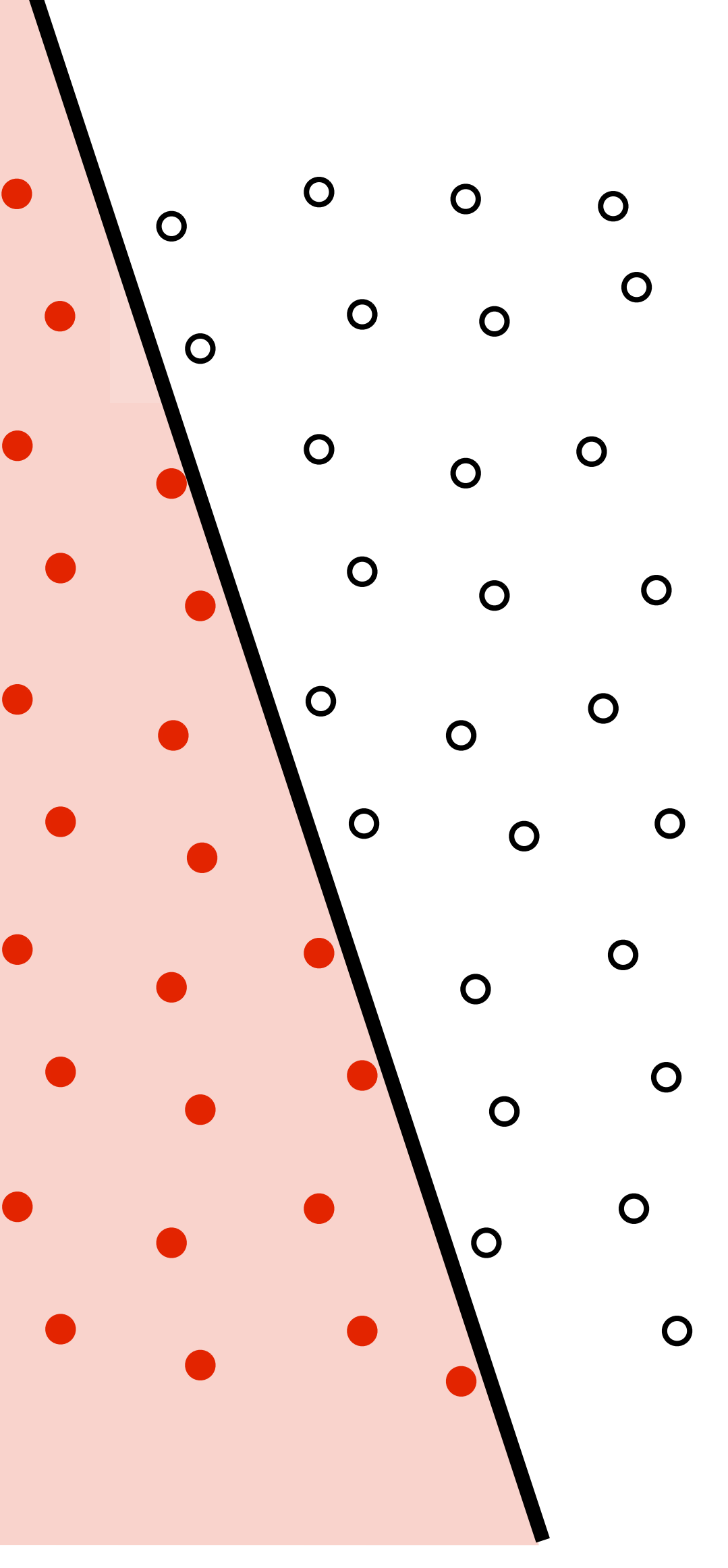

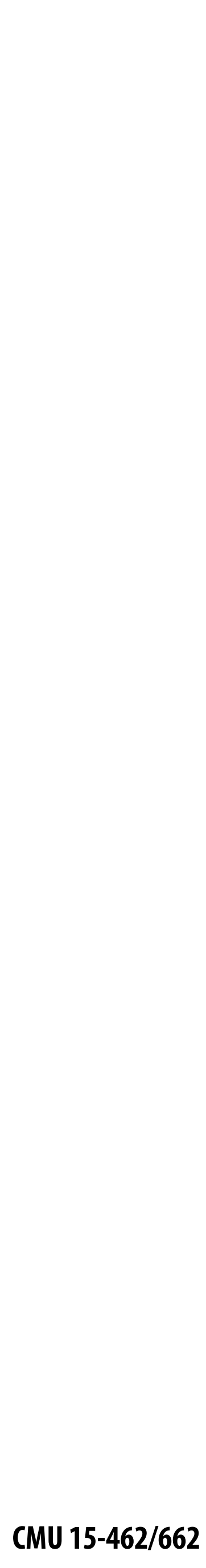

## **Supersampling**

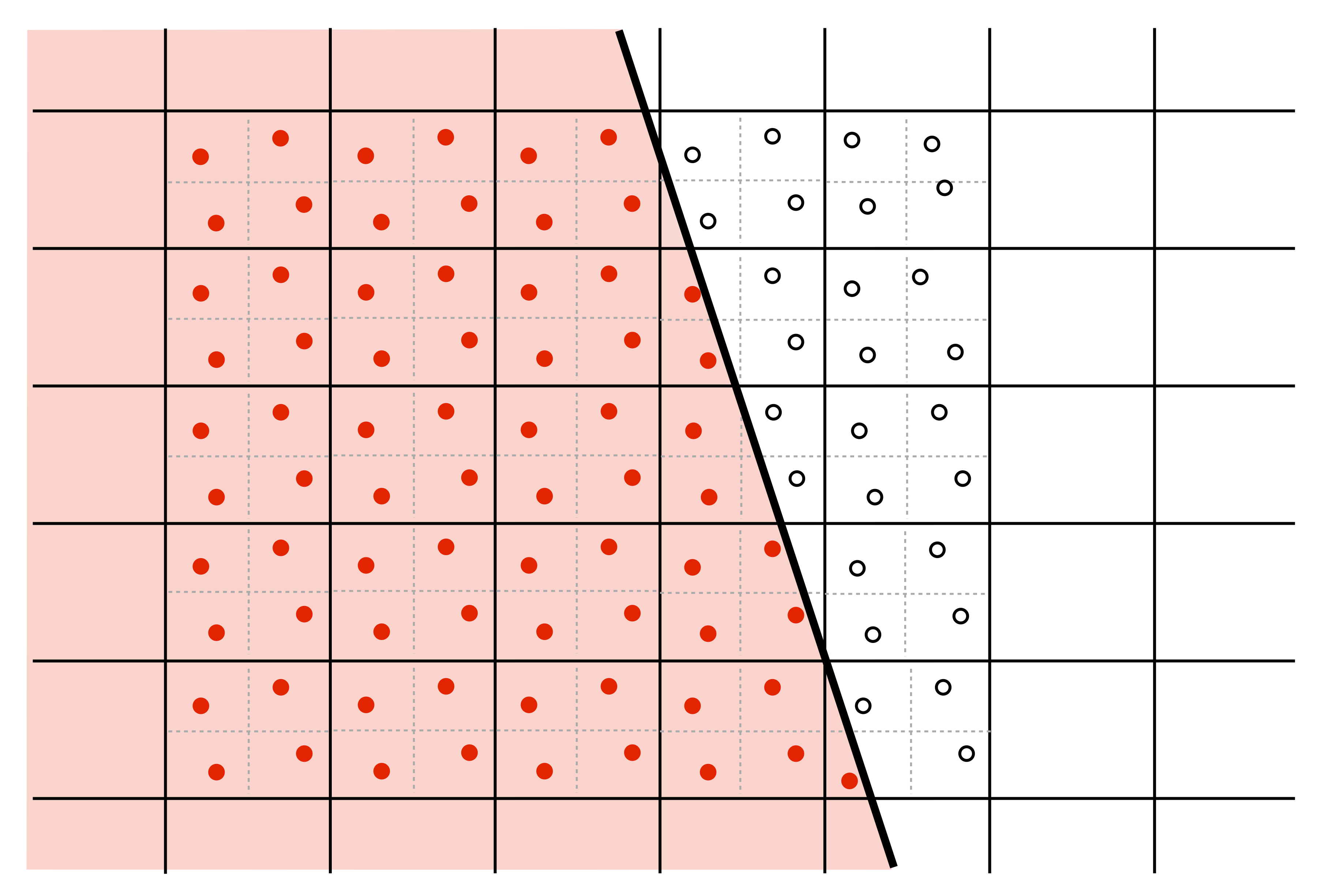

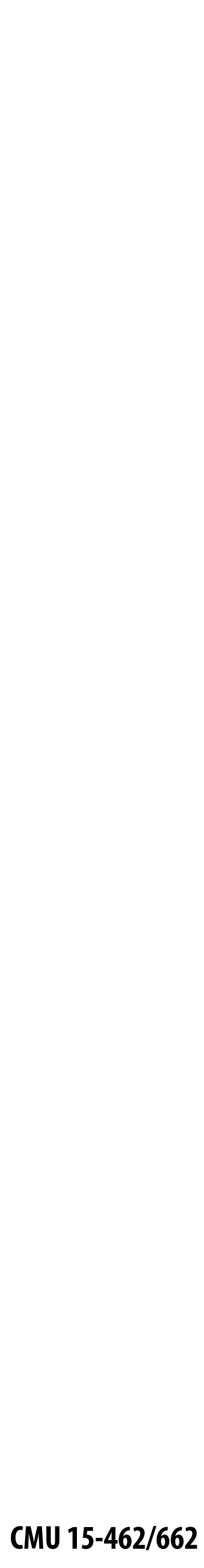

**Coarsely sampled signal Reconstructed signal**

**(lacks high frequencies)**

## **Resampling Converting from one discrete sampled representation to another**

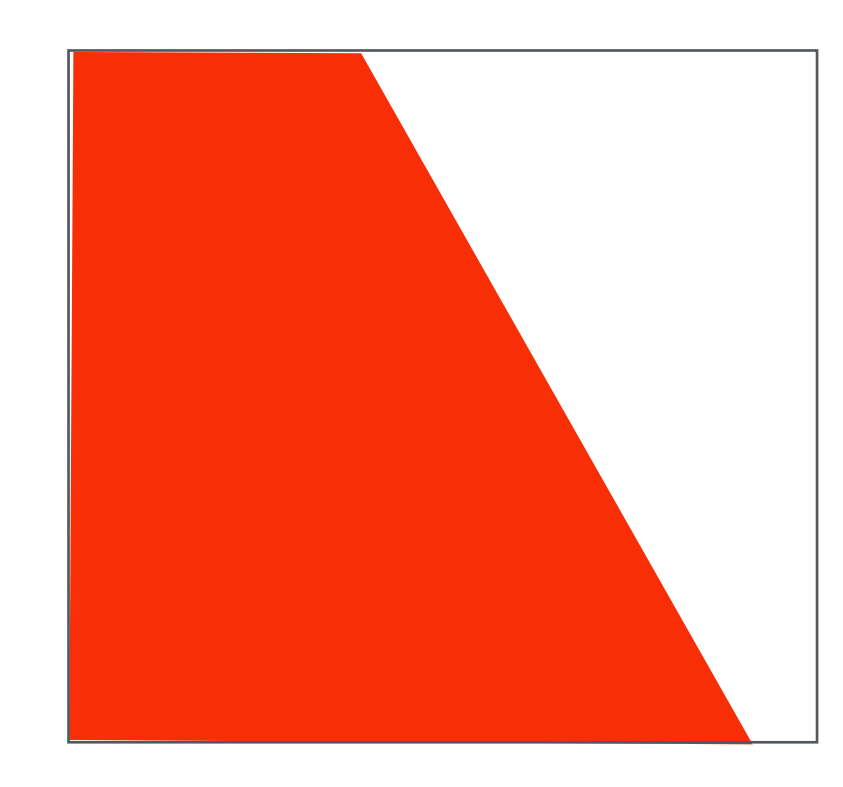

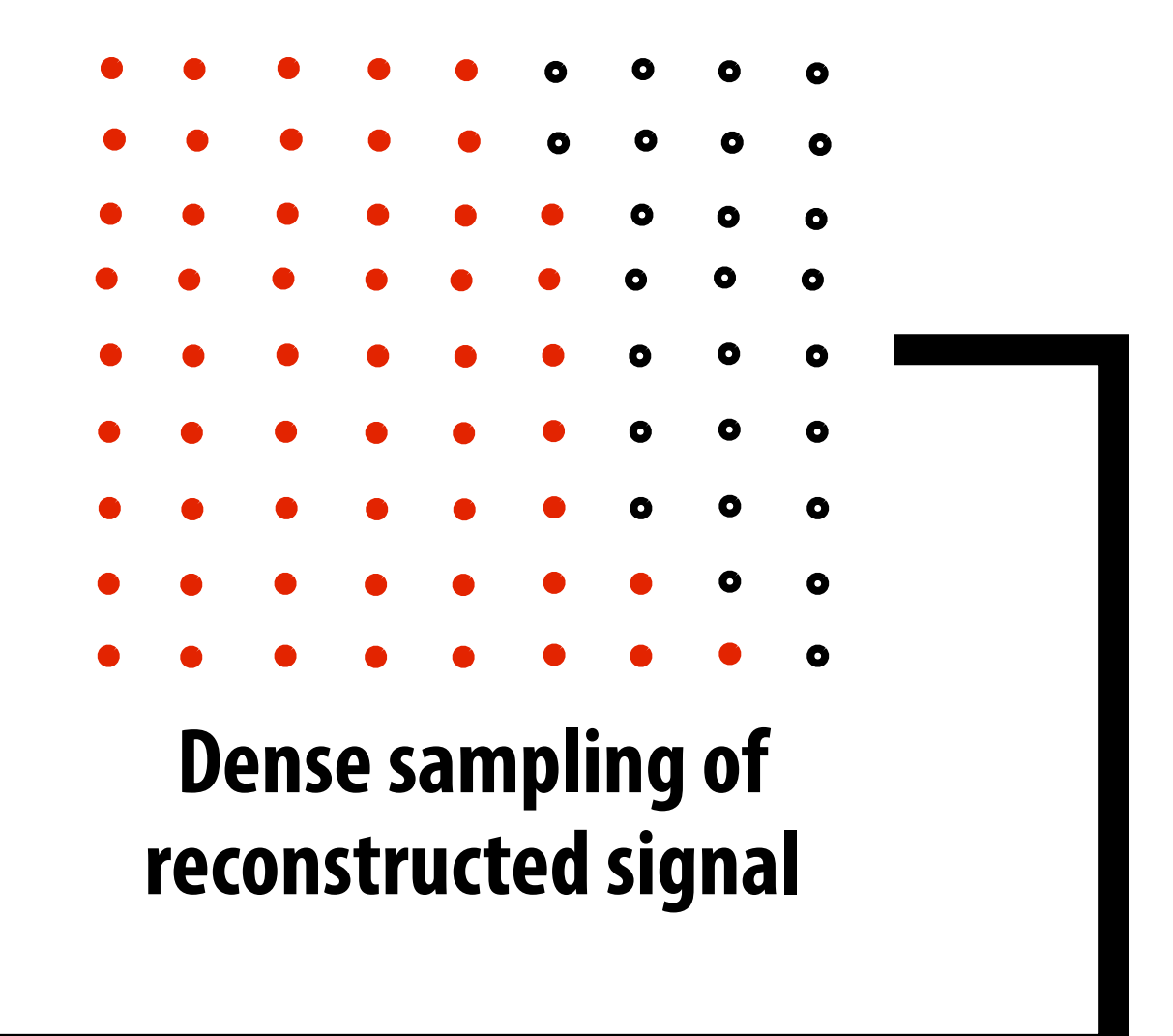

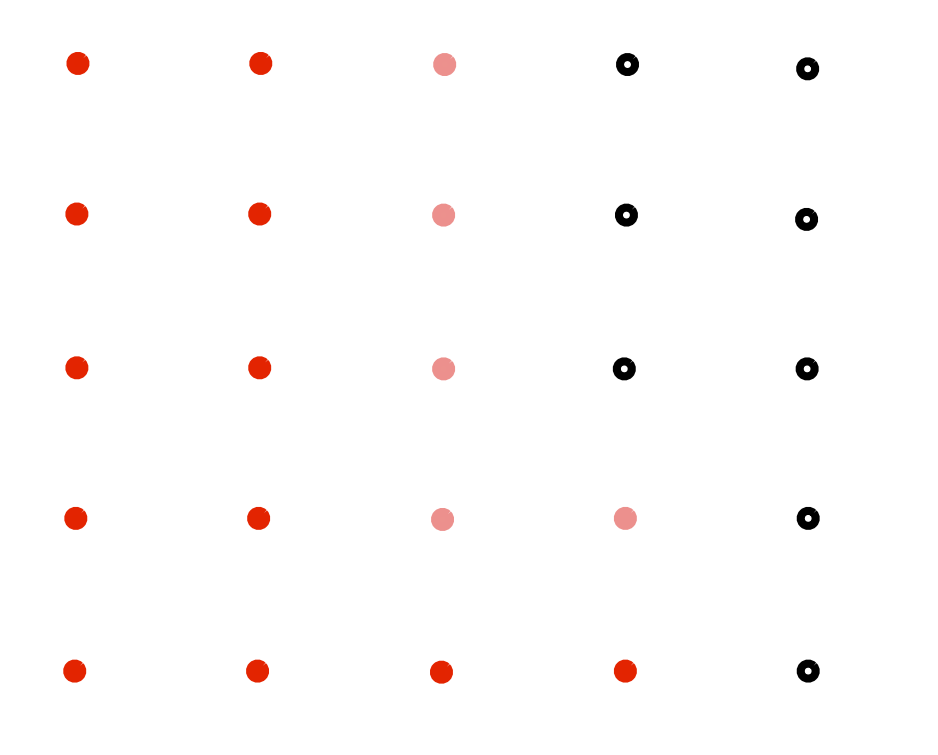

**Original signal (high frequency edge)**

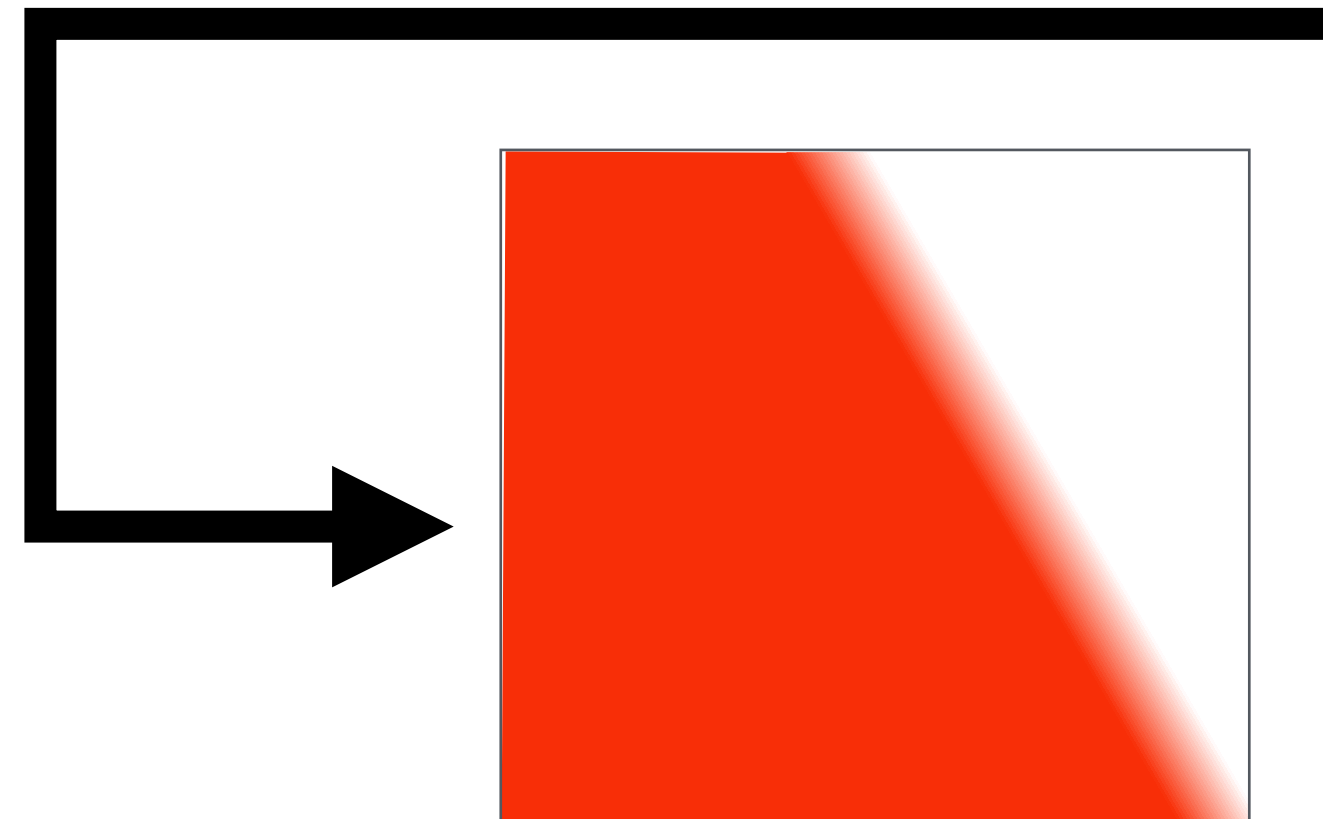

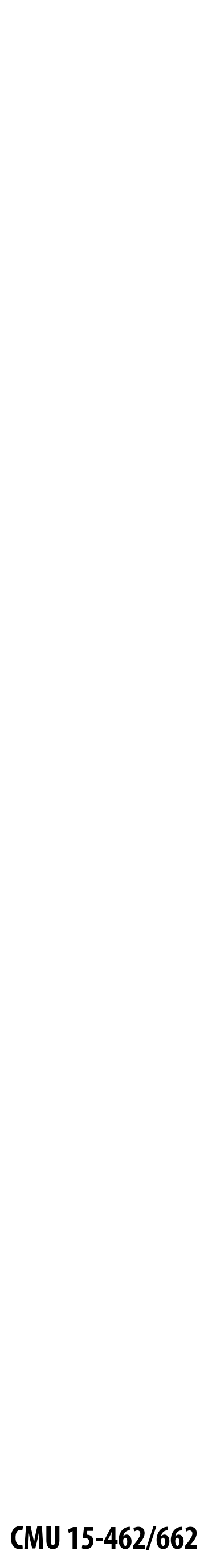

## **Resample to display's pixel resolution (Because a screen displays one sample value per screen pixel...)** $\overline{O}$  $\bullet$  $\overline{O}$  $\bullet$  $\overline{O}$  $\overline{O}$  $\overline{O}$  $\overline{O}$  $\overline{O}$  $\bullet$  $\overline{O}$  $\overline{O}$  $\overline{O}$  $\bullet$  $\bullet$  $\overline{O}$  $\overline{O}$  $\bullet$  $\overline{O}$  $\overline{O}$ O  $\bullet$  $\overline{O}$  $\overline{O}$  $\bullet$  $\bullet$  $\overline{O}$  $\overline{O}$  $\overline{O}$  $\bullet$  $\overline{O}$  $\bullet$  $\overline{O}$  $\bullet$  $\bullet$  $\bullet$  $\overline{O}$  $\bullet$  $\bullet$  $\overline{O}$  $\overline{O}$  $\bullet$  $\overline{O}$  $\bullet$  $\bullet$  $\bullet$  $\blacksquare$  $\overline{O}$  $\bullet$  $\bullet$  $\bullet$  $\bullet$  $\bullet$  $\bullet$

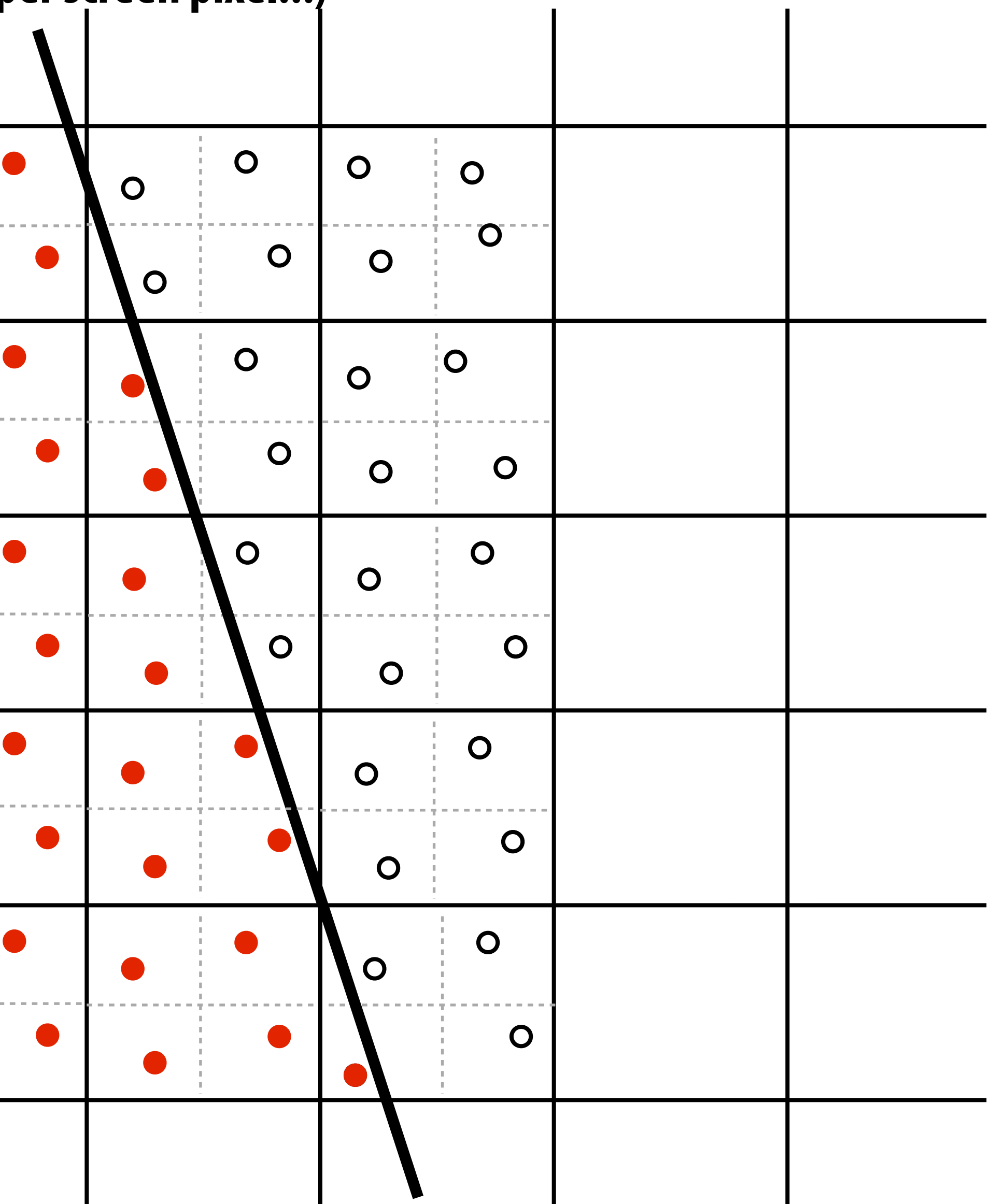

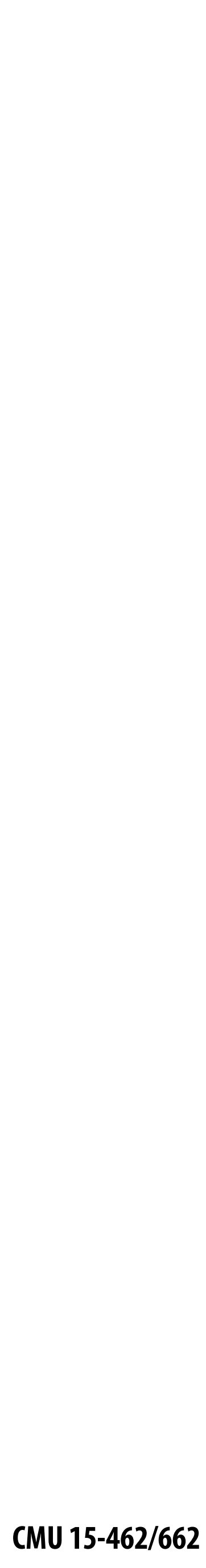

## **Resample to display's pixel rate (box filter)** $\overline{O}$  $\overline{O}$  $\bullet$  $\bullet$  $\overline{O}$  $\overline{O}$  $\bullet$  $\overline{O}$  $\overline{O}$  $\bullet$  $\overline{O}$  $\overline{O}$  $\bullet$  $\bullet$  $\bullet$  $\overline{O}$ O  $\bullet$  $\overline{O}$  $\overline{O}$  $\bullet$  $\bullet$  $\bullet$ O  $\overline{O}$  $\bullet$  $\bullet$  $\bullet$  $\overline{O}$  $\bullet$  $\bullet$  $\bullet$  $\bullet$  $\overline{O}$  $\bullet$  $\overline{O}$  $\bullet$  $\bullet$  $\bullet$  $\overline{O}$  $\bullet$  $\bullet$  $\bullet$  $\bullet$  $\bullet$

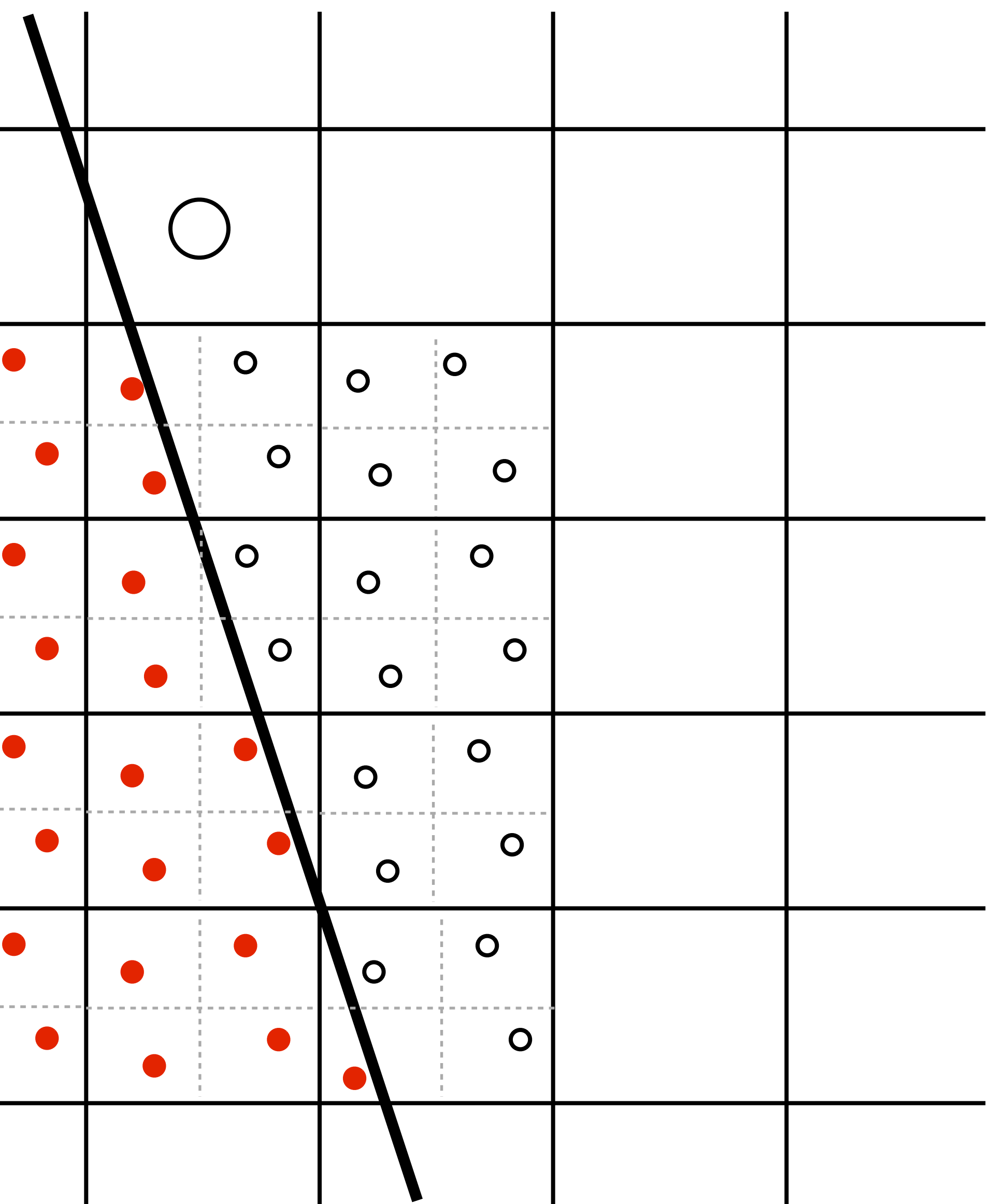

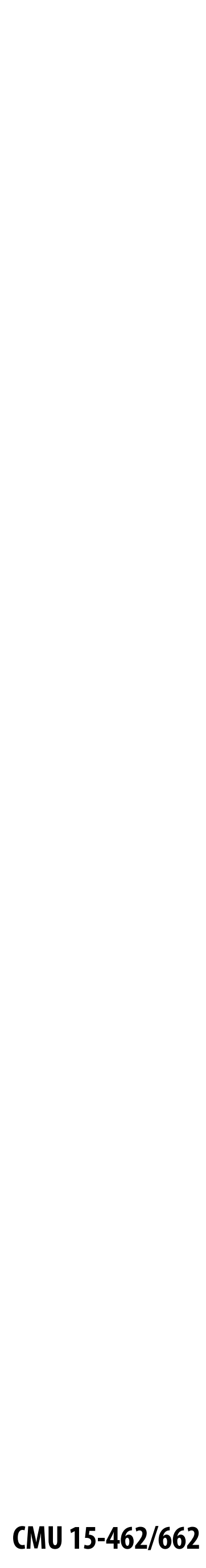

# **Resample to display's pixel rate (box filter)**

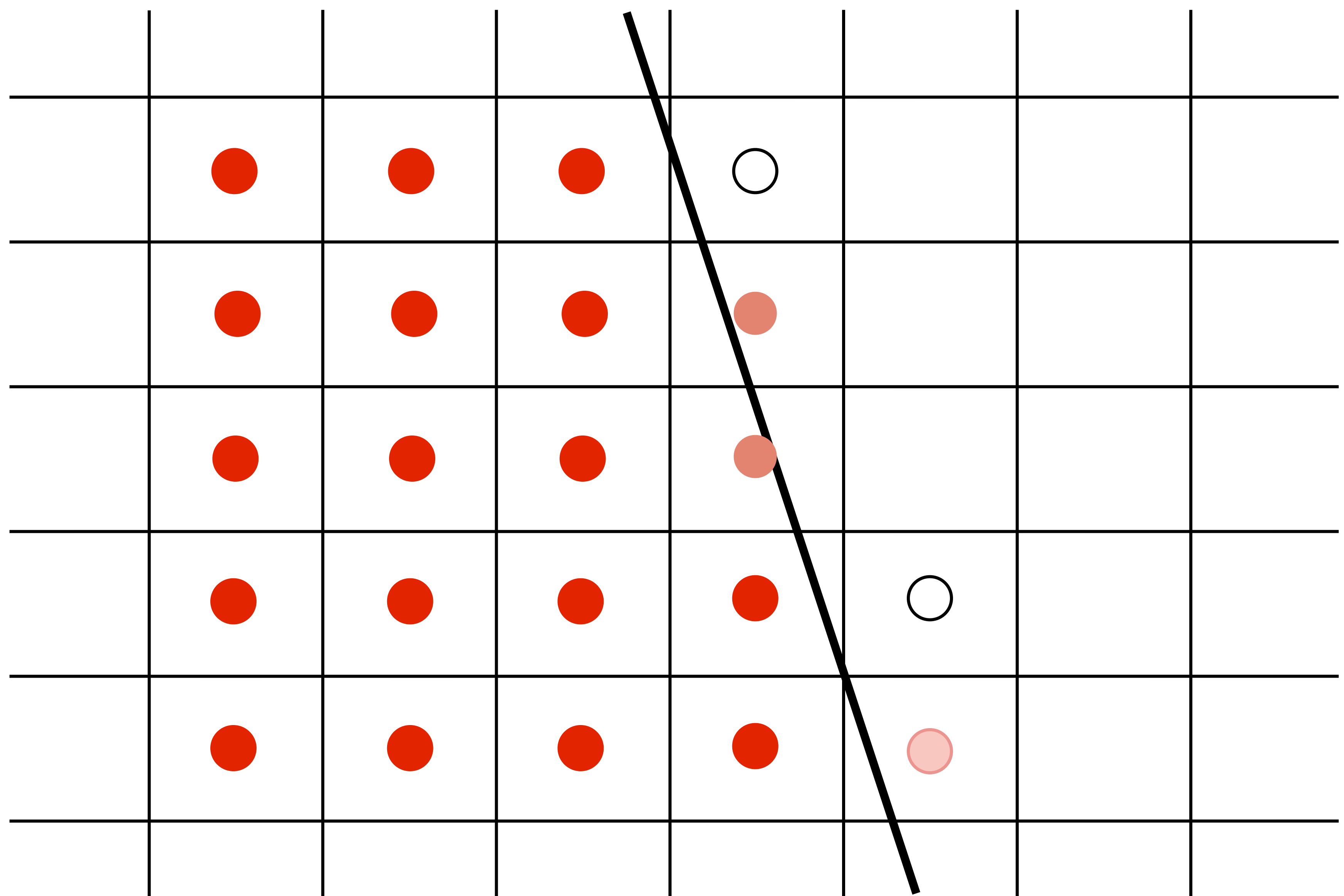

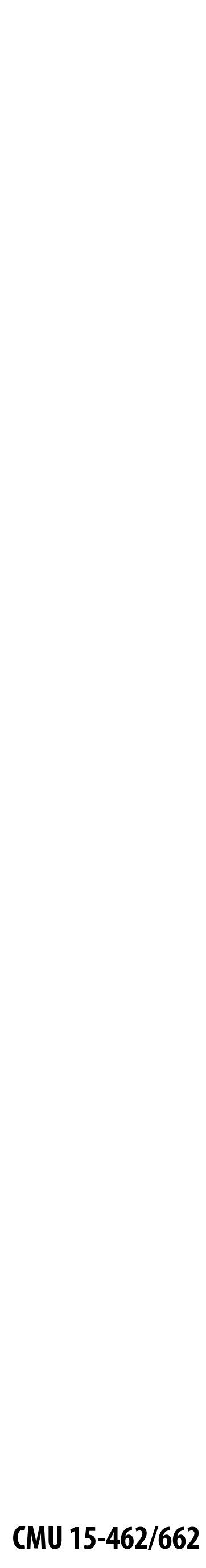

## **Displayed result (note anti-aliased edges)**

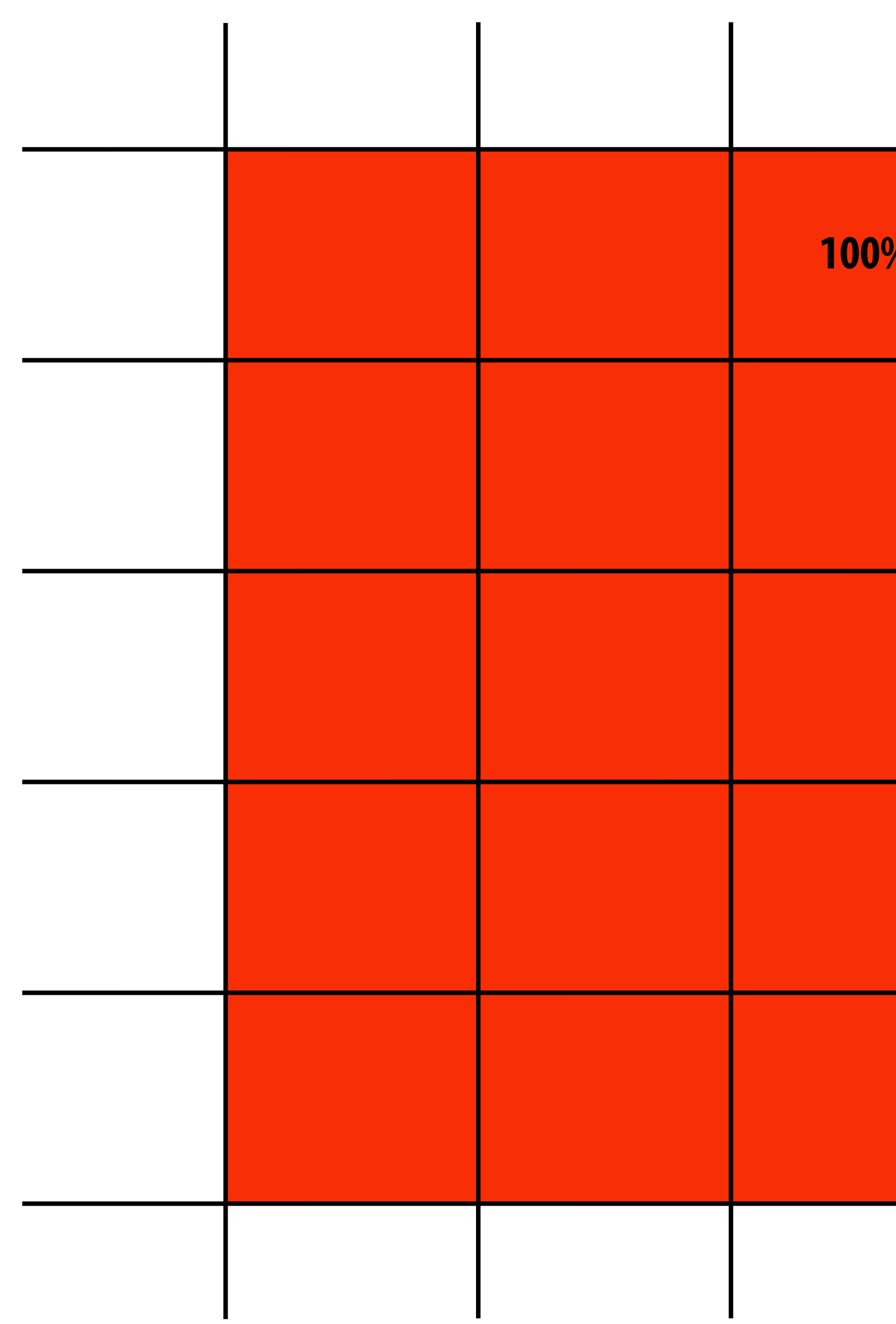

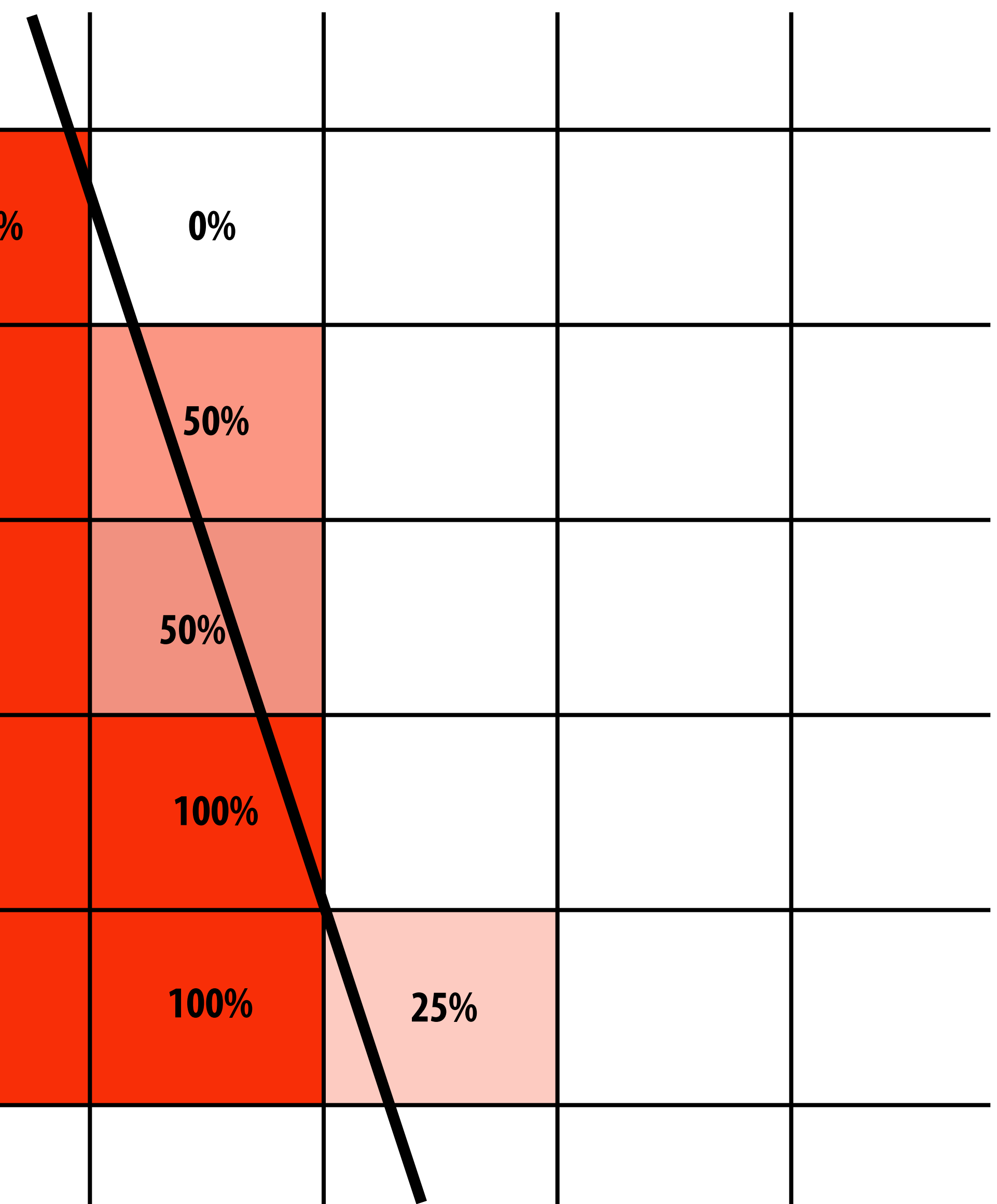

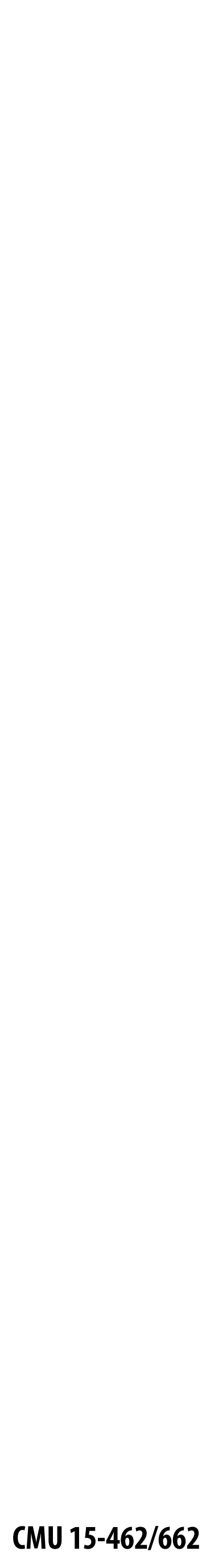

## **Recall: the real coverage signal was this**

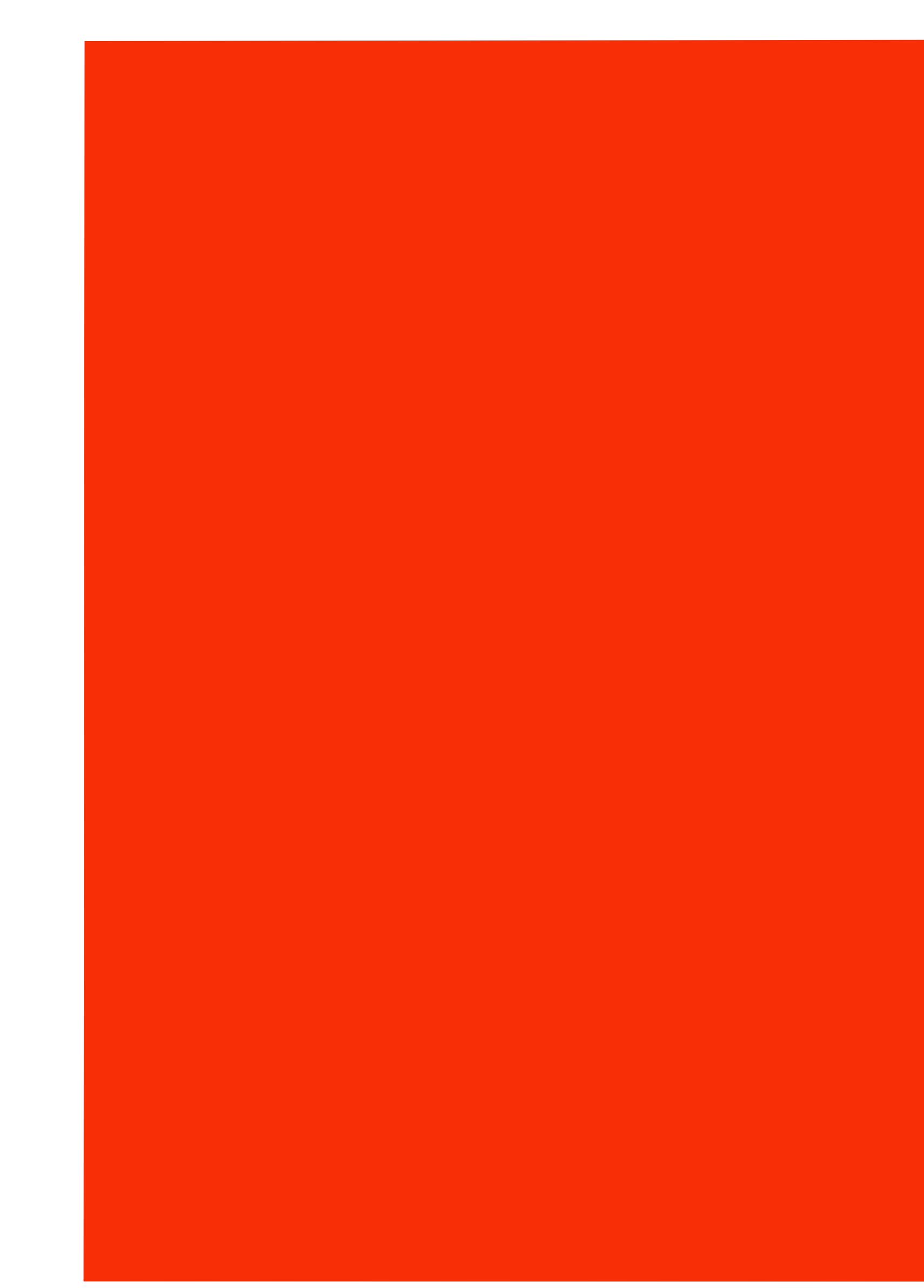

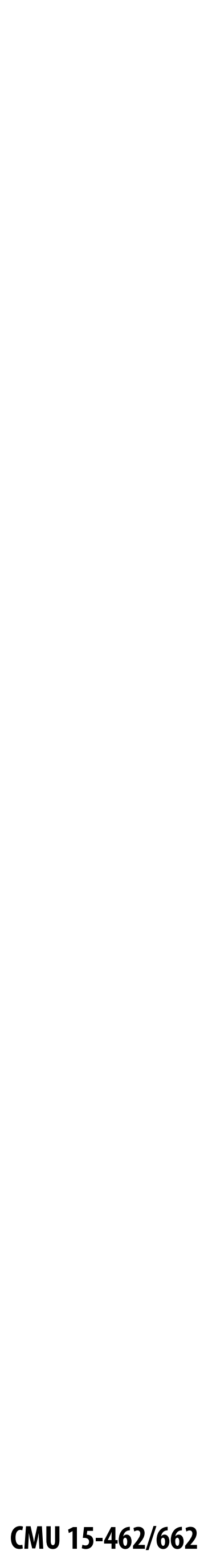

# **Single Sample vs. Supersampling**

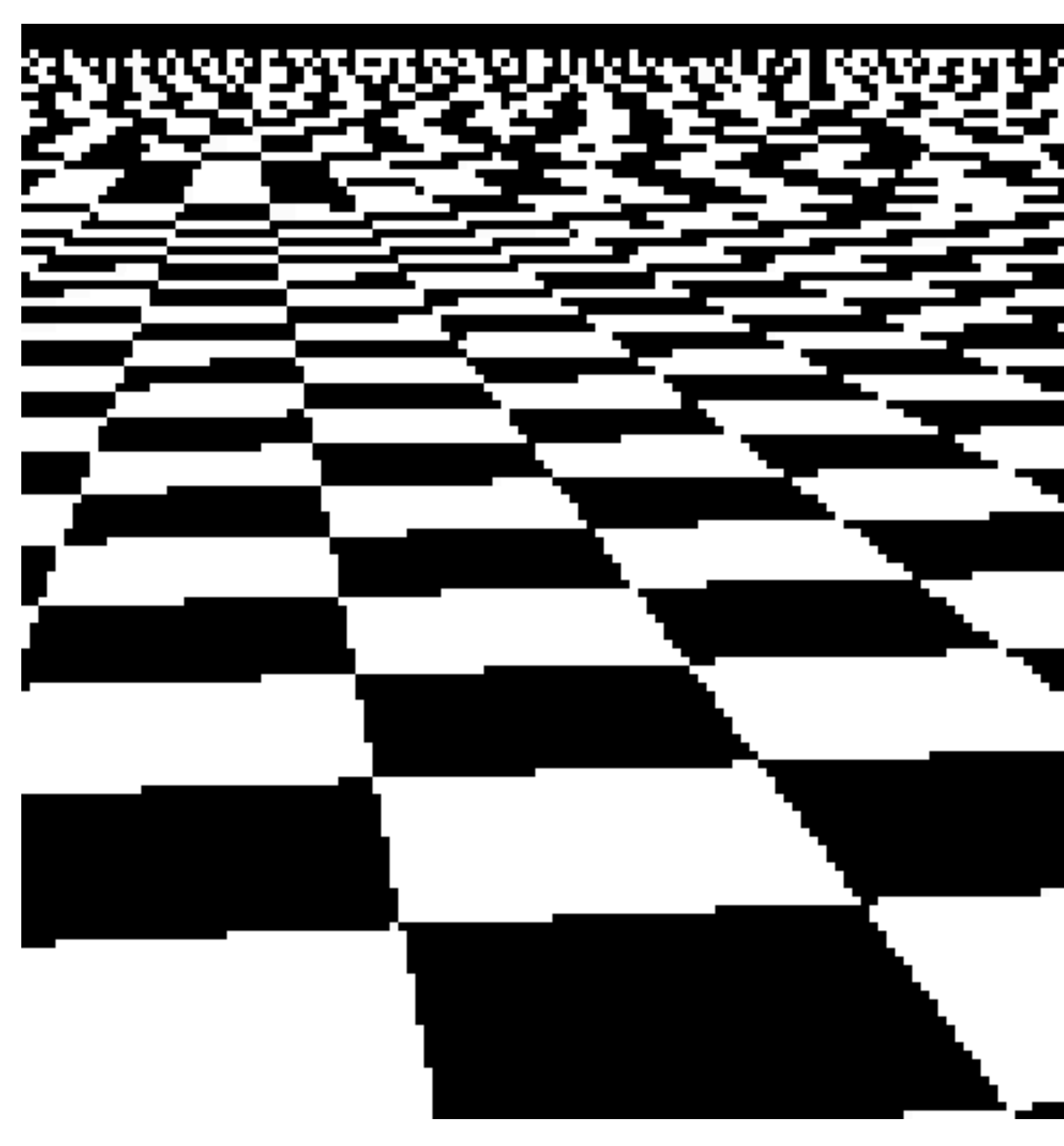

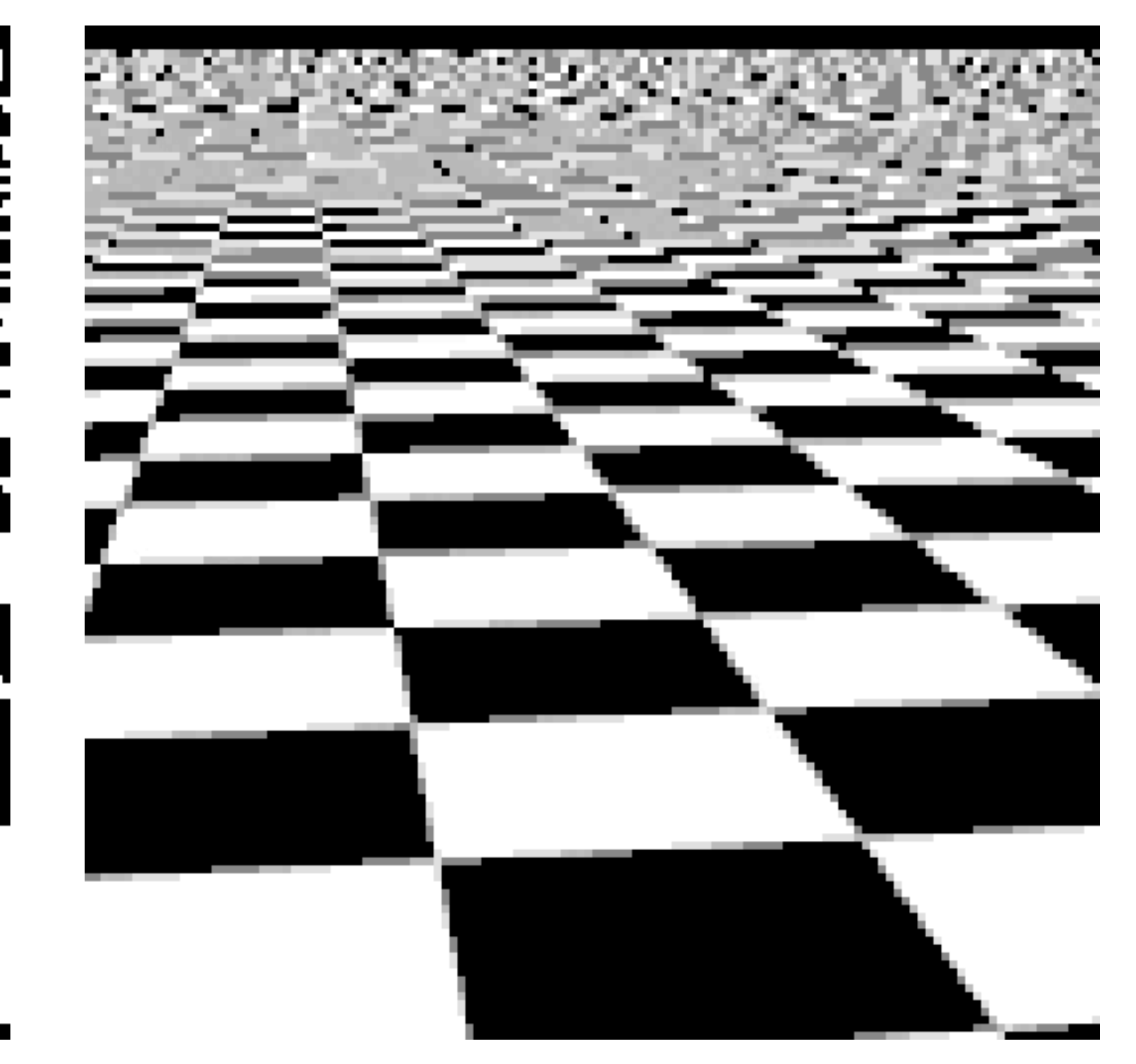

## **single sampling 2x2 supersampling**

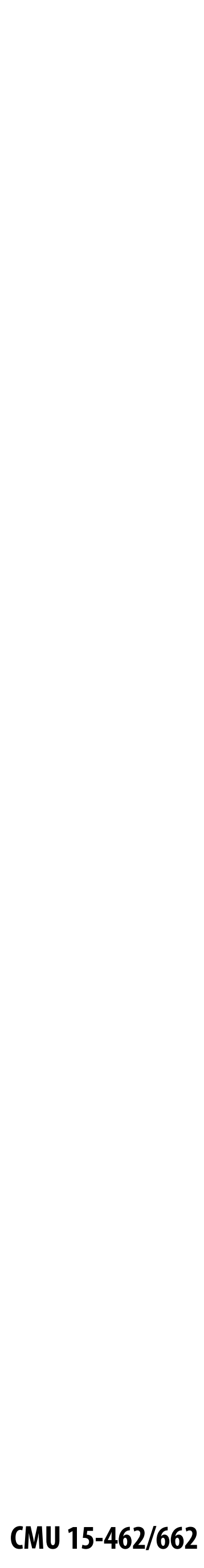

# **Single Sample vs. Supersampling**

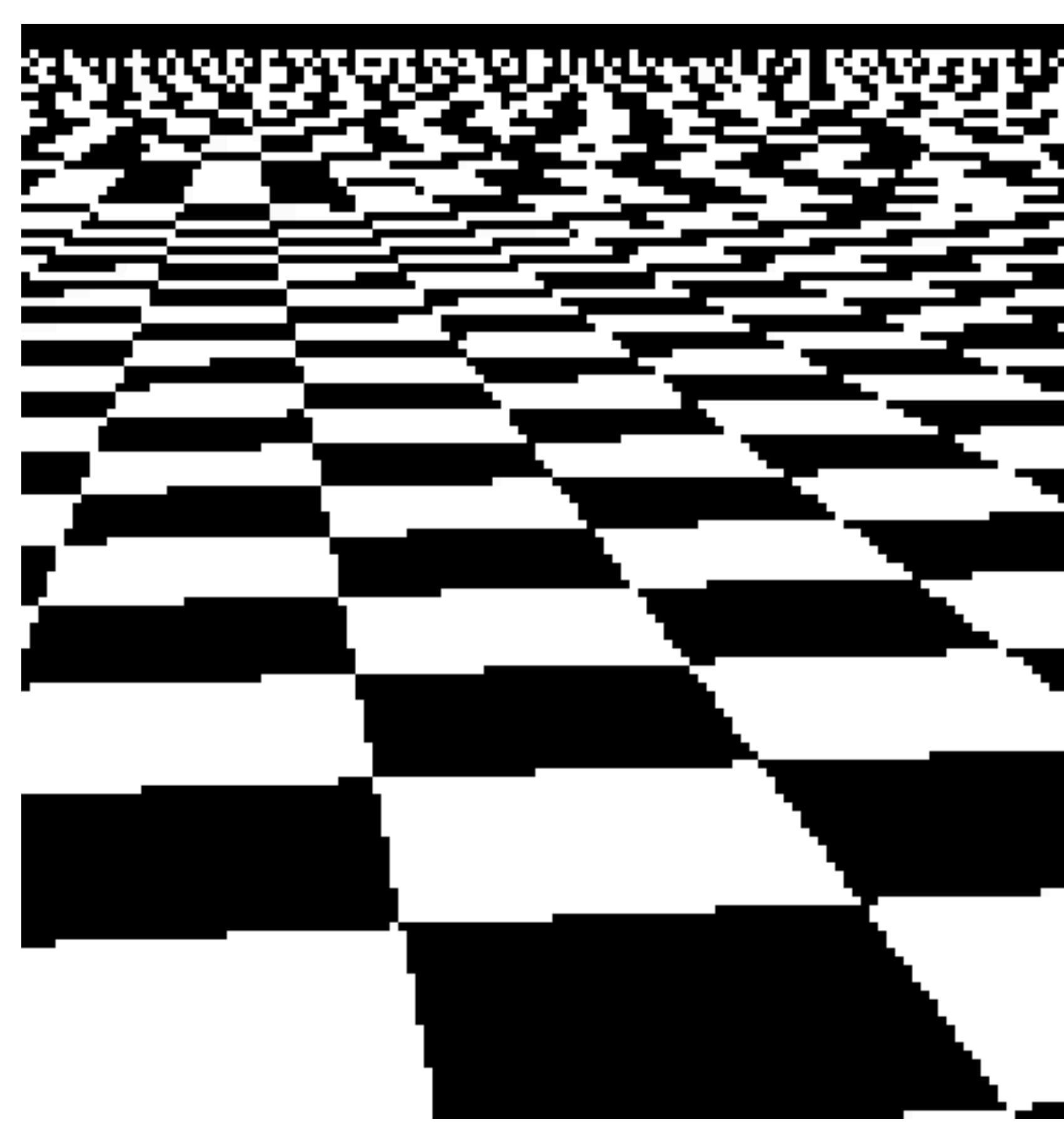

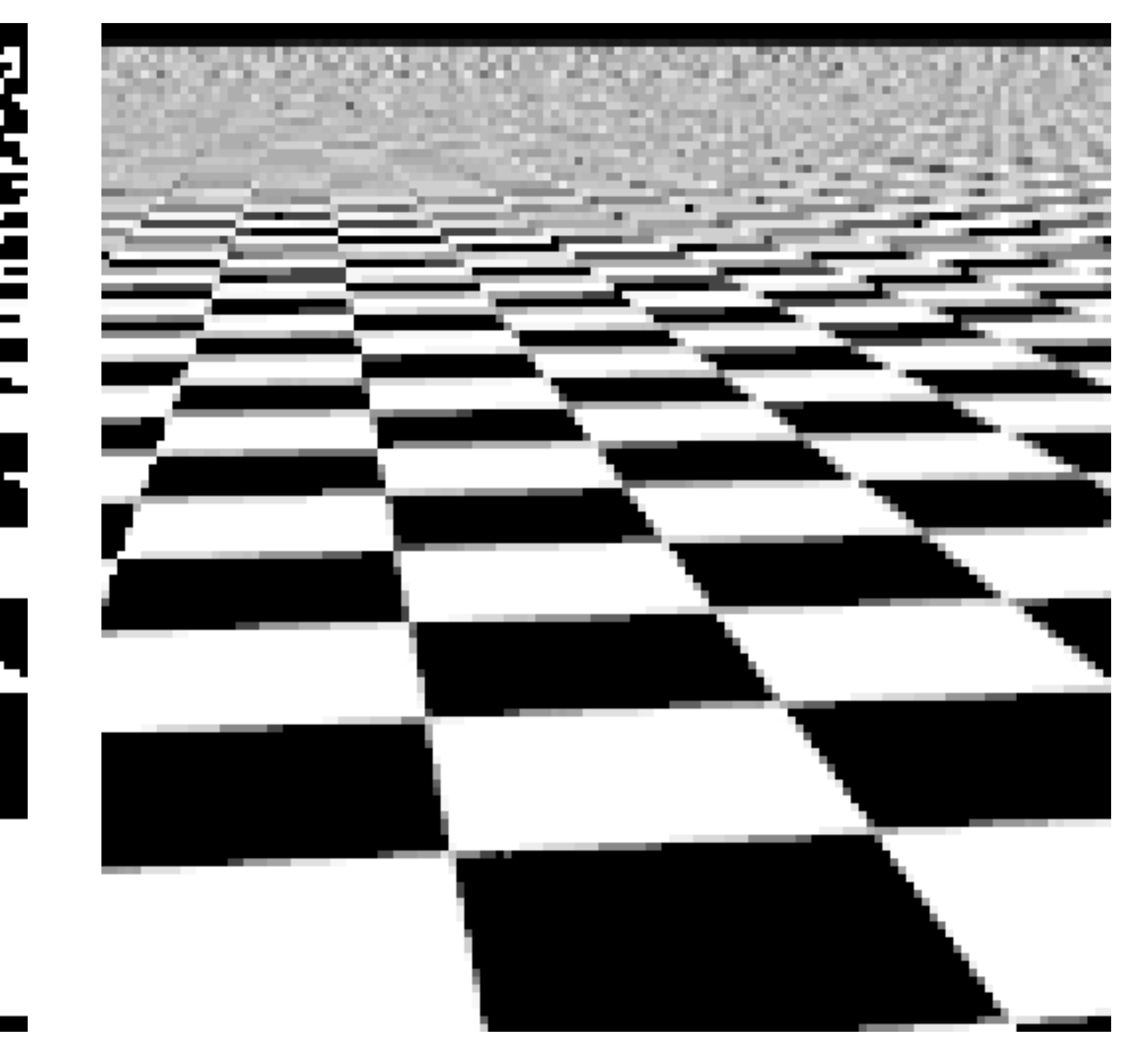

## **single sampling 4x4 supersampling**

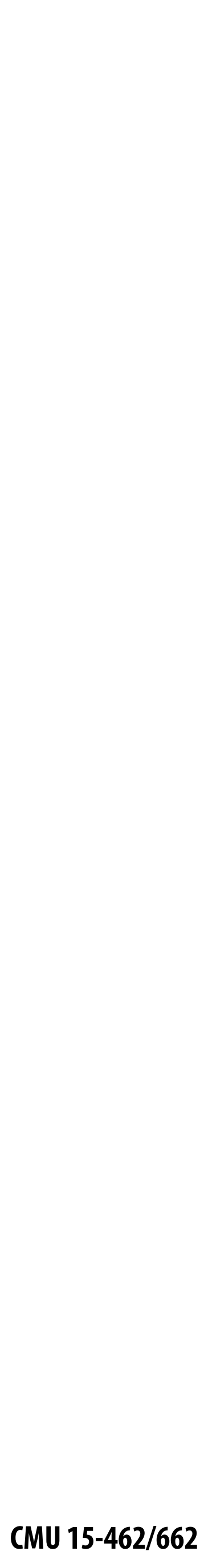

# **Single Sample vs. Supersampling**

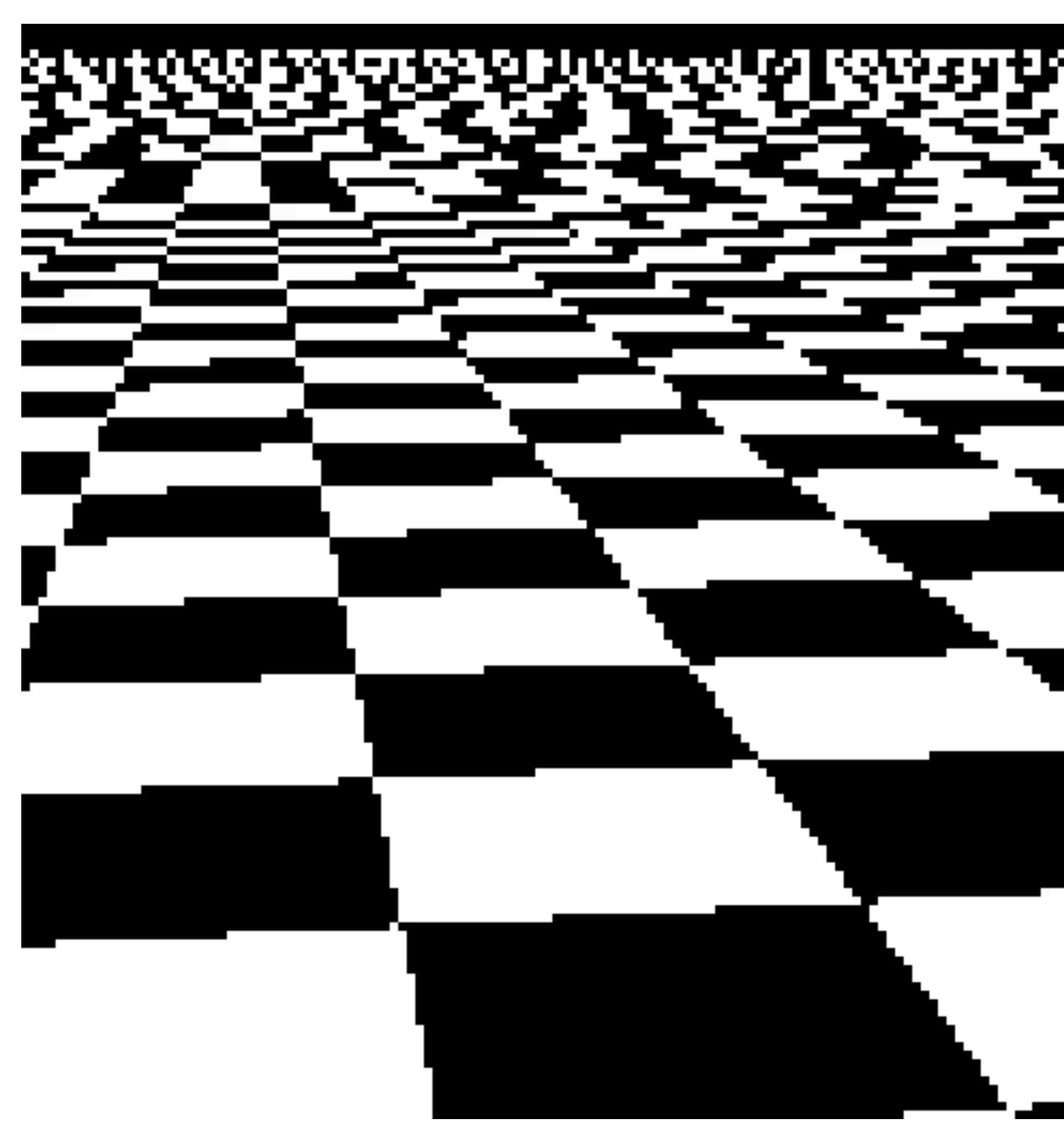

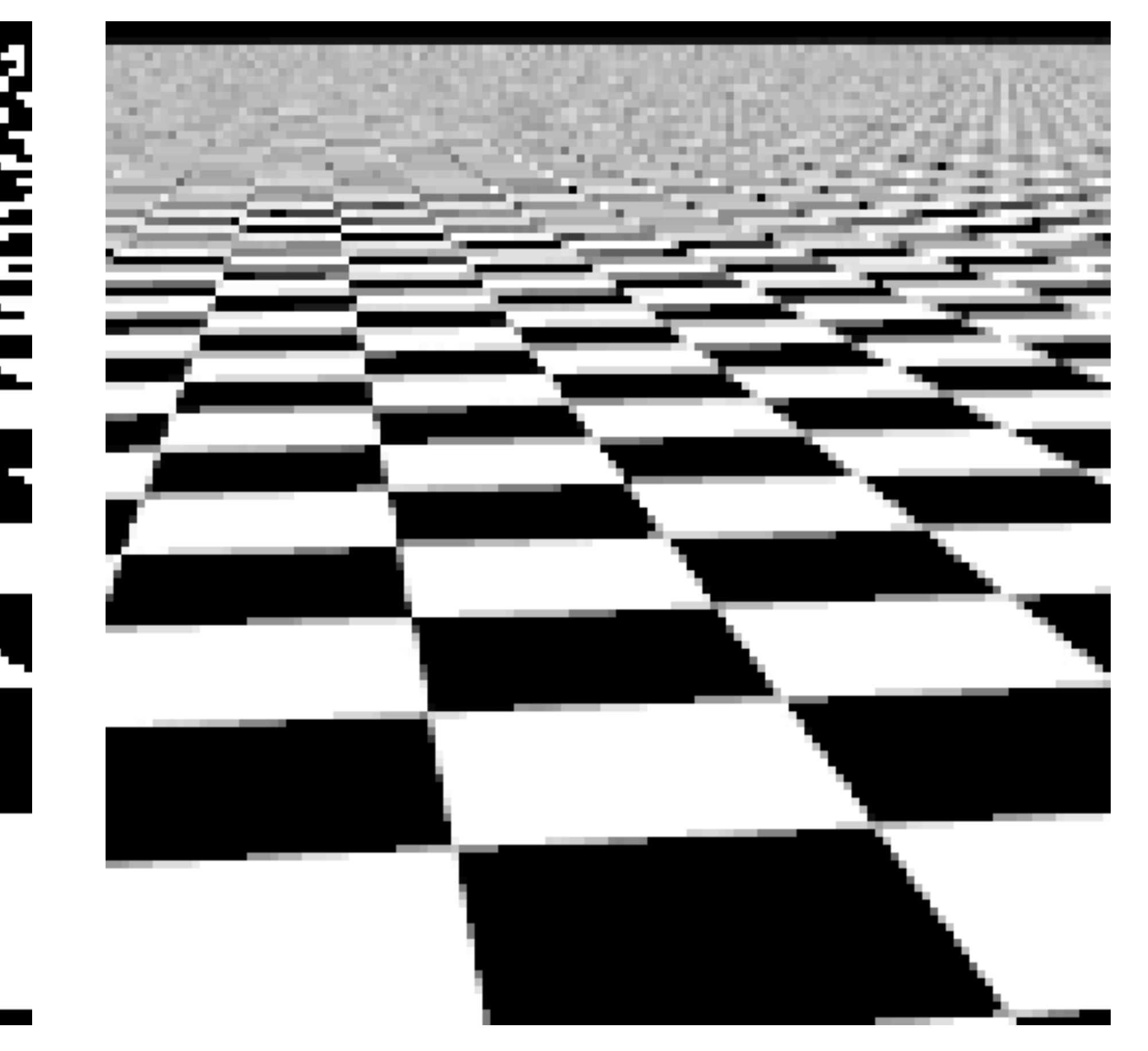

**single sampling 32x32 supersampling**

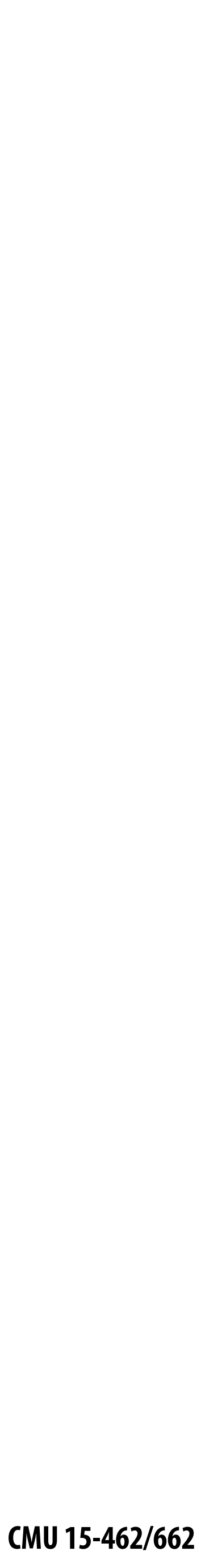

## **Checkerboard —Exact Solution In veryspecial cases we can compute the** *exact* **coverage:**

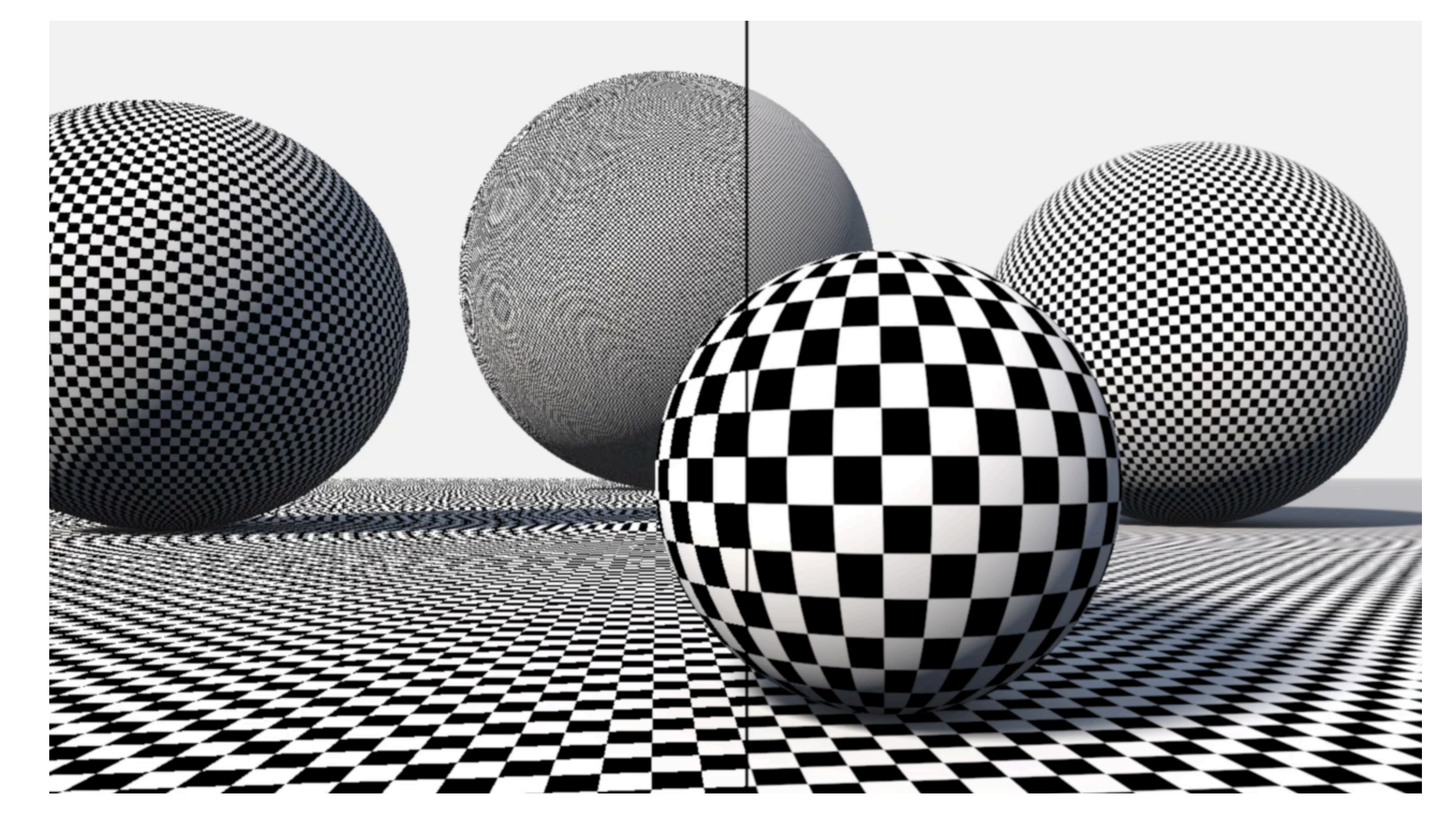

## **Such cases are extremely rare—want solutions that will work in the general case!**

See: Inigo Quilez, *"Filtering the Checkerboard Pattern"* & Apodaca et al, *"Advanced Renderman"* (p. 273)

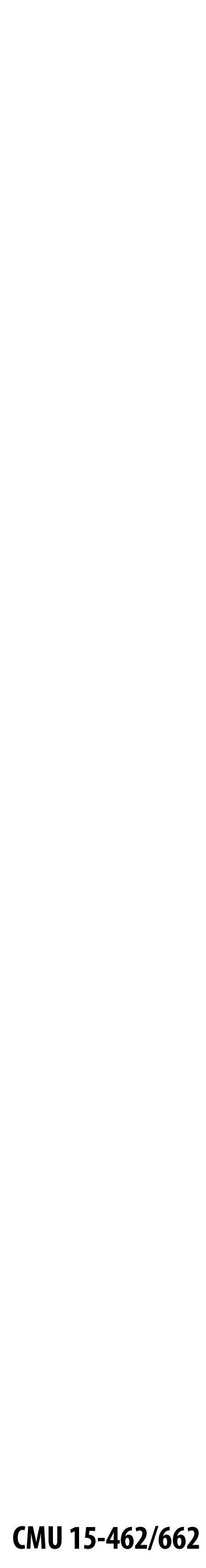

# **How do we actually evaluate coverage(x,y) for a triangle?**

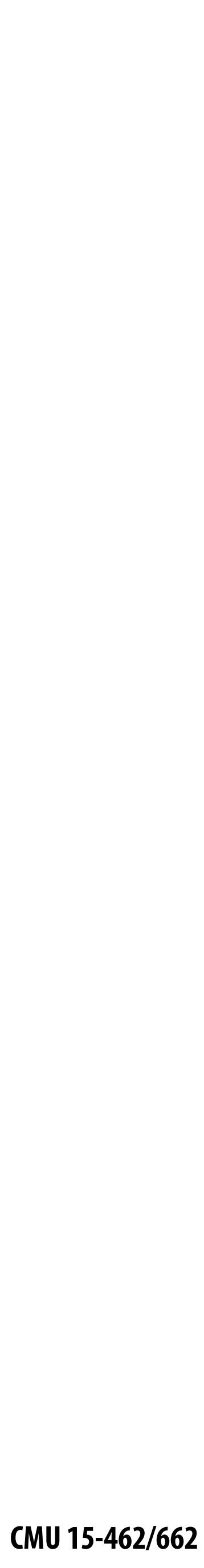

Q: How do we check if a given **P2 point q is inside a triangle?**

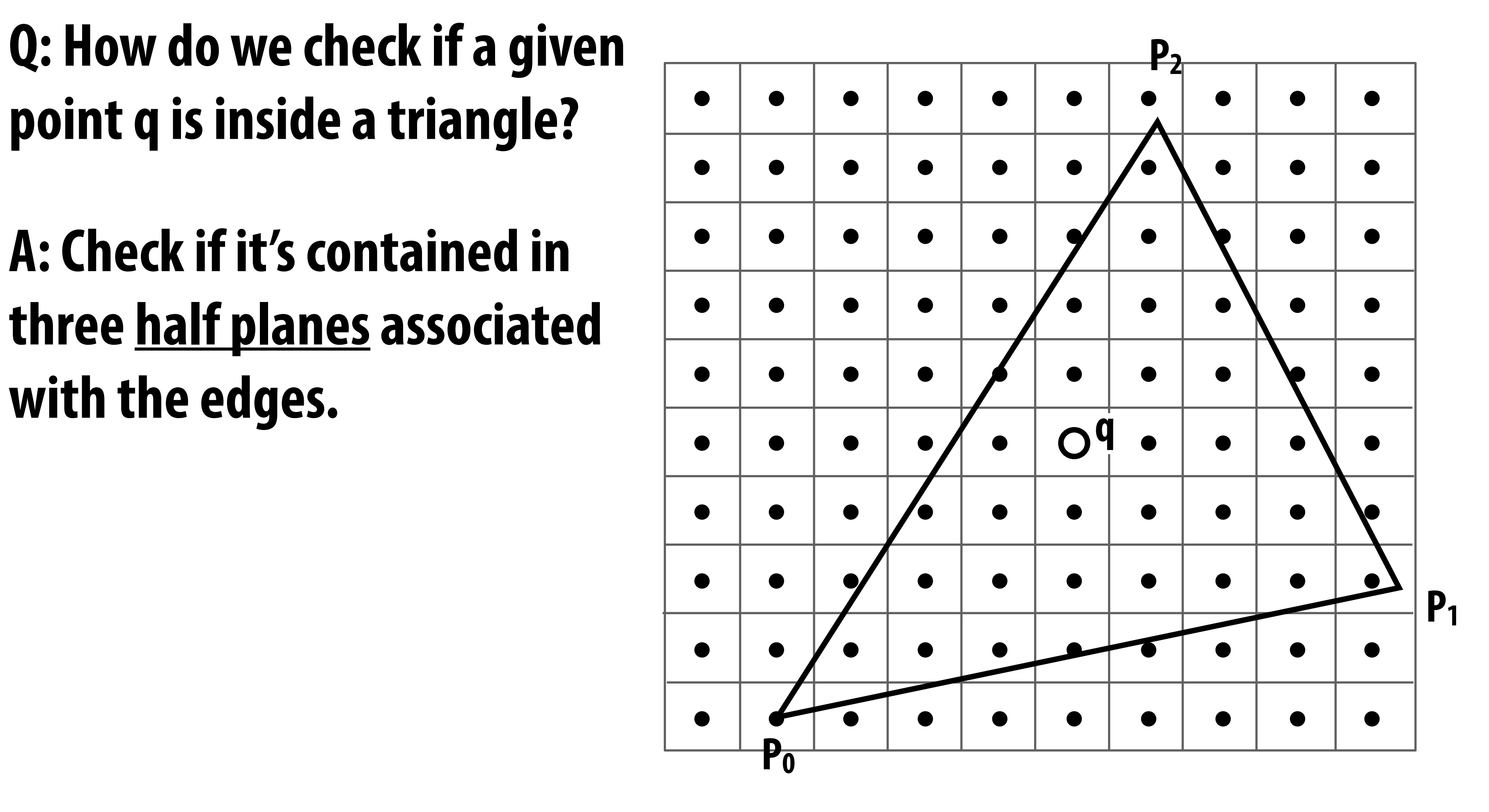

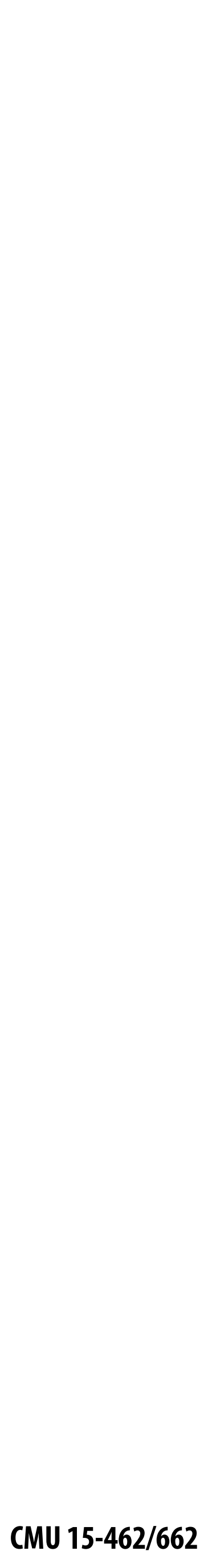

**Q: How do we check if a given P2 point q is inside a triangle?**

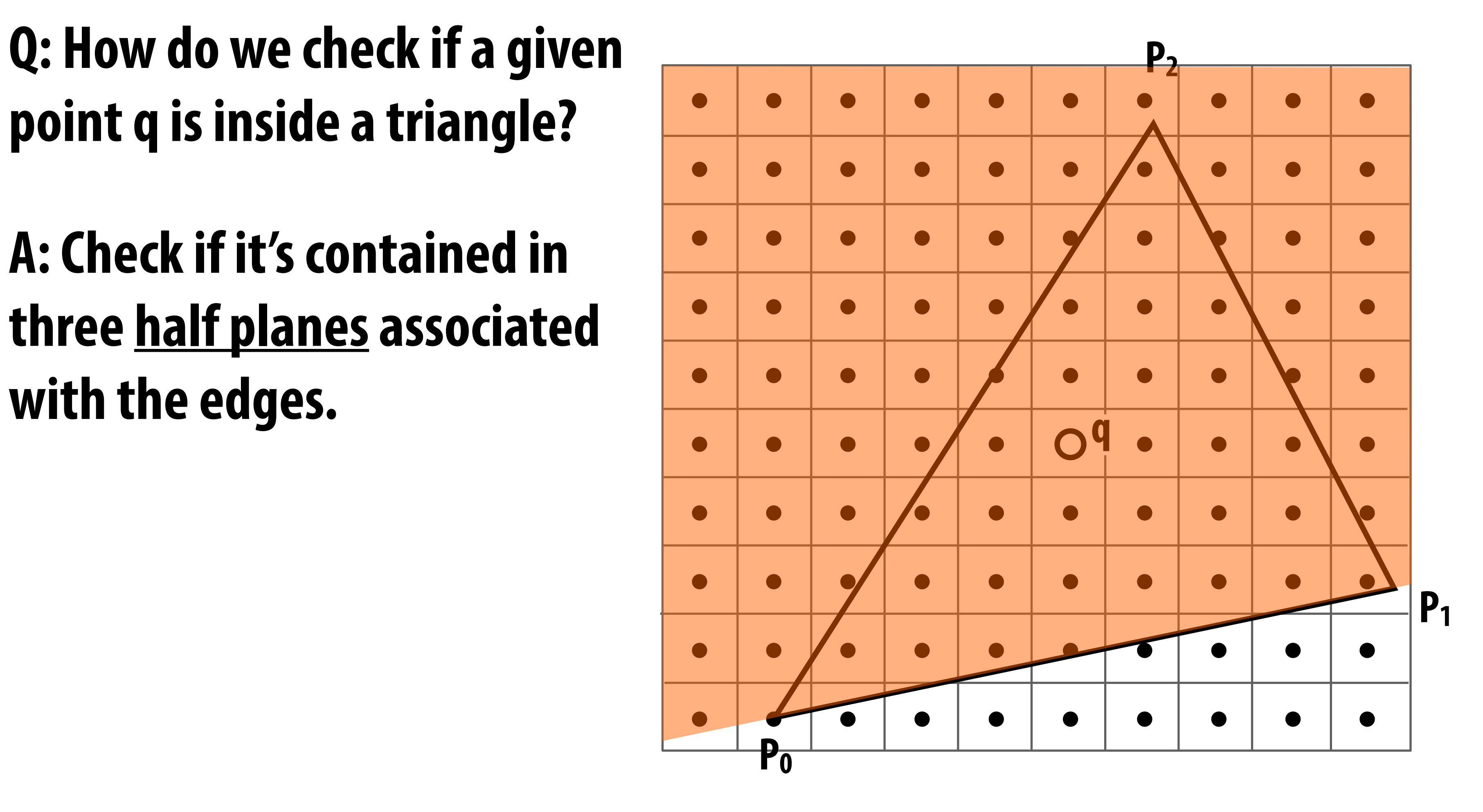

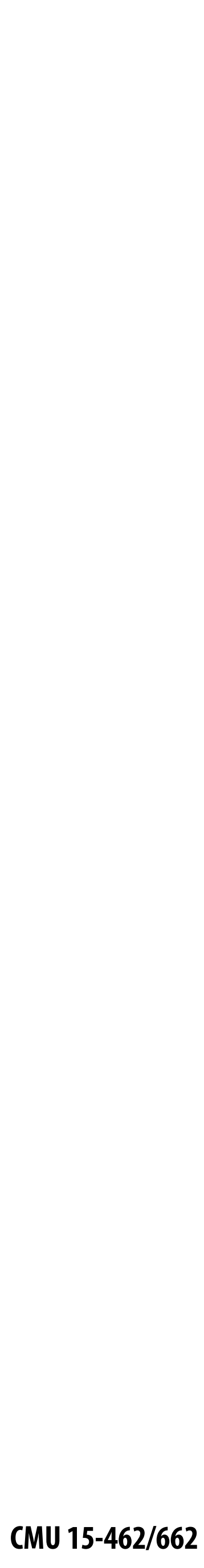

**Q: How do we check if a given P2 point q is inside a triangle?**

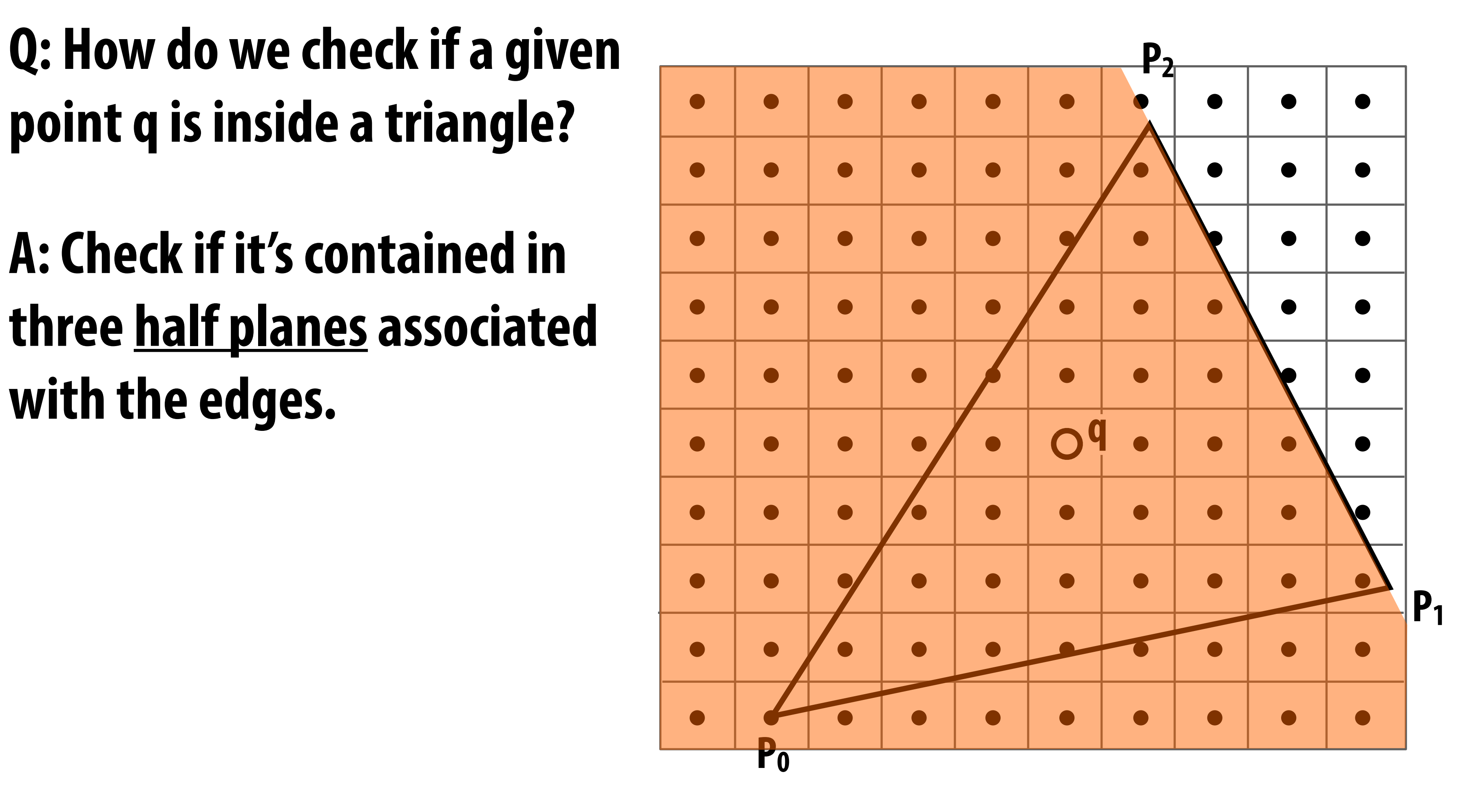

![](_page_69_Picture_6.jpeg)

Q: How do we check if a given **P2 point q is inside a triangle?**

![](_page_69_Figure_4.jpeg)

![](_page_70_Picture_10.jpeg)

Q: How do we check if a given **P2 point q is inside a triangle?**

**A: Check if it's contained in three half planes associated with the edges.**

![](_page_70_Figure_6.jpeg)

**Half plane test is then an exercise in linear algebra/ vector calculus:**

**GIVEN: points Pi, Pj along an edge, and a query point q FIND: whether q is to the "left" or "right" of the line from Pi to Pj (Careful to consider triangle coverage edge rules…)**

![](_page_71_Picture_6.jpeg)

# **Traditional approach: incremental traversal**

![](_page_71_Figure_4.jpeg)

**Since half-plane check looks** *very* **similar for different points, can save arithmetic by clever "incremental" schemes.**

**Incremental approach also visits pixels in an order that improves memory coherence: backtrack, zigzag, Hilbert/Morton curves,**
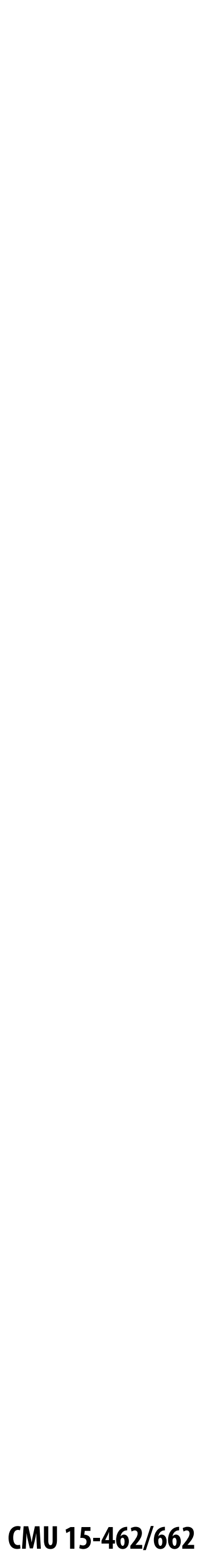

## **Modern approach: parallel coverage tests**

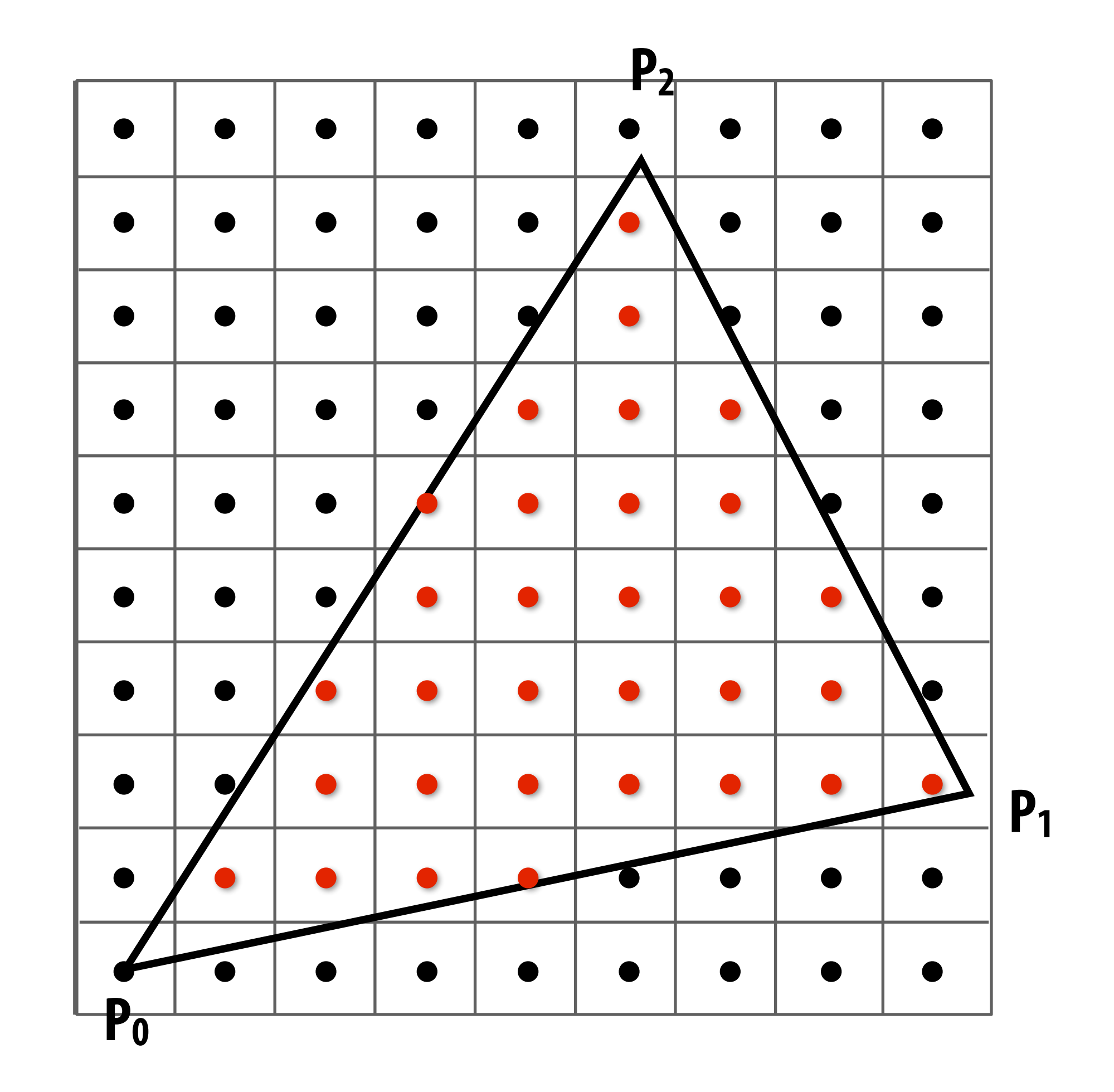

**Q: What's a case where the naïve parallel approach is still very inefficient?**

- **• Incremental traversal is very serial; modern hardware is highly parallel**
- **• Alternative: test all samples in triangle "bounding box" in parallel**
- **•Wide parallel execution overcomes cost of extra tests (most triangles cover many samples, especially when super-sampling)**
- **• All tests share some "setup" calculations**
- **• Modern graphics processing unit (GPU) has special-purpose hardware for efficiently performing point-in-triangle tests**

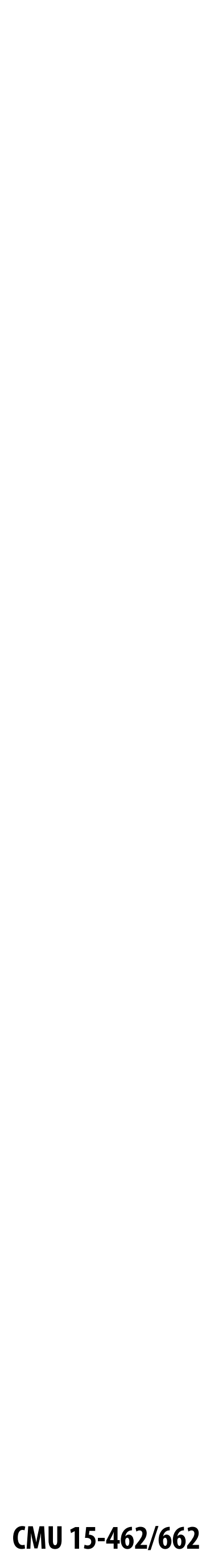

### **Naïve approach can be (very) wasteful…**

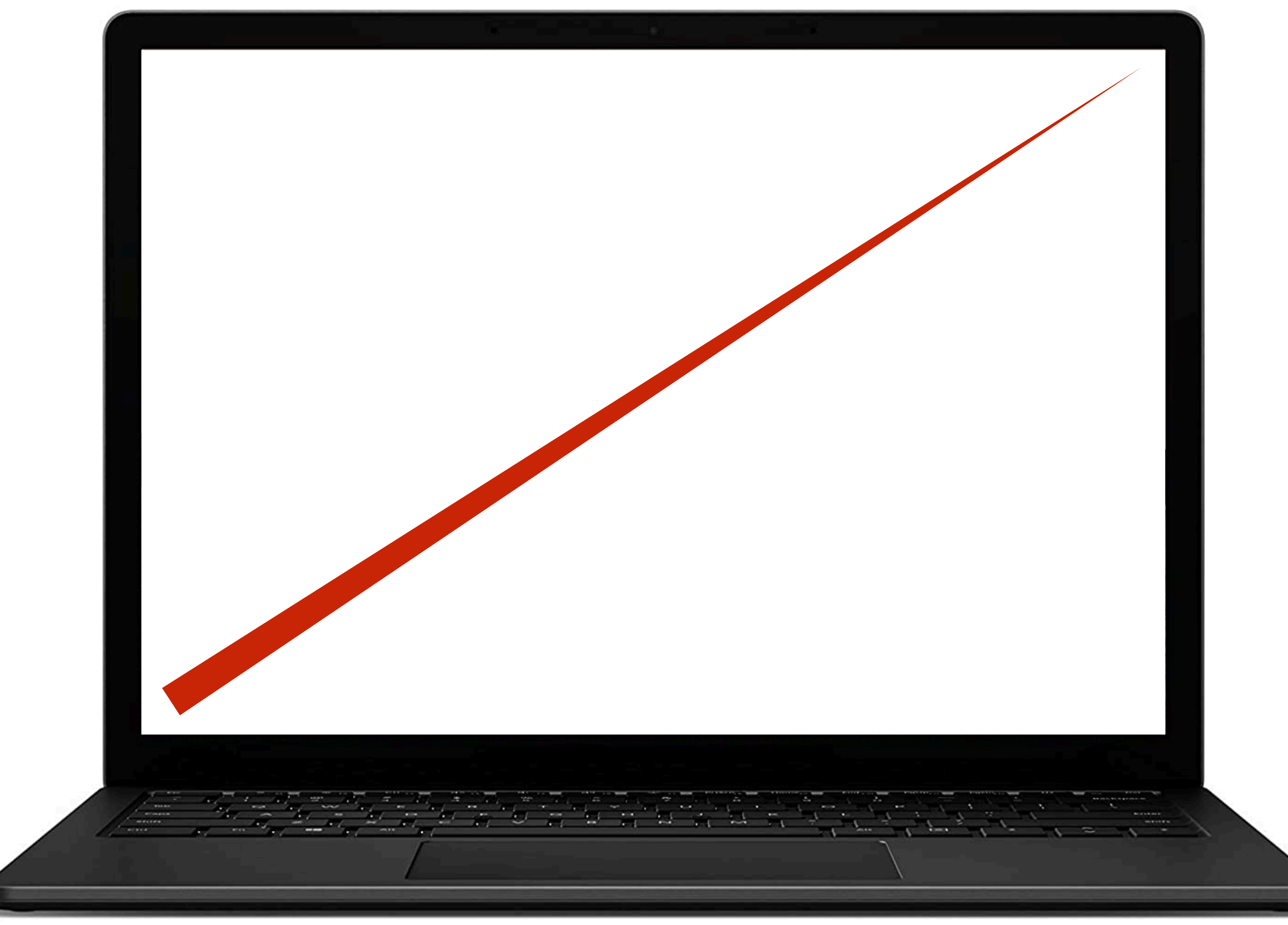

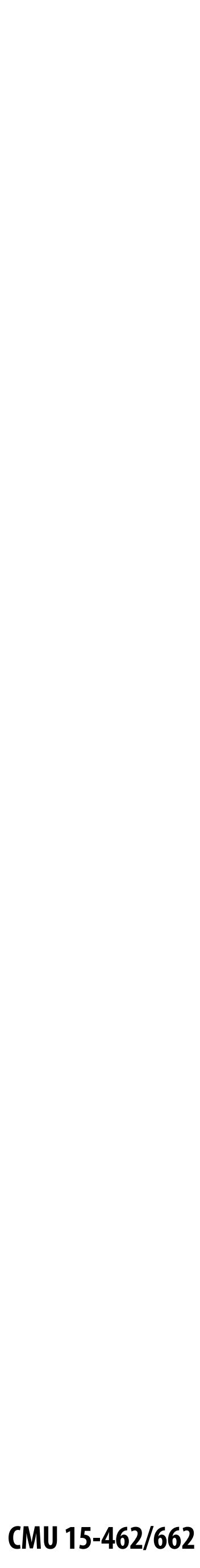

# **Hybrid approach: tiled triangle traversal**

**Idea: work "coarse to fine":**

- **- First, check if large blocks intersect the triangle**
- **- If not, skip this block entirely ("early out")**
- **- If the block is contained inside the triangle, know all samples are covered ("early in")**
- **- Otherwise, test individual sample points in the block, in parallel**

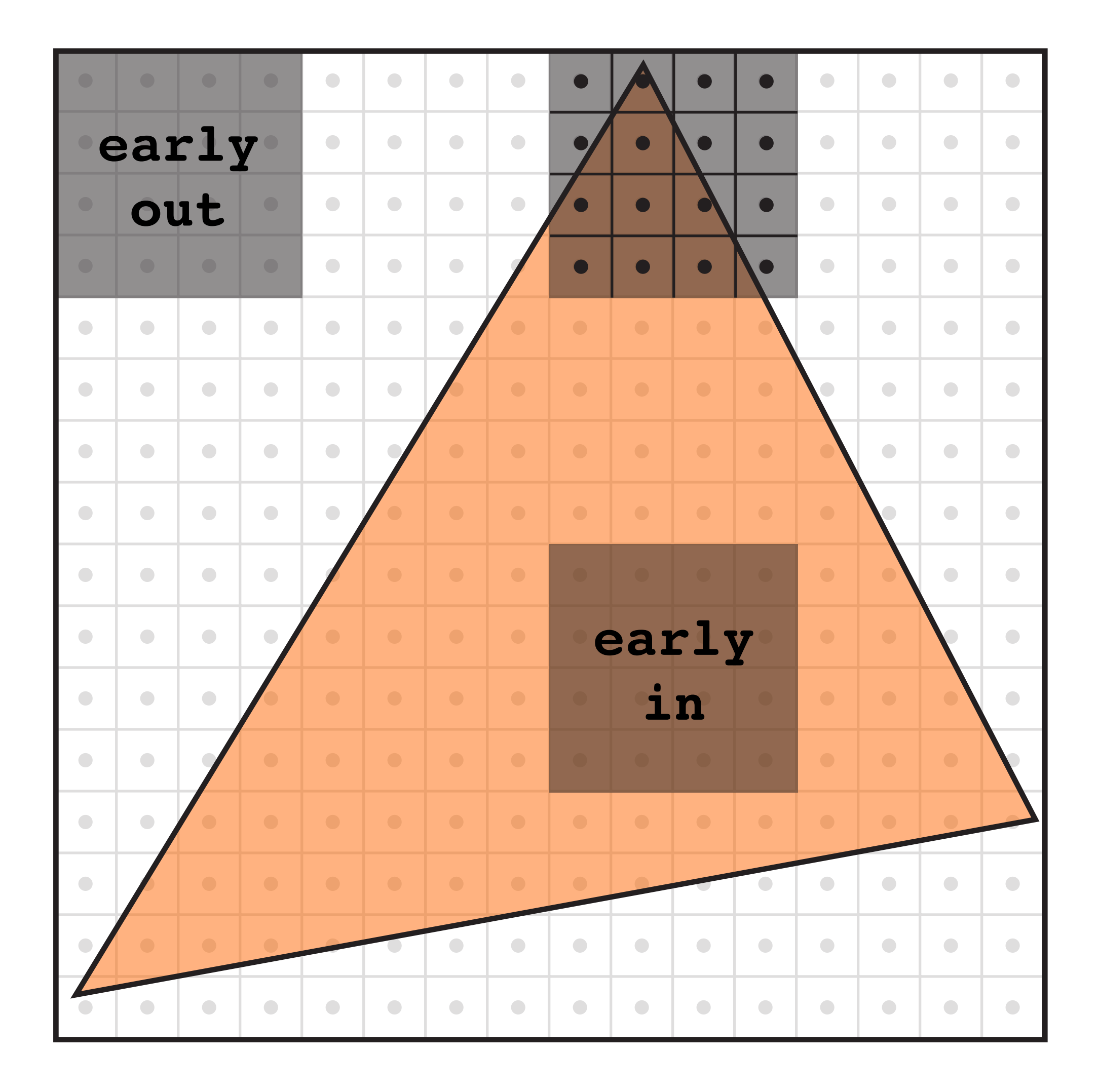

#### **This how real graphics hardware works!**

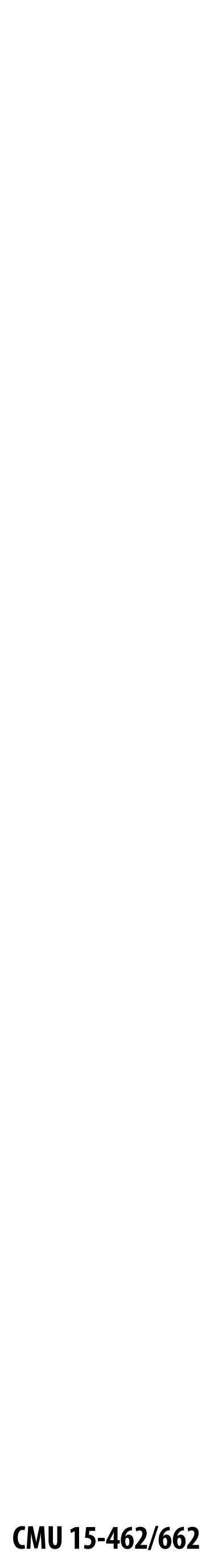

### **Can we do even better for this example?**

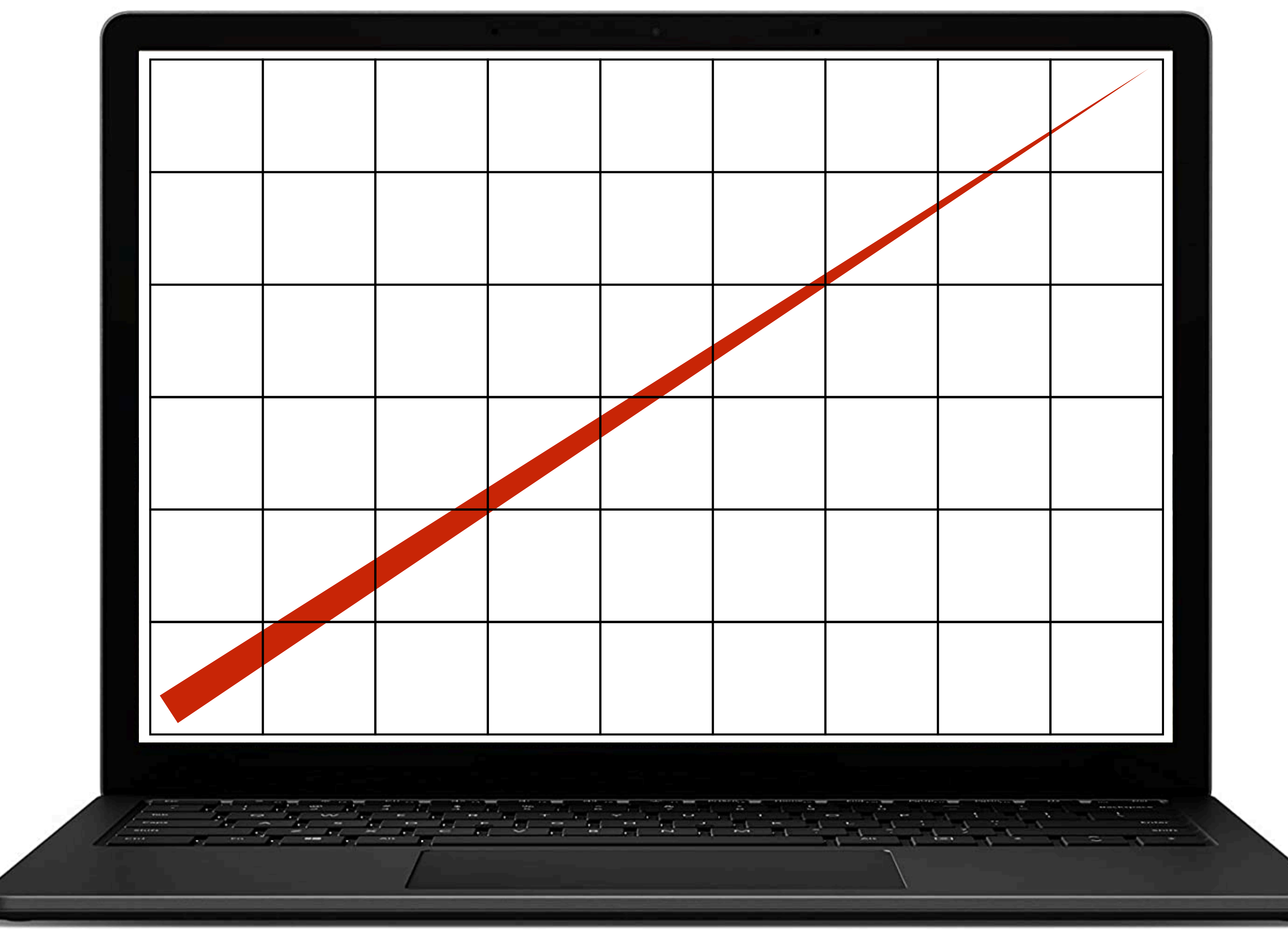

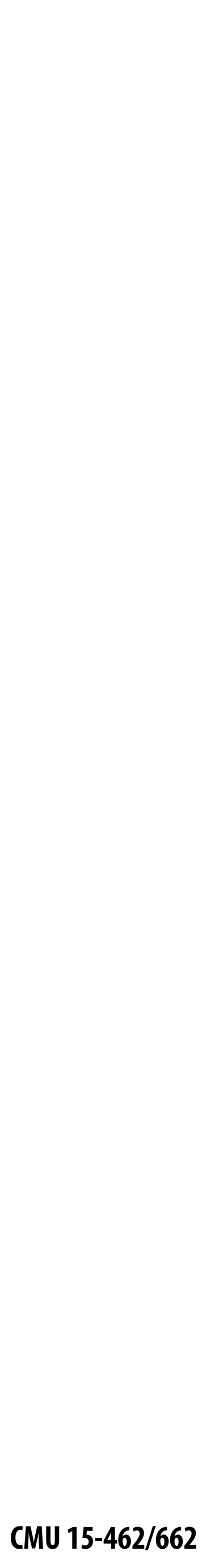

### **Hierarchical strategies in computer graphics**

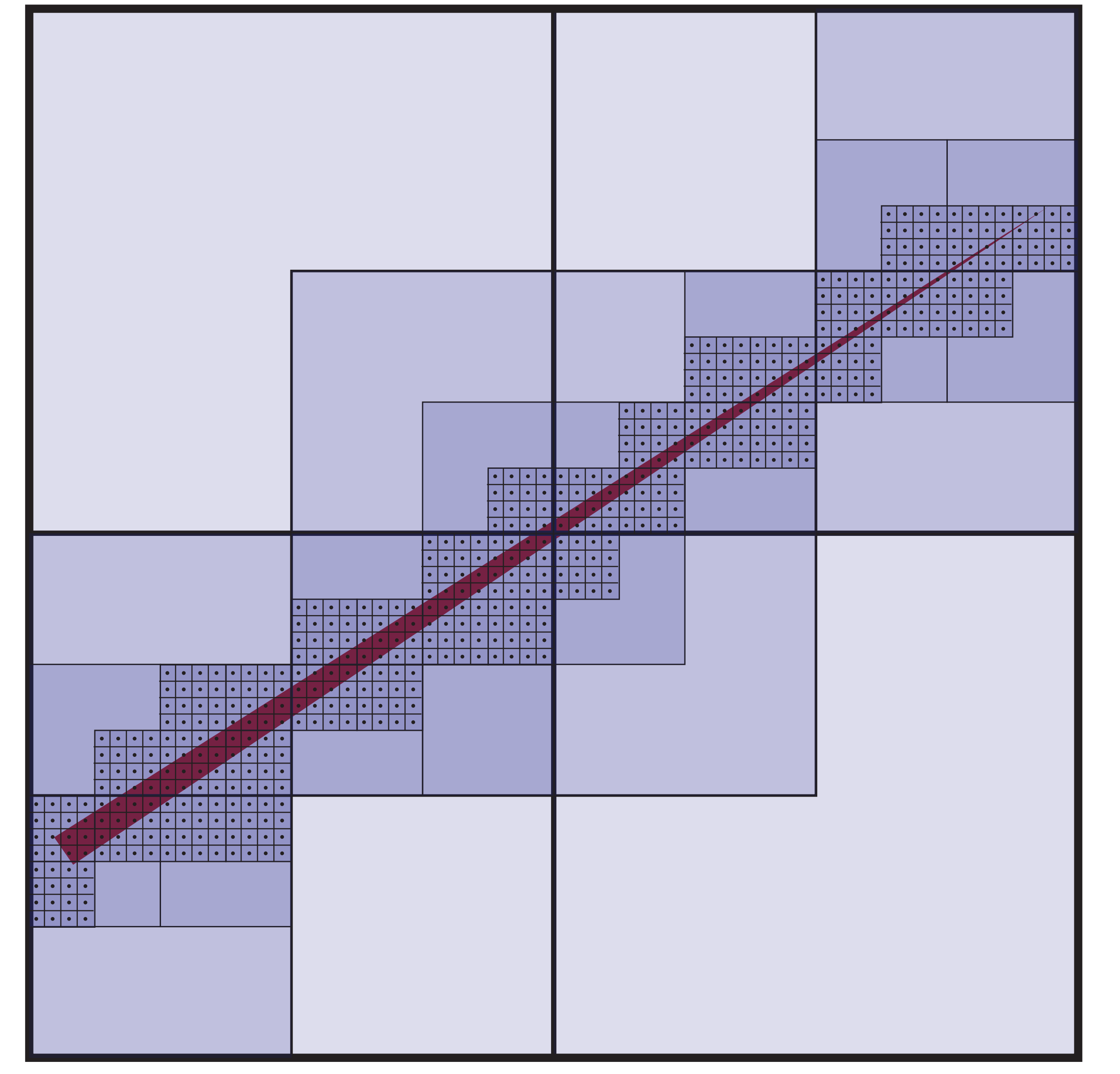

#### **Q: Better way to find finest blocks? A: Maybe: incremental traversal!**

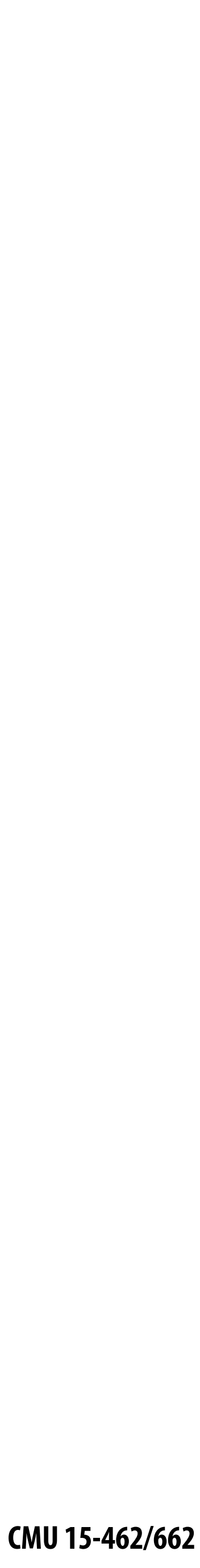

#### **Summary**

- **• Can frame many graphics problems in terms of sampling and reconstruction**
	- **- sampling: turn a continuous signal into digital information**
	- **- reconstruction: turn digital information into a continuous signal**
	- **- aliasing occurs when the reconstructed signal presents a false sense of what the original signal looked like**
- **• Can frame rasterization as sampling problem**
	- **- sample coverage function into pixel grid**
	- **- reconstruct by emitting a "little square" of light for each pixel**
	- **- aliasing manifests as jagged edges, shimmering artifacts, …**
	- **- reduce aliasing via** *supersampling*
- **• Triangle rasterization is basic building block for graphics pipeline**
	- **- amounts to three half-plane tests**
	- **- atomic operation—make it fast!**
	- **- several strategies: incremental, parallel, blockwise, hierarchical…**

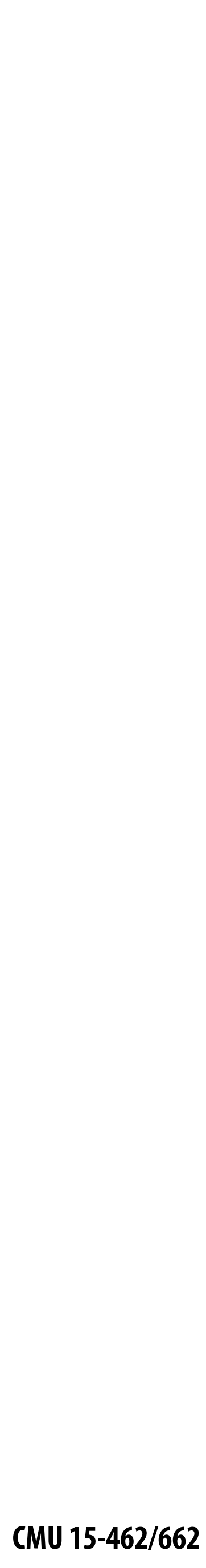

#### **Next time: 3D Transformations**

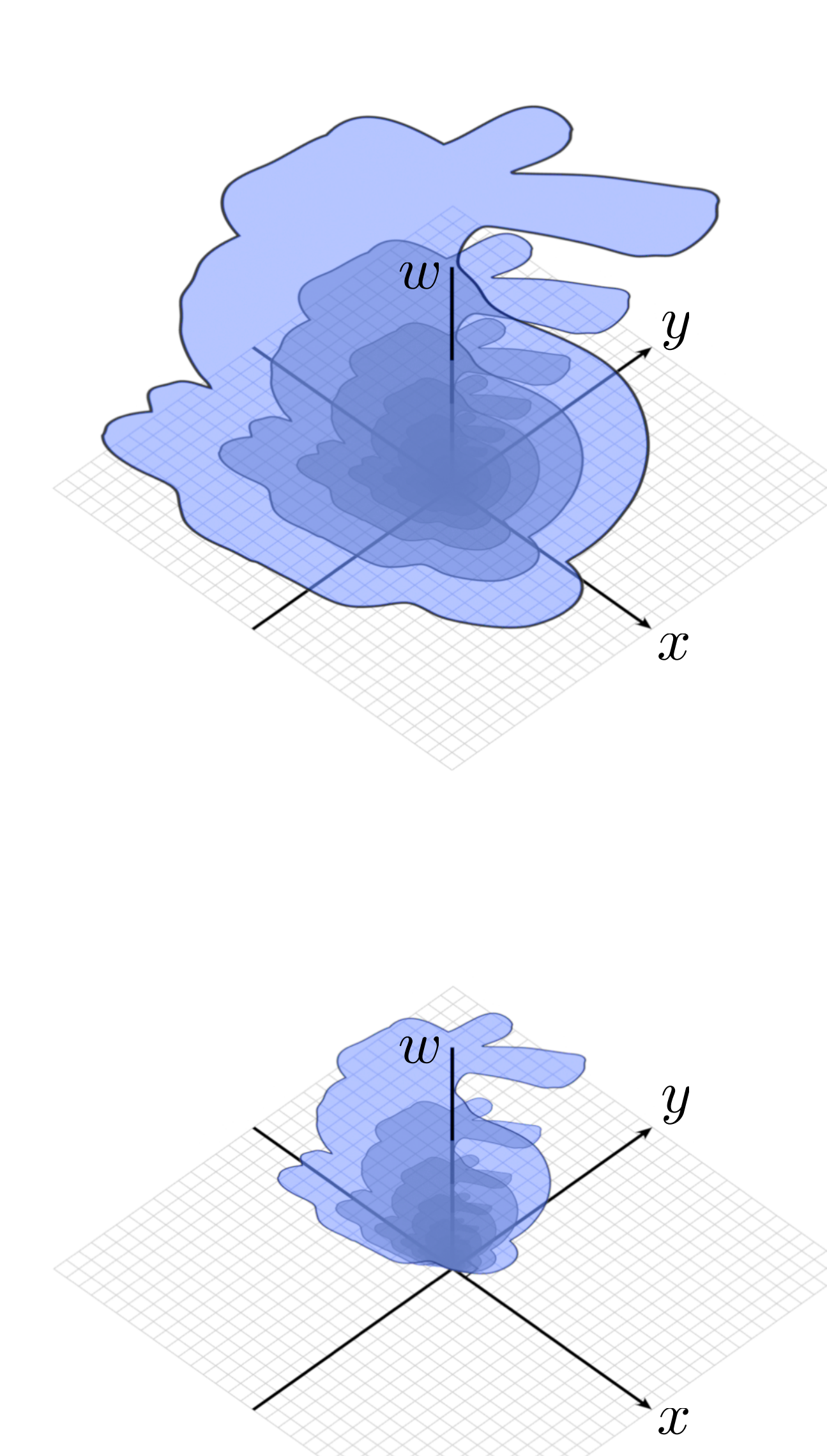

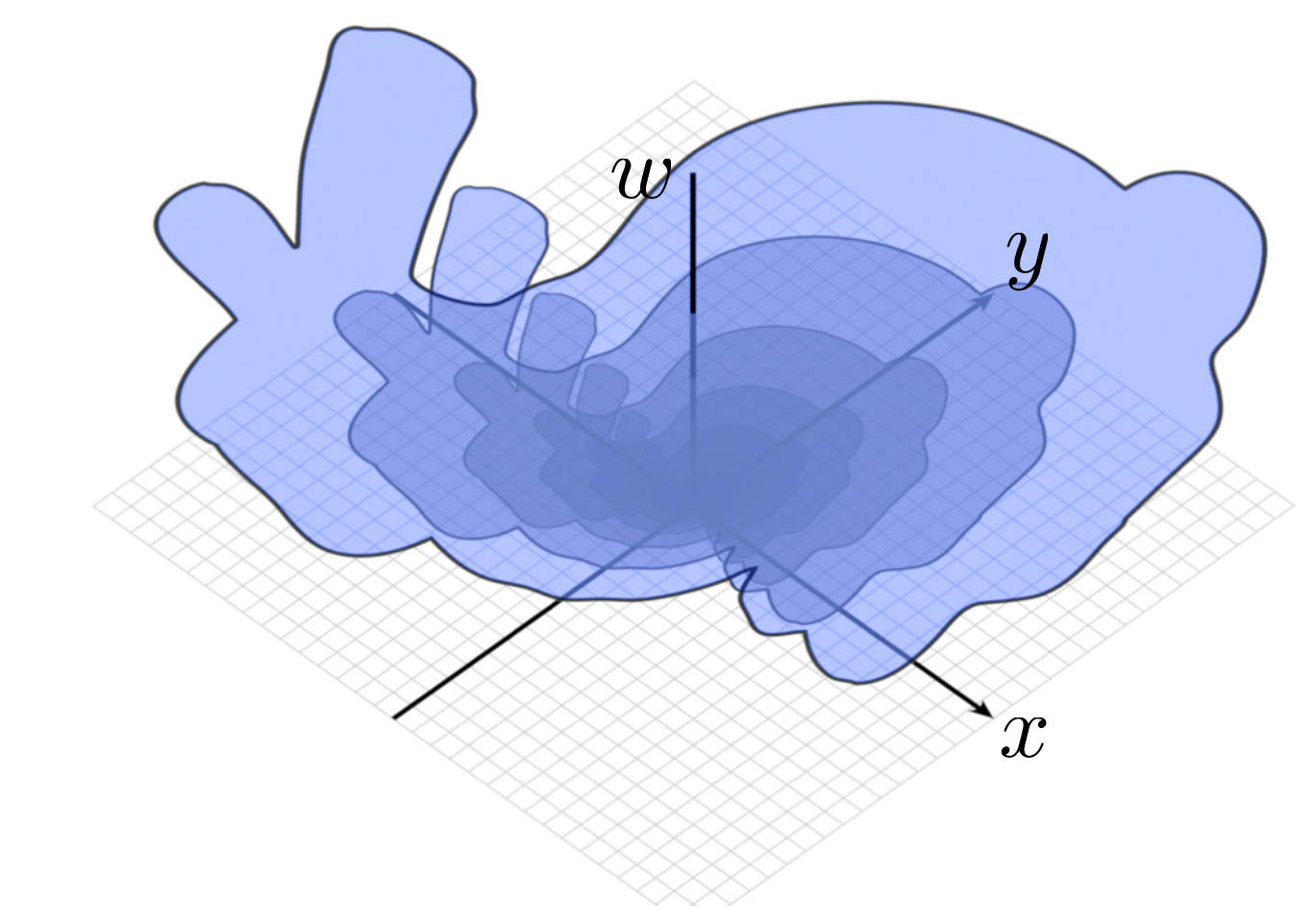

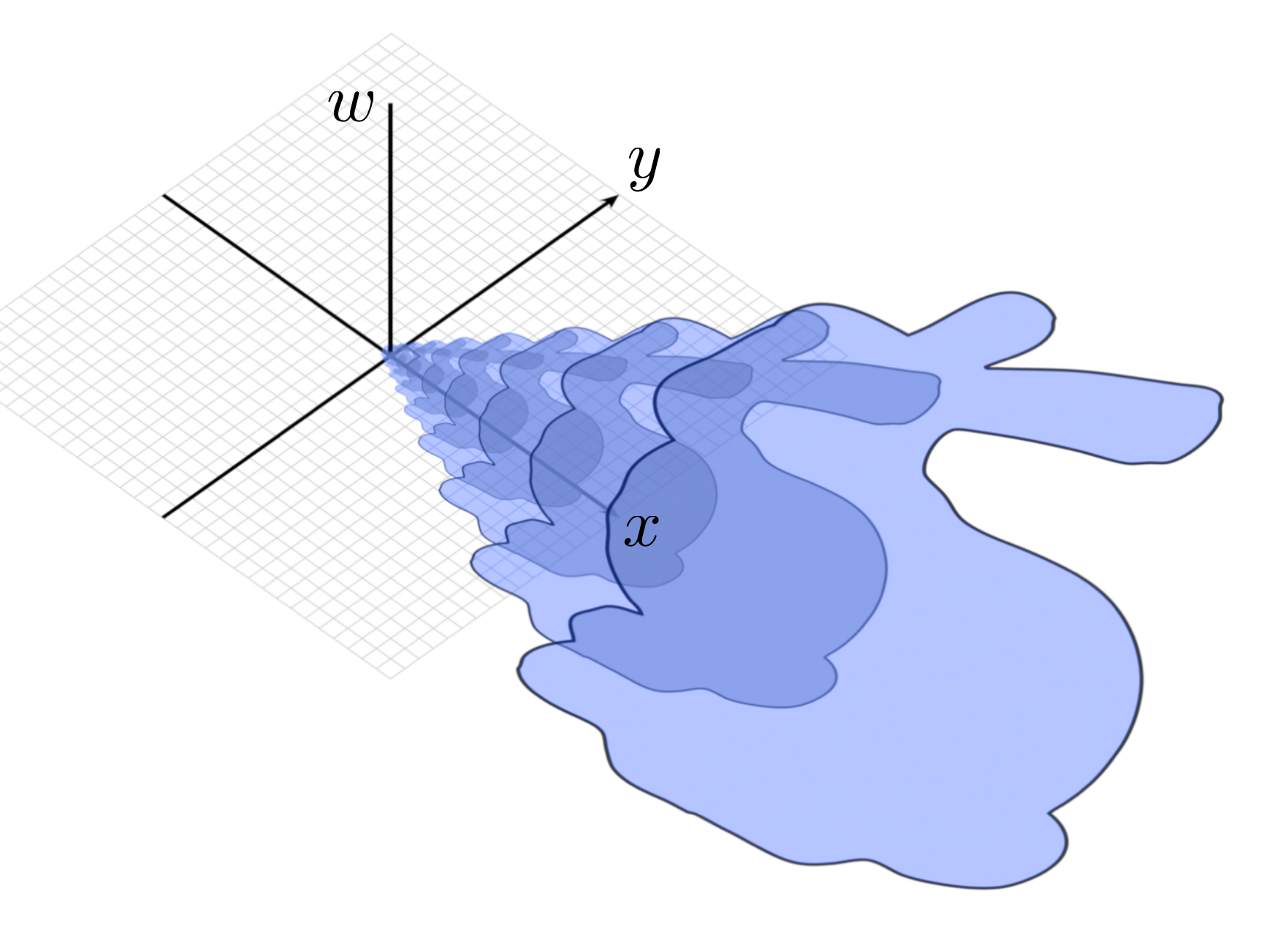